UNIVERSIDADE FEDERAL DE OURO PRETO - ESCOLA DE MINAS DEPARTAMENTO DE ENGENHARIA CIVIL PROGRAMA DE PÓS – GRADUAÇÃO EM ENGENHARIA CIVIL

## **PROPOSTA DE SISTEMA ESTRUTURAL MODULAR EM**  PERFIS METÁLICOS TUBULARES PARA GALPÕES

Ouro Preto, agosto de 2003.

#### UNIVERSIDADE FEDERAL DE OURO PRETO - ESCOLA DE MINAS DEPARTAMENTO DE ENGENHARIA CIVIL PROGRAMA DE PÓS – GRADUAÇÃO EM ENGENHARIA CIVIL

### **PROPOSTA DE SISTEMA ESTRUTURAL MODULAR EM**  PERFIS METÁLICOS TUBULARES PARA GALPÕES

#### **AUTOR: LAILA NUIĆ**

ORIENTADORES: Prof. Henor Artur de Souza Prof. Ernani Carlos de Araújo

> Dissertação apresentada ao Programa de Pós-Graduação do Departamento de Engenharia Civil da Escola de Minas da Universidade Federal de Ouro Preto, como parte integrante dos requisitos para obtenção do título de Mestre em Engenharia Civil, área de concentração: Construção Metálica.

Ouro Preto, agosto de 2003.

#### **PROPOSTA DE SISTEMA ESTRUTURAL MODULAR EM PERFIS METÁLICOS TUBULARES PARA GALPÕES**

**AUTOR: LAILA NUIĆ**

Esta dissertação foi apresentada em seção pública e aprovada em 08 de agosto de 2003, pela Banca Examinadora composta pelos seguintes membros:

> Prof. Dr. Ernani Carlos de Araújo (UFOP)

Prof. Dr. Marcílio Sousa da Rocha Freitas (UFOP)

Profa. Dra. Maristela Gomes da Silva (UFES)

*" Em todos os campos de nossa experiência estamos constatando a necessidade de redescobrir proporções apropriadas. As proporções da natureza, da arte e da arquitetura podem auxiliar-nos nesse esforço, visto que tais proporções constituem limitações partilhadas que criam relações harmoniosas baseadas nas diferenças. Assim, elas nos mostram que as limitações não são restritivas mas também criativas."* 

 *György Doczi* 

Aos meus pais, no incentivo constante à busca das minhas realizações.

#### **AGRADECIMENTOS**

À Universidade Federal de Ouro Preto e aos professores do Mestrado em Engenharia Civil, em especial, aos meus orientadores, Henor Artur de Souza e Ernani Carlos de Araújo, pelo incentivo e companheirismo durante todo o período de pesquisa.

Às empresas que apoiaram e colaboraram com este trabalho: Vallourec & Mannesmann Tubes do Brasil, Primus Processamento de Tubos – Protubo, Tora Transportes Industriais, AM Estruturas Metálicas.

Aos meus colegas e aos meus amigos que me acompanharam nesta jornada.

À minha família.

#### **RESUMO**

A necessidade de otimização dos serviços em todos os campos da indústria da construção civil, desde a administração do empreendimento até a montagem dos componentes na obra, faz com que se utilize cada vez mais a construção industrializada. Agregando a isso o interesse em viabilizar o uso de perfis tubulares em estruturas metálicas, principalmente em edificações comerciais, pela sua rapidez, limpeza de execução e eficiência estrutural, surge a necessidade de se adequar a metodologia de projeto e o emprego da coordenação modular a essa nova realidade. O presente trabalho tem como objetivo elaborar um modelo estrutural, a partir de um módulo-base, com utilização de perfis metálicos tubulares. A modulação é projetada para edificações destinadas a galpões multiuso sem utilização de ponte rolante. Para isso, analisa-se a eficiência estrutural dos elementos modulares, bem como o desempenho térmico de uma edificação com utilização do modelo estrutural proposto. A análise estrutural é feita através de vários modelos empregando-se maneiras diferenciadas de agrupamento dos módulos estruturais. O módulo-base desenvolve-se em arco espacial gerando uma estrutura bastante estável, onde são explorados a curvatura e o cruzamento da estrutura. Os projetos estrutural e arquitetônico desenvolvidos neste trabalho apresentaram características que resultaram nas seguintes vantagens: ganho de espaço interno; eficiência da estabilidade estrutural; facilidade de execução; simplicidade estrutural com redução no número de ligações; formato geométrico favorável à distribuição das ações do vento.

#### **ABSTRACT**

The necessity of optimization of services in all the fields of civil construction from the administration of the enterprise to the building up of components on the building site has led to a more intensive and industrialized standard of construction. The use of hollow steel section structure mainly in commercial buildings becomes more feasible, as this structure presents fast and clean execution. This use has caused the necessity of developing a methodology of design and use of modular coordination. The main objective of the present work is to elaborate a structural model beginning from a module-base using hollow steel section. The modulation is projected for industrial buildings with many uses without traveling crane. For this, the structural efficiency of the modular elements is analysed, as well as the thermal performance of a building that uses the proposed structural model. The structural analysis is made through models with different ways of grouping structural modules. The module-base develops itself in spatial arc generating a very stable structure, where the curvature and the crossing of the structure are explored. The structural and architectural projects developed in this work have introduced characteristics that resulted in the following advantages: gain of internal space; efficiency of the structural stability; easiness execution; simplicity of the structure by reducing the number of connections; better distribution of the actions of wind promoted by geometric form.

# **SUMÁRIO**

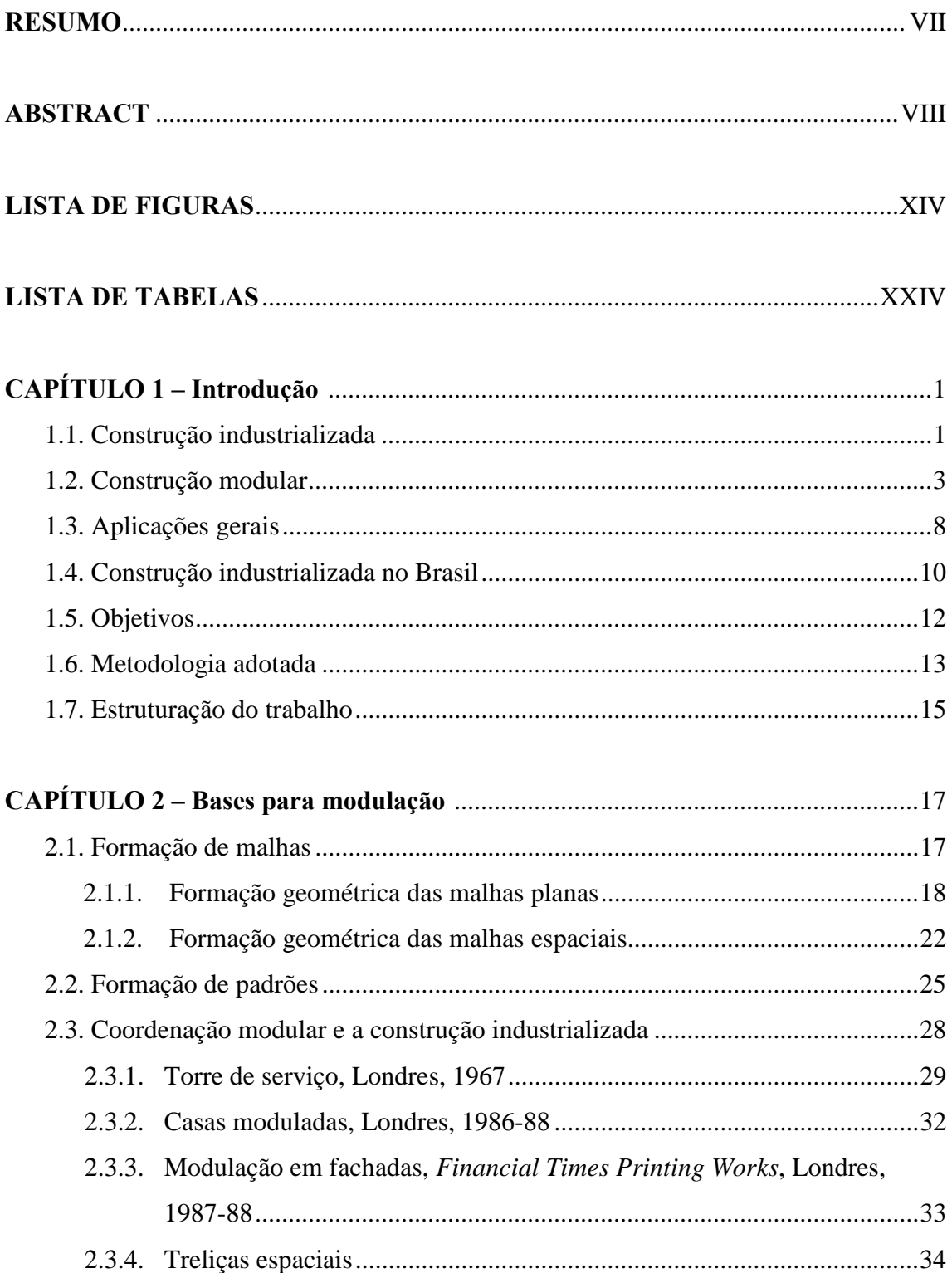

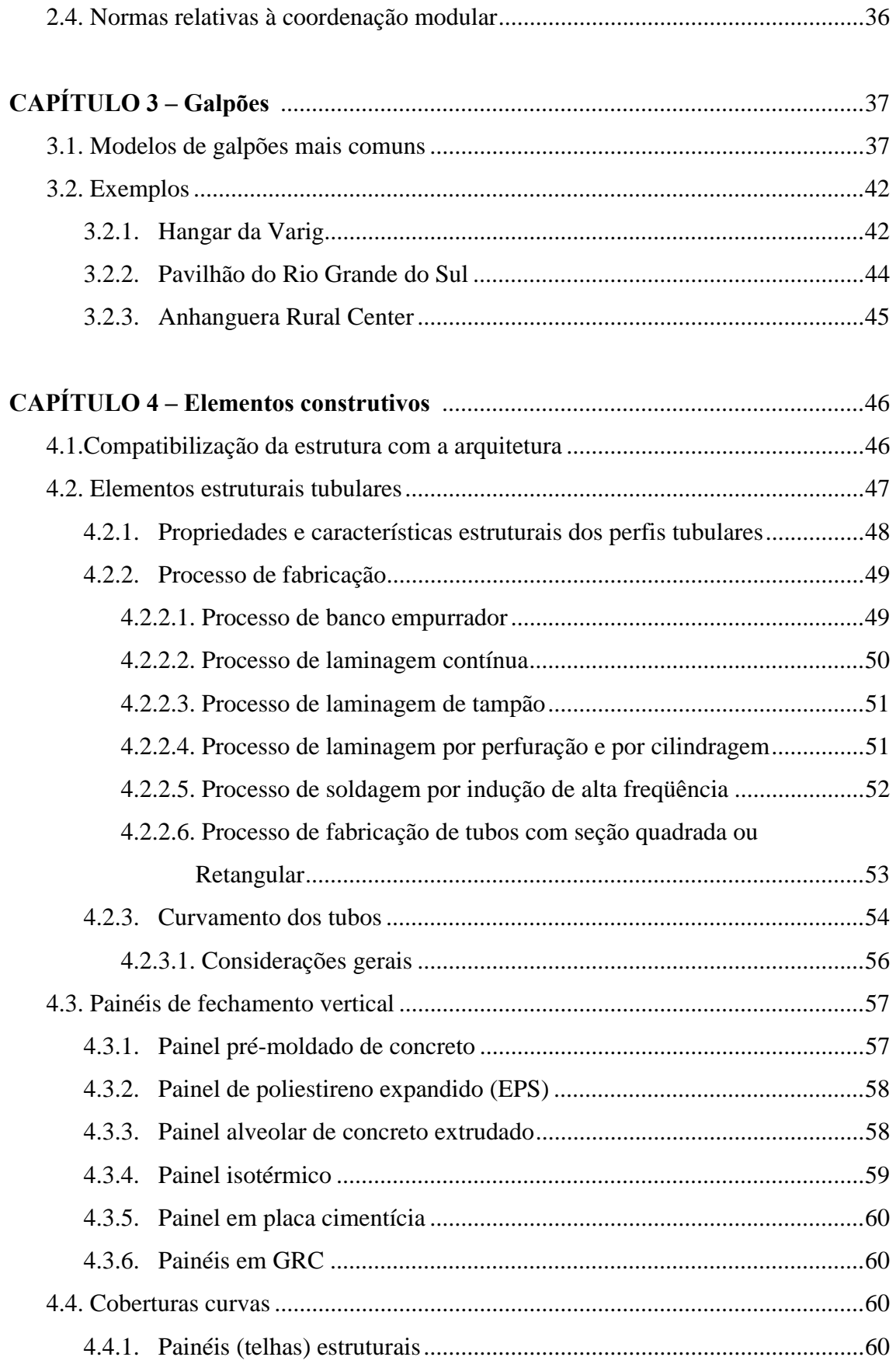

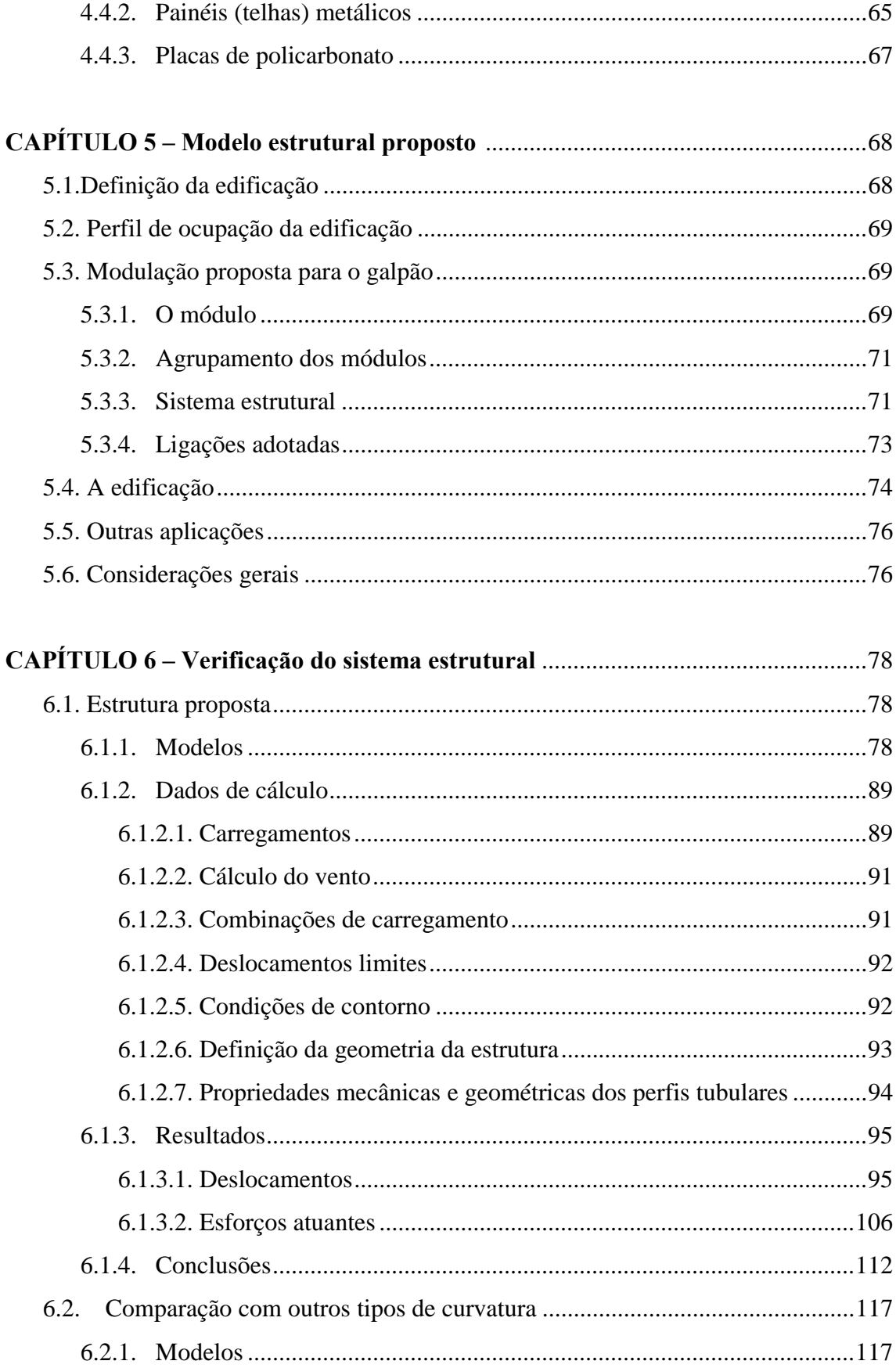

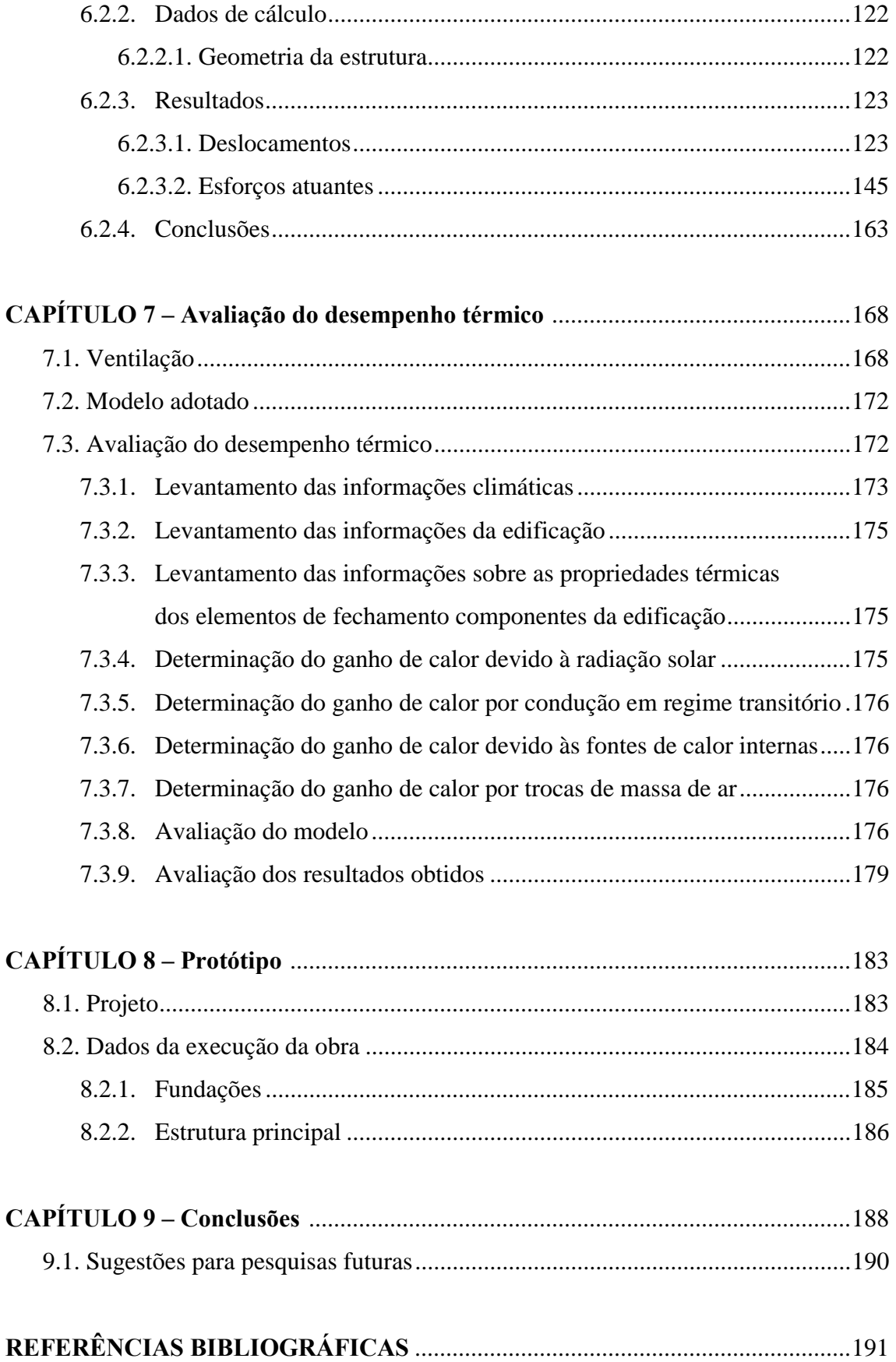

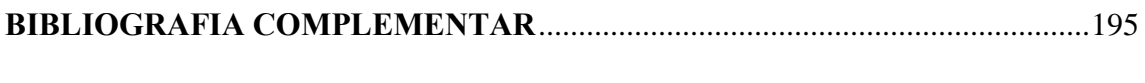

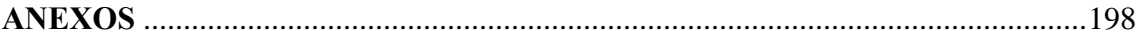

#### **LISTA DE FIGURAS**

#### **CAPÕTULO 1**

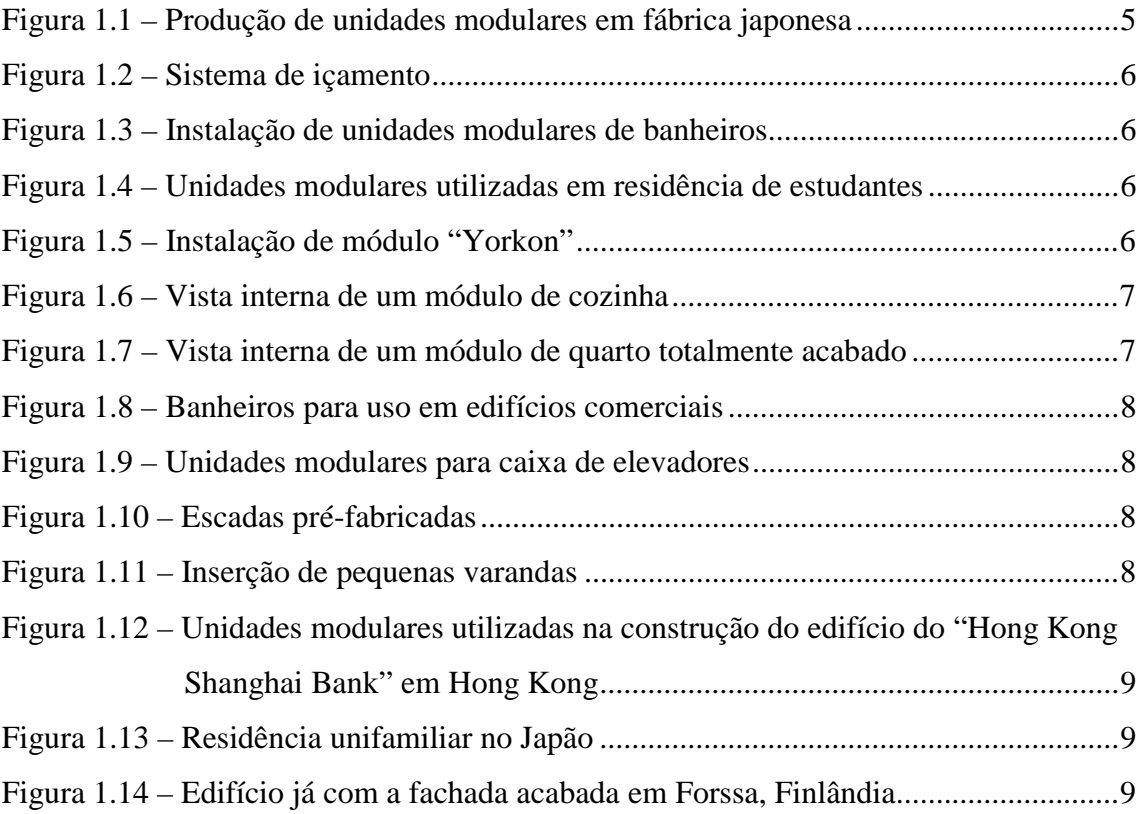

### **CAPÃTULO 2**

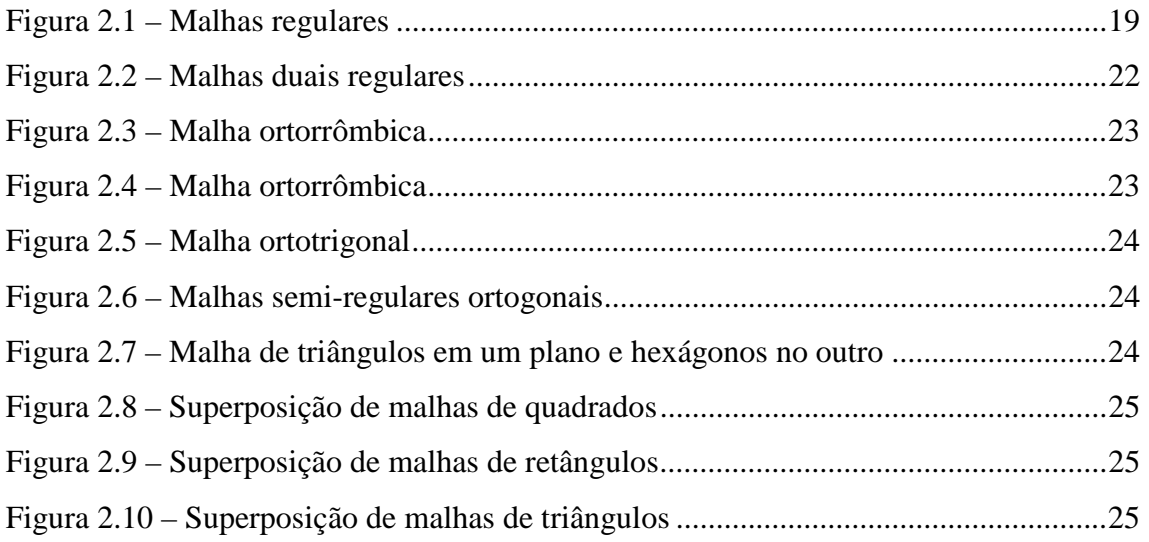

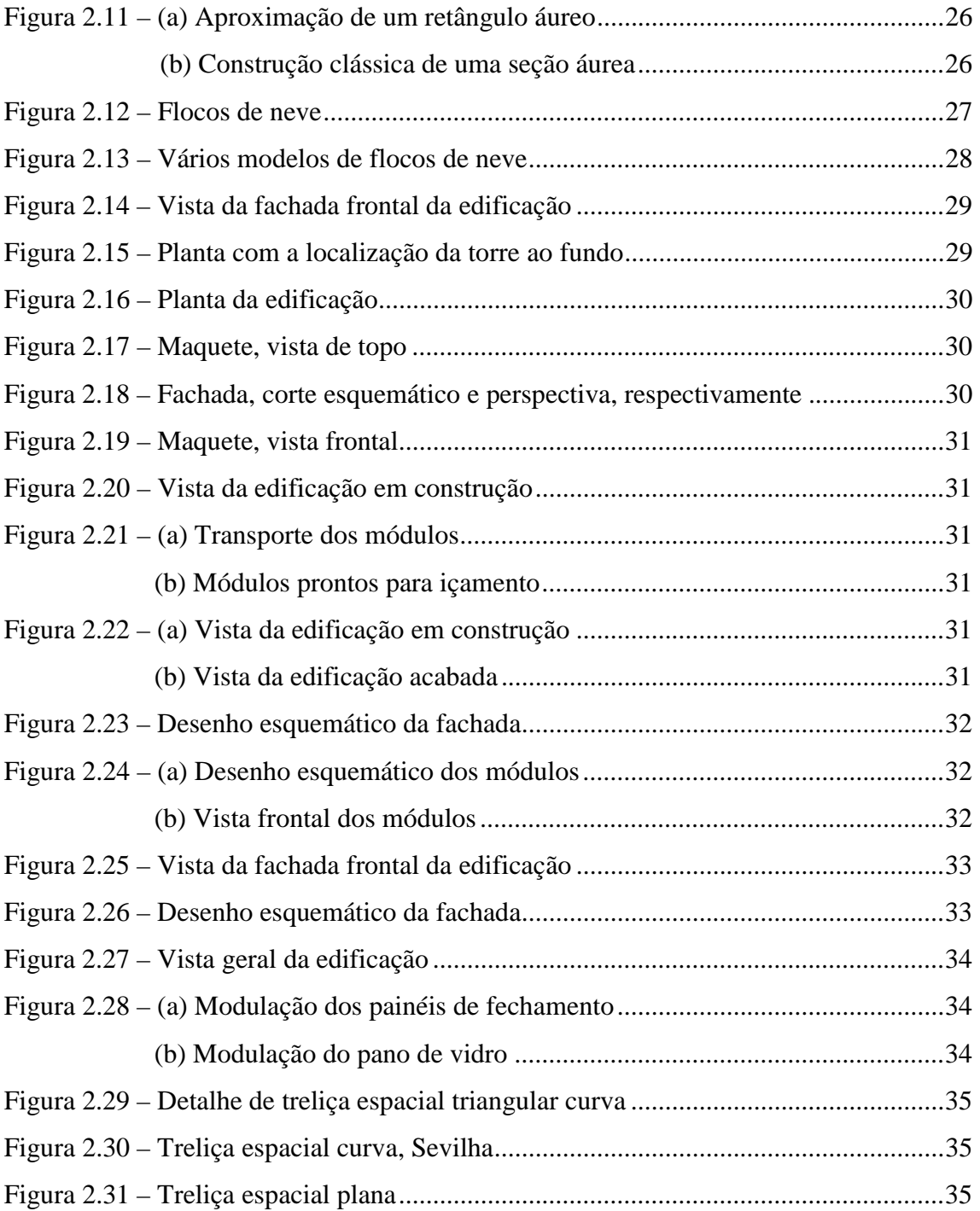

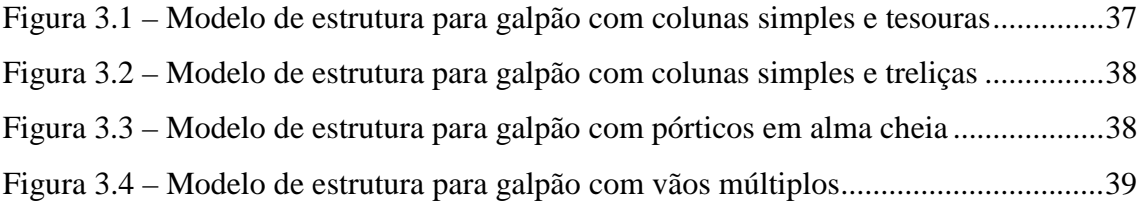

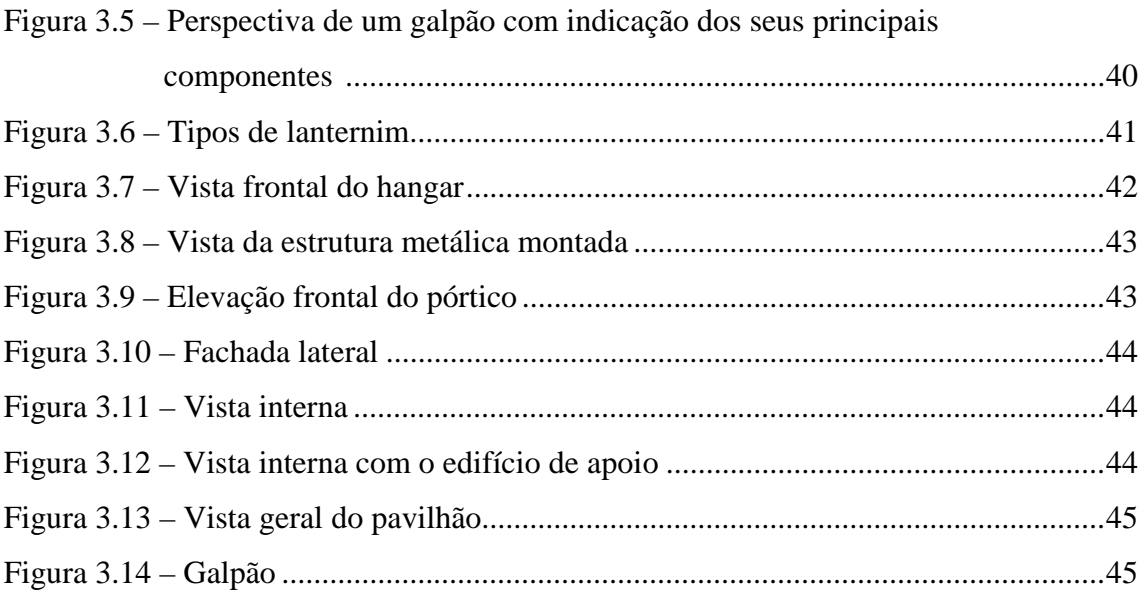

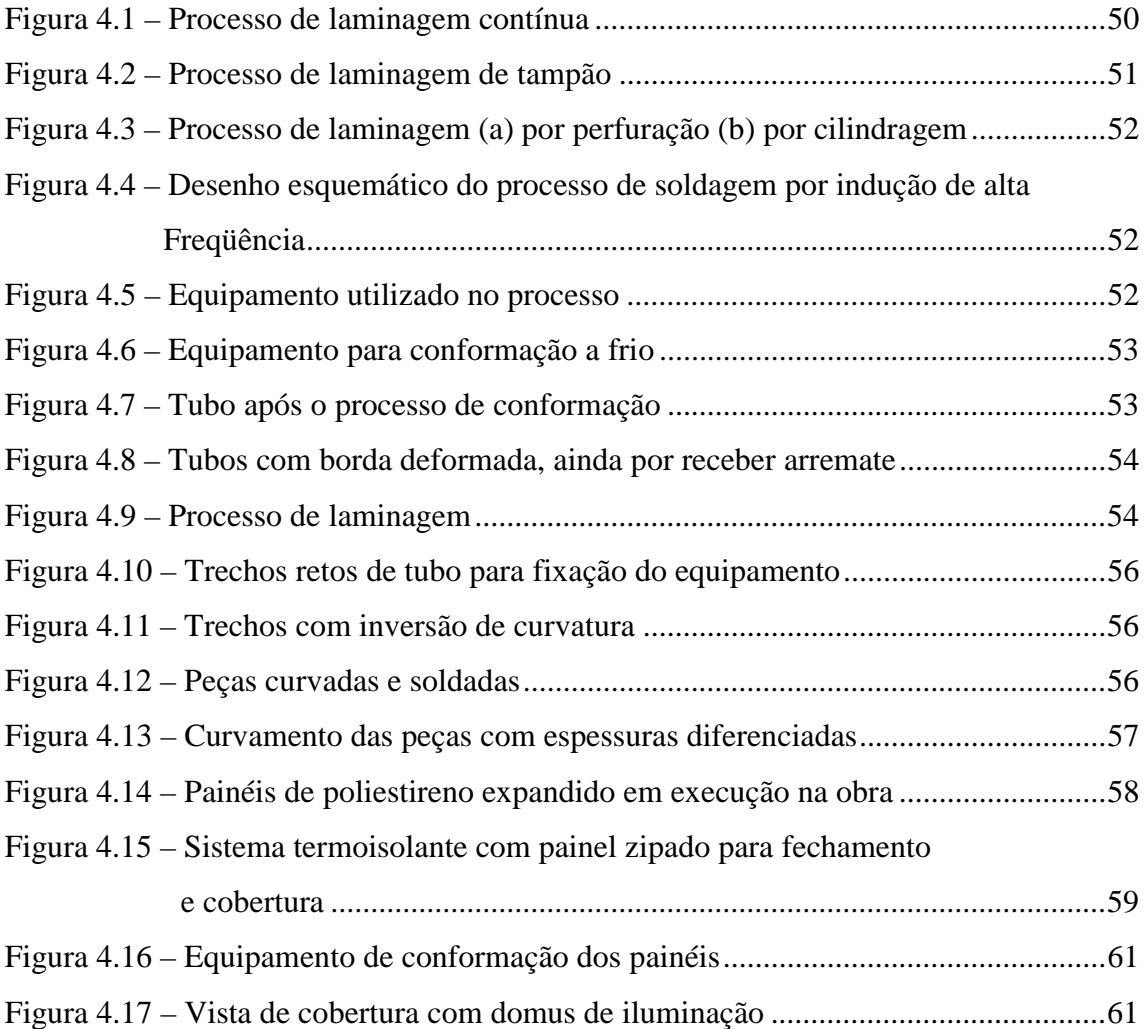

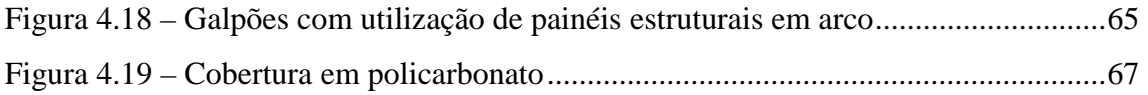

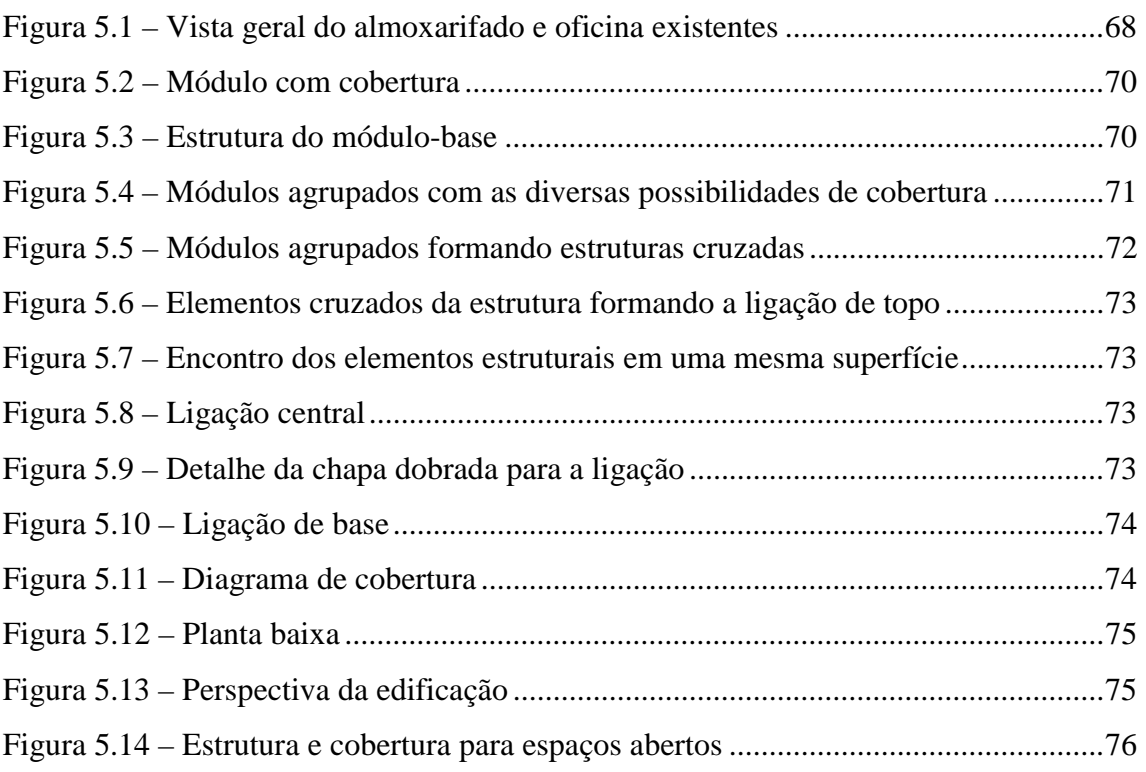

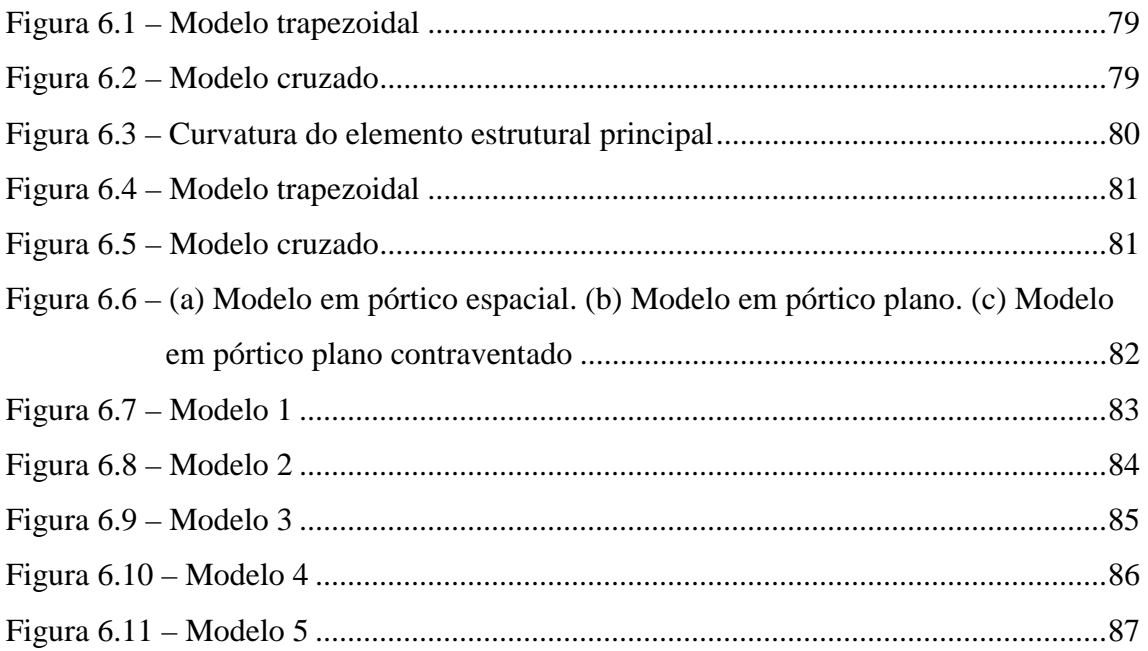

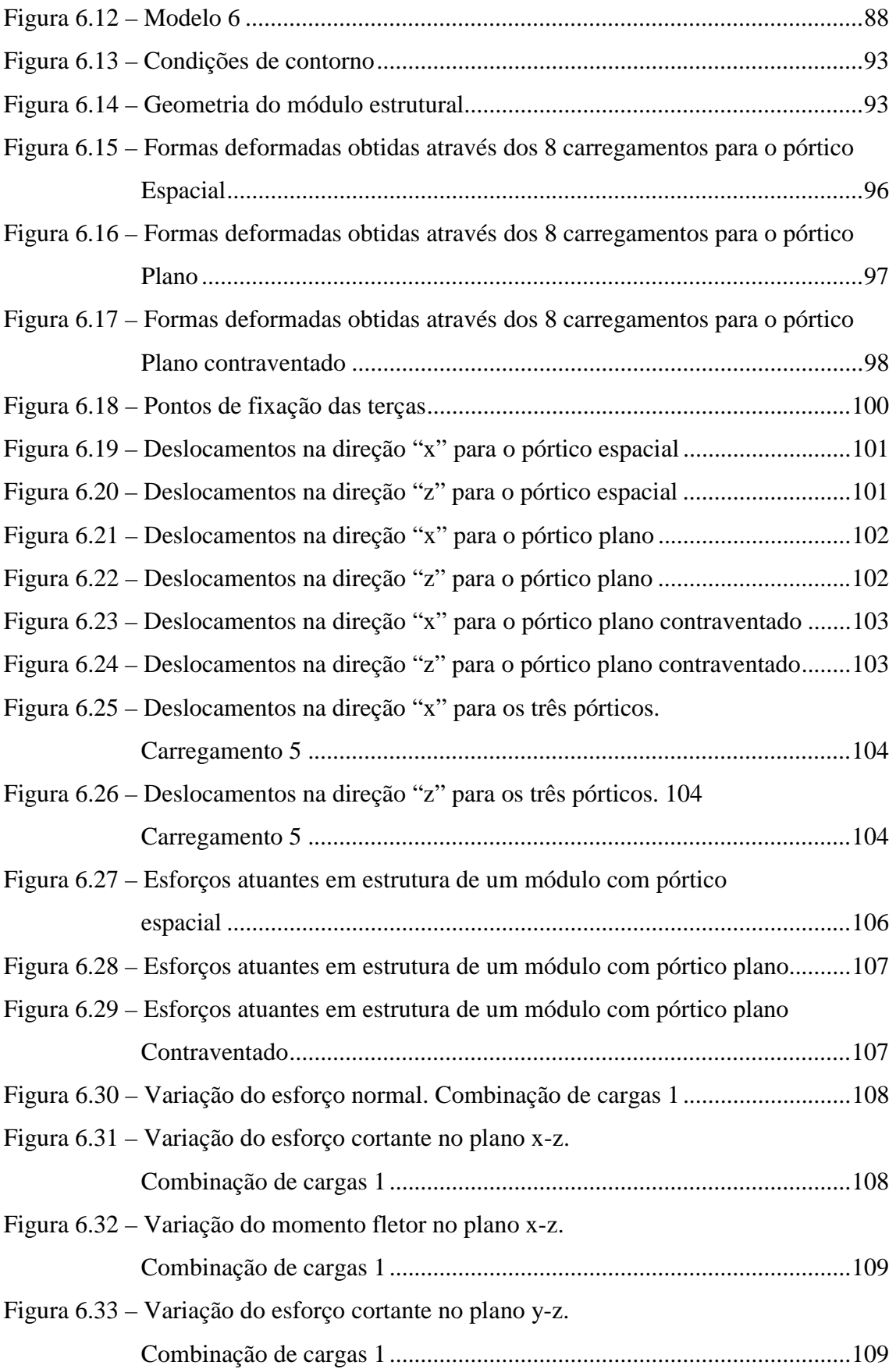

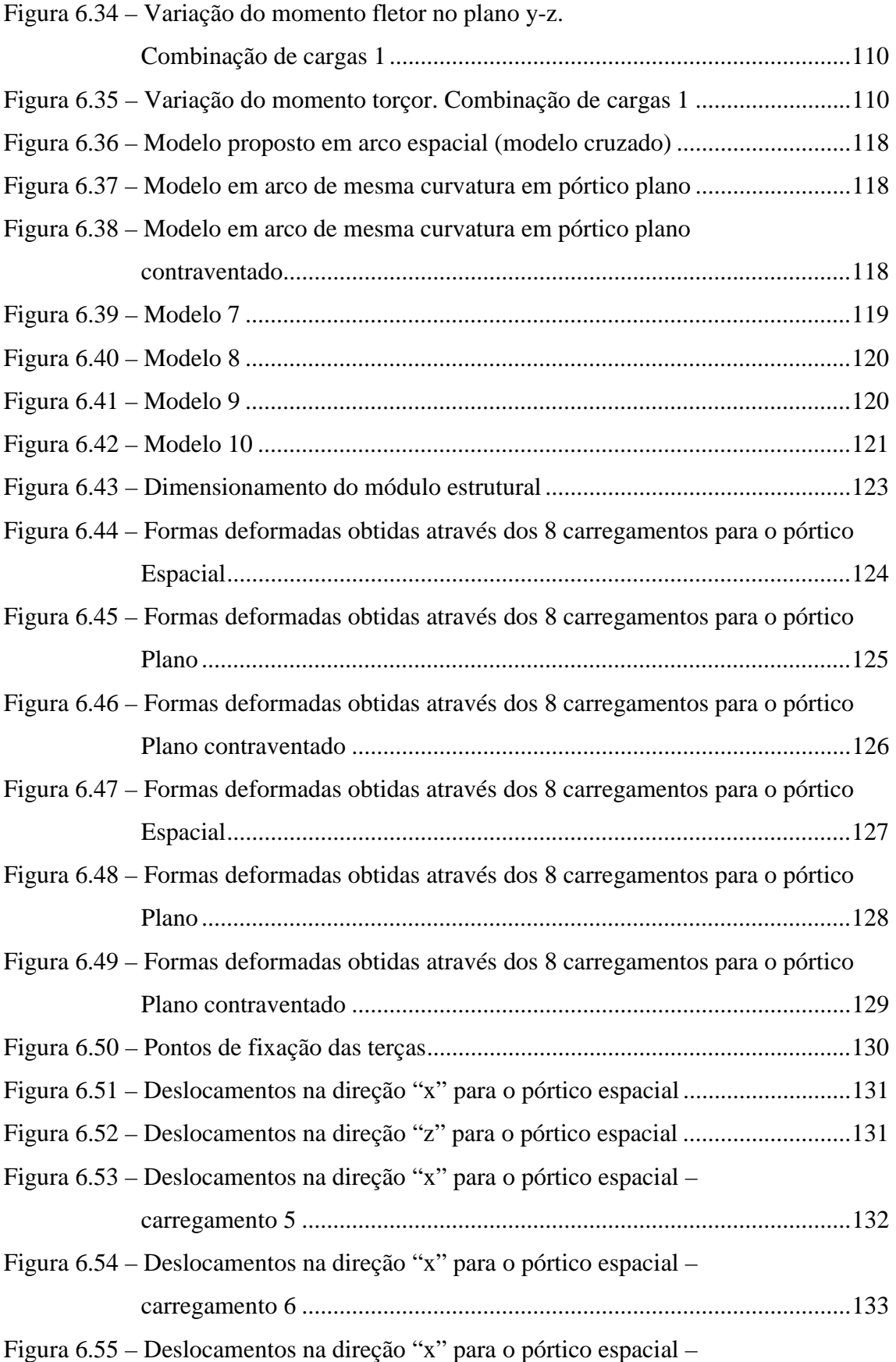

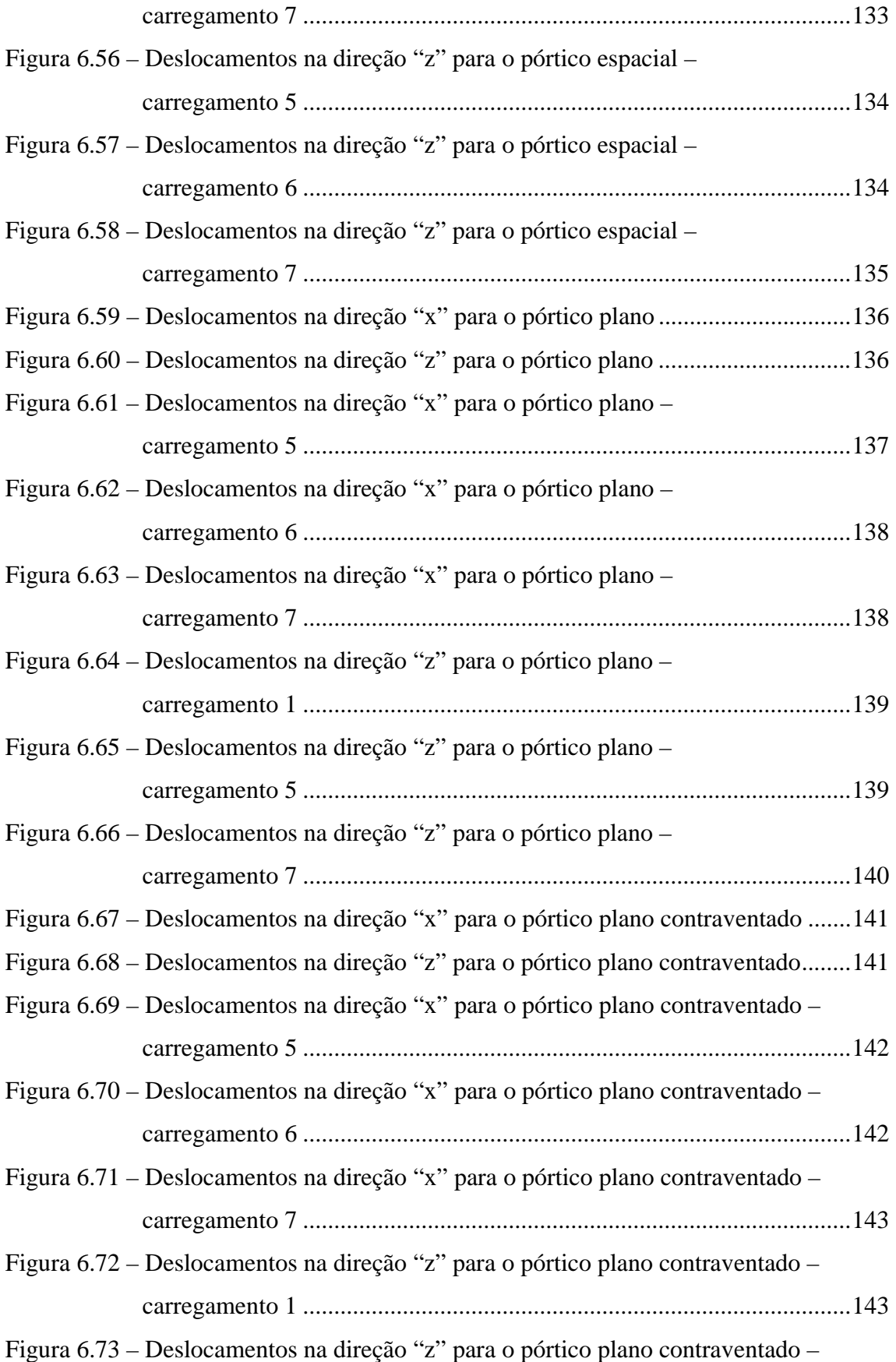

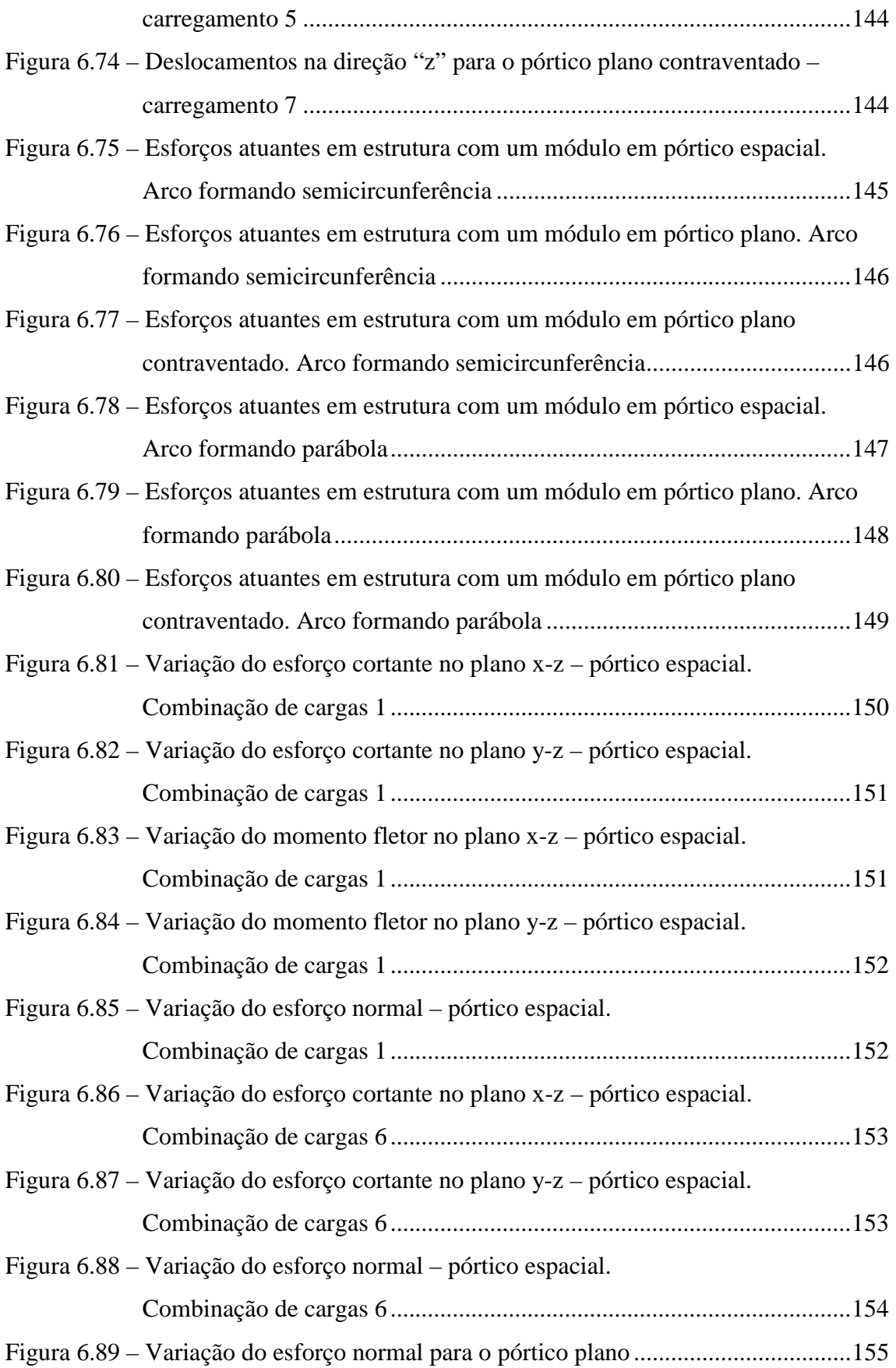

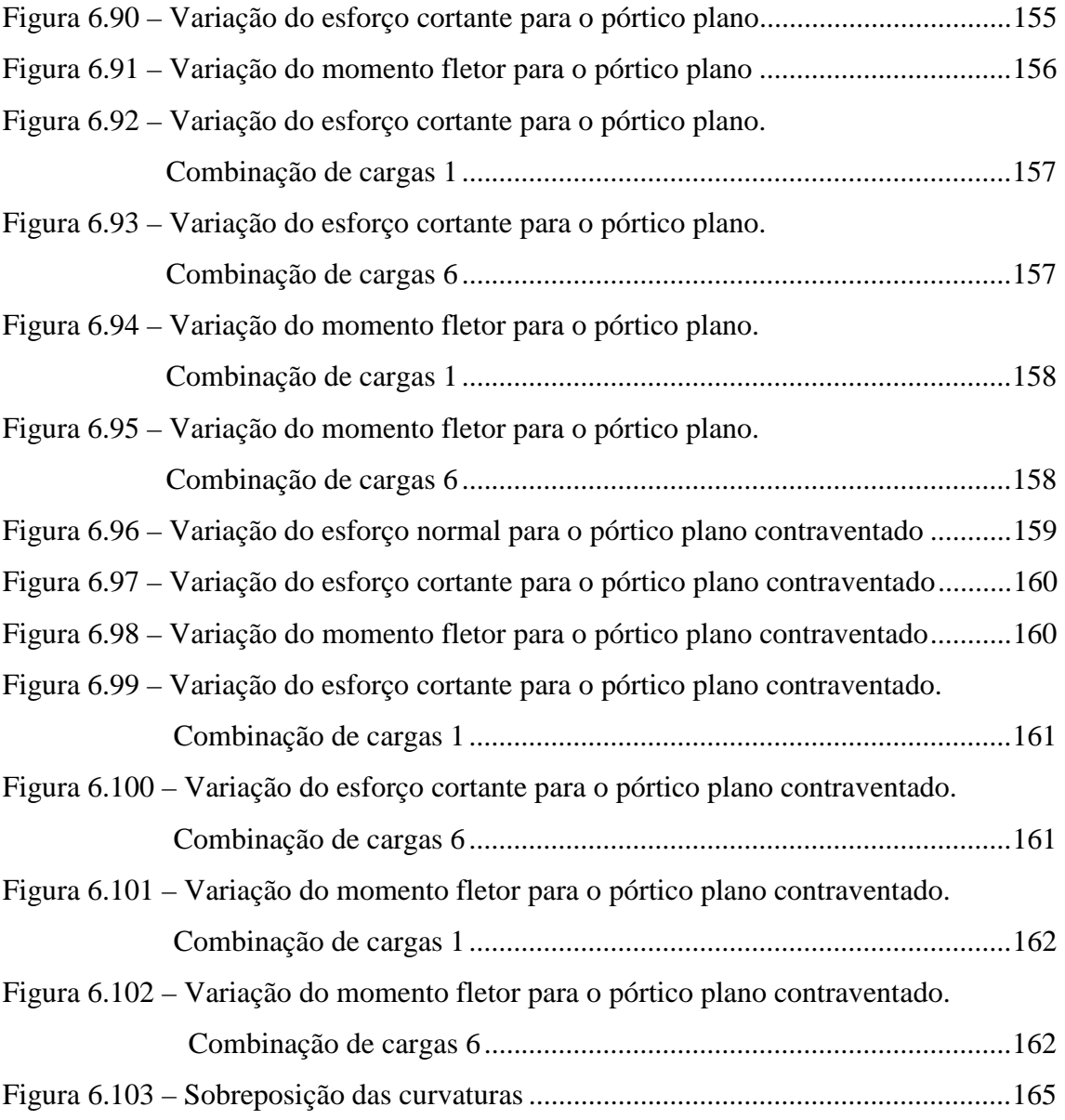

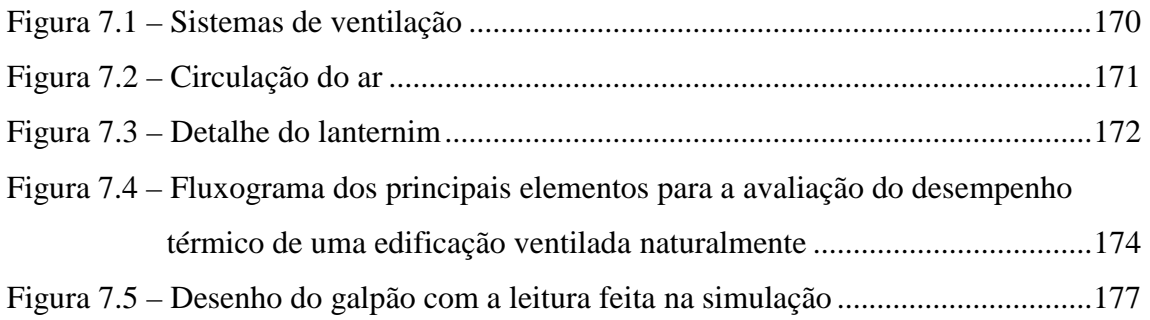

Figura 7.6 – Temperatura do ar exterior e do ar interior, no dia típico de verão,

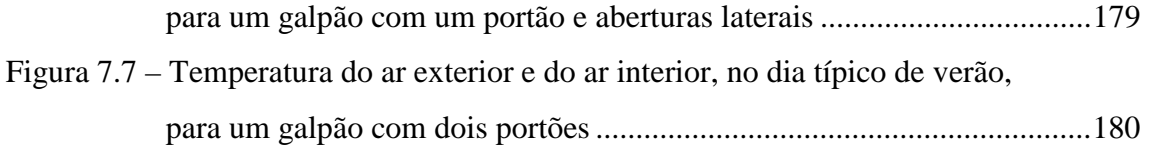

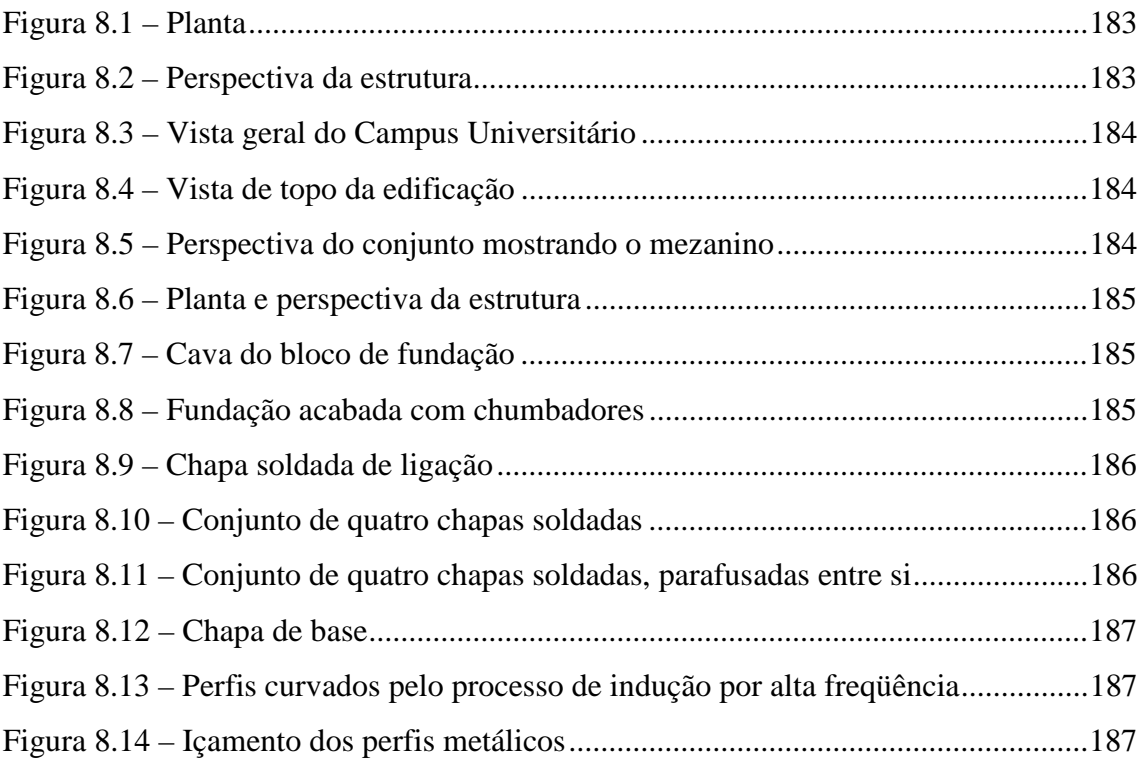

#### **LISTA DE TABELAS**

#### **CAPÍTULO 2**

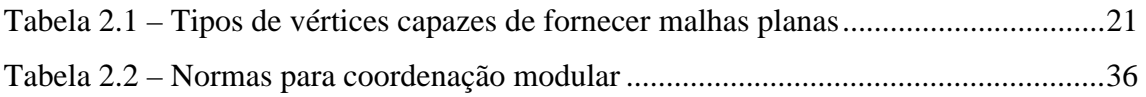

#### **CAPÍTULO 3**

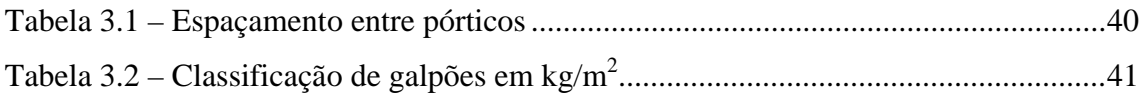

### **CAPÍTULO 4**

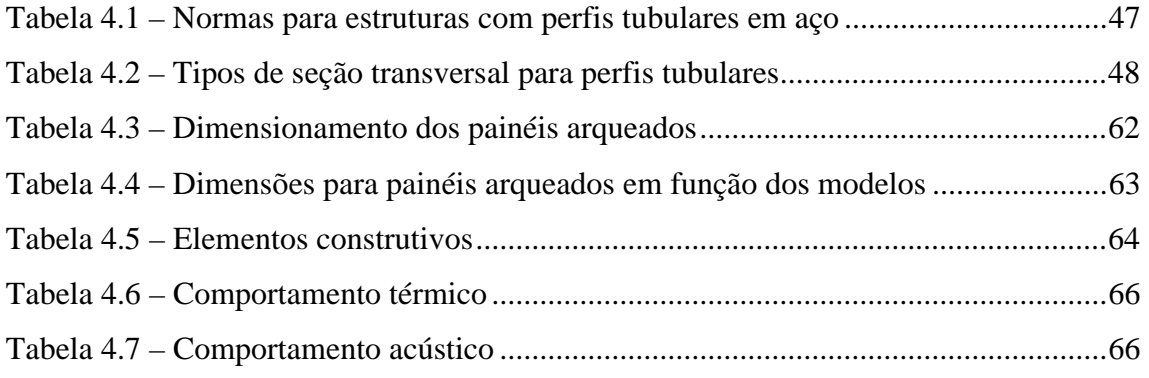

# **CAPÍTULO 5**

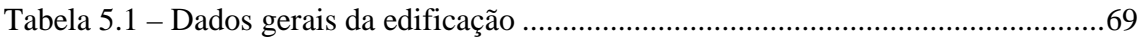

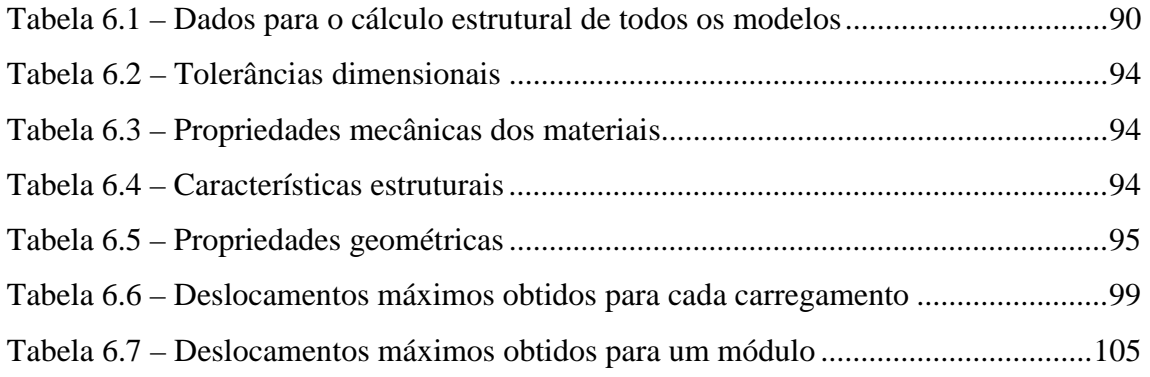

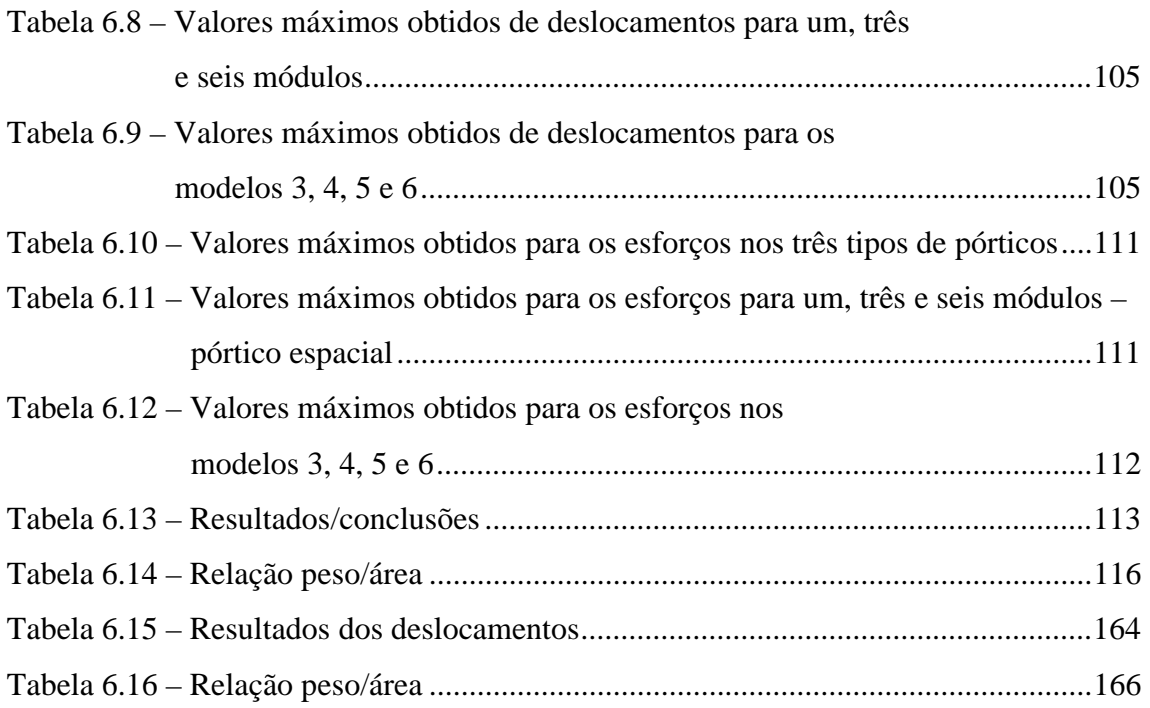

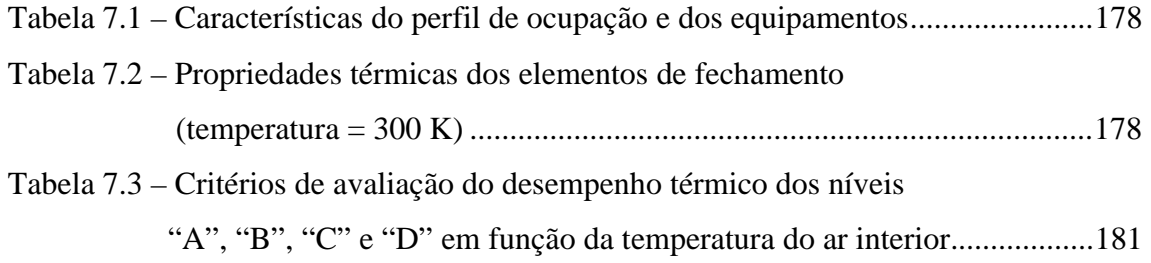

#### **CAPÍTULO 1 – INTRODUÇÃO**

Com o desenvolvimento tecnológico ocorrido em todas as áreas do conhecimento, nas últimas décadas, a indústria da construção civil obteve um grande impulso. Neste cenário, o arquiteto tem à sua disposição uma gama enorme de possibilidades no contexto arquitetônico, juntamente com o alto grau de complexidade atribuído às suas atividades. Para se produzir soluções eficazes, de acordo com o grande potencial existente, deve-se, primeiro, reconhecer que a arquitetura passou a ser uma ciência extremamente precisa, baseada em aplicações coordenadas dos mais variados campos do conhecimento. Dessa forma, espera-se do arquiteto aptidões tanto em conhecimentos gerais como em especialização, que possua conhecimentos de economia e sociologia, padrões estéticos e engenharia, planejamento e projeto, para que possa, assim, integrar todos esses conhecimentos de forma criativa. Neste contexto, a coordenação dos vários profissionais envolvidos torna-se imprescindível. A precisão nos projetos e na execução das obras tornou-se característica fundamental para se obter sucesso na utilização da construção industrializada. Dentre os fatores que contribuem para a racionalização nos processos de planejamento está o emprego da coordenação modular, bem como a conciliação dos conceitos de sistemas estruturais ao trabalho de planejamento do arquiteto durante o processo criativo.

#### **1.1. Construção industrializada**

A industrialização da construção surge juntamente com o desenvolvimento tecnológico dos materiais e sua ampliação de utilização. Isto se dá a partir de meados do século XIX, com a construção de grandes coberturas para as estações de estrada de ferro e para as Exposições Universais. O ferro e o vidro passam a ganhar novas aplicações nas edificações na medida em que os progressos industriais ocorridos na época, permitiram a sua produção em grande escala. Vigas e colunas de ferro fundido logo passam a substituir as peças de madeira, visando vencer maiores vãos e liberando espaço às máquinas cada vez maiores e mais numerosas nas fábricas. O ferro fundido ganha aplicações também em

ornamentos, bancos e gradis. Neste primeiro momento, porém, há apenas uma substituição dos materiais, não havendo uma mudança significativa na arte e na técnica de construir. Apesar disso, foi a partir destas novas construções que se revelou toda a potencialidade da pré-fabricação como um método construtivo. A arquitetura cria, então, uma relação direta e interdependente com a indústria (Bruna, 2002).

Esta transição da construção tradicional para a construção industrializada ocorreu, no entanto, de maneira gradual, na medida em que a arquitetura acompanha e aguarda o desenvolvimento tecnológico dos materiais. Em contrapartida é importante, também, a velocidade com que a indústria consegue absorver as exigências de projeto, a partir das necessidades evidenciadas pelo desenvolvimento e evolução da sociedade.

As próprias fábricas dão o primeiro passo, quando partem para a mecanização dos meios de produção, ou seja, quando ocorre uma evolução nas ferramentas e máquinas para a produção de bens. Isto propiciou um aumento na quantidade de material produzido, o que viabilizou a execução de grandes obras, em tempo nunca antes imaginado. Começa o processo de industrialização dos produtos.

O termo industrialização está associado à idéia de organização e repetição. Este caráter repetitivo da produção se dá, em princípio, através da reprodução de modelos físicos, por meio de moldes e prensas e representa o conceito de produção em série. Em uma outra etapa, com a introdução de mecanismos de automação, acrescenta-se uma outra característica de repetição, ou seja, é possível uma constante interação de modelos operativos com diversos conteúdos de informação, variando, assim, os objetos produzidos. Já a noção de organização refere-se ao planejamento da produção, que passa pela pesquisa sobre o produto a ser fabricado até a sua industrialização, controle, comercialização e distribuição. A fase de projeto torna-se essencial e insubstituível dentro do processo de planejamento da produção, estando sempre interligada com as demais etapas (Bruna, 2002).

Outro conceito importante é o de pré-fabricação. A pré-fabricação de um componente da construção pode ser considerada como uma fase da industrialização, pois não está

associada à produção em série. Neste caso, um elemento pode ser produzido em quantidade qualquer, com fim específico, sem ser considerado como uma produção industrial (Bruna, 2002). O que vem acontecendo na construção civil é justamente a união de vários componentes pré-fabricados, resultando em um trabalho de montagem na obra.

Procurando acompanhar esta tendência, as construtoras buscam aprimorar os processos construtivos partindo do combate ao desperdício e à improvisação para um gerenciamento global do empreendimento, tirando partido do desenvolvimento tecnológico e de programas de qualidade. A compatibilização dos projetos e a informação sobre os produtos oferecidos no mercado, para sua melhor adequação e utilização, passam a ter maior importância durante o processo (Cozza, 1998a).

Em decorrência desta nova linha de trabalho, o conceito de construção enxuta (*lean construction*) surge a partir de uma filosofia de trabalho que valoriza transparência nas rotinas e eliminação de etapas de trabalho que não agregam valor ao produto final. Um dos fundamentos principais desta filosofia é entender os sistemas de produção como uma rede de fluxos de processos (materiais) interceptados por fluxos de operações (pessoas, máquinas, métodos). Ambos os fluxos são compostos de atividades de espera, processamento, transporte e inspeção. Um dos objetivos da construção enxuta é eliminar as atividades de espera, transporte e inspeção e, ao mesmo tempo, aumentar a eficiência e o valor produzido nas atividades de processamento. Na verdade, todas as abordagens aplicadas na indústria da manufatura são aplicáveis à indústria da construção civil, sem restrições (Santos, 1998).

Em síntese, planejamento e padronização de procedimentos associados ao desenvolvimento tecnológico dos produtos, dão início ao que se pode chamar de construção industrializada.

#### **1.2. Construção modular**

A industrialização na construção civil ganha corpo com a montagem de componentes, ou mesmo de pequenos módulos (banheiros, caixas de escada e de elevadores), atingindo o

seu desenvolvimento máximo com a montagem de toda a edificação em módulos préfabricados. Este novo modelo de construção pode ser denominado como construção modular.

O termo construção modular é usado para designar construções edificadas a partir de módulos pré-fabricados que são montados no local, no todo ou em partes, formando componentes básicos da edificação. As unidades modulares podem compor ambientes completos, ou partes deles, como também, unidades de serviços como banheiros ou caixa de elevadores. Em edifícios de pequeno porte, as unidades modulares formam uma estrutura auto-portante apoiadas umas nas outras em função da sua própria estrutura modular. Já em edifícios mais altos as unidades modulares são fixadas em um sistema estrutural independente (Lawson, 1999).

Dentre os fatores que influenciam a escolha pela utilização da construção modular pode-se citar a velocidade de construção no local, o grande número de repetição de componentes ou de ambientes e um maior controle das operações durante a construção. A construção modular também pode ser combinada com outros sistemas construtivos, como por exemplo, edificações com estrutura independente, onde os módulos são fixados em pisos ou coberturas e ter os seus esforços absorvidos pelas vigas e colunas da estrutura existente.

Os tipos de edificações mais apropriadas para a utilização da construção modular são: hotéis e ampliações dos mesmos; unidades célula de apartamentos; residências de estudantes; edifícios educacionais; unidades de banheiro para edifícios comerciais; edifícios comerciais; hospitais; ampliações em coberturas de edifícios existentes; renovação de fachadas; postos de gasolina.

Existem, basicamente, três tipos de módulos com utilização de estruturas de perfis leves, são eles: módulos estruturais; módulos não estruturais; formas moduladas não estruturais. Além destes, existem outros tipos de módulos que atuam como componentes da construção, como por exemplo, caixa de elevadores, escadas, corredores, quartos, banheiros. (Lawson, 1999).

4

Um exemplo de produção em escala de módulos para residências é encontrado em fábrica japonesa, como visto na figura 1.1. Cada *Seikisui Heim House* é feita, basicamente, com cerca de 10.000 componentes diferentes, mas, tendo em vista a possibilidade de escolha e variação, por parte do consumidor, estão disponíveis 270.000 componentes aproximadamente. Sem a utilização do CAM (*Computer Aided Manufacturing*), seria impossível administrar as milhares de possibilidades de combinação dos componentes. Os módulos são produzidos simultaneamente em linha de montagem como produção de carros. Um módulo é produzido a cada 3 minutos. Cada módulo passa por 24 estações de trabalho e, então, quando chega ao fim da montagem, após 3 horas, o módulo está pronto para ser transportado para o local. A preparação do local a ser edificado, a construção das fundações e o içamento dos módulos fica a cargo de pequenas empresas de construção, contratadas para este fim, como visto nas figuras 1.2 a 1.5 (Lawson, 1999).

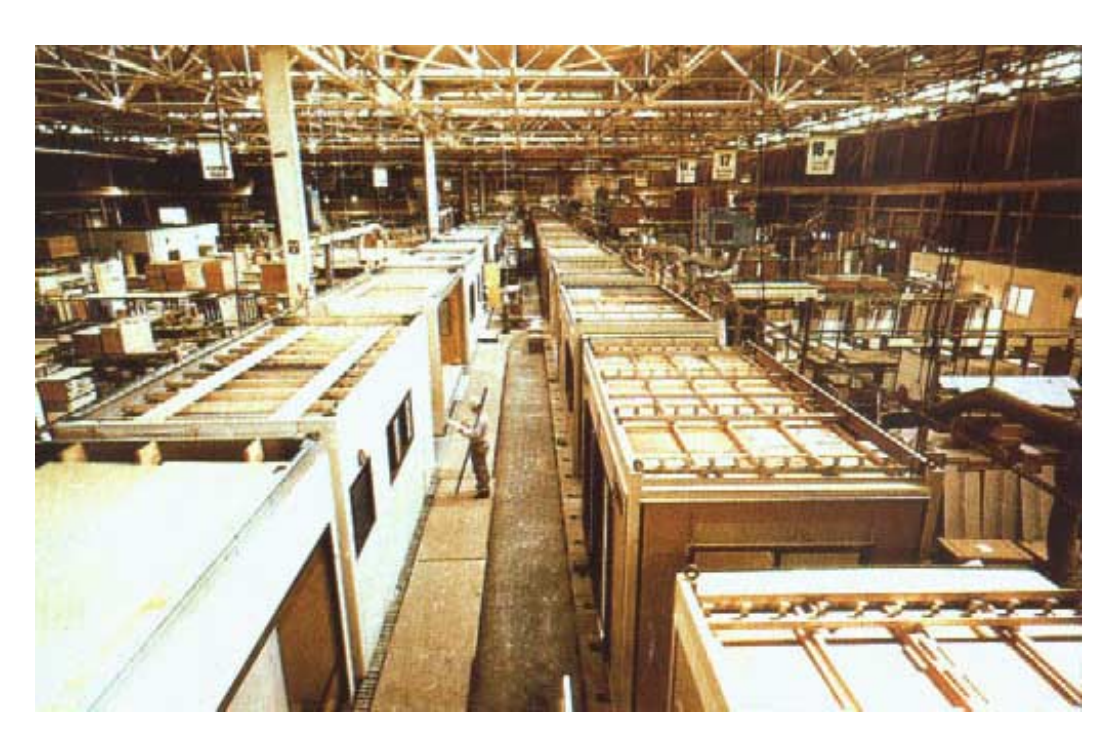

Figura 1.1 – Produção de unidades modulares em fábrica japonesa. Fonte: Lawson, 1999.

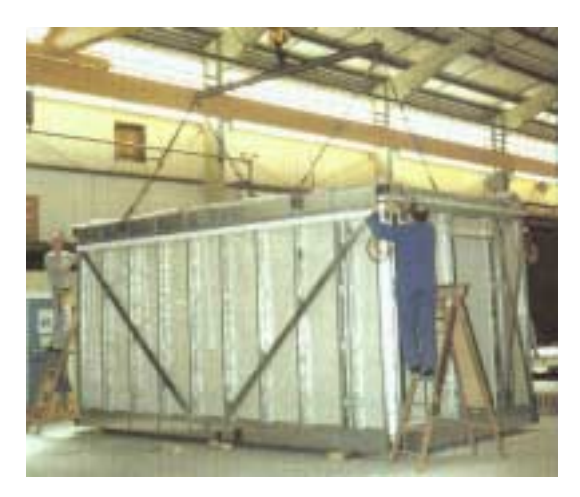

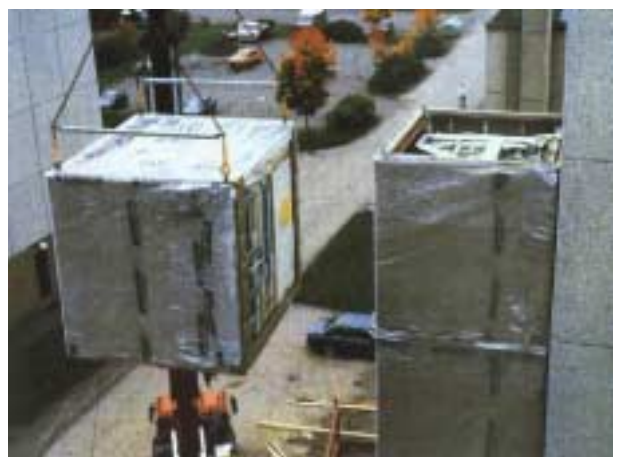

Figura 1.2 – Sistema de içamento. Figura 1.3 – Instalação de unidades modulares Fonte: Lawson, 1999. Fonte: Lawson,1999. de banheiros. Fonte: Lawson, 1999.

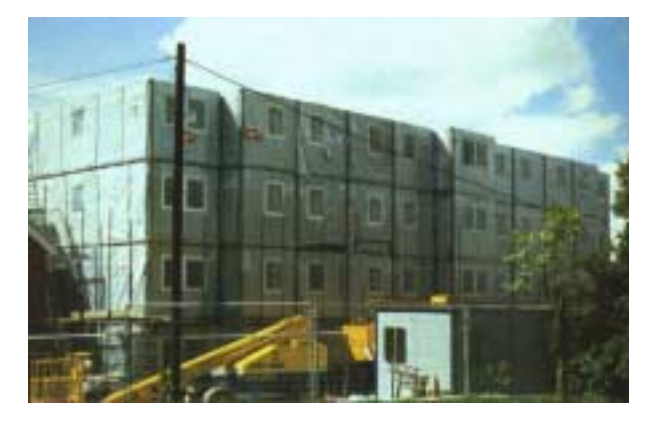

Figura 1.4 – Unidades modulares utilizadas em residência de estudantes. Fonte: Lawson 1999.

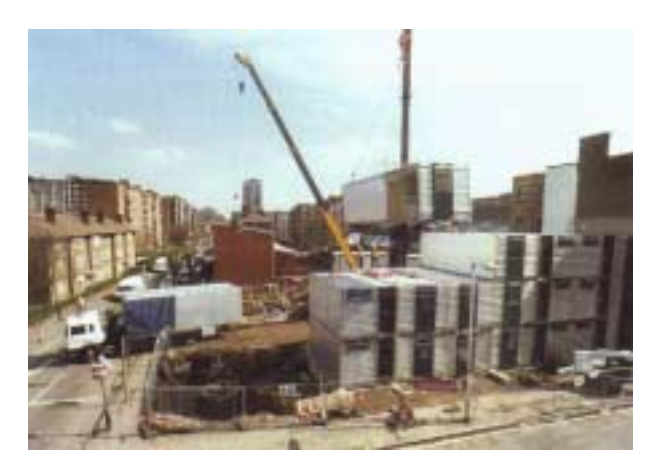

Figura 1.5 – Instalação de módulo "Yorkon" . Fonte: Lawson, 1999.

Os módulos podem sair da fábrica com o seu interior totalmente acabado como se vê nas figuras 1.6 e 1.7.

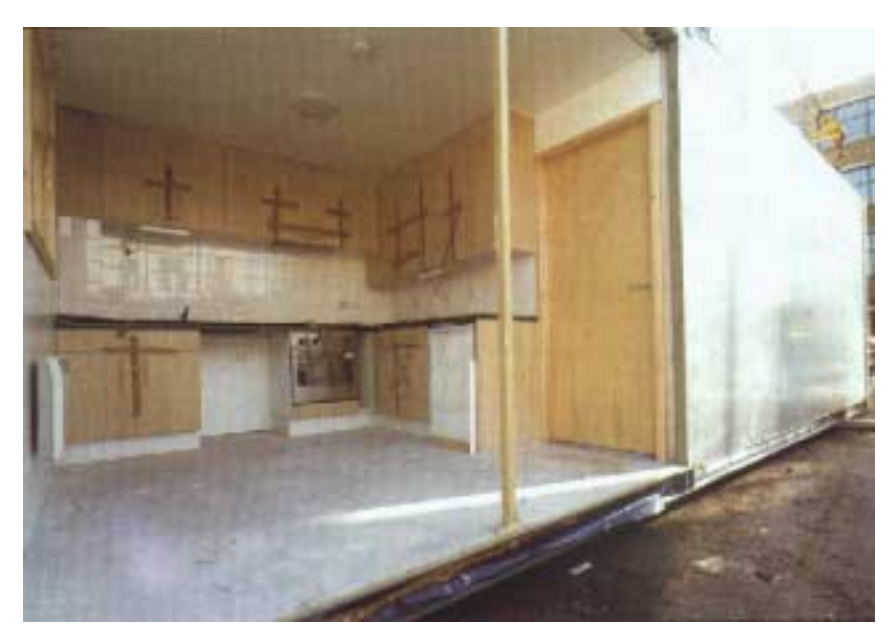

Figura 1.6 – Vista interna de um módulo de cozinha. Fonte: Lawson, 1999.

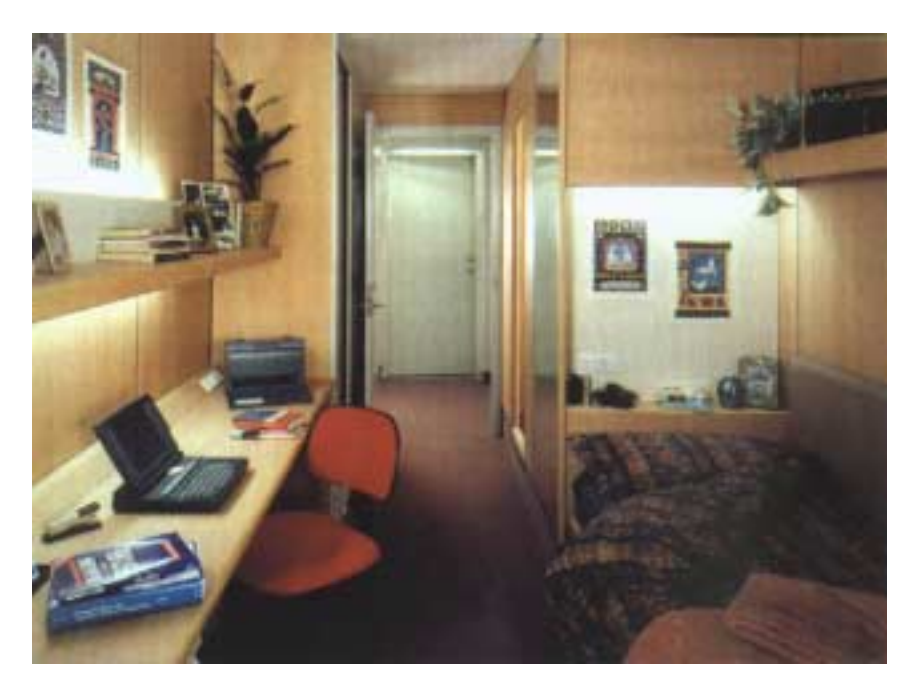

Figura 1.7 – Vista interna de um módulo de quarto totalmente acabado. Fonte: Lawson, 1999.

#### **1.3. Aplicações gerais**

Nas figuras 1.8 a 1.11 são apresentados exemplos da aplicação da construção modular, já mencionados anteriormente, tais como, banheiros, caixas de escada e de elevador e renovação de fachadas.

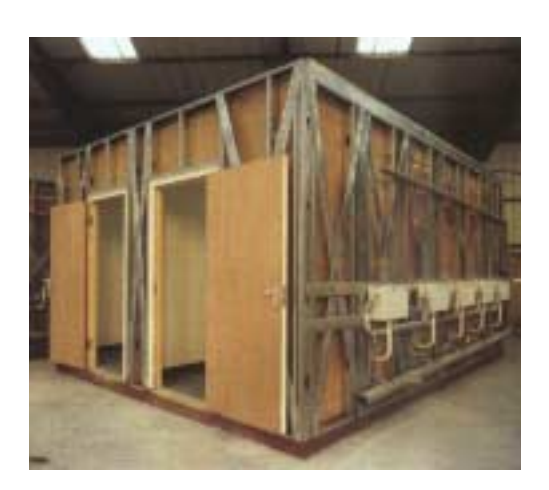

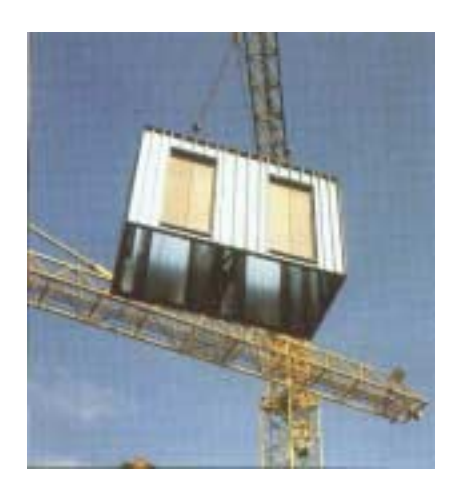

Figura 1.8 – Banheiros para uso em Figura 1.9 – Unidades modulares para caixa de edifícios comerciais. Fonte:Lawson,1999. elevadores– Schindler. Fonte: Lawson, 1999.

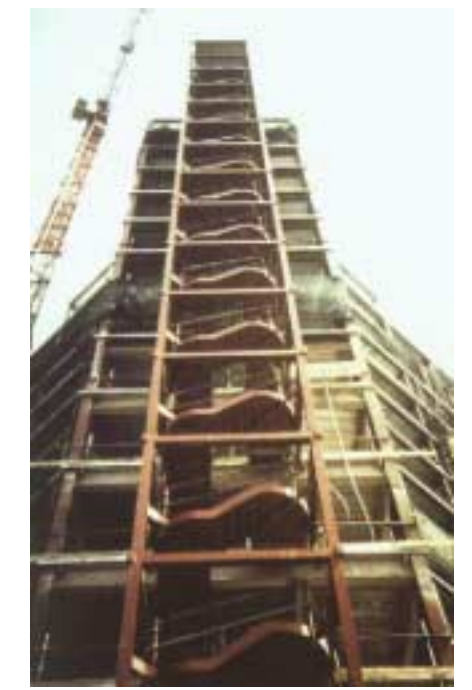

Figura 1.10 – Escadas pré-fabricadas. Figura 1.11 – Inserção de pequenas

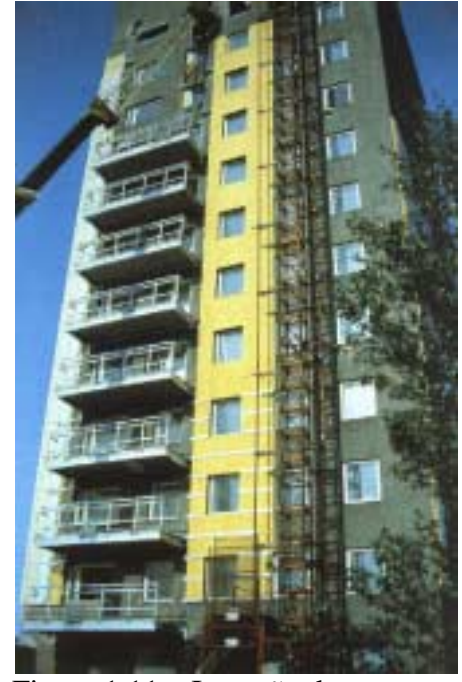

Fonte: Lawson, 1999. varandas. Fonte: Lawson, 1999.

Na figura 1.12 apresenta-se uma edificação com utilização de unidades modulares completas em fase de construção, e nas figuras 1.13 e 1.14, edificações já acabadas, também com o emprego de unidades modulares completas.

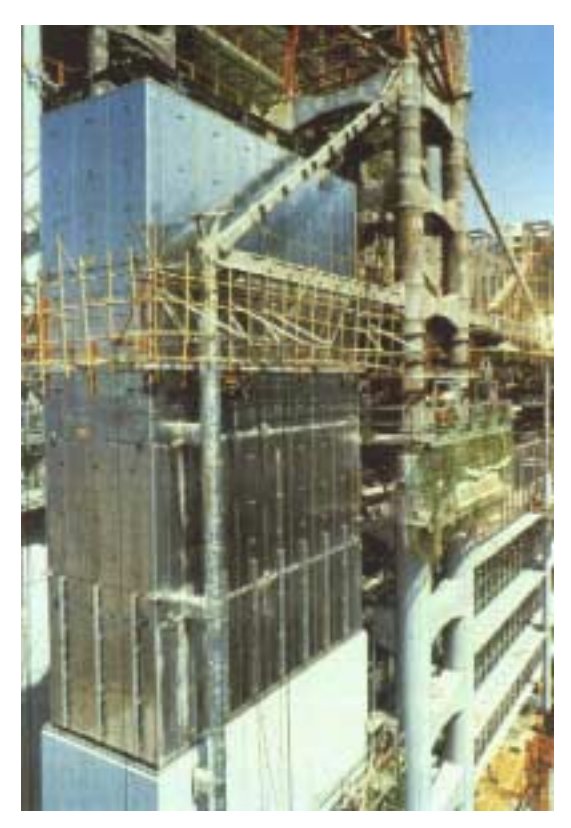

Figura 1.12 – Unidades modulares utilizadas na construção do edifício do *Hong Kong Shanghai Bank,* em Hong Kong. Fonte: Lawson, 1999.

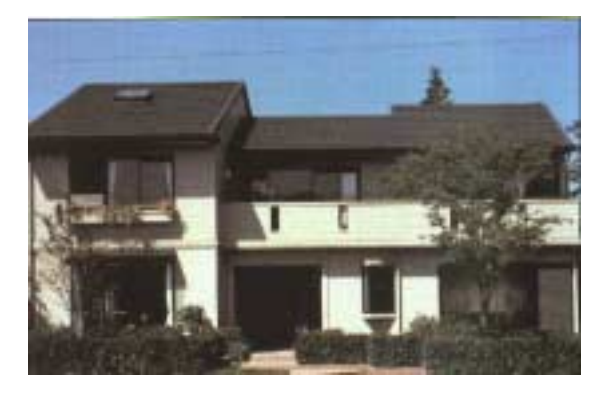

Figura 1.13 – Residência unifamiliar no Japão. Figura 1.14 – Edifício já com a fachada Fonte: Lawson. 1999. acabada em Forssa, Finlândia.

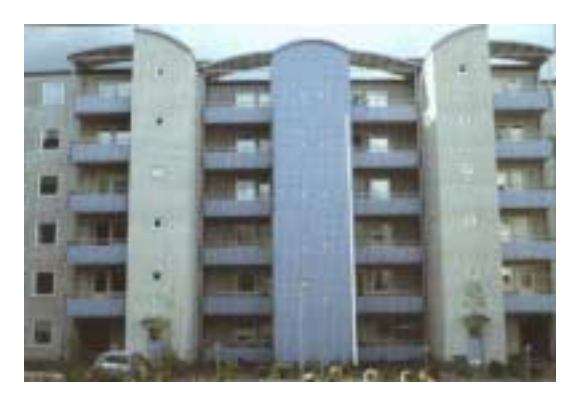

Fonte: Lawson. 1999.

#### **1.4. Construção industrializada no Brasil**

A construção industrializada no Brasil começa com a importação de peças pré-fabricadas da Europa em meados do século XIX, a partir de uma ampla rede internacional de comércio vigente na época, dominada durante muito tempo pelos ingleses. Este comércio de produtos siderúrgicos ampliou-se, posteriormente, com outros países europeus como a França e a Bélgica. A entrada de produtos industriais, de utilização na arquitetura, ocorreu sem resistência pelo fato da população já estar vinculada, no seu dia a dia, aos produtos importados. No entanto, a importação de produtos pré-fabricados em ferro, para edificações, não se deu em larga escala. A arquitetura do ferro, no Brasil, ocorreu de forma esparsa em locais onde houve um rápido crescimento econômico ligado à exportação de produtos agrícolas. A maioria dos edifícios em ferro foi montada no Rio Grande do Sul, São Paulo, Rio de Janeiro, Pernambuco, Ceará, Pará e Amazonas. Estas edificações tiveram, na época, grande repercussão, porém, com o tempo, caíram em desuso (Silva, 1987).

Depois da 2<sup>ª</sup>. Guerra Mundial pensou-se em adotar a construção industrializada no Brasil para suprir a necessidade de moradias para a população de baixa renda. Adotando os princípios da industrialização na construção para obter, com a repetição e a simplificação de modelos, maior rapidez e produtividade na execução, era possível suprir esta falta. Porém, a realidade brasileira era diferente da realidade européia, onde a reconstrução era de caráter urgente e abrangia todos os setores da sociedade. Na Europa, um grande programa político e econômico deu sustentação a esta iniciativa, proporcionando à população condições econômicas para sua realização. No Brasil, a realidade social e econômica era bem diferente, pois não houve uma participação efetiva do governo neste sentido, pois, em grande parte, o motivo foi que a população necessitada não teria condições de pagar por estas moradias. Para os padrões brasileiros, mesmo com a industrialização dos componentes da construção, seria caro para a população, considerando o seu padrão econômico (Bruna, 2002). Décadas mais tarde, este tema volta a ser enfrentado pela construção civil brasileira, porém, com o objetivo de acompanhar o desenvolvimento industrial do país e, principalmente, a concorrência com construtoras e escritórios de engenharia e arquitetura estrangeiros.

10

Sendo assim, a otimização dos serviços em todos os campos da indústria da construção civil, desde a administração do empreendimento até a montagem dos componentes na obra, fez com que os processos construtivos sofressem uma mudança radical. A racionalização da execução da obra foi o primeiro passo para a evolução desses processos, e isso inclui distribuição dos produtos, limpeza e agilidade no canteiro, especialização dos profissionais envolvidos, maior controle das atividades exercidas durante o processo, busca da qualidade, dentre outros. Mais do que isso, envolve toda a cadeia produtiva (Souza, 2002).

Porém, com um processo construtivo baseado em atividades artesanais, tem-se dificuldade em obter uma visão sistêmica de todo o processo e, assim, o resultado é uma grande interferência entre as etapas construtivas. A existência de subprocessos – estrutura, instalações, alvenaria, vedações, argamassas, acabamentos, pintura, etc – gera procedimentos que se intercalam, impedindo a finalização das etapas, tendo que se fazer arremates de acabamento, como por exemplo, na execução das instalações. Estas, em primeiro lugar, ganham sua independência em projetos residenciais e comerciais que procuram desvincular as diversas etapas de obra, diminuindo custos e melhorando a produtividade. Com essas metas, construtoras adotam recursos como shafts visitáveis de instalações elétricas e hidráulicas, em cada pavimento, como também, sistemas de tubulação flexível (sistema Pex). Considerando uma etapa mais avançada, hoje, no Brasil, pode-se também adquirir módulos prontos de uma instalação sanitária completa, e montálos no local (Kiss, 1999).

Nem todas as empresas que implantaram sistemas de qualidade possuem documentos anteriores que possam estabelecer referências comparativas. No entanto, algumas delas, isoladamente, já conseguem identificar ganhos e conquistas no modo de produção das obras. Em geral, é nas etapas de execução de estrutura, alvenaria e acabamento que a comparação entre antes e depois fica mais evidente. Através de apontamentos e aferições diárias, as construtoras conseguem mapear e analisar todas as não-conformidades ocorridas em quaisquer etapas do processo. Uma vez identificado o problema e a causa, a probabilidade de que ele volte a ocorrer passa a ser pequena. O mais importante é que um
ciclo de qualidade vai se estabelecendo com o aperfeiçoamento contínuo dos processos construtivos (Kiss, 1998).

Os programas de qualidade, aplicados à construção civil, implicam em uma série de mudanças nos procedimentos tradicionais. Os processos construtivos são reavaliados como também os processos administrativos, entre os quais pode-se citar: planejamento da obra, treinamento e qualificação dos funcionários, processo de venda do imóvel. Sendo assim, considera-se que a qualidade passa pelos seguintes estágios: projeto do imóvel, sua construção, processo de venda e assistência técnica pós-venda. Em todas estas etapas pode-se evitar desperdícios, tais como, retrabalho, reprogramações, paradas por falta ou recebimento de materiais, excesso de estoque, falta de qualidade dos materiais fornecidos, horas improdutivas, etc., que são tão comuns quando não há planejamento e organização do trabalho (Mattei, 1998).

A construção civil brasileira encontra-se, hoje, em um estágio de transição onde algumas empresas já têm acesso a tecnologias mais avançadas de construção enquanto outras ainda trabalham em regime artesanal. No entanto, esta tendência à construção industrializada já faz parte da nossa realidade.

### **1.5. Objetivos**

O objetivo principal deste estudo foi pesquisar um modelo estrutural para a edificação de galpões empregando perfis metálicos tubulares de seção circular. Tirando partido arquitetônico da modulação dos componentes, foi desenvolvido um modelo pensando-se no remanejamento de uma construção já existente, a qual abrigava uma oficina mecânica e um almoxarifado. Sendo assim, a modulação proposta teve como referência parâmetros de espaçamentos e lay out a partir desta edificação.

Dentre os objetivos específicos deste trabalho estão: a) em particular, pesquisar os módulos para as estruturas metálicas tubulares, destinados a galpões; b) elaborar múltiplos sem que haja perdas excessivas, no que tange aos sistemas construtivos (estruturas, fechamentos verticais e horizontais); c) analisar estruturalmente o módulo proposto em

12

perfis metálicos tubulares; d) avaliar o desempenho térmico da edificação a partir do modelo proposto;

#### **1.6. Metodologia adotada**

Esta pesquisa foi realizada através de um estudo de caso e levantamento de dados seguindo as seguintes etapas: a) Pesquisa bibliográfica em dissertações, teses, periódicos e publicações especializadas; b) Pesquisa com fabricantes dos produtos pesquisados e profissionais ligados à construção industrializada; c) Visitas técnicas às empresas fabricantes de perfis estruturais, painéis industrializados e sistemas de coberturas e às construções edificadas com pelo menos um dos produtos pesquisados, para análise de desempenho dos mesmos; d) Elaboração do modelo estrutural; e) Verificação do sistema estrutural proposto, com comparativos de cálculo estrutural; f) Verificação do desempenho térmico de uma edificação utilizando o modelo estrutural; g) Pesquisa dos materiais de fechamento e cobertura que possam fazer parte da edificação utilizando-se o modelo estrutural proposto para o galpão; h) Acompanhamento da execução da obra do galpão através de um protótipo projetado para ser utilizado como espaço multiuso e que se encontra em execução no Campus da Universidade Federal de Ouro Preto.

Neste trabalho foram selecionados alguns materiais levando-se em consideração a sua capacidade de industrialização na fabricação e montagem na obra. Dessa forma, os materiais se restringirão a painéis industrializados, sistemas de piso pré-fabricados e estruturas metálicas, mais especificamente, perfis tubulares de seção circular. O uso do perfil tubular tem como objetivo viabilizar o seu uso de forma mais acentuada e também ressaltar o seu papel no contexto arquitetônico.

### 1.6.1. Avaliação do sistema estrutural

A avaliação do sistema estrutural proposto foi realizada através de uma verificação do comportamento da estrutura em função dos deslocamentos e dos esforços obtidos com o cálculo estrutural. Este estudo seguiu as seguintes etapas:

a) pré-dimensionamento da estrutura;

- b) escolha de um perfil metálico tubular para efeito comparativo;
- c) comparativo de cálculo com modelos onde se variou o número de módulos repetidos;
- d) comparativo de cálculo com outros sistemas estruturais utilizando-se a mesma curvatura do modelo proposto;
- e) comparativo de cálculo valendo-se de outras curvaturas, porém, mantendo-se o mesmo sistema estrutural;
- f) comparativo de cálculo utilizando-se três tipos de curvatura e variando-se o sistema estrutural;
- g) análise dos resultados.

Todos os cálculos realizados neste trabalho, para efeito desta análise, foram feitos através do programa de cálculo SAP90 (CSI, 1990).

### 1.6.2. Avaliação do desempenho térmico da edificação

A avaliação de desempenho térmico foi realizada através de simulação numérica utilizando-se o programa computacional ESP-r (Clarke, et al., 1993) para uma edificação constituída pelo modelo estrutural e o sistema de ventilação propostos neste trabalho. Os dados utilizados para esta avaliação foram os seguintes:

- a) informações climáticas;
- b) informações da edificação, como o perfil de ocupação, os equipamentos e a iluminação existentes;
- c) informações sobre as propriedades térmicas dos sistemas de fechamento da edificação.

Nesta análise numérica avalia-se a temperatura interna do ambiente levando-se em conta a resposta global da edificação com relação às interações térmicas existentes entre o ambiente externo e o ambiente interno.

### **1.7. Estruturação do trabalho**

Tendo em vista os objetivos deste estudo, que é o desenvolvimento de projetos com a utilização de perfis metálicos tubulares, procurou-se, inicialmente, pesquisar aspectos da construção industrializada e os sistemas construtivos envolvidos. A partir daí pesquisou-se um modelo estrutural seguido de avaliações das condições de conforto e de análise do módulo estrutural. Dessa forma, o trabalho está distribuído em 9 capítulos e 8 anexos.

O capítulo 1 apresenta um panorama da construção industrializada, seu desenvolvimento e situação atual no mundo e no Brasil. Também são apresentados os objetivos do trabalho e a metodologia de pesquisa adotada.

O capítulo 2 aborda os parâmetros básicos utilizados para a modulação dos elementos e suas aplicações na construção industrializada.

O capítulo 3 apresenta edificações comerciais e industriais com utilização de perfis metálicos e alguns modelos de galpões.

O capítulo 4 descreve de forma sucinta alguns sistemas construtivos empregados na construção industrializada, informações sobre os perfis metálicos tubulares e a aplicação destes elementos em edificações industriais.

O capítulo 5 apresenta a proposta para o modelo estrutural, as diversas formas de aplicação e observações sobre o desenvolvimento dos módulos.

O capítulo 6 trata dos aspectos estruturais do modelo proposto apresentando toda a avaliação dos elementos do sistema, comparativos de cálculo entre diversas opções de agrupamento do módulo-base, como também comparativos entre o modelo proposto e estruturas já conhecidas.

O capítulo 7 apresenta as avaliações feitas sobre as condições de conforto de uma edificação onde é empregado o sistema estrutural em estudo.

15

O capítulo 8 descreve os elementos estruturais utilizados na fabricação de um protótipo em construção no Campus da Universidade Federal de Ouro Preto. Estes elementos constituem os perfis metálicos tubulares e as ligações adotadas.

O capítulo 9 apresenta as conclusões obtidas a partir das avaliações dos parâmetros de conforto e das avaliações do sistema estrutural bem como sugestões para trabalhos futuros.

Os 8 anexos tratam de modelos de malhas geométricas que podem ser utilizadas como parâmetro de formação dos elementos modulares.

## **CAPÍTULO 2 – BASES PARA MODULAÇÃO**

Quando se trata de modulação na construção civil isto envolve uma série de considerações. Tanto com relação ao número de componentes quanto às condições de fabricação, montagem e execução e, principalmente, a conciliação de todos estes componentes em projeto. Sendo assim, pode-se chamar de coordenação modular a coordenação de todos esses elementos, quando estão envolvidos dois aspectos importantes: a repetição e a organização. Considerando-se a coordenação modular pode-se citar como elementos básicos de formação de padrões, as malhas geométricas. Dentre estas as mais utilizadas são as repetitivas, ou seja, as que seguem regras de formação e que por isso têm um comportamento estrutural previsível e analisável.

### **2.1. Formação de malhas**

O movimento no espaço tem três liberdades: em uma direção – a linha; em duas direções – o plano; em três direções – o volume. De acordo com Sá (1982), existem, também, três meios fundamentais pelos quais podem ser feitos cada um dos três movimentos no espaço: o de mínima energia; o de máxima energia; o de energia média; considerando energia as cargas e as massas que habitam o espaço. O movimento de mínima energia é o de maior resistência às forças externas em qualquer direção. Tem a menor relação conteúdo/envoltório e é chamado: reta, quando em uma direção; triângulo, quando em duas direções; tetraedro, quando em três direções. O movimento de máxima energia é o de maior resistência às forças internas em qualquer direção. Tem a maior relação conteúdo/envoltório e é chamado: curva, quando em uma direção; círculo, quando em duas direções; esfera, quando em três direções. O movimento de energia média é o meio termo na relação conteúdo/envoltório. Tem resistência intermediária às forças internas ou externas e é chamado: ângulo, quando em uma direção; polígono, quando em duas direções; poliedro, quando em três direções.

Quando são analisados os movimentos em uma só direção trabalhamos, então, com as retas, as curvas e os ângulos. Os ângulos são uma repentina modificação na direção do caminho, causada, por uma interferência instantânea de maior ou menor intensidade. As curvas são causadas por uma interferência contínua, constante ou variável, na direção do caminho. Quando são analisados os movimentos em duas direções trabalhamos com o triângulo, o círculo e os polígonos. O triângulo é o conteúdo que fica definido por uma direção que sofre dois ângulos consecutivos e volta ao ponto de origem. O círculo é o conteúdo que fica definido por uma direção de interferência contínua que acaba por voltar ao ponto de origem (quando a interferência é variável, os conteúdos definidos podem ser ovais ou outros). Os polígonos são os conteúdos que ficam definidos por uma direção que sofre duas ou mais interferências instantâneas, voltando ao ponto de origem ( o triângulo é uma espécie de mínimo polígono, e o círculo de máximo polígono). As figuras de duas direções tanto podem ser analisadas pelos seus envoltórios como é mais comum, como também pelos seus conteúdos (análise dos grupamentos de polígonos = malhas planas). Da mesma forma, a análise dos movimentos nas três direções engloba o tetraedro, a esfera e os poliedros. Diz-se poliedro todo sólido limitado por polígonos planos. Os polígonos são colocados lado a lado, não coplanares, definindo um trecho fechado do espaço. Da mesma forma que em um plano pode-se reunir polígonos de modo a preencher este plano, também no espaço, pode-se reunir poliedros de forma a preencher todo o espaço (análise dos grupamentos dos poliedros = malhas poliédricas ou espaciais), (Sá, 1982).

#### 2.1.1. Formação geométrica das malhas planas

Tomando-se como base o fato de um grupo qualquer de pontos definir uma malha, podese dizer que as malhas aleatórias são infinitas. Porém, serão abordadas neste capítulo apenas as malhas que seguem uma regra de formação. As malhas regulares são formadas por apenas um tipo de polígono regular que pode ser o triângulo equilátero, o quadrado e o hexágono (figura 2.1).

A malha triangular é a mais densa de todas (maior número de vértices em uma mesma área), o que pode ser avaliado considerando-se o somatório das áreas das figuras em torno de cada vértice. Quanto maior a soma das áreas, menor a densidade. Para uma malha com

polígonos de lados L, a área do triângulo é 0,43301 L², a do quadrado é L² e a do hexágono é 2,59808 L². Desse modo, a soma das áreas em torno do nó, na malha triangular é 2,59806 L<sup>2</sup>, na quadrada é 4L<sup>2</sup> e na hexagonal é 7,79424 L<sup>2</sup>. As densidades relativas são expressas pelos inversos, ou seja, 0,3849 para a triangular, 0,25 para a quadrada e 0,1283 para a hexagonal (Sá, 1982).

A malha quadrada é a mais utilizada nas construções convencionais, porém não é muito estável, sendo deformada facilmente em um paralelogramo. Seu uso geométrico, no entanto, é antigo e bastante comum.

A malha hexagonal, utilizada pelas abelhas na construção das colméias, é a que mais facilmente se adapta às formas curvas, sejam curvas planas ou espaciais. Um só hexágono é menos estável que o quadrado, mas a malha hexagonal é quase tão rígida quanto à malha de triângulos, com a vantagem desta ser bem menos densa (Sá, 1982).

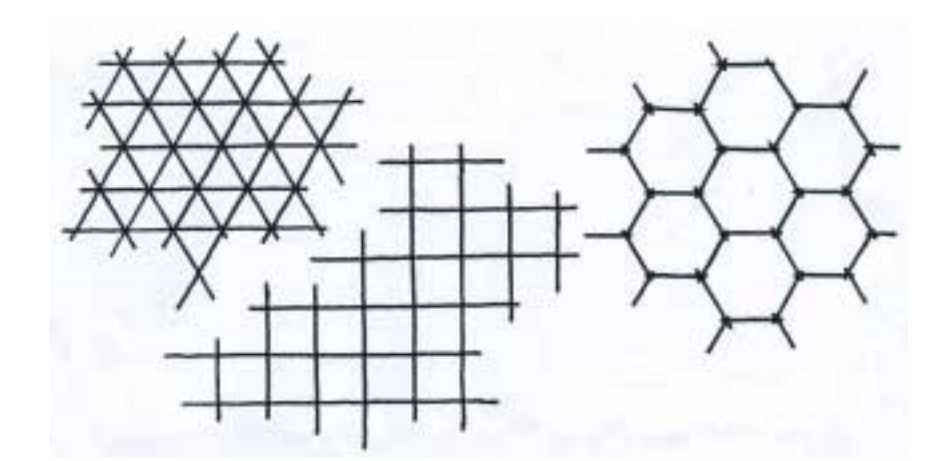

Figura 2.1 – Malhas regulares (triangular, quadrada e hexagonal). Fonte: Sá, 1982.

As malhas regulares simples são fáceis de ser desenhadas como é demonstrado no anexo I. Qualquer tipo de malha, entretanto, pode ser modificada, seja deformando as dimensões em uma das direções ou em ambas, seja modificando o ângulo formado entre as direções. Com isso, originam-se novas malhas, denominadas malhas regulares modificadas conforme mostrado no anexo II.

A análise da quantidade de possíveis malhas formadas com polígonos regulares baseia-se no teorema que afirma que num polígono regular de *n* lados, o ângulo interno do vértice é igual a 180º (n-2)/n, em graus. Para cobrir um plano com polígonos regulares em volta de um vértice poderá ser reunido um determinado número de polígonos, de acordo com a expressão:

$$
\frac{360^{\circ}}{[180^{\circ}(n-2)/n]} = \frac{2n}{n-2} = \left(2 + \frac{4}{n-2}\right)
$$
 polígonos. (2.1)

Para que o número de polígonos seja inteiro, com *n* inteiro, os valores de *n* que satisfazem a expressão são n = 3, 4 ou 6 e não mais. Por isso só existem malhas regulares de triângulos, quadrados e hexágonos. Quando existem valores diferentes de *n*, ou seja,  $n_1 \neq$  $n_2 \neq n_3$ , etc..., em volta de um mesmo vértice, diz-se que a malha é semi-regular (Sá, 1982).

Pode-se ver, então, que em torno de cada vértice terão que existir entre 3 e 6 polígonos, sempre de forma que os ângulos internos do vértice comum somem 360º. Matematicamente, isto é expresso pelas equações (2.2) e (2.3).

$$
[(n_1-2)/n_1+(n_2-2)/n_2+(n_3-2)/n_3]180^{\circ}=360^{\circ}, \text{ ou seja,}
$$
 (2.2)

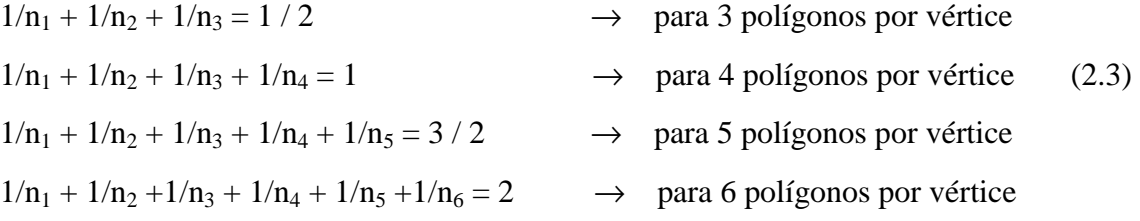

Sendo assim, são possíveis 21 combinações em torno de um ponto, como se mostra na tabela 2.1. As combinações de *a* até *f* não permitem repetições contínuas no plano e as combinações *k, s* e *w* referem-se às malhas regulares hexagonal, quadrada e triangular, respectivamente.

| malha                     | $n_1$          | n <sub>2</sub> | n <sub>3</sub>           | $n_4$          | n <sub>5</sub> | n <sub>6</sub> | área    | densidade  |
|---------------------------|----------------|----------------|--------------------------|----------------|----------------|----------------|---------|------------|
|                           |                |                |                          |                |                |                |         | (nós/área) |
| a                         | 3              | 7              | 42                       |                |                |                |         |            |
| $\mathbf b$               | 3              | 8              | 24                       |                |                |                |         |            |
| $\mathbf{C}$              | 3              | 9              | 18                       |                |                |                |         |            |
| $\mathbf d$               | 3              | 10             | 15                       |                |                |                |         |            |
| e                         | $\overline{4}$ | 5              | 20                       |                |                |                |         |            |
| $\mathbf f$               | 5              | 5              | 10                       |                |                |                |         |            |
| g                         | 3              | 12             | 12                       |                |                |                | 22,8253 | 0,0438     |
| $\boldsymbol{\mathrm{h}}$ | $\overline{4}$ | 6              | 12                       |                |                |                | 14,7942 | 0,0676     |
| $\mathbf{j}$              | $\overline{4}$ | 8              | 8                        |                |                |                | 10,6569 | 0,0938     |
| $\mathbf k$               | 6              | 6              | 6                        |                |                |                | 7,7942  | 0,1283     |
| $\mathbf{l}$              | 3              | 3              | $\overline{4}$           | 12             |                |                | 13,0622 | 0,0766     |
| m                         | 3              | $\overline{4}$ | 3                        | 12             |                |                | 13,0622 | 0,0766     |
| n                         | 3              | $\overline{4}$ | $\overline{\mathcal{L}}$ | 6              |                |                | 5,0311  | 0,1988     |
| p                         | 3              | 4              | 6                        | $\overline{4}$ |                |                | 5,0311  | 0,1988     |
| q                         | 3              | 3              | 6                        | 6              |                |                | 6,0622  | 0,1650     |
| $\mathbf{r}$              | 3              | 6              | 3                        | 6              |                |                | 6,0622  | 0,1650     |
| S                         | $\overline{4}$ | $\overline{4}$ | $\overline{4}$           | $\overline{4}$ |                |                | 4,0000  | 0,2500     |
| $\mathbf t$               | 3              | 3              | 3                        | 4              | $\overline{4}$ |                | 4,2990  | 0,2326     |
| u                         | 3              | 3              | $\overline{4}$           | 3              | $\overline{4}$ |                | 4,2990  | 0,2326     |
| V                         | $\overline{3}$ | 3              | 3                        | 3              | 6              |                | 4,3301  | 0,2309     |
| W                         | 3              | 3              | 3                        | 3              | 3              | 3              | 2,5981  | 0,3849     |

Tabela 2.1 – Tipos de vértices capazes de fornecer malhas planas.

Fonte: Sá, 1982.

Como se pode verificar na tabela 2.1, são obtidos 15 tipos de vértices, capazes de fornecer malhas planas. Dentre eles, oito vértices podem ser utilizados para construir as chamadas malhas semi-regulares simples por terem mais de um tipo de polígono regular e somente um tipo de nó. Esses tipos de malhas são apresentados no anexo III. Combinando-se 2 tipos de vértices (de *g* a *w*) obtém-se as chamadas malhas semi-regulares duplas (anexo IV), com mais de um tipo de polígono e dois tipos de vértices. Combinando-se 3 tipos de vértice (de *g* a *w*) obtém-se as chamadas malhas semi-regulares triplas (anexo V), com mais de um tipo de polígono e três tipos de vértices. Em síntese, são apresentadas 3 malhas regulares (k, s, w), 8 malhas semi-regulares (g, j, h, p, r, u, t, v), 11 combinações de 2 vértices formando 16 semi-regulares duplas (tw, ts, rq, nr<sub>1</sub>, nr<sub>2</sub>, gm, lw, pu<sub>1</sub>, pu<sub>2</sub>, hp, pt, pn<sub>1</sub>, pn<sub>2</sub>, uw<sub>1</sub>, uw<sub>2</sub>, uw<sub>3</sub>), 8 combinações de 3 vértices formando 14 semi-regulares

triplas (vwq, tws, nrs1, nrs2, kqw1, kqw2, mlu, luw, upt1, upt2, twu1, twu2, twu3, twu4), totalizando 41 malhas diferentes.

Complementando o estudo das malhas planas, tem-se, também, as malhas duais, que são aquelas que têm por nós os centros dos polígonos definidos pelas malhas semi-regulares. As malhas regulares, no entanto, são duais de si mesmas. A malha triangular é dual da malha hexagonal e vice-versa, e a malha quadrada é dual dela própria, como visto na figura 2.2.

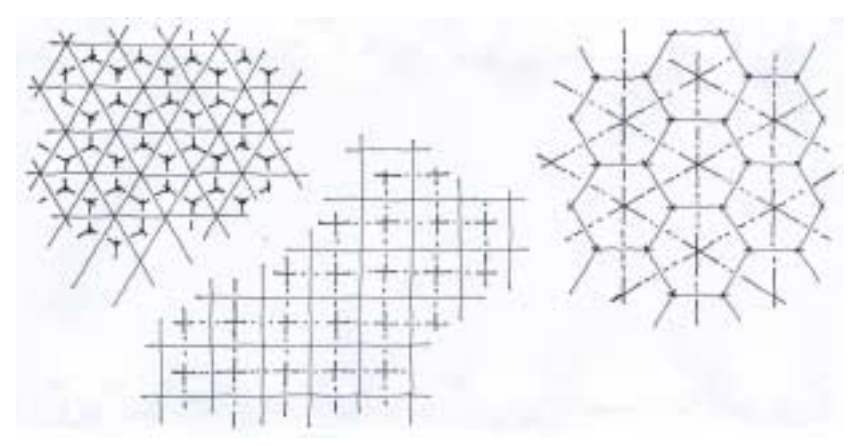

Figura 2.2 – Malhas duais regulares. Fonte: Sá, 1982.

As malhas semi-regulares, sendo simples, duplas ou triplas, possuem suas próprias duais, com características definidas e são formadas por vértices de mais de um tipo (o número de tipos de nós é igual ao número de polígonos da malha de origem). Unindo-se os centros dos polígonos das malhas formadas por apenas um tipo de nó, obtém-se as malhas duais semi-regulares simples (anexo VI). Quando são unidos os centros das malhas formadas por dois tipos de nó, obtém-se as malhas duais semi-regulares duplas (anexo VII). Por sua vez, quando unidos os centros dos polígonos das malhas semi-regulares triplas, obtém-se as malhas duais semi-regulares triplas (anexo VIII), (Sá, 1982).

#### 2.1.2. Formação geométrica de malhas espaciais

De maneira análoga à formação das malhas planas, tem-se, também, a criação de malhas espaciais, gerando volumes baseados no agrupamento de poliedros, de modo a se obter através de formulações simples, uma lei que seja capaz de reger a sua formação. Unindo

os vértices dos polígonos de determinada maneira, pode-se definir diversos tipos de arranjos poliédricos, dentre eles: malhas de prismas, malhas de pirâmides, malhas de poliedros regulares e semi-regulares, malhas de duais, malhas de cristalinos e de artificiais.

As malhas de prismas são as mais comumente encontradas em edificações. Elas são formadas a partir de duas malhas de polígonos idênticas que, quando unidas pelos seus vértices correspondentes, definem uma rede prismática, onde cada polígono é base de um prisma e as linhas entre os planos são as arestas laterais. Os prismas podem ser inclinados ou ortogonais, conforme o ângulo da aresta com os planos das malhas. Podem também ser ditas aleatórias, regulares, semi-regulares, duais, etc, conforme o tipo da malha das bases. Dentre elas, pode-se citar: a malha ortorrômbica (figuras 2.3 e 2.4); a malha ortotrigonal (figura 2.5); a malha orto hexagonal; as malhas semi-regulares ortogonais (figura 2.6), (Sá, 1982).

No caso da malha ortorrômbica, a estrutura formada por arestas possui dificuldades de estabilização do conjunto sem o auxílio de diagonais, sejam as diagonais da face ou do cubo. Quanto maior o número de diagonais mais rígida torna-se a malha, pelo fato de se aumentar o número de triângulos, responsáveis pela estabilização (Sá, 1982).

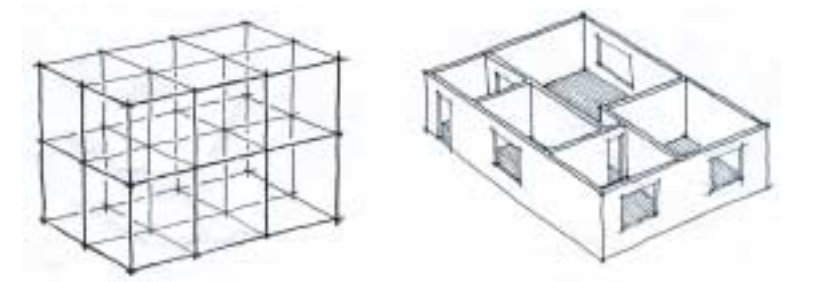

Figura 2.3 – Malha ortorrômbica. Fonte: Sá, 1982.

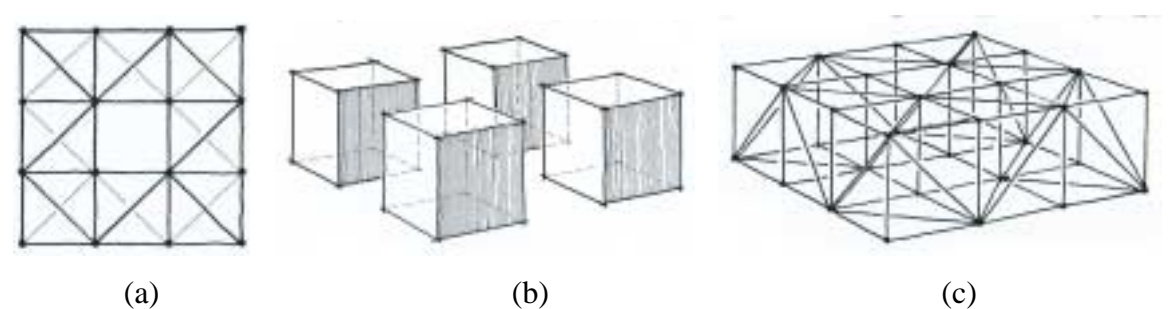

Figura 2.4 – Malha ortorrômbica. (a) projeção horizontal. (b) grupamento dos poliedros. (c) grupamento somente de arestas e nós. Fonte: Sá, 1982.

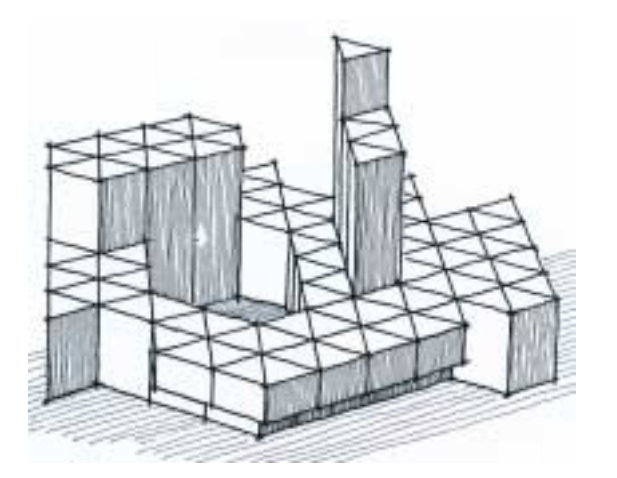

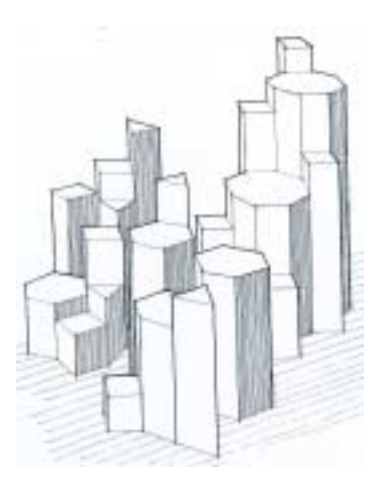

Figura 2.5 – Malha ortotrigonal. Fonte: Sá, 1982. Figura 2.6 – Malhas semi-regulares

ortogonais. Fonte: Sá, 1982.

A malha ortotrigonal gera prismas retos de base triangular. Apesar de muito rígidas, são também muito densas (com alta razão perímetro/volume). Por esta razão possuem pouca aplicação prática em microestruturas. Para uso em macroestruturas, pode gerar formas com certa agressividade devido aos ângulos agudos. Internamente os ângulos agudos são difíceis de serem utilizados. Os ângulos de 120º, gerados pela combinação de dois triângulos equiláteros, suavizam esta situação (Sá, 1982). Já as malhas semi-regulares ortogonais são geradoras de grupamentos de prismas retos com mais de um tipo de base podendo gerar estruturas de formas variadas.

As malhas de pirâmides são formadas quando um dos planos paralelos é formado por uma malha regular e o outro por uma malha dual. A partir destas malhas paralelas também podem surgir novas malhas espaciais formadas por tetradeltaedros (tetraedros não regulares), ou mesmo por outras figuras, conforme o tipo de ligação que for feita entre os nós dos planos (figuras 2.7, 2.8, 2.9 e 2.10).

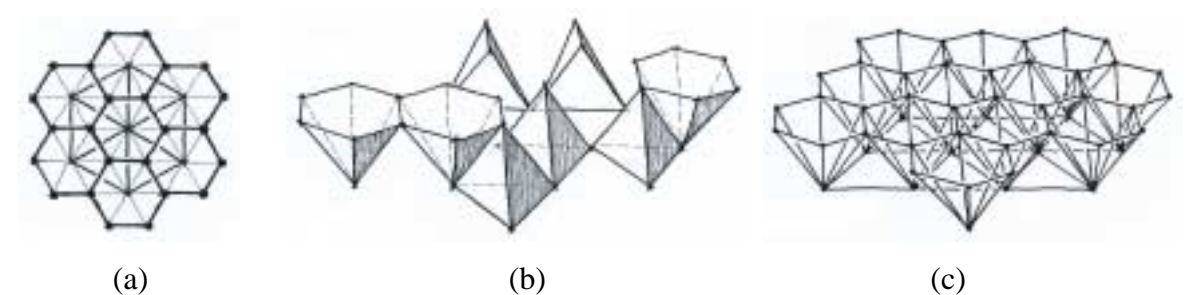

Figura 2.7 – Malha de triângulos em um plano e hexágonos no outro.(a) projeção da malha. (b) grupamento dos poliedros. (c) grupamento com arestas e nós. Fonte: Sá, 1982.

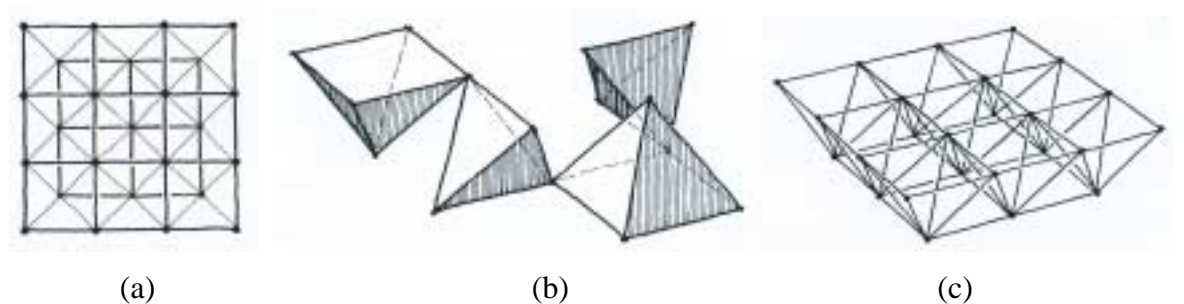

Figura 2.8 – Superposição de malhas de quadrados. (a) projeção horizontal. (b) grupamento de poliedros. (c) grupamento somente com arestas e nós. Fonte: Sá, 1982.

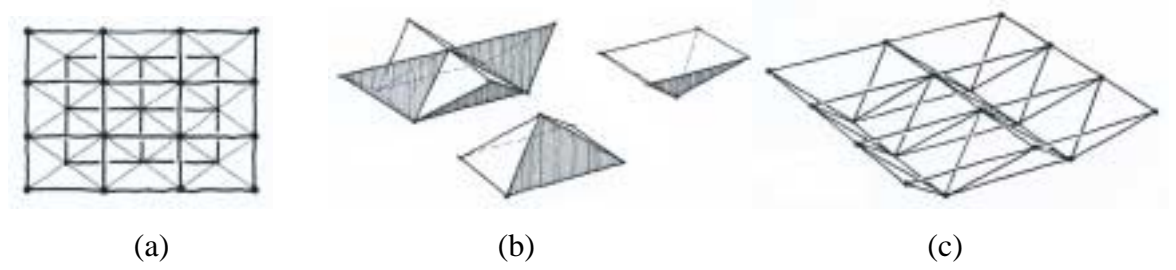

Figura 2.9 – Superposição de malhas de retângulos. (a) projeção horizontal. (b) grupamento dos poliedros. (c) grupamento somente com arestas e nós. Fonte: Sá, 1982.

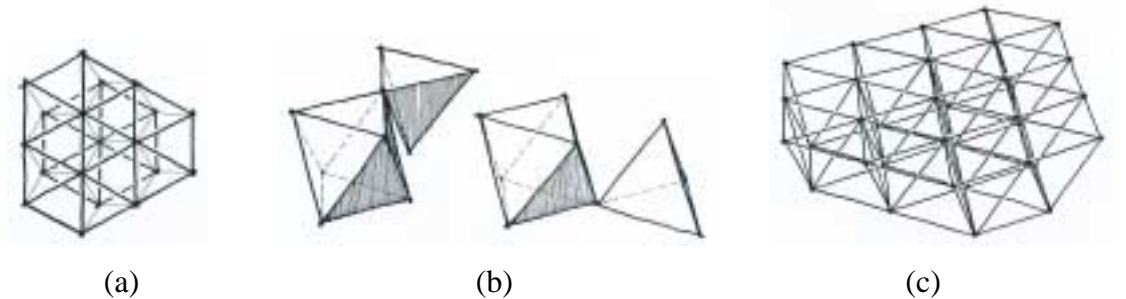

Figura 2.10 – Superposição de malhas de triângulos. (a) projeção horizontal. (b) grupamento dos poliedros. (c) grupamento de arestas e nós. Fonte: Sá, 1982.

### **2.2. Formação de padrões**

György Doczi em seu livro, *O Poder dos Limites* (1990), desenvolve um conceito sobre criação de padrões, que chama de *dinergia*. Este conceito parte da relação de proporção encontrada na seção áurea, onde a parte menor está para a maior assim como a parte maior está para o todo (figura 2.11). Durante o desenvolvimento de sua teoria, ele comenta a singularidade desta proporção e o alto valor que lhe é atribuído, explicando: em qualquer linha existente, apenas um ponto a dividirá em duas partes desiguais nessa forma recíproca

única; esse ponto é o chamado ponto de seção áurea, o ponto de ouro, sendo que o que mais impressiona nessa proporção é a sua reciprocidade harmoniosa e agradável, já comprovada cientificamente. Isso foi demonstrado, segundo o autor, em vários padrões de crescimento orgânico, principalmente, entre camadas justapostas velhas e novas.

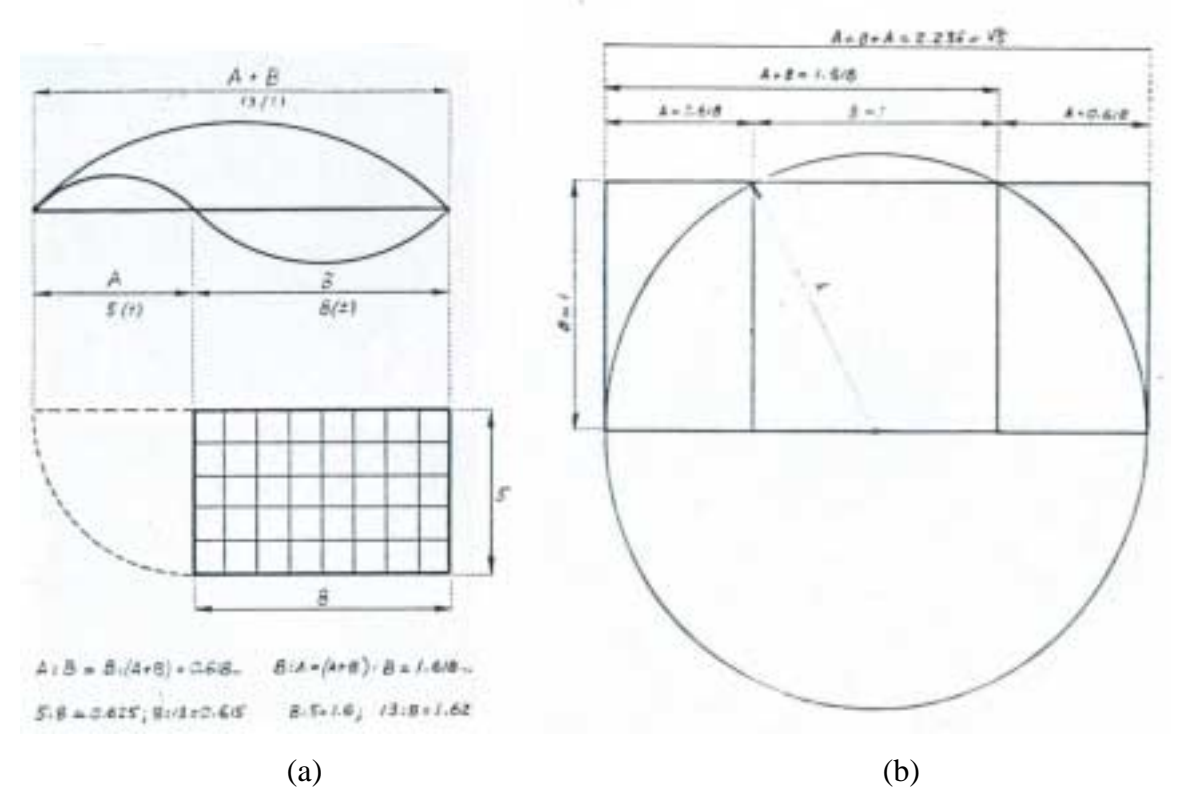

Fig.2.11 – (a) Aproximação de um retângulo áureo. (b) Construção clássica de uma seção áurea, com quadrado inscrito no semicírculo. Fonte: Doczi, 1990.

Seguindo este raciocínio, tem-se que, "menor e maior são opostos unidos por uma proporção harmoniosa", esta é a base de sua teoria, onde o processo de formação de padrões reune a idéia de opostos, de divisão e junção, de cooperação e, principalmente, de poder gerador das partes envolvidas. O autor escolhe o vocábulo *dinergi*a para expressar um processo universal de criação de padrões, através de duas palavras gregas: "dia"- "através, por entre, oposto" – e "energia".

Os números que traduzem estágios vizinhos de crescimento, velhos e novos, pertencem à chamada série somatória, na qual cada número é a soma dos dois números anteriores: 1, 2, 3, 5, 13, 21, ..... Esta série é chamada série *Fibonacci*, introduzida há cerca de 800 anos na Europa, por Leonardo de Pisa, juntamente com algarismos indo-arábicos e o sistema decimal. Qualquer número, nessa série, dividido pelo seguinte dá aproximadamente 0,618.... e qualquer número dividido pelo que o antecede dá aproximadamente 1,618...., sendo estas as razões proporcionais características entre as partes maiores e menores da seção áurea (Doczi, 1990).

Em síntese, pode-se considerar dinergia como um processo criador de energia capaz de transformar discordâncias em harmonias, permitindo que as diferenças e os diferentes se complementem. Sendo assim, para o autor, o poder do segmento áureo de criar harmonia advém de sua capacidade única de unir diferentes partes de um todo, de tal forma que cada parte continua mantendo sua identidade e, ao mesmo tempo, integra-se ao padrão maior de um só todo.

O conceito de unidade nas diferenças ou unidade na diversidade pode ser exemplificado na natureza pelo floco de neve (figuras 2.12 e 2.13), onde todos diferem entre si, mantendo, porém, a unidade no padrão hexagonal básico, comum a todos. Cada um deles tem um só padrão, que é repetido e refletido doze vezes. Esta uniformidade é característica de todos os padrões cristalinos, inorgânicos, que apresentam mais ordem e uniformidade do que os padrões orgânicos (Doczi, 1990).

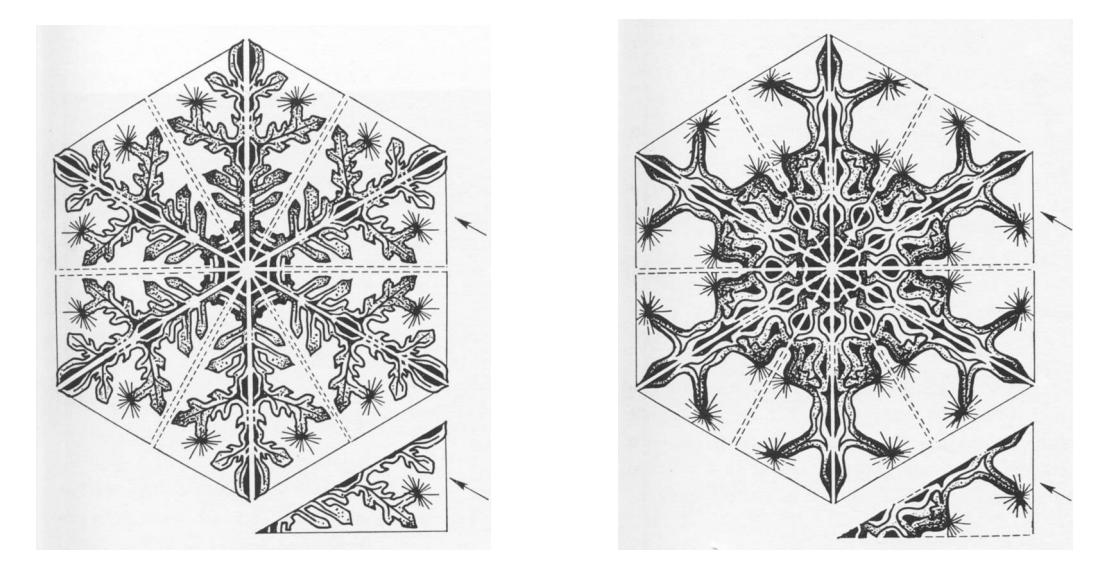

Figura 2.12 – Flocos de neve. Setas indicam o padrão triangular repetido 12 vezes em cada floco. Fonte: Doczi, 1990.

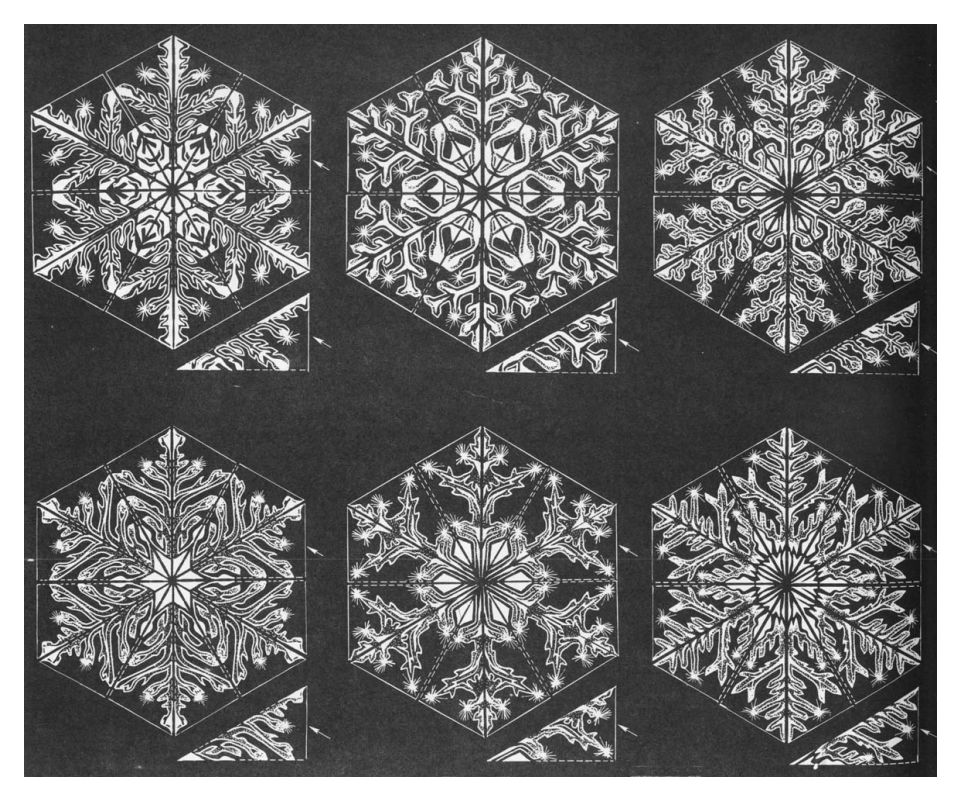

Figura 2.13 – Vários modelos de flocos de neve. Fonte: Doczi, 1990.

Este princípio de formação de padrões é encontrado em todos os campos da natureza, como já foi visto, tanto nos padrões orgânicos quanto inorgânicos. As regras de formação encontradas na natureza nos mostram o poder da repetição traduzido em suas mais variadas formas. Os padrões podem também ser criados e utilizados nas diversas formas de construção humana.

### **2.3. Coordenação modular e a construção industrializada**

Todos os conceitos sobre coordenação e industrialização comentados anteriormente podem ser aplicados na construção civil com planejamento, obtendo resultados bastante satisfatórios. Nos exemplos a seguir são apresentadas algumas maneiras de se organizar os vários tipos de módulos e sobreposição de malhas de formas convencionais e não convencionais, mostrando o universo de possibilidades no campo da coordenação modular.

## 2.3.1. Torre de serviço, Londres, 1967

Este projeto, elaborado por Nicholas Grimschaw, faz parte de um projeto de reforma e adequação de uma edificação do século 19 em um albergue para estudantes. Procurando aproveitar o máximo do espaço existente com a ocupação dos quartos, Nicholas Grimschaw idealizou uma torre de serviços, segundo sua definição, para comportar todas as instalações sanitárias, banheiros e área para lavagem de roupas, necessários para atender 200 estudantes. Nas fotos e ilustrações a seguir (figuras 2.14 a 2.22), a torre pode ser vista em detalhes (Amery, 2000).

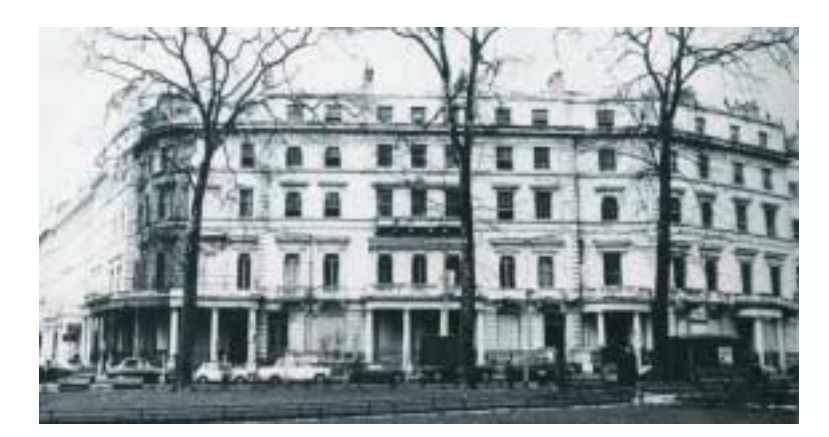

Figura 2.14 – Vista da fachada frontal da edificação. Fonte: Amery, 2000.

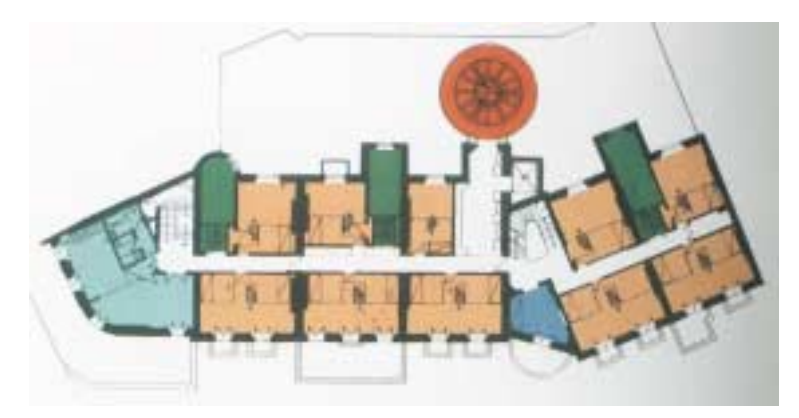

Figura 2.15 – Planta com a localização da torre ao fundo. Fonte: Amery, 2000.

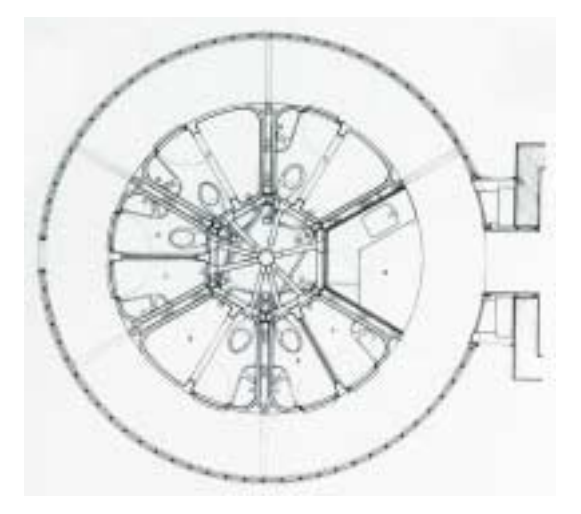

Figura 2.16 - Planta da edificação.<br>Fonte: Amery, 2000.

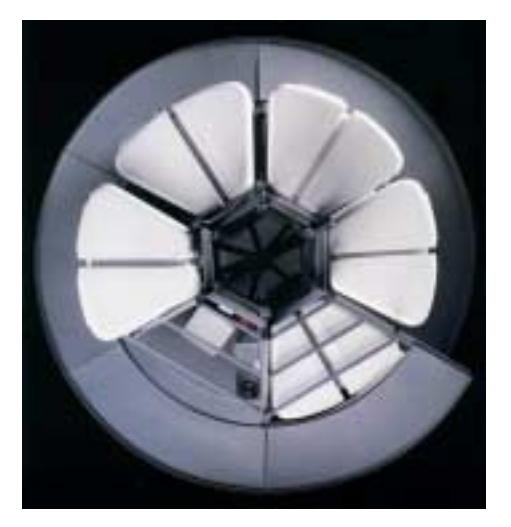

Figura 2.17 – Maquete, vista de topo.<br>Fonte: Amery, 2000.

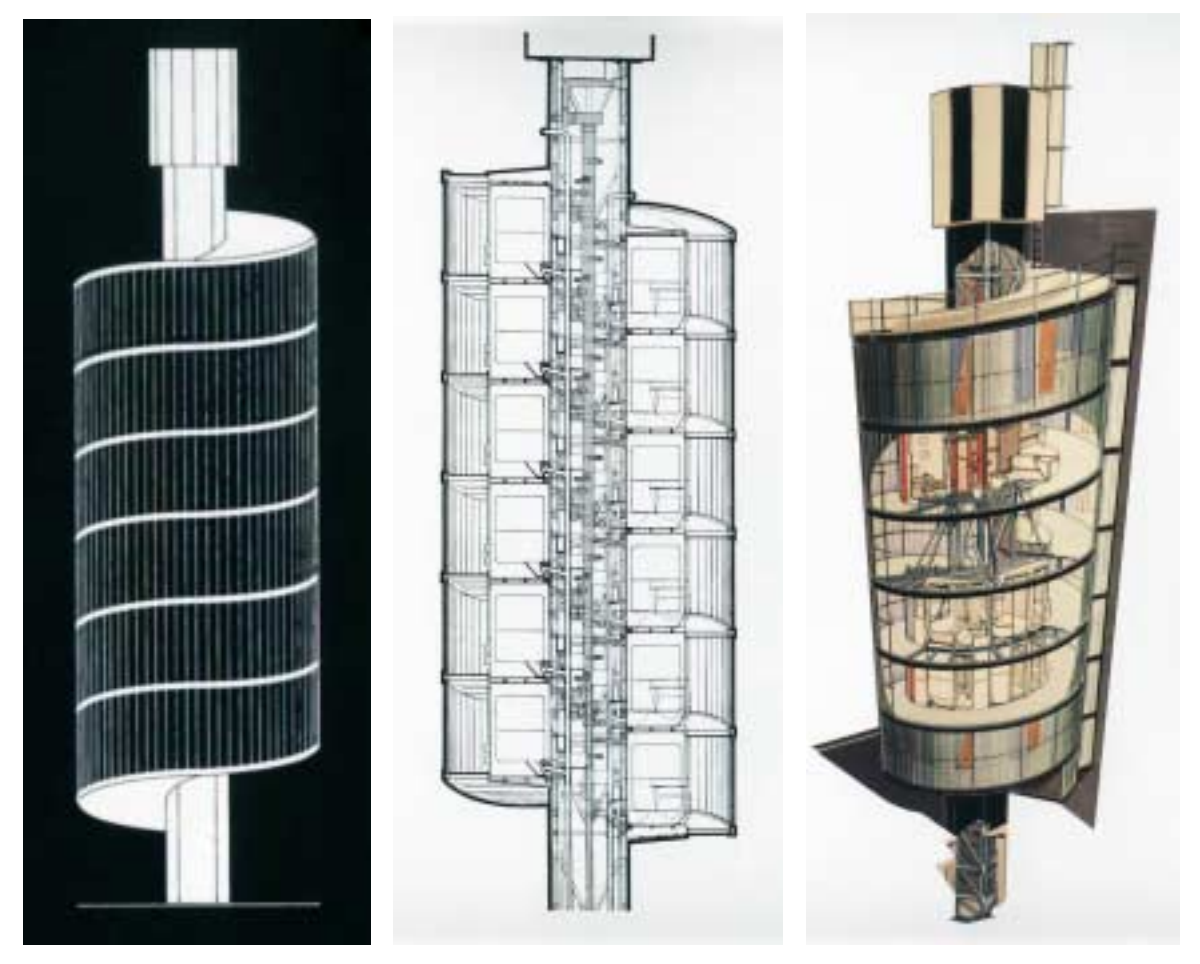

Figura 2.18 – Fachada, corte esquemático e perspectiva, respectivamente. Fonte: Amery, 2000.

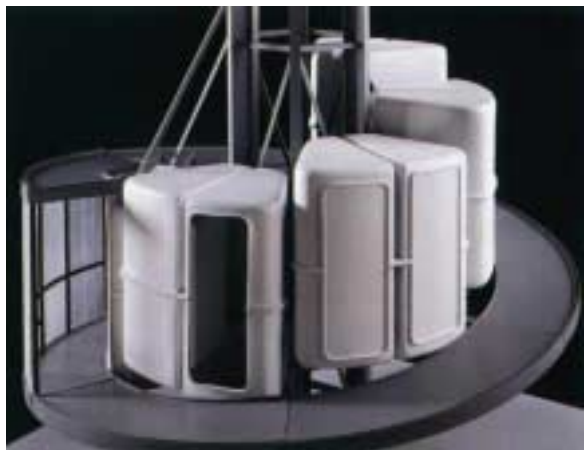

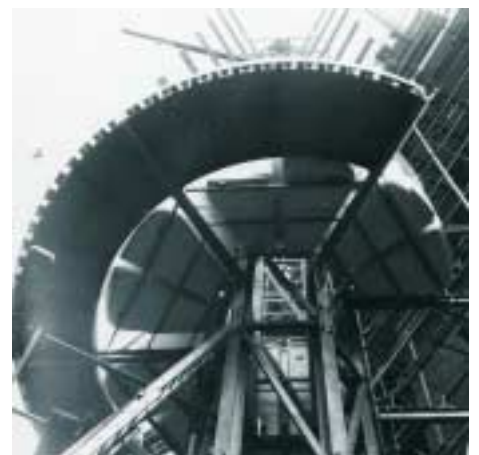

Figura 2.19 – Maquete, vista frontal. Figura 2.20 – Vista da edificação em Fonte: Amery, 2000. Fonte: Amery, 2000. construção. Fonte: Amery, 2000.

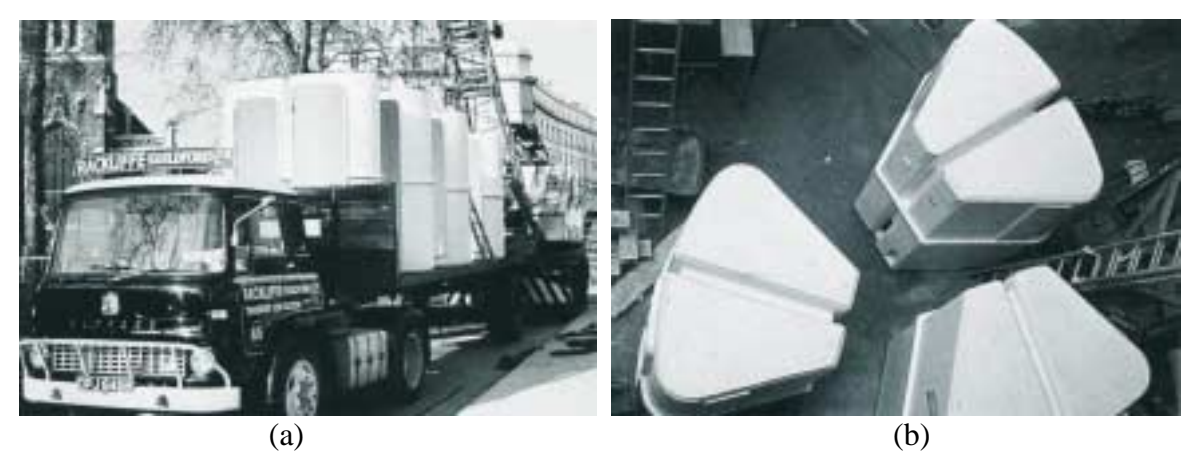

Figura 2.21 – (a) Transporte dos módulos. (b) Módulos prontos para içamento. Fonte: Amery, 2000.

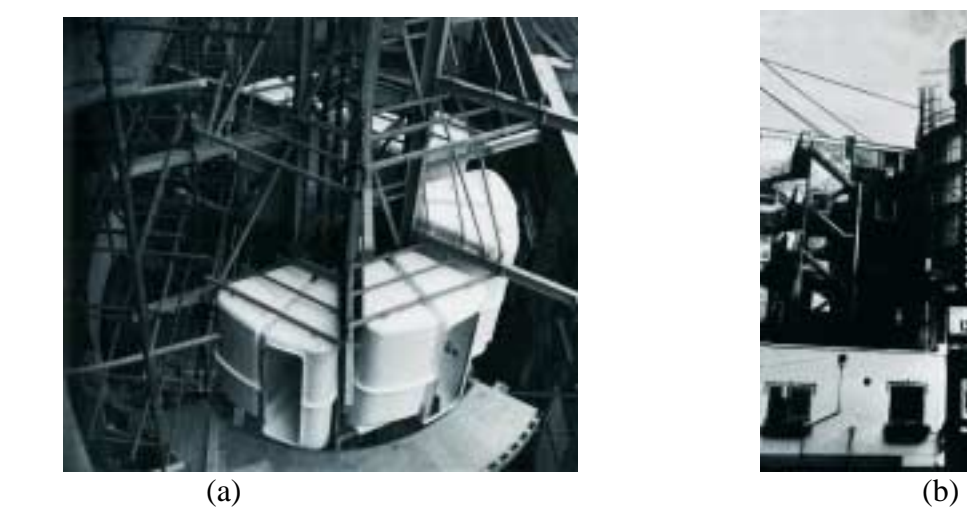

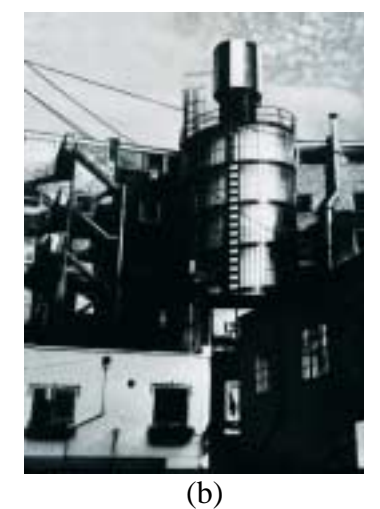

Figura 2.22 – (a) Vista da edificação em construção. (b) Vista da edificação acabada. Fonte: Amery, 2000.

## 2.3.2. Casas moduladas. Londres, 1986-88.

O conjunto de casas moduladas, projetado por Nicholas Grimschaw, foi idealizado para ser ocupado por profissionais (figuras 2.23 a 2.25). Isso fez com que fosse planejada a entrada da casa pelo canal, com uma suíte no andar térreo, cozinha e salas no  $2^{\circ}$  pavimento e quartos e banheiro no 3º pavimento. Não há aberturas voltadas para o lado sul da edificação, por estar localizada ao fundo do estacionamento de um supermercado. Sendo assim, a opção foi utilizar iluminação e ventilação zenital em dois quartos do terceiro pavimento (Amery, 2000).

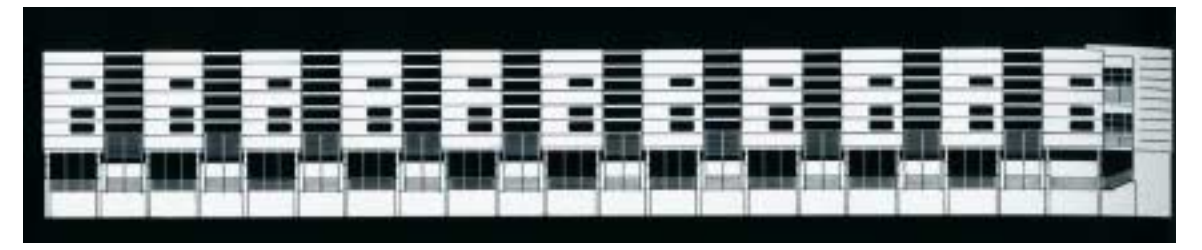

Figura 2.23 – Desenho esquemático da fachada. Fonte: Amery, 2000.

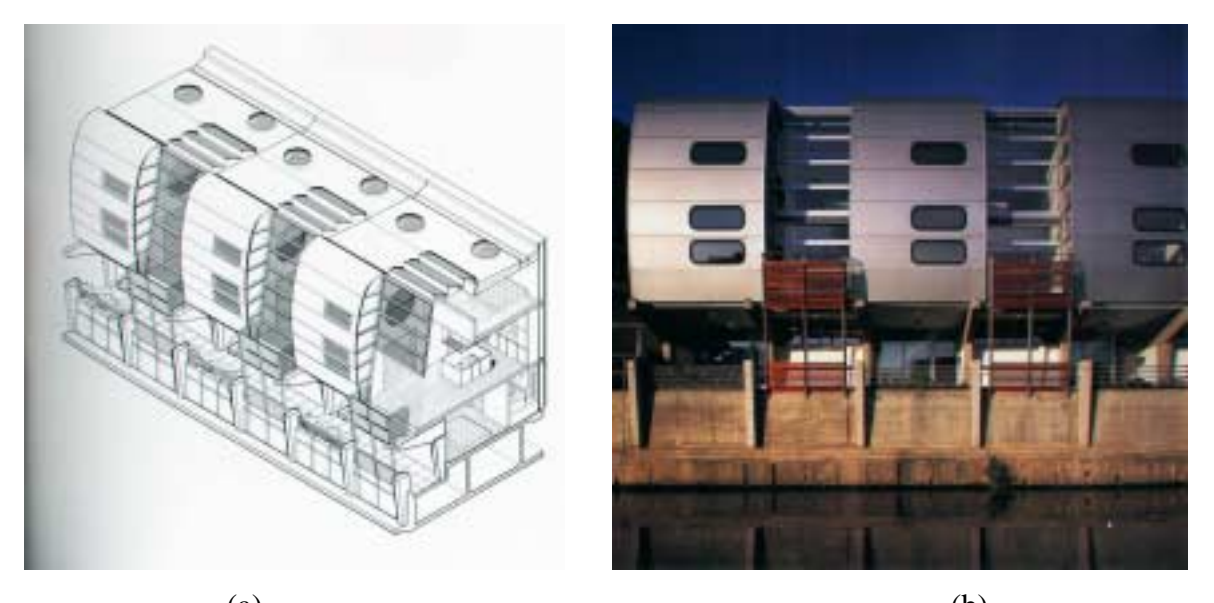

 $(a)$  (b) Figura 2.24 – (a) -Desenho esquemático dos módulos. (b) Vista frontal dos módulos. Fonte: Amery, 2000.

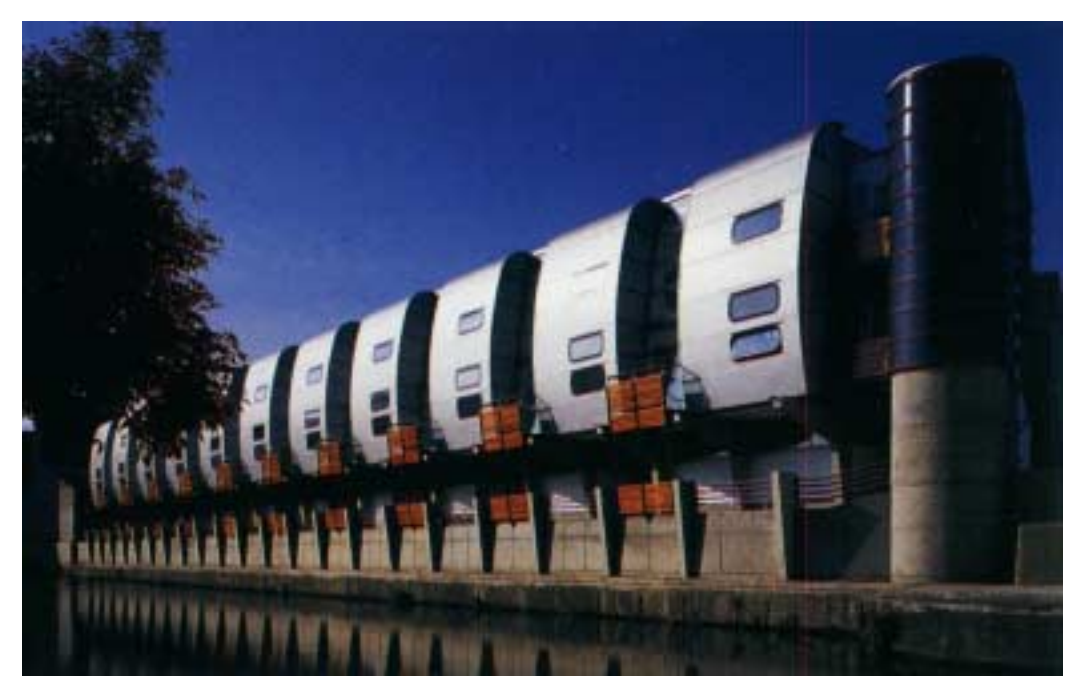

Figura 2.25 – Vista da fachada frontal da edificação. Fonte: Amery, 2000.

## 2.3.3. Modulação em fachadas. *Financial Times Printing Works*.Londres, 1987-88.

O projeto de Nicholas Grimschaw para o *Financial Times*, possui uma fachada composta por painéis de alumínio e vidro. O pano de vidro foi erguido por um sistema estrutural onde colunas projetando braços metálicos podiam sustentar placas de vidro de 2 m<sup>2</sup>, formando um conjunto de 16 m de altura e 96 m de comprimento. Nas laterais da edificação os espaços foram projetados fechados com revestimento em painéis de alumínio formando dois blocos de finalização da edificação. Estes detalhes são vistos nas figuras 2.26 a 2.28 (Amery, 2000).

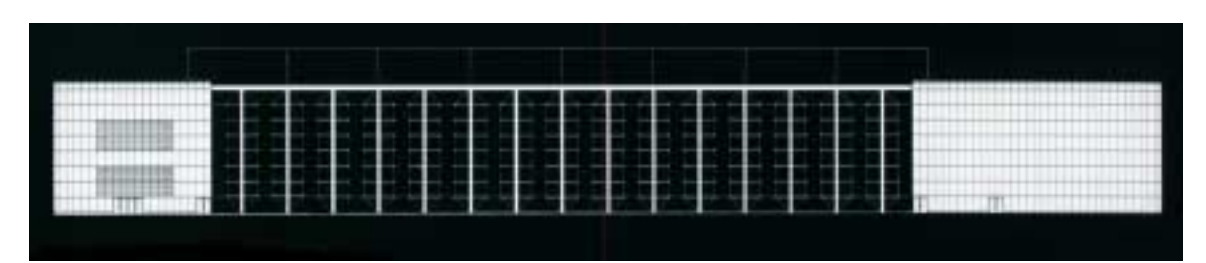

Figura 2.26– Desenho esquemático da fachada. Fonte: Amery, 2000.

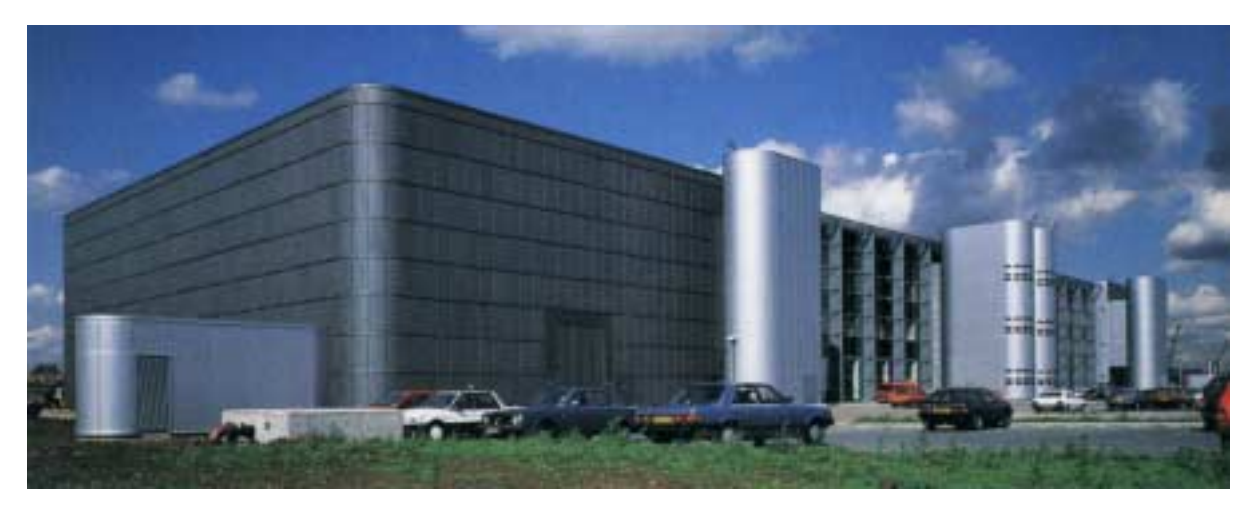

Figura 2.27– Vista geral da edificação. Fonte: Amery, 2000.

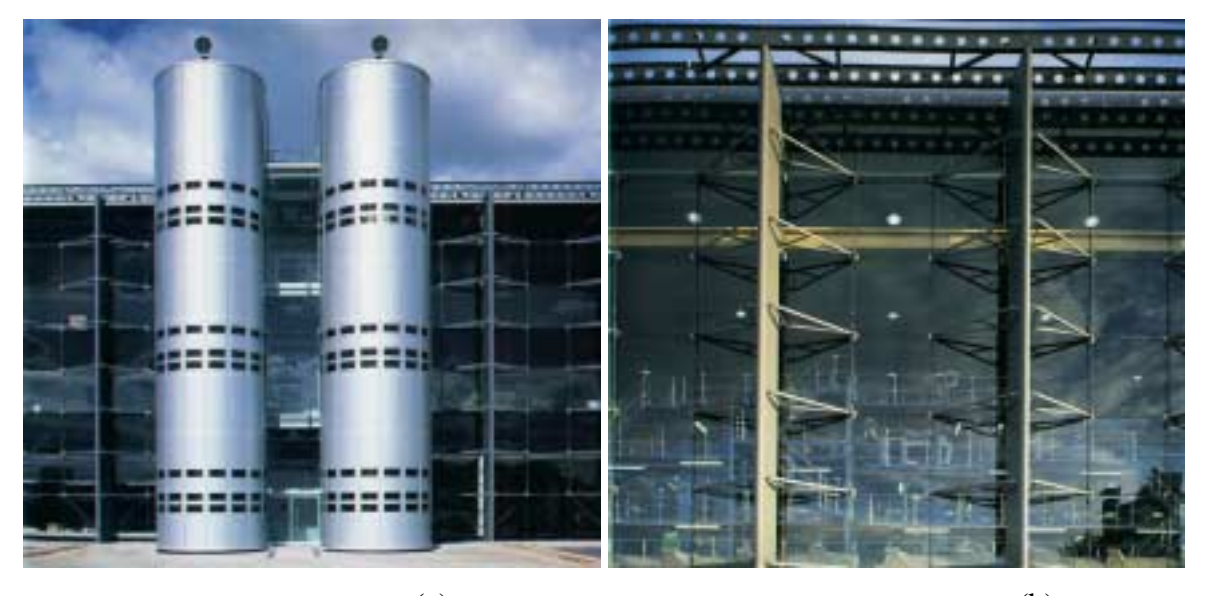

 $(a)$  (b) Figura 2.28– (a) Modulação dos painéis de fechamento. (b) Modulação do pano de vidro. Fonte: Amery, 2000.

# 2.3.4. Treliças espaciais

A seguir são apresentados alguns exemplos de malhas representados pelas treliças espaciais em edificações (figuras 2.29, 2.30 e 2.31).

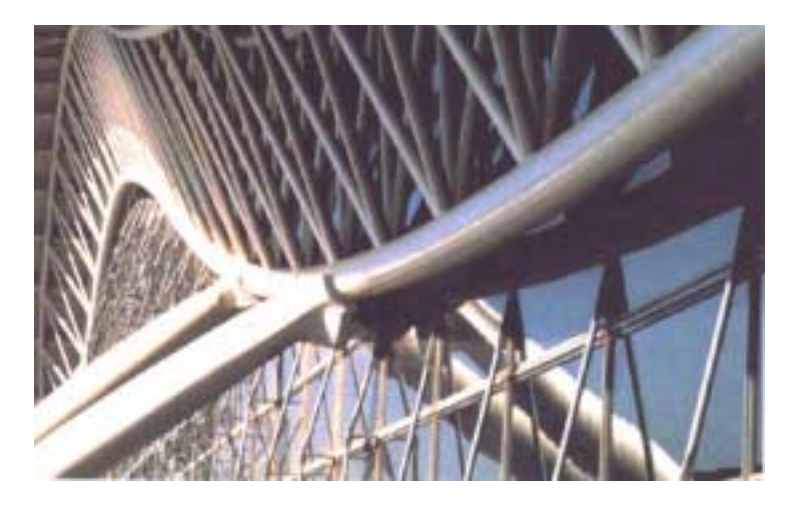

Figura 2.29 – Detalhe de treliça espacial triangular curva. Aeroporto Kansai em Osaka, do arquiteto Renzo Piano. Fonte: Eekhout, 2001.

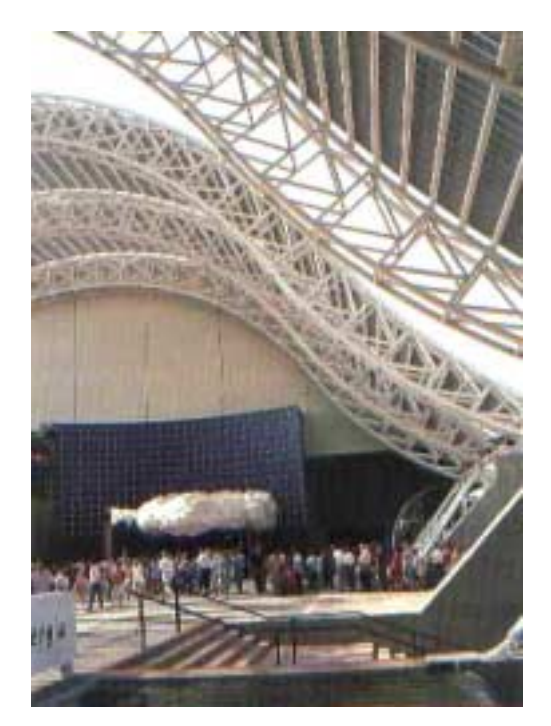

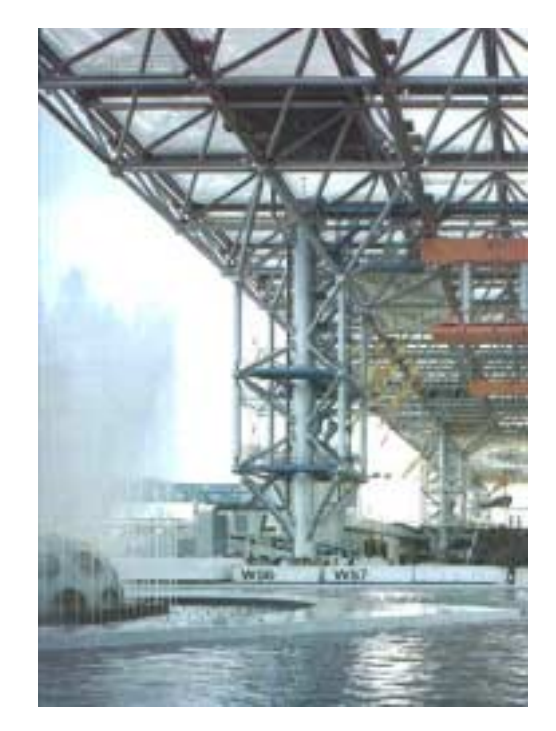

Figura 2.30 – Treliça espacial curva, Figura 2.31 – Treliça espacial plana. Sevilha. Fonte: Eekhout, 2001. Festival Plaza, Osaka. Fonte: Eekhout, 2001.

Em todos esses exemplos, o importante é salientar a utilização da repetição dos elementos e que esta pode ser feita de maneira criativa. A repetição padroniza componentes, etapas de execução e montagem, como também soluções construtivas.

## **2.4. Normas relativas à coordenação modular**

Existem algumas normas que tratam da coordenação modular no que diz respeito à produção dos materiais, à disposição dos produtos na obra, como também, ao planejamento desde o projeto até a sua execução. Elas estão relacionadas na tabela 2.2.

| <b>Norma</b>     | Ano  | <b>Título</b>                                                        |  |  |
|------------------|------|----------------------------------------------------------------------|--|--|
| $NBR - 5706$     | 1977 | Coordenação modular da construção                                    |  |  |
| $NBR - 5707$     | 1982 | Posição dos componentes da construção em relação à quadrícula        |  |  |
|                  |      | modular de referência                                                |  |  |
| <b>NBR-5708</b>  | 1982 | Vãos modulares e seus fechamentos                                    |  |  |
| $NBR - 5709$     | 1982 | Multimódulos                                                         |  |  |
| $NBR - 5710$     | 1982 | Alturas modulares de piso a piso, de compartimento e estrutural      |  |  |
| $NBR - 5711$     | 1982 | Tijolo modular de barro cozido                                       |  |  |
| $NBR - 5712$     | 1982 | Bloco vazado modular de concreto                                     |  |  |
| $NBR - 5713$     | 1982 | Altura modular de teto-piso (entre pavimentos consecutivos)          |  |  |
| $NBR - 5714$     | 1982 | Painel modular vertical                                              |  |  |
| $NBR - 5715$     | 1982 | Local e instalação sanitária modular                                 |  |  |
| $NBR - 5716$     | 1982 | Componentes de cerâmica, de concreto ou de outro material            |  |  |
|                  |      | mistas<br>utilizado<br>em<br>lajes<br>coordenada<br>na<br>construção |  |  |
|                  |      | modularmente                                                         |  |  |
| $NBR - 5717$     | 1982 | Espaço modular para escadas                                          |  |  |
| $NBR - 5721$     | 1982 | Divisória modular vertical interna                                   |  |  |
| $NBR - 5722$     | 1982 | Esquadrias modulares                                                 |  |  |
| $NBR - 5723$     | 1982 | Forro modular horizontal de acabamento (placas, chapas ou            |  |  |
|                  |      | similares)                                                           |  |  |
| $NBR - 5725$     | 1982 | Ajustes modulares e tolerâncias                                      |  |  |
| $NBR - 5726$     | 1982 | Série modular de medidas                                             |  |  |
| $NBR - 5727$     | 1982 | Equipamento para complemento da habitação na construção              |  |  |
|                  |      | coordenada modularmente                                              |  |  |
| $NBR - 5728$     | 1982 | Detalhes modulares de esquadrias                                     |  |  |
| $NBR - 5729$     | 1982 | Princípios fundamentais para<br>elaboração<br>de<br>projetos<br>a    |  |  |
|                  |      | coordenados modularmente                                             |  |  |
| $NBR - 5730$     | 1982 | Símbolos gráficos empregados na coordenação modular da               |  |  |
|                  |      | construção                                                           |  |  |
| $NBR - 5731$     | 1982 | Coordenação modular da construção                                    |  |  |
|                  |      |                                                                      |  |  |
| <b>AIA B 431</b> | 1979 | Architect's qualification statement                                  |  |  |
| <b>ISO 2848</b>  | 1984 | Building construction – modular coordination – principles and        |  |  |
|                  |      | rules                                                                |  |  |

Tabela 2.2 – Normas para coordenação modular.

# **CAPÍTULO 3 – GALPÕES**

Este capítulo tem com objetivo apresentar alguns modelos de galpões mais utilizados, seu sistema estrutural e tipos de aberturas para ventilação e iluminação.

## **3.1. Modelos de galpões mais comuns**

Existem alguns modelos de galpões que são bastante utilizados e podem ser classificados da seguinte forma: edifício com coluna simples e tesoura (figura 3.1); edifício com coluna simples e treliça (figura 3.2); edifícios com pórticos de alma cheia (figura 3.3); edifícios com vãos múltiplos (figura 3.4). Os fechamentos laterais em grande parte são feitos com chapas de aço galvanizado ou pintadas, em conjunto com telhas translúcidas para permitir o aproveitamento da luz natural. O modelo com colunas simples e tesouras é considerado o mais leve – menor peso da estrutura de aço por unidade de área  $\frac{\text{kg}}{m^2}$ , (Bellei, 1994).

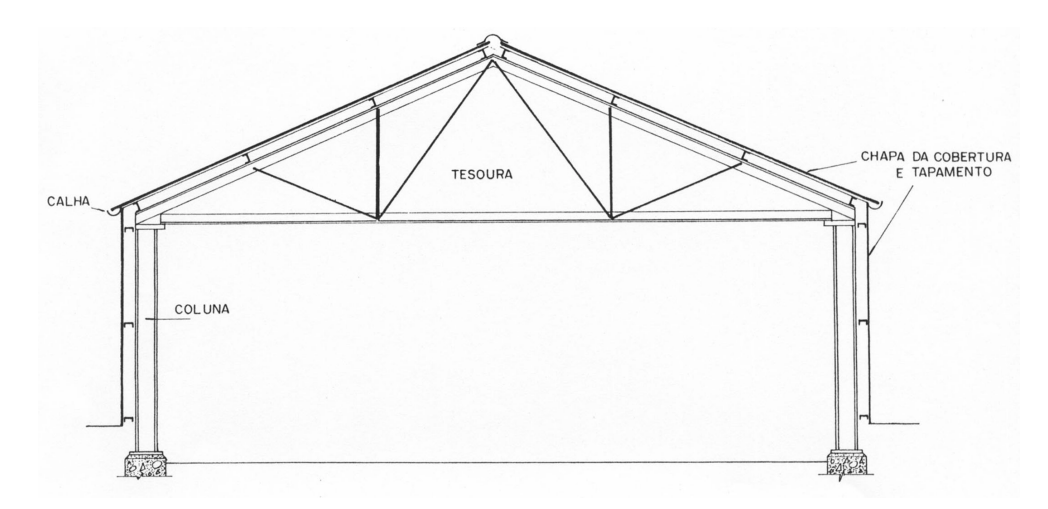

Figura 3.1 – Modelo de estrutura para galpão com colunas simples e tesouras. Fonte: Bellei, 1994.

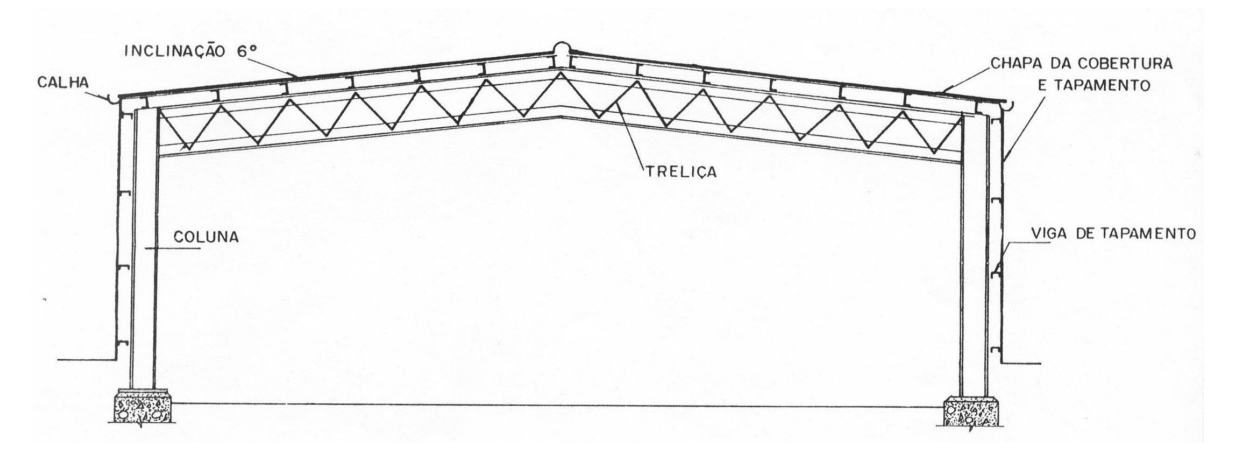

Figura 3.2 – Modelo de estrutura para galpão com colunas simples e treliças. Fonte: Bellei, 1994.

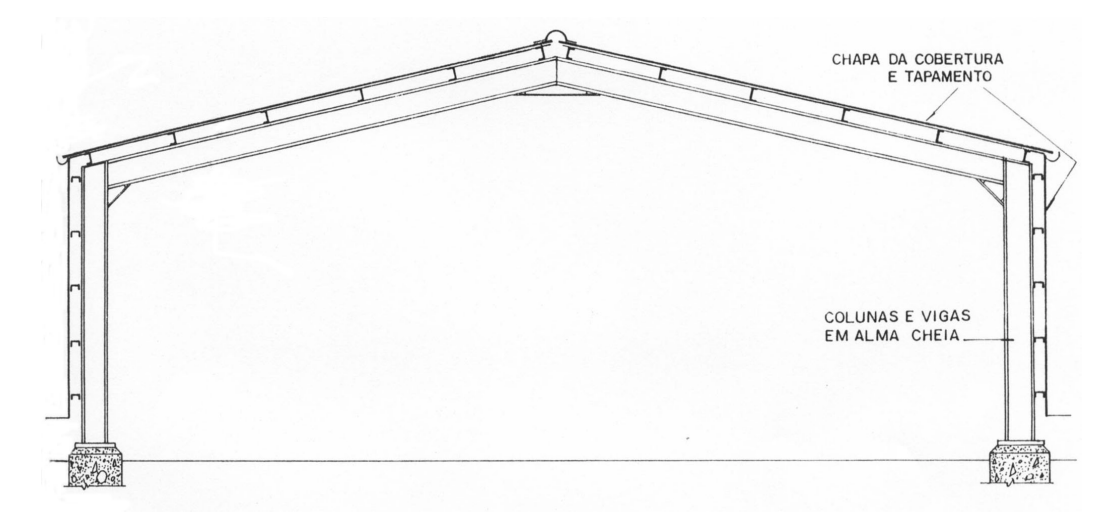

Figura 3.3 – Modelo de estrutura para galpão com pórticos em alma cheia. Fonte: Bellei, 1994.

As estruturas dos edifícios com vãos múltiplos podem ser as mesmas utilizadas nos modelos anteriores (figuras 3.1 a 3.3). Havendo a necessidade de se eliminar colunas internas à edificação deve-se introduzir vigas suporte como apresentado na figura 3.4 (Bellei, 1994).

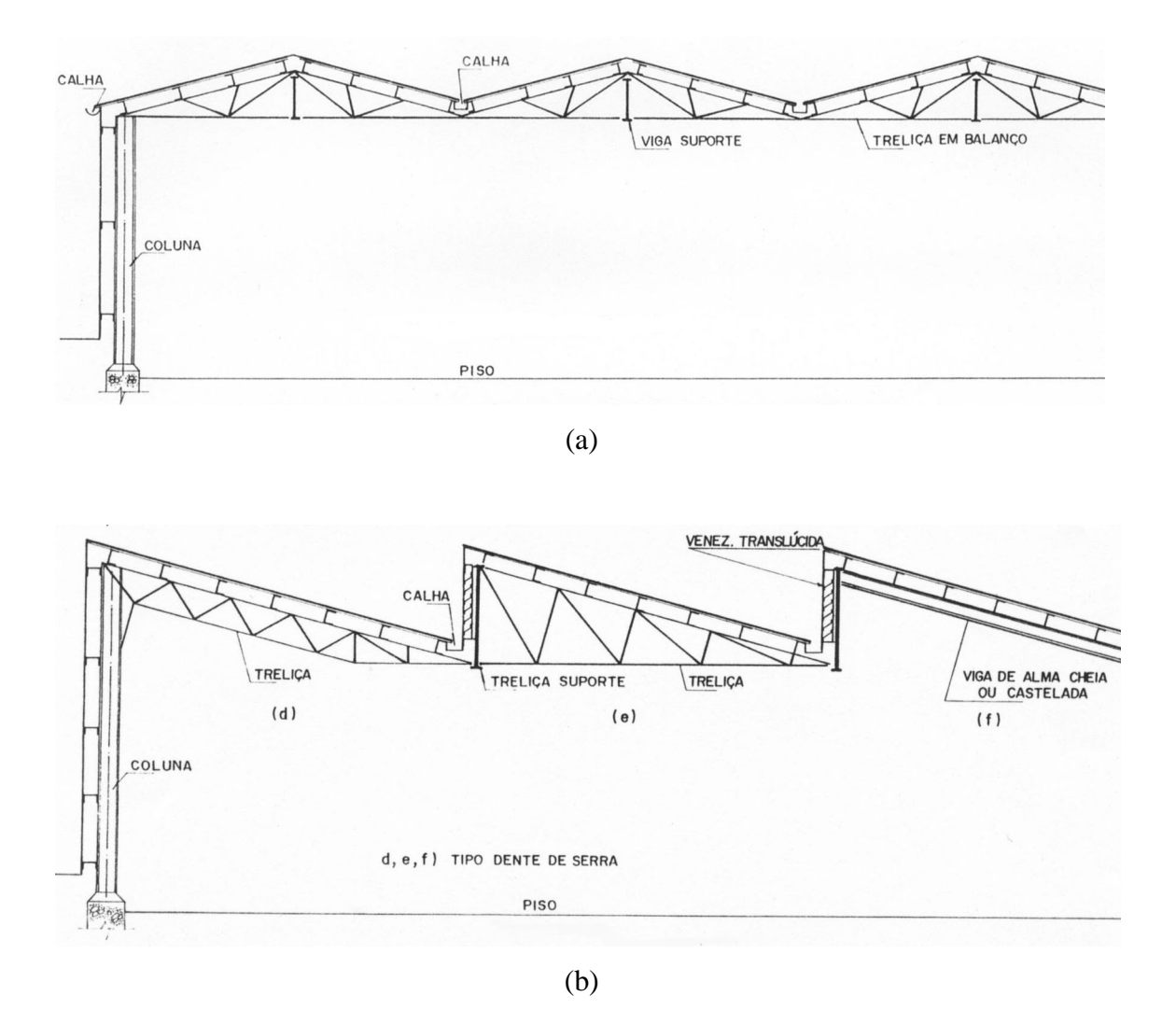

Figura 3.4 – Modelo de estrutura para galpão com vãos múltiplos. (a) Tipo duas águas em tesoura. (b) Tipo dente de serra. Fonte: Bellei, 1994.

De acordo com o tamanho do vão são calculados os espaçamentos entre pórticos. A tabela 3.1 apresenta uma relação entre o dimensionamento dos vãos e uma variação em metros para o espaçamento entre os pórticos.

|                  | Vão       | <b>Espaçamento entre</b><br>pórticos |
|------------------|-----------|--------------------------------------|
| <b>Pequeno</b>   | Até 15 m  | 3 a 5 m                              |
| <b>Médio</b>     | 16 a 25 m | 4 a 7 m                              |
|                  | 26 a 35 m | 6 a 8 m                              |
| Longo            | 36 a 45 m | 8 a 10 m                             |
| Inércia variável | 46 a 60 m | 9 a 12 m                             |

Tabela 3.1 – Espaçamento entre pórticos.

Fonte: Bellei, 1994.

Os modelos de estrutura apresentados anteriormente são bastante utilizados na concepção de edifícios destinados a galpões comerciais e industriais e podem ser representados pela figura 3.5, identificando-se os principais componentes da edificação.

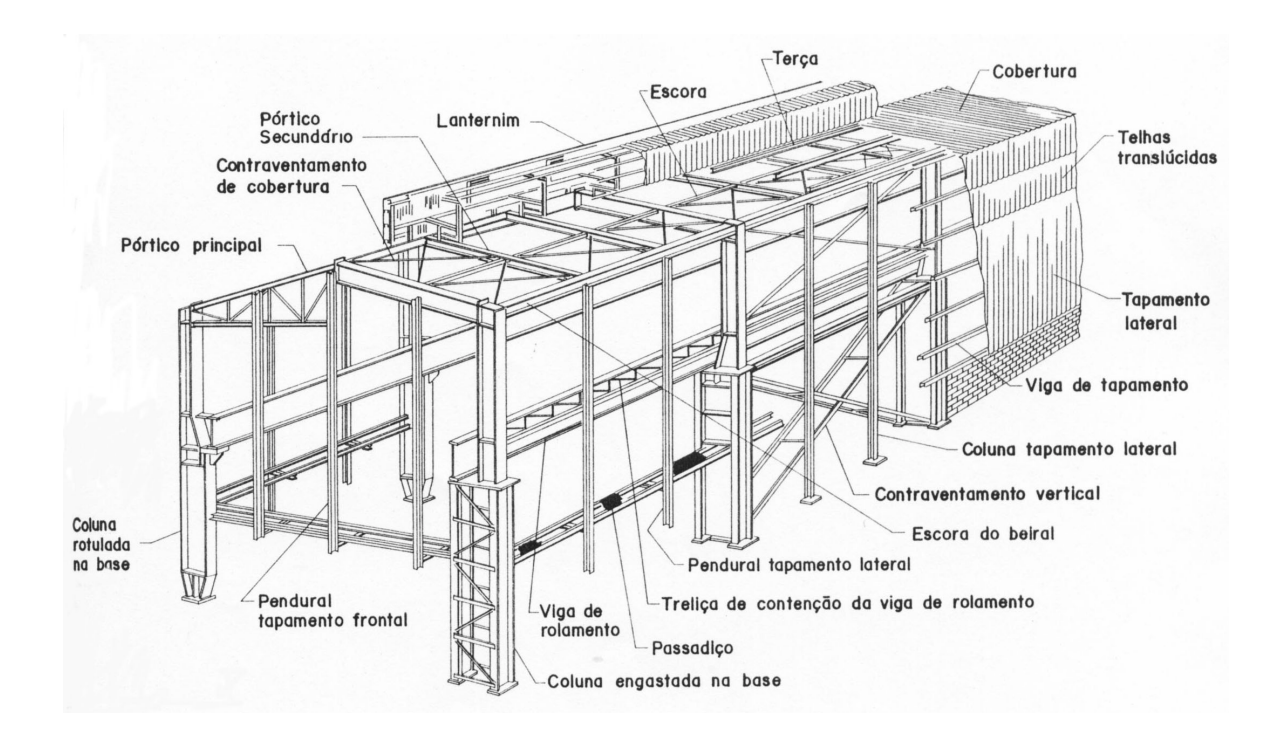

Figura 3.5 – Perspectiva de um galpão com indicação dos seus principais componentes. Fonte: Bellei, 1994.

Considerando-se o peso da estrutura em aço pode-se classificar as edificações destinadas a galpões como muito leve, leve, médio, pesado e muito pesado, verificando-se o peso total da cobertura, dos pilares e das vigas. Estes valores são apresentados na tabela 3.2 (Bellei, 1994).

| Elementos da estrutura de aço      | Classificação     |       |              |                                |              |  |
|------------------------------------|-------------------|-------|--------------|--------------------------------|--------------|--|
|                                    | <b>Muito leve</b> | Leve  | <b>Médio</b> | <b>Pesado</b>                  | Muito pesado |  |
| <b>Cobertura</b>                   |                   |       |              |                                |              |  |
| Tesouras, vigas secundárias,       |                   |       |              |                                |              |  |
| terças, lanternim,                 | 5 a 10            | 10a20 | 20 a 30      | 30a60                          | 40 a 80      |  |
| contraventamento,                  |                   |       |              |                                |              |  |
| tirantes, vigas, pórtico, etc.     |                   |       |              |                                |              |  |
| <b>Parte inferior</b>              |                   |       |              |                                |              |  |
| Pilares, plataformas,              | 10a20             | 20a40 | 40a90        | 90 a 140                       | 160 a 320    |  |
| vigas de rolamento,                |                   |       |              |                                |              |  |
| vigas e colunas de tapamento, etc. |                   |       |              |                                |              |  |
| <b>Total</b>                       | $\leq$ 30         |       |              | $>$ 30 a 60 60 a 120 120 a 200 | 200 a 400    |  |

Tabela 3.2 – Classificação de galpões em kg/m<sup>2</sup>.

Fonte: Bellei, 1994.

Alguns tipos de lanternins podem ser adotados, tais como, lanternim de gravidade, lanternim de ventilação e iluminação, lanternim de ventilação, de acordo com a figura 3.6.

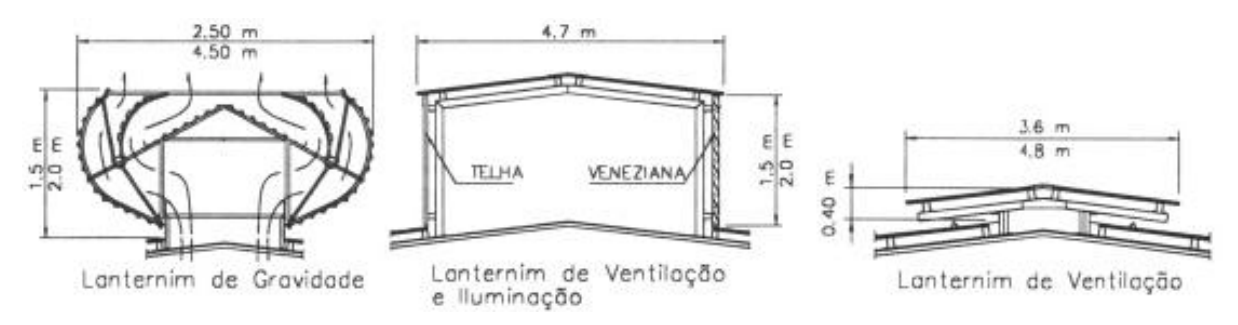

Figura 3.6 – Tipos de lanternim. Fonte: Metalfer, 2002.

### **3.2. Exemplos**

Para se ter uma visão mais abrangente deste tipo de edificação, foram selecionados alguns modelos de galpões que possam exemplificar os vários tipos de estrutura e partido arquitetônico utilizados nesta área da construção. As edificações com destinação comercial ou industrial possuem características muitas vezes comuns, mas também podem adotar soluções criativas dentro de uma estrutura já conhecida, como é apresentado a seguir.

### 3.2.1. Hangar da Varig

Foi construído, em 1980, para a VARIG – Viação Aérea Riograndense, um hangar de proporções bastante avantajadas, localizado no Aeroporto Internacional do Galeão, Rio de Janeiro. Esta edificação, destinada a serviços de manutenção e abrigo de aeronaves, possui uma área de piso de 14960 m<sup>2</sup>, 43,5 m de altura, 160 m de comprimento e 115 m de largura. Na sua lateral esquerda, possui um edifício de apoio com cinco pavimentos abrigando oficinas e áreas de escritório (figura 3.7), (Dias, 1993).

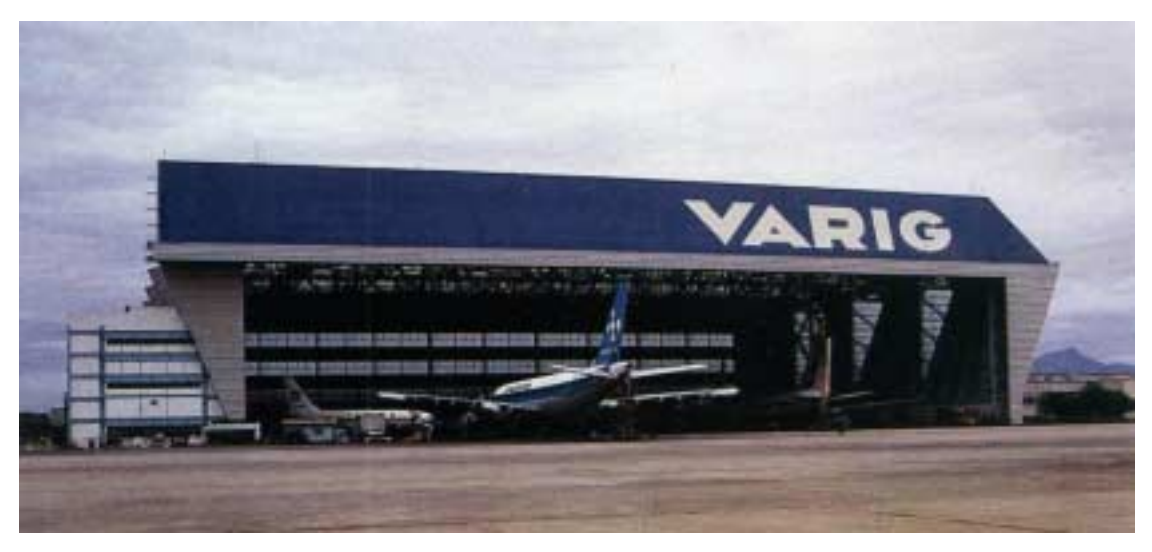

Figura 3.7 – Vista frontal do hangar. Fonte: Dias, 1993.

A estrutura possui um vão com dimensão superior a 136 m e é formada por pórticos compostos por pilares na forma de triângulo, com 43 m de altura, e por viga-treliça com 14 m de altura (figuras 3.8 e 3.9). Os pórticos principais são interligados por outros pórticos também em treliça, na forma de *sheds*, com vão de 27,5 m, projetados para possibilitar a entrada de luz, a ventilação natural e o escoamento das águas pluviais (Dias, 1993).

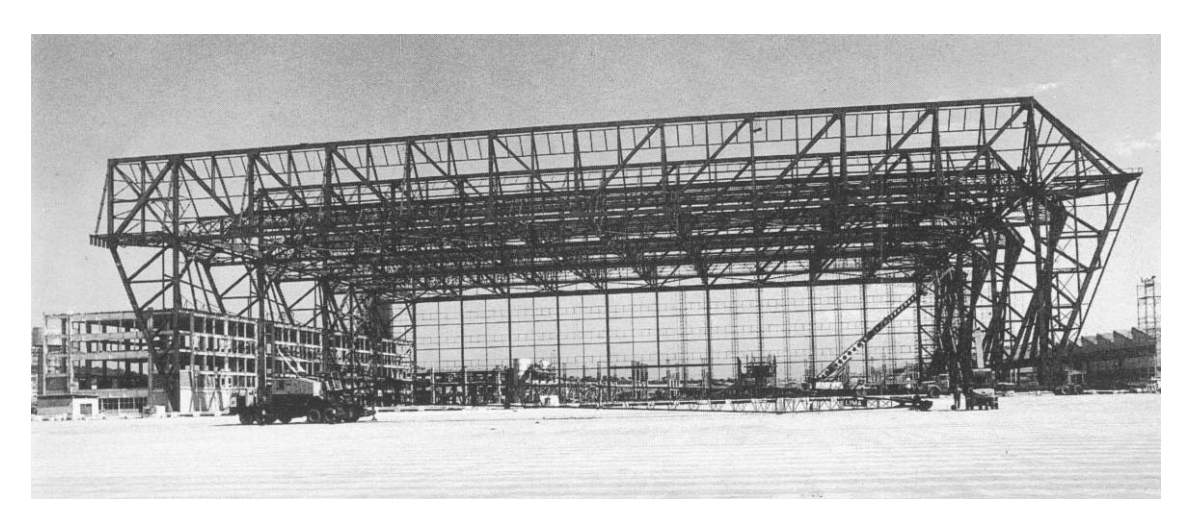

Figura 3.8 – Vista da estrutura metálica montada. Fonte: Dias, 1993.

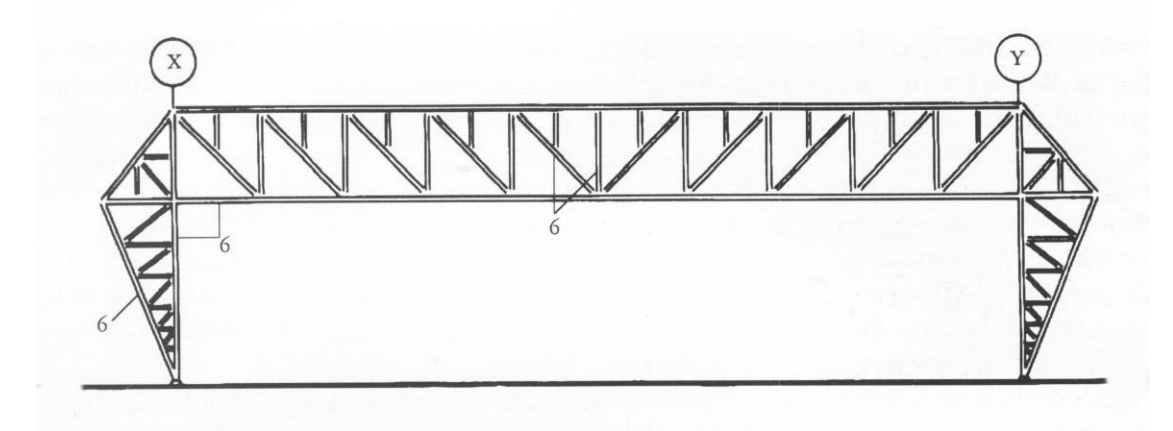

Figura 3.9 – Elevação frontal do pórtico. Fonte: Dias, 1993.

A iluminação natural é obtida através de quatro faixas horizontais na fachada posterior, nas aberturas laterais localizadas nos pilares triangulares dos pórticos e , na cobertura, através de duas faixas contínuas nas vigas mestras dos *sheds* (figuras 3.10 a 3.12). Uma solução criativa dada a este projeto é a utilização de superfícies de dupla curvatura, na forma de parabolóide-hiperbólica, para os fechamentos laterais (figura 3.10).

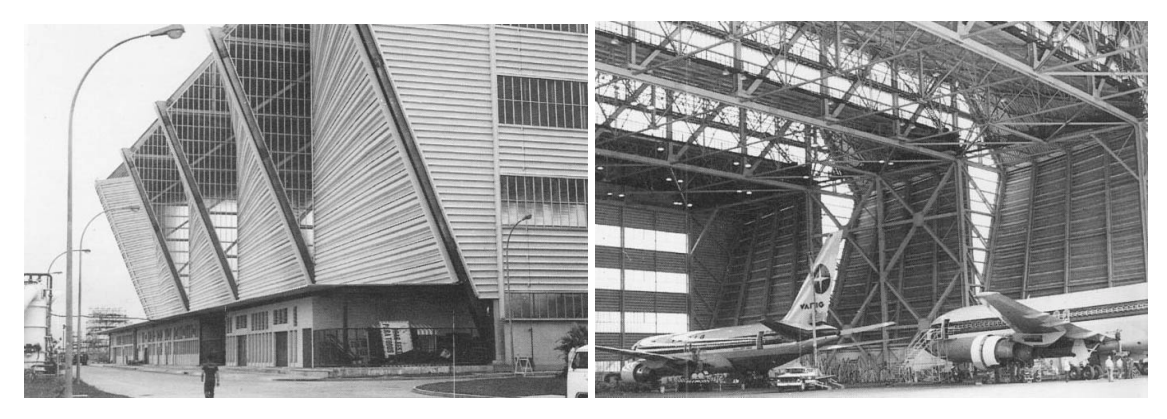

 Figura 3.10 – Fachada lateral. Figura 3.11 – Vista interna. Fonte: Dias, 1993.Fonte: Dias, 1993.

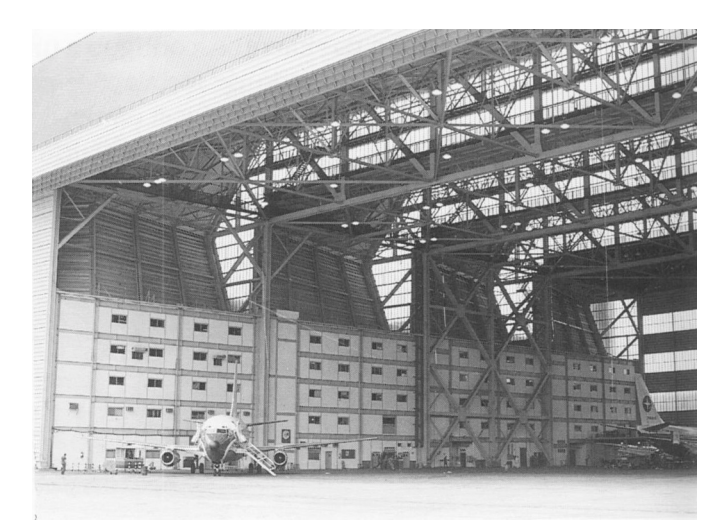

Figura 3.12 – Vista interna, com o edifício de apoio. Fonte: Dias, 1993.

## 3.2.2. Pavilhão do Rio Grande do Sul

O pavilhão do Rio Grande do Sul construído em 1954, para a exposição "Feira Internacional do IV Centenário da Cidade de São Paulo", é considerado uma obra significativa para a época. Possuía uma área coberta de 6000 m<sup>2</sup> e foi projetado com sistemas de cabos de aço portantes, sem apoios internos, por Jayme Luna dos Santos. A estrutura, em forma de um hiperbolóide de revolução, foi desmontada e vendida no encerramento da exposição, por desinteresse do governo estadual (Dias, 1993).

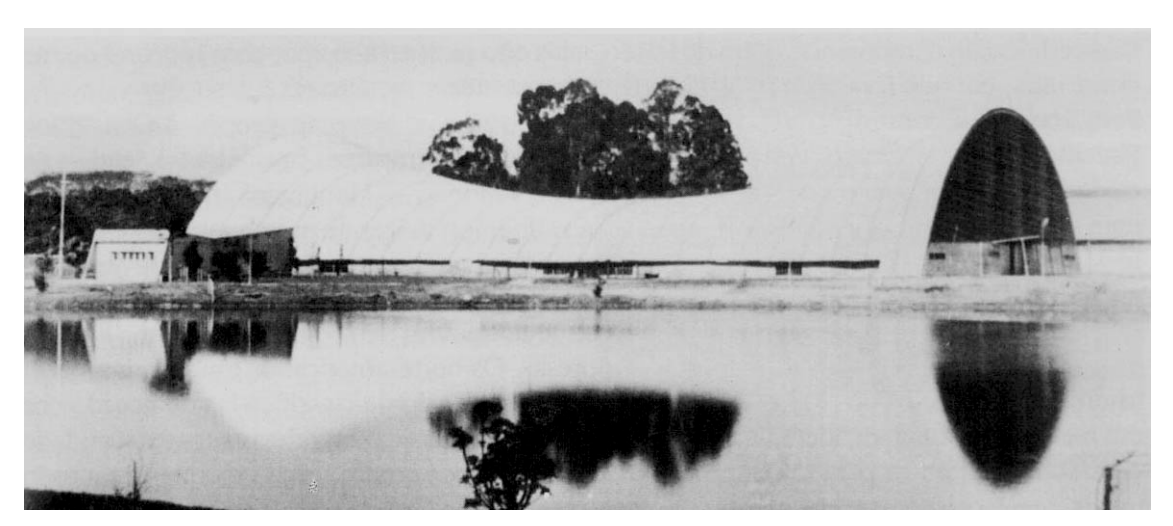

Figura 3.13 – Vista geral do Pavilhão. Fonte: Dias, 1993.

## 3.2.3. Anhanguera Rural Center

Esta edificação possui uma estrutura formada por um conjunto de pórticos planos em treliça. A iluminação e a ventilação são feitas através do lanternim e da sobreposição dos painéis de cobertura. Apesar da aparência de uma cobertura curva, todos os elementos da estrutura são retos e apoiados na base (figura 3.14).

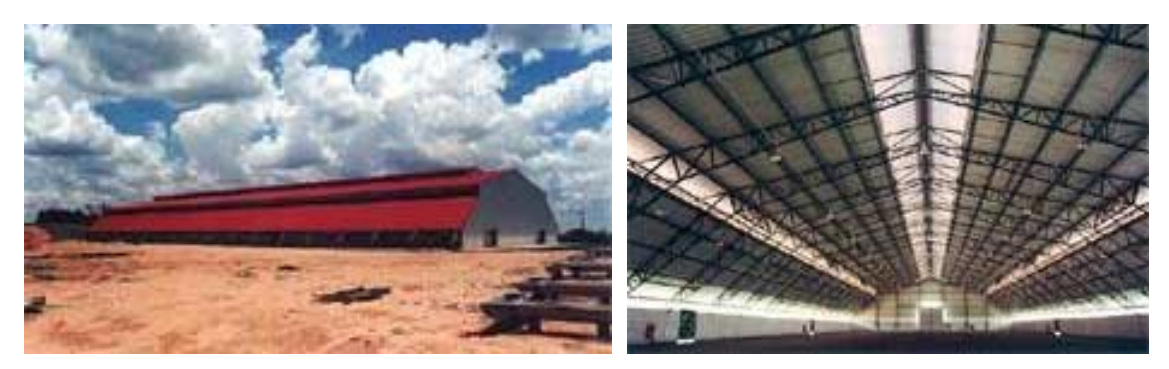

Figura 3.14 – Galpão. Fachada e vista interna.

## **CAPÍTULO 4 – ELEMENTOS CONSTRUTIVOS**

#### **4.1. Compatibilização da estrutura com a arquitetura**

Projeto estrutural e projeto arquitetônico têm sido, por muito tempo, tratados de maneira independente, como se não fossem partes integrantes da mesma edificação. Esta situação acaba por prejudicar o resultado final da edificação, bem como as várias etapas de construção. A arquitetura define a estrutura, como também, a estrutura pode ser a própria arquitetura. No sentido de unir essas atividades, tanto criativas quanto precisas, Heino Engel (2001), em seu livro *Sistemas Estruturais*, define alguns conceitos sobre arquitetura e estrutura e como podem ser tratados de maneira integrada:

*"... A estrutura ocupa na arquitetura uma posição que executa duas funções: outorgar existência e sustentar a forma. Entre as condições básicas que contribuem para a existência de formas materiais como uma casa, uma máquina, uma árvore ou os seres vivos, a estrutura é fundamentalmente importante. Sem ela, as formas materiais não podem ser preservadas, e sem a preservação das formas, o próprio destino do objetivo da forma não pode ser concretizado. Portanto, é uma verdade que, sem estrutura material, não se pode executar nenhum complexo animado ou inanimado.* 

*... Especialmente na arquitetura, a estrutura assume uma parte fundamental: a) a estrutura é o primeiro e único instrumento para gerar forma e espaço na arquitetura. Por esta função, a estrutura torna-se um meio do homem; b) a estrutura apoia-se na disciplina exercida pelas leis das ciências naturais. Conseqüentemente, entre as forças de formação do projeto arquitetônico, as linhas de estrutura são como uma norma absoluta; c) estrutura em sua relação com a forma arquitetônica, apesar de tudo, proporciona um espaço infinito de atuação. A estrutura pode estar completamente escondida pela própria forma da construção; também poderá ser a própria arquitetura; d) a estrutura personifica a tentativa criativa do projetista de unificar forma, material e forças. A estrutura, então, apresenta um meio inventivo, estético, para ambos, forma e experiência de construção.* 

*... A formulação da idéia de estrutura deve ser entendida não como uma parte integral da geração primária de idéias para a construção, mas como um ato que segue o projeto arquitetônico criativo ao longo de todo o processo."*

## **4.2. Elementos estruturais tubulares**

Algumas normas orientam o processo de fabricação e o projeto de estruturas com perfis tubulares em aço, estando relacionadas na tabela 4.1.

| <b>Norma</b>     | <b>Título</b>                                                                                                    |
|------------------|----------------------------------------------------------------------------------------------------|
| <b>NBR 8800</b>  | Projeto e execução de estruturas de aço de edifícios (método dos<br>estados limites)                                                                               |
| <b>NBR 8261</b>  | Perfil tubular, de aço carbono, formado a frio, com e sem costura, de<br>seção circular, quadrada ou retangular para usos estruturais                              |
| <b>NBR 14323</b> | Dimensionamento de estruturas de aço de edifícios em situação de<br>incêndio - Procedimento                                                                        |
| ISO 630          | <b>Structural Steels</b>                                                                                                    |
| ISO 4951         |                                                                                                    |
| ISO 4952         | High Yield Strength Steel Bars and Sections                                                                                                    |
|                  | <b>Structural Steel With Improved Corrosion Resistance</b>                                                                                                    |
| <b>DIN 17120</b> | Tubos circulares soldados em aços estruturais gerais para aplicação na<br>indústria de construção em aço                                                           |
| <b>DIN 17121</b> | Tubos circulares sem costura, em aços estruturais gerais para aplicação<br>na indústria de construção em aço                                                       |
| <b>DIN 17123</b> | Tubos circulares soldados em aços estruturais de grão fino para<br>aplicação na indústria de construção em aço                                                     |
| <b>DIN 17124</b> | Tubos circulares sem costura em aços estruturais de grão fino para<br>aplicações na indústria de construção em aço                                                 |
| <b>DIN 17125</b> | Tubos quadrados e retangulares (perfis ocos) em aços estruturais de<br>grão fino                                                                                   |
| <b>DIN 17100</b> | Aços estruturais gerais                                                                                                    |
| <b>DIN 59410</b> | Tubos de aço estrutural, quadrados e retangulares, formados a quente                                                                                               |
|                  |                                                                                                    |
| EN 10210         | Perfis ocos estruturais formados a quente para aplicação na indústria de<br>construção em aço, em aços estruturais sem ligas e em aços estruturais<br>de grão fino |

Tabela 4.1 – Normas para estruturas com perfis tubulares em aço.

Os perfis tubulares possuem as seguintes designações no Brasil e no exterior:

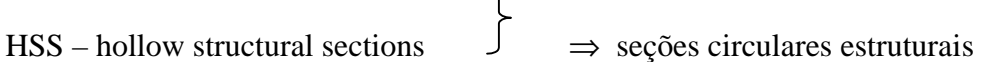

CHS – circular hollow sections  $\Rightarrow$  seções circulares

SHS – structural hollow sections ou  $\Box$ 

- 
- RHS retangular hollow sections ⇒ seções retangulares estruturais
# 4.2.1. Propriedades e características estruturais dos perfis tubulares

A tabela 4.2 apresenta alguns tipos de seção transversal para perfis tubulares.

| <b>Tipos de</b> | Figura | Observações                                                                                                    |
|-----------------|--------|----------------------------------------------------------------------------------------------------|
| seção           |        |                                                                                                    |
| transversal     |        |                                                                                                    |
| Circular        |        | -inércias iguais em qualquer direção<br>-alta rigidez à torção<br>-não possui cantos vivos<br>-fabricação com costura e sem costura                                                          |
|                 |        |                                                                                                    |
| Quadrada /      |        | -inércias diferentes dependendo da direção                                                                                                    |
| Retangular      |        | -média rigidez à torção quando comparados<br>com os perfis de seção circular<br>-possuem cantos vivos                                                                                        |
|                 |        | -fabricação com costura e sem costura                                                                                                    |
| Triangular      |        | -inércias diferentes dependendo da direção<br>-baixa rigidez à torção quando comparados<br>com os perfis de seção circular<br>-possuem cantos vivos<br>-forma para atendimento à arquitetura |
| Oval            |        | -inércias diferentes dependendo da direção<br>-baixa rigidez quando comparados com os<br>perfis de seção circular<br>-forma para atendimento à arquitetura                                   |
| Semioval        |        | -inércias diferentes dependendo da direção                                                                                                    |
|                 |        | -baixa rigidez à torção quando comparados                                                                                                    |
|                 |        | com os perfis de seção circular                                                                                                    |
|                 |        | -forma para atendimento à arquitetura                                                                                                    |

Tabela 4.2 – Tipos de seção transversal para perfis tubulares.

Os perfis tubulares apresentam algumas características que propiciam vantagens para a estrutura, tais como: a forma da seção é favorável aos esforços de compressão e torção; os perfis redondos possuem uma área de pintura reduzida, quando comparada com outros tipos de perfis; os tubos possuem maior vida útil na proteção contra corrosão; apresentam reduzido coeficiente de arrasto; facilidade para composição de estruturas mistas e para proteção contra incêndio. Sob o ponto de vista das instalações, os perfis tubulares também podem ser utilizados para serviços, como por exemplo, passagem de tubulações elétrica e hidráulica em seu interior. Além de todas essas características, este tipo de estrutura ainda pode ser bastante explorado sob o ponto de vista estético.

#### 4.2.2. Processo de fabricação

Os tubos de aço podem ser classificados em função do seu processo de fabricação. De uma maneira geral, são divididos em tubos com costura e tubos sem costura. Os tubos com costura são produzidos a partir de chapas de aço calandradas e soldados no encontro destas chapas. A região afetada termicamente pelo processo de soldagem possui níveis de tensões residuais diferentes das demais regiões da seção transversal do tubo, também tencionada devido ao processo de calandragem e expansão. Já os tubos sem costura são produzidos por processo de laminação a quente, a partir de uma barra de aço maciça de seção circular, que é laminada e perfurada por mandril. Após este processo, os tubos são resfriados até à temperatura ambiente e, por possuírem distribuição de massa uniforme em torno de seu centro, mantêm temperatura praticamente constante ao longo de todo o seu comprimento e em qualquer ponto de sua seção transversal. Por esse motivo, possuem baixo nível de tensões residuais, o que os distingue dos tubos de aço com costura. A seguir são descritos alguns processos de fabricação de tubos com seção circular e retangular (Dutta, 1998).

#### 4.2.2.1. Processo de banco empurrador

Em um forno de soleira rotativa, os aços circulares fabricados em vazamento contínuo são aquecidos a 1150 °C e 1300 °C, conforme a qualidade do aço. A formação em bloco oco é feita em uma prensa perfuradora. Em seguida, o diâmetro externo e a espessura das paredes são reduzidos em um laminador de três cilindros. Na manga que assim se forma, é introduzida uma barra de mandril e ambas são empurradas por caixas de rodízios, não acionados. Desta forma, mantendo o diâmetro interno constante, pode reduzir-se a espessura das paredes. No laminador de separação, a cavidade é alargada por enrolamento cruzado e, desta maneira, separada da barra do mandril. Depois de voltarem a ser aquecidas no forno de grelha rotativa, as cavidades são transferidas para o laminador redutor de alongamento, para receberem a forma final tubular (V&M, 2002).

### 4.2.2.2. Processo de laminagem contínua

Inicialmente, os aços circulares fabricados no vazamento contínuo são aquecidos no forno de soleira à temperatura propícia para deformação. São então formados em blocos ocos no laminador. Isso e feito por dois cilindros de trabalho especialmente canelados, os quais são acionados no mesmo sentido de rotação e cujos eixos estão inclinados contra o eixo horizontal do material rolante. Daqui resulta um movimento helicoidal do material rolante sobre uma ferramenta interna que atua como mandril perfurador. O alongamento do bloco oco é feito, à mesma temperatura, por oito bancadas duplas dispostas em linha, encostadas entre si. O bloco oco é puxado para uma barra de mandril que serve de ferramenta interna ao laminar. O tubo que daí resulta é reaquecido num forno de grelha rotativa, para, em seguida, ser concebido no laminador redutor de alongamento, conforme as dimensões finais, na forma circular, quadrada ou retangular. Este processo é apresentado na figura 4.1 (V&M, 2002).

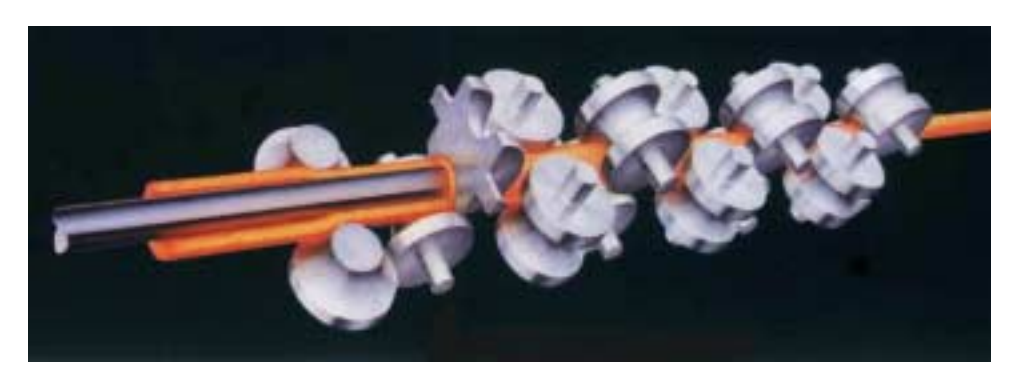

Figura 4.1 – Processo de laminagem contínua. Fonte: V&M, 2002.

### 4.2.2.3. Processo de laminagem de tampão

Tal como no processo de laminagem contínuo, o bloco oco é fabricado por laminadores. O alongamento do bloco oco é feito em duas fases em um laminador duplo, através de um tampão curto que se encontra no meio do calibre de laminagem e sustentado por uma barra de mandril. Depois da laminagem, os tubos são alisados, voltam a ser submetidos à temperatura propícia para deformação, são calibrados no laminador-calibrador e tomam a forma de perfis MSH circulares em bancadas de três cilindros ou quadrados/retangulares em bancadas de quatro cilindros (figura 4.2), (V&M, 2002).

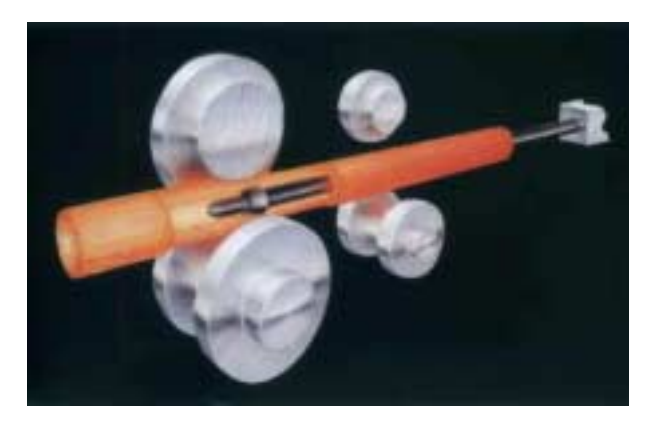

Figura 4.2 – Processo de laminagem de tampão. Fonte: V&M, 2002.

## 4.2.2.4. Processo de laminagem por perfuração e por cilindragem

Para fabricar perfis ocos pelo processo de laminagem por perfuração e por cilindragem, são usados blocos redondos (lingotes) manufaturados mediante vazamento por gravidade. Depois de aquecidos à temperatura propícia à deformação em forno de soleira rotativa, são previamente perfurados em uma prensa para obterem a forma de blocos ocos com fundo, e em seguida, alongados no laminador. Aí a espessura das paredes é reduzida e o fundo é perfurado. Depois disso, o bloco oco de paredes grossas é laminado, à mesma temperatura, na bancada de cilindragem. Trata-se de um movimento de laminagem periódico de avanço e recuo, obtido por cilindros de forma assimétrica acionados em sentido contrário à direção dos cilindros. Por fim, o tubo é levado para um laminador-calibrador, o qual serve para fixação das medidas exteriores exatas (figura 4.3), (V&M, 2002).

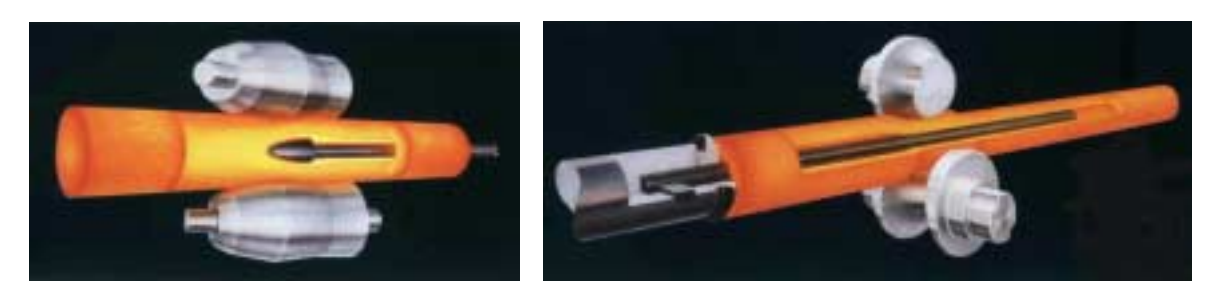

 $(a)$  (b) Figura 4.3 – Processo de laminagem. (a) por perfuração. (b) por cilindragem. Fonte: V&M, 2002.

4.2.2.5. Processo de soldagem por indução de alta freqüência (tubos com costura)

A matéria-prima dos pré-tubos soldados é banda a quente, a qual é formada em um tubo ranhurado por uma seção de formação de multi-bancadas. Na peça soldada a alta freqüência, as zonas mais estreitas das bordas da banda são aquecidas à temperatura de soldagem e soldadas umas às outras por cilindros de pressão. A saliência externa que se forma na costura de solda devido à pressão é removida mecanicamente, a interna não tem importância para a maioria das aplicações, podendo ser alisada, se assim for pretendido. O tubo-porca assim concebido é aquecido por indução à temperatura propícia à deformação e, finalmente, é formado em bancadas multi-rolos (figuras 4.4 e 4.5), (V&M, 2002).

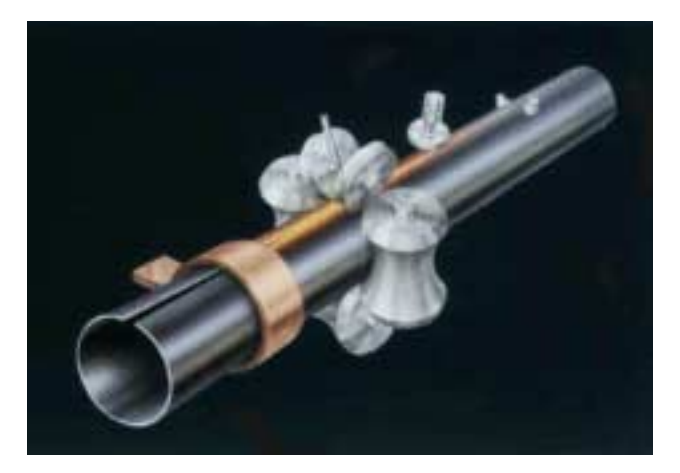

Figura 4.4 – Desenho esquemático do processo Figura 4.5 – Equipamento utilizado no de soldagem por indução de alta freqüência. processo. Fonte: V&M, 2002. Fonte: V&M, 2002.

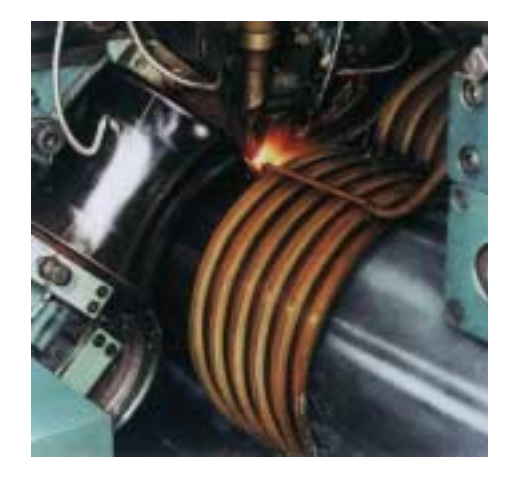

4.2.2.6. Processo de fabricação de tubos com seção quadrada ou retangular

Os tubos com seção quadrada ou retangular podem ser fabricados através do processo de conformação a frio (figuras 4.6 e 4.7) como também pelo processo por laminagem (figura 4.9). Quando os tubos são conformados a frio, estes sofrem deformação na extremidade do perfil, havendo a necessidade de arremates das bordas (figura 4.8).

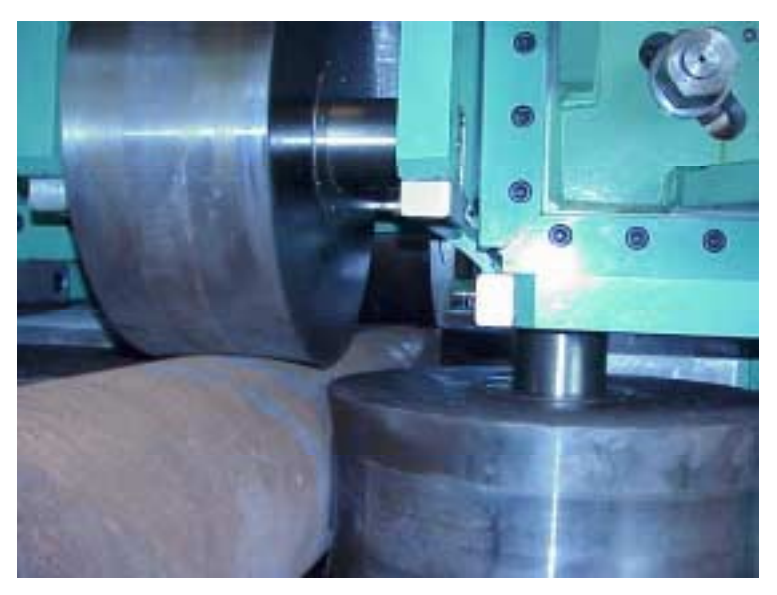

Figura 4.6 – Equipamento para conformação a frio.

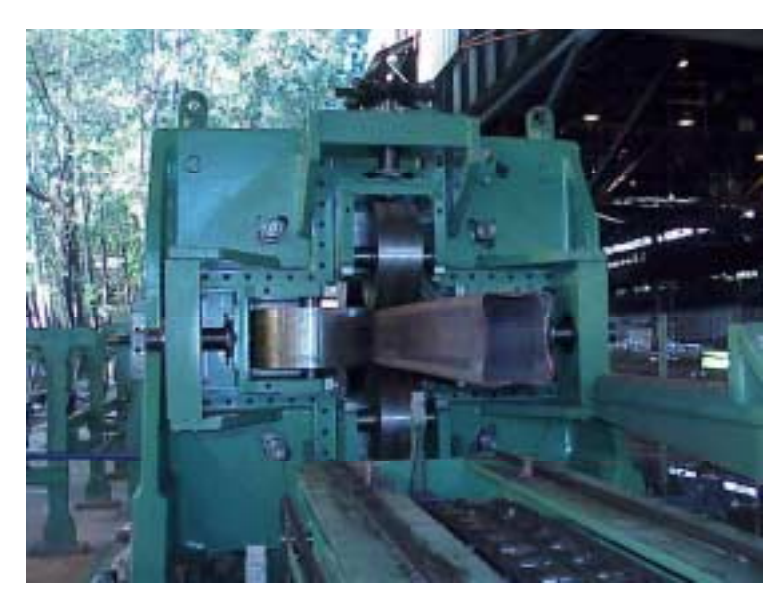

Figura 4.7 – Tubo após o processo de conformação.

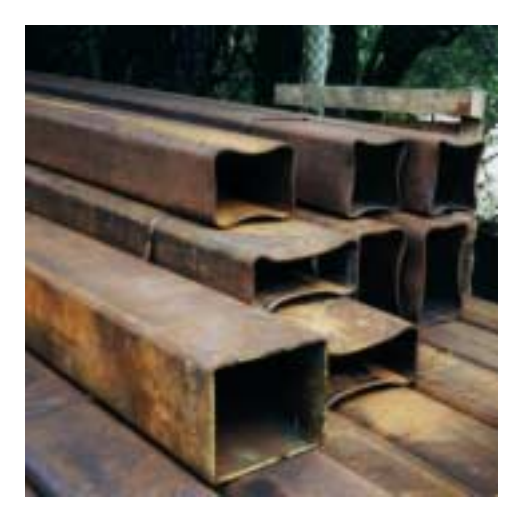

Figura 4.8 – Tubos com borda deformada, ainda por receber arremate. Fonte: foto do autor.

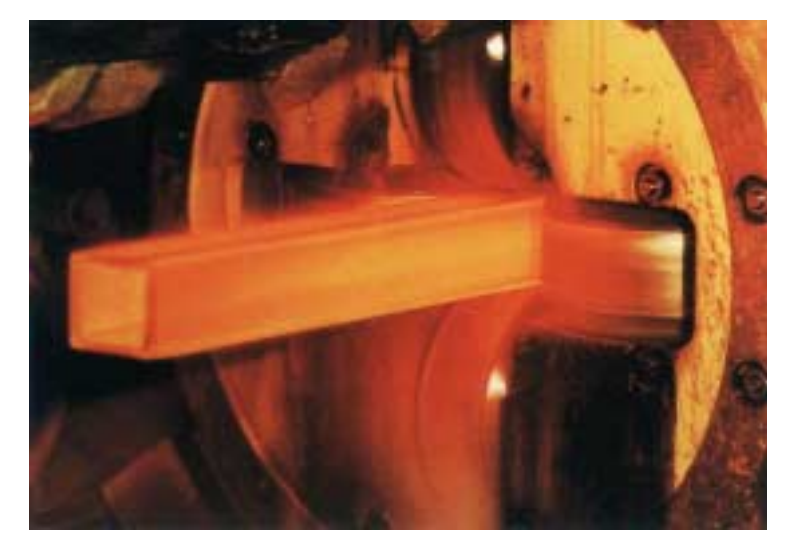

Figura 4.9 – Processo por laminagem. Fonte: V&M, 2002.

# 4.2.3. Curvamento dos tubos

O curvamento dos tubos pode ser feito pelo processo de conformação a frio, através da calandragem dos perfis, ou também, pelo processo de indução por alta freqüência. O aquecimento por indução de alta freqüência é obtido através de um sistema eletromagnético, gerando quantidades de calor que variam conforme o tipo de material. No processo, envolve-se a peça com uma bobina onde flui uma corrente alternada, e criase um campo magnético. Esse campo, altamente concentrado, induz um potencial elétrico

na peça a ser curvada e, como a mesma representa um circuito fechado, a voltagem induzida provoca o fluxo de corrente. A resistência da peça ao fluxo de corrente induzida causa o aquecimento.

A primeira etapa do processo é a colocação do tubo a ser curvado pela parte posterior da máquina, fazendo-se passar pelos pares de rolos guia e pelo indutor. Depois, o tubo é agarrado pelo grampo, ficando, assim, rigidamente ligado ao braço giratório, já previamente regulado com o raio de curvamento que se pretende obter. A outra extremidade do tubo é acoplada ao carrinho impulsor, que proporciona a força necessária ao curvamento.

Inicia-se, então, o aquecimento que por ser indutivo, atinge quase instantaneamente a temperatura ideal de curvamento. Neste instante, o carro impulsor é acionado e inicia-se o curvamento a uma velocidade constante. A seção aquecida, ao sair da bobina, sofre resfriamento forçado ou não, dependendo do material em processamento. Graças ao transferidor de grau, acoplado na base de giração do braço, o ângulo de curvamento pode ser visualizado e, ao se atingir o ângulo requerido, interrompe-se o processo.

Esta técnica de aquecimento por indução para o curvamento de tubos e perfis, proporciona grande flexibilidade de fabricação de raio, ângulo e geometria das peças. Este processo permite reduzir pontos de solda nas tubulações devido à facilidade de fabricação de curvas consecutivas no plano e/ou espaço, reduzindo portanto o prazo de execução das obras, as horas de soldadores qualificados, tempo de máquina para usinagem de chanfros, tratamento térmico após soldagem, ensaios não destrutivos, inspetores qualificados, etc (Vieira, 2002).

O processo de curvamento de tubos por indução de alta freqüência é realizado com ajuda do impulsor (que empurra o tubo) e do braço giratório (que o guia) até a completa conformação da curva. A fixação adequada do tubo a esses acessórios se faz através de trechos retos. Da mesma forma, quando se tem duas ou mais curvas em um mesmo tubo, torna-se necessário um trecho reto entre duas curvas consecutivas (Vieira, 2002).

55

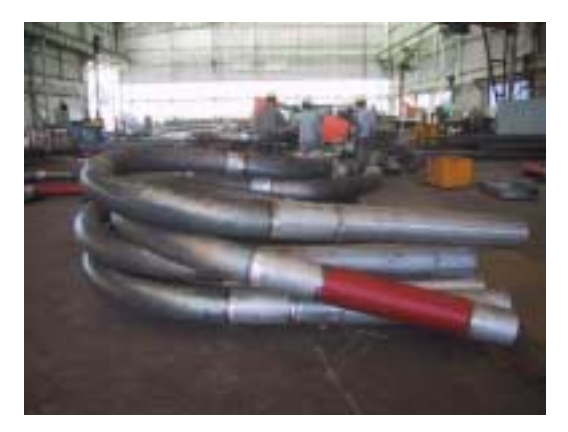

Figura 4.10 – Trechos retos de tubo para Figura 4.11 – Trechos com inversão de fixação do equipamento. Fonte: foto do autor curvatura. Fonte: foto do autor fixação do equipamento. Fonte: foto do autor.

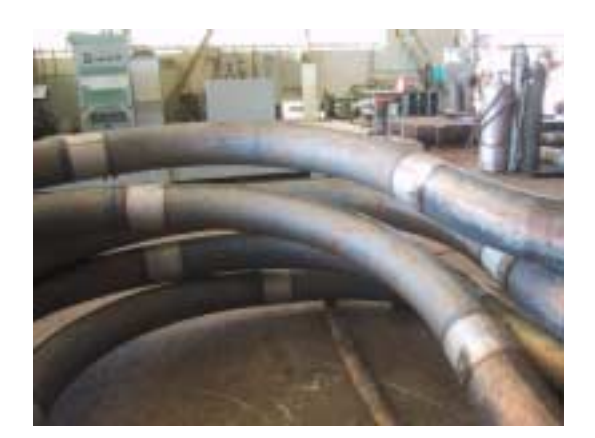

4.2.3.1. Considerações gerais

Os tubos podem ser soldados e depois passar pelo processo de curvamento, independente de sua espessura de parede ou do processo utilizado.

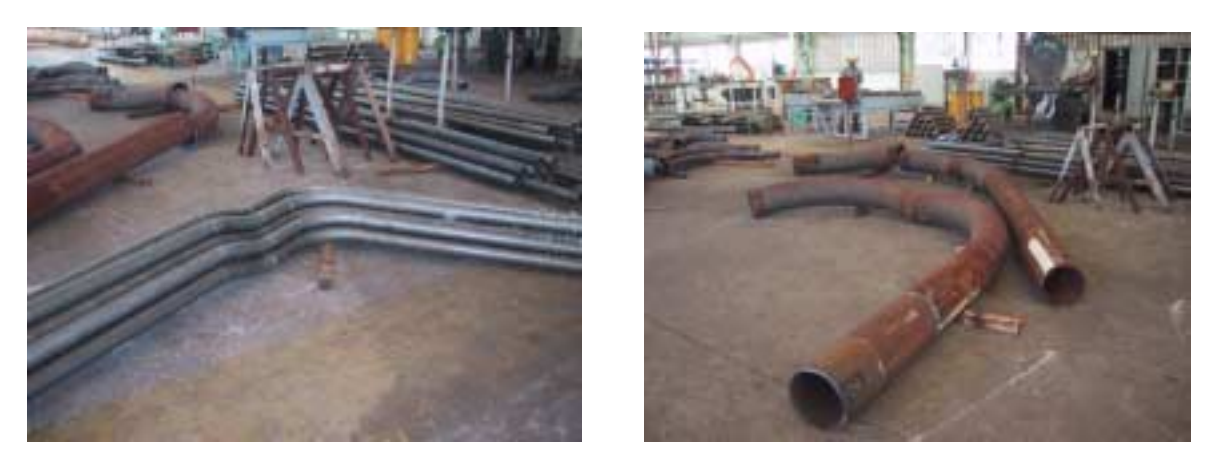

Figura 4.12 – Peças soldadas e curvadas. Fonte: foto do autor.

O curvamento dos perfis também é feito para diversas espessuras de parede. Dependendo da espessura é utilizado um processo diferente, onde os perfis com pequenas espessuras passam pelo processo de curvamento a frio e os perfis com espessuras maiores sofrem o processo de curvamento por indução de alta freqüência.

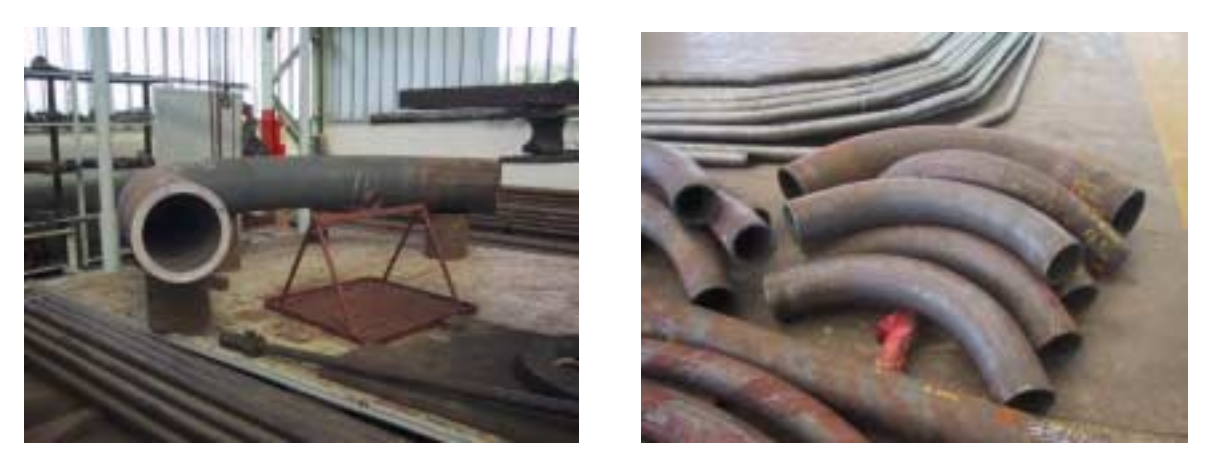

Figura 4.13 – Curvamento de peças com espessuras diferenciadas. Fonte: foto do autor.

# **4.3. Painéis de fechamento vertical**

A seguir estão listados alguns materiais que são mais comumente utilizados na construção industrializada e que, por sua vez, podem também ser aplicados em edificações do tipo galpões, objeto deste estudo.

# 4.3.1. Painel pré-moldado de concreto

Os painéis pré-fabricados são produzidos a partir de formas metálicas, possibilitando a criação de diversos modelos, dependendo da maneira com que se modele a fôrma. A superfície externa dos painéis fica em contato com o fundo da fôrma metálica, garantindo a qualidade de acabamento do concreto aparente dos painéis. Os mesmos podem ainda ter vários tipos de acabamentos prévios, tais como, auto-relevos, cerâmicas, pastilhas, pigmentos, pinturas, além da pré-fixação de esquadrias. O uso deste tipo de painel deve levar em consideração alguns aspectos, tais como: a) interpretação clara e precisa dos painéis, em projeto; b) reforço da estrutura do painel; c) os painéis pré-moldados devem resistir, basicamente, ao peso próprio e cargas de vento, além de impactos durante o transporte e montagem dos mesmos; d) as deformações e movimentações da estrutura, provocadas, respectivamente, por recalque de fundação e forças de vento, podem afetar a integridade do painel (Krüger, 2000).

## 4.3.2. Painel de poliestireno expandido (EPS)

O EPS é um monômero polimerizado em meio aquoso, derivado do petróleo, recebendo uma adição de gás pentano, que é o agente expansor. Comercialmente, o EPS é encontrado em *pérolas* milimétricas, capazes de expandir até 60 vezes quando expostas ao vapor d'água. Tem-se como resultado uma espuma formada por 98% de ar e apenas 2% de poliestireno. Para o uso na construção civil, esta composição permite uma leveza significativa, boa resistência mecânica e ótima isolação térmica (figura 4.14). Como exemplo de um painel EPS, pode-se citar o painel composto por uma alma de placa ondulada de poliestireno expandido entre duas malhas de tela de aço eletro-soldadas, vinculadas entre si por meio de passadores do mesmo material a elas soldados e revestidas com argamassa projetada. Esta técnica permite que o conjunto paredes/lajes trabalhe como um todo, fornecendo uma estrutura monolítica auto-portante (Krüger, 2000).

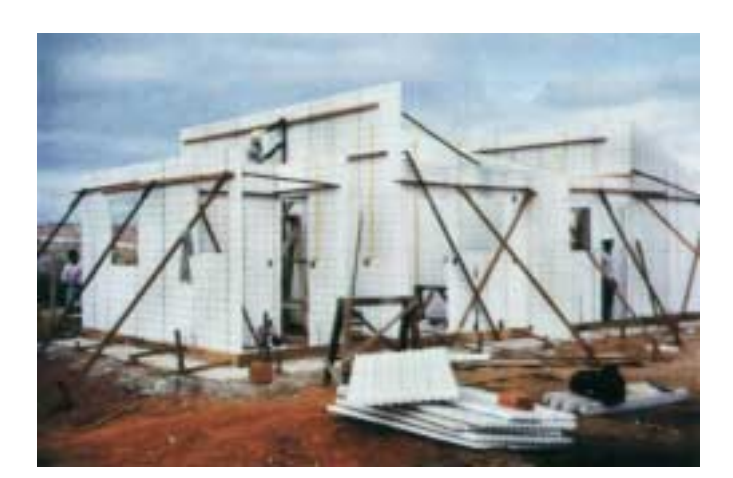

Figura 4.14 – Painéis de poliestireno expandido em execução na obra. Fonte: Mammini, 1998.

# 4.3.3. Painel alveolar de concreto extrudado

O painel alveolar de concreto extrudado possui seção transversal caracterizada por alvéolos no sentido longitudinal do mesmo, sendo o concreto conformado por extrusão. Sua alta compactação lhe confere resistência característica de 45 MPa, garantindo, assim, total aderência em todo o perímetro da armadura protendida. Estes painéis podem ser utilizados tanto como laje quanto para vedação, e têm como principais vantagens vencer

grandes vãos, não ter necessidade de escoramento durante a montagem dos mesmos, grande capacidade de carregamento e dispensar capeamento ou acabamento superficial. Os alvéolos que caracterizam estes painéis facilitam a passagem de instalações elétricas e hidráulicas e propiciam bom isolamento acústico e climatização – os furos podem ser utilizados como dutos de ar condicionado (Krüger, 2000).

## 4.3.4. Painel isotérmico

Estes painéis são mais utilizados para instalações industriais, sendo ainda recomendados para residências e prédios comerciais. São compostos por miolo em poliestireno expandido revestido com chapas de aço galvanizado pré-pintados, de espessura igual a 0,50 mm e são montados com sistemas de encaixe (figura 4.15). Os painéis isotérmicos possuem como principal vantagem a facilidade de montagem, leveza e boa resistência, permitindo ainda total reciclagem do material (Krüger, 2000).

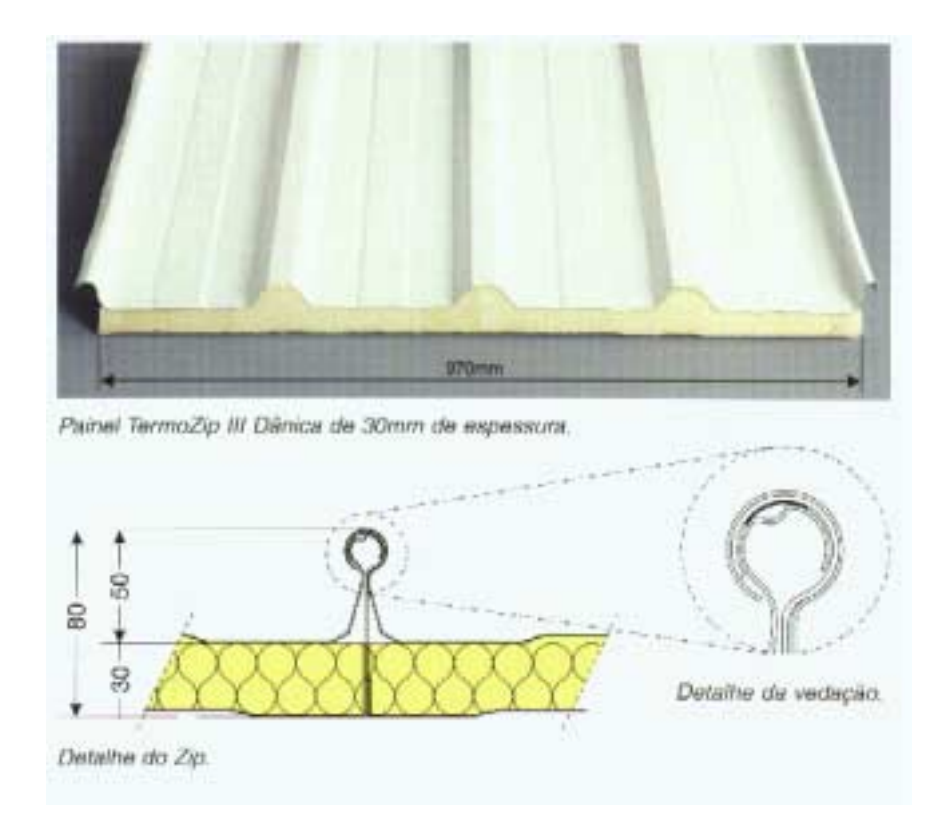

Figura 4.15 – Sistema termoisolante com painel zipado para fechamento e cobertura. Fonte: Dânica, 2000.

As placas cimentícias são compostas por uma mistura de cimento, fibras de celulose sem amianto e quartzo. Essas placas são usadas tanto para vedações externas como internas e acabamentos como pintura ou revestimentos podem ser aplicados diretamente sobre as placas. As dimensões desses painéis são geralmente de 1,20 x 2,40 m e suas espessuras variam entre 6, 8, 10 e 15 mm. O sistema de fixação deste tipo de painel, assim como sua sistemática de montagem, é bastante semelhante ao das placas de gesso acartonado (Sales, 2001).

#### 4.3.6. Painéis em GRC

Os painéis GRC (Glassfibre Reinforced Cement), painéis cimentícios reforçados com fibra de vidro, são utilizados na construção civil na forma de painéis de fechamento e revestimento de fachadas. A utilização destes painéis propicia grande flexibilidade de formas, dimensões, cores e texturas superficiais aos componentes. O GRC pode ser fabricado pelos processos de pré-mistura, pelas adaptações do processo de produção de plástico reforçado ou cimento amianto e pelo método de projeção. A fabricação dos painéis pelo método de projeção e compactação manual é o mais comum. Os painéis existentes podem ser com geometria simples (tipo casca) ou com configuração em sanduíche (o material de isolamento, poliestireno ou poliuretano, é incorporado ao painel ainda na fase de produção). As patologias em painéis GRC são decorrentes do envelhecimento do compósito que é atribuído principalmente à incompatibilidade química entre as fibras e a matriz de cimento e à densificação da matriz, perdendo o benefício trazido pelo reforço das fibras na resistência ao impacto e à tração na flexão (Silva, 2002).

## **4.4. Coberturas curvas**

### 4.4.1. Painéis (telhas) estruturais

Os painéis estruturais podem ser disponibilizados planos ou arqueados. Este tipo de painel é fabricado no canteiro de obras de acordo com projeto específico. O processo de fabricação é feito através de um equipamento instalado na carroceria de um caminhão, onde se tem uma bobina de aço e roldanas para a conformação dos painéis (figura 4.16).

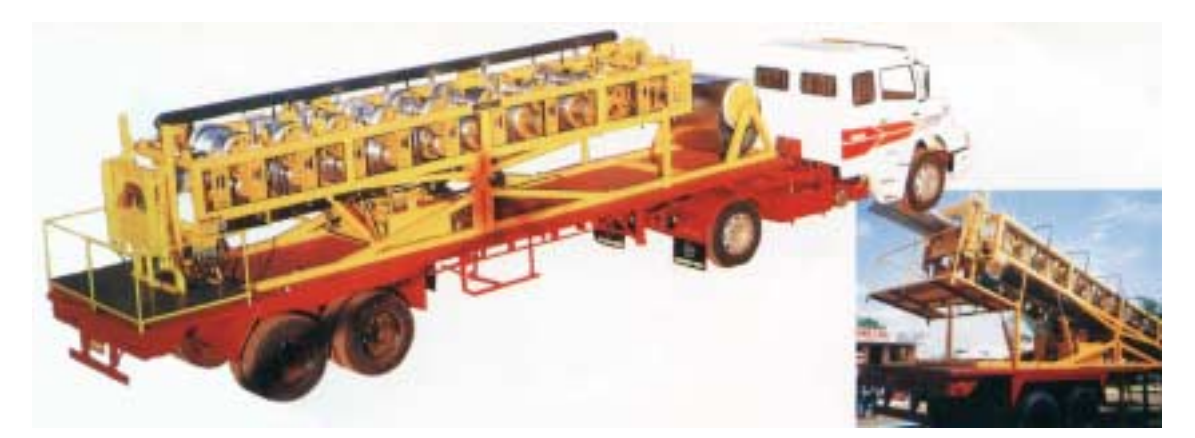

Figura 4.16 – Equipamento de conformação dos painéis. Fonte: Imasa, 2002.

Os painéis estruturais podem ser instalados alternando-se o painel em aço com domus de iluminação em fibra de vidro (figura 4.17). Para os painéis arqueados são disponibilizados três modelos com conformação e dimensões diferenciadas, de forma a atender diferentes tamanhos de vãos livres e raios de curvatura.

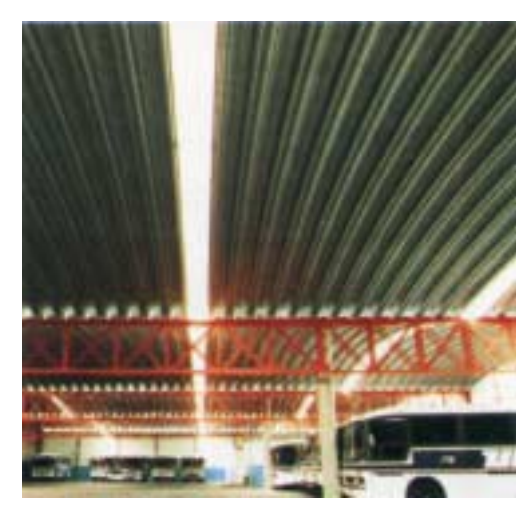

Figura 4.17 – Vista de cobertura com domus de iluminação. Fonte: Imasa, 2002.

O dimensionamento dos painéis arqueados é calculado de acordo com as equações apresentadas na tabela 4.3, e os seus valores estão apresentados na tabela 4.4.

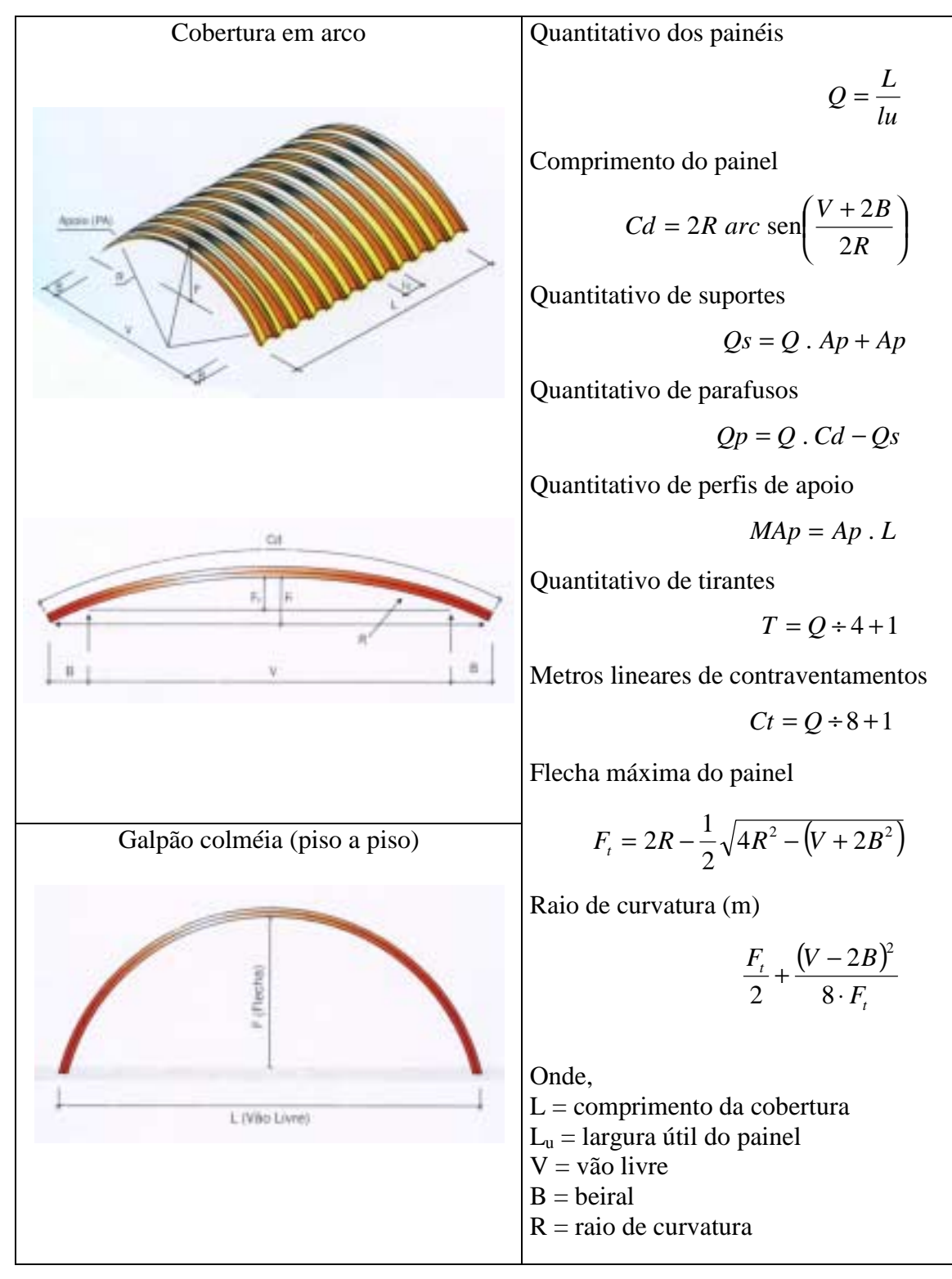

Tabela 4.3 – Dimensionamento dos painéis arqueados.

Fonte: MBP, 2002.

| <b>Modelos</b> | <b>Espessura</b> | Vão livre | <b>Beiral</b> | Flecha | <b>Peso</b>           |
|----------------|------------------|-----------|---------------|--------|-----------------------|
|                | (mm)             | (m)       | (m)           | (m)    | (kgf/m <sup>2</sup> ) |
|                | 0,65             | 12,00     | 2,50          | 0,80   | 7,64                  |
|                | 0,80             | 16,00     | 3,00          | 2,15   | 9,41                  |
|                | 0,95             | 20,00     | 3,50          | 3,00   | 11,17                 |
| $(N) = 680$    | 1,11             | 24,00     | 4,00          | 4,00   | 13,08                 |
|                | 1,25             | 26,00     | 4,50          | 4,25   | 14,70                 |
|                |                  |           |               |        |                       |
|                | 0,80             |           |               |        |                       |
|                | 0,95             | 14,00     | 3,50          | 0,12   | 11,88                 |
|                | 1,11             | 17,50     | 4,00          | 0,35   | 14,02                 |
| $A = 760$      | 1,25             | 23,00     | 4,50          | 1,05   | 15,79                 |
|                | 1,55             | 35,00     | 5,00          | 4,03   | 19,60                 |
|                |                  |           |               |        |                       |
|                | 0,80             |           |               |        |                       |
|                | 0,95             | 14,00     | 3,50          | 0,25   | 11,43                 |
|                | 1,11             | 17,50     | 4,00          | 0,59   | 13,50                 |
| $ A  = 800$    | 1,25             | 23,00     | 4,50          | 1,15   | 15,00                 |
|                | 1,55             | 35,00     | 5,00          | 4,03   | 18,62                 |

Tabela 4.4 – Dimensões para painéis arqueados em função dos modelos.

Fonte: Imasa, 2002.

O sistema de fixação para coberturas estruturais é composto por suportes de fixação, parafusos, tirantes e contraventamentos. Os painéis são fixados em estruturas de apoio de concreto, metálico ou de madeira, utilizando-se peças em aço estrutural, fixas ou articuladas, com forma igual à geometria do painel. As dimensões e a furação das peças são calculadas de acordo com o vão livre, propiciando a movimentação, a contração e a dilatação do painel. Os parafusos são aplicados a cada metro na sobreposição lateral dos painéis de modo a solidarizar o conjunto. E, por fim, os tirantes e os contraventamentos são utilizados, no caso das coberturas em arco, com o objetivo de absorver parte do esforço horizontal transmitido pelos painéis. Este sistema é empregado quando as estruturas de apoio não estão dimensionadas para suportar todo o empuxo da ação dos ventos (MBP, 2002). A tabela 4.5 apresenta os elementos construtivos do sistema de coberturas estruturais.

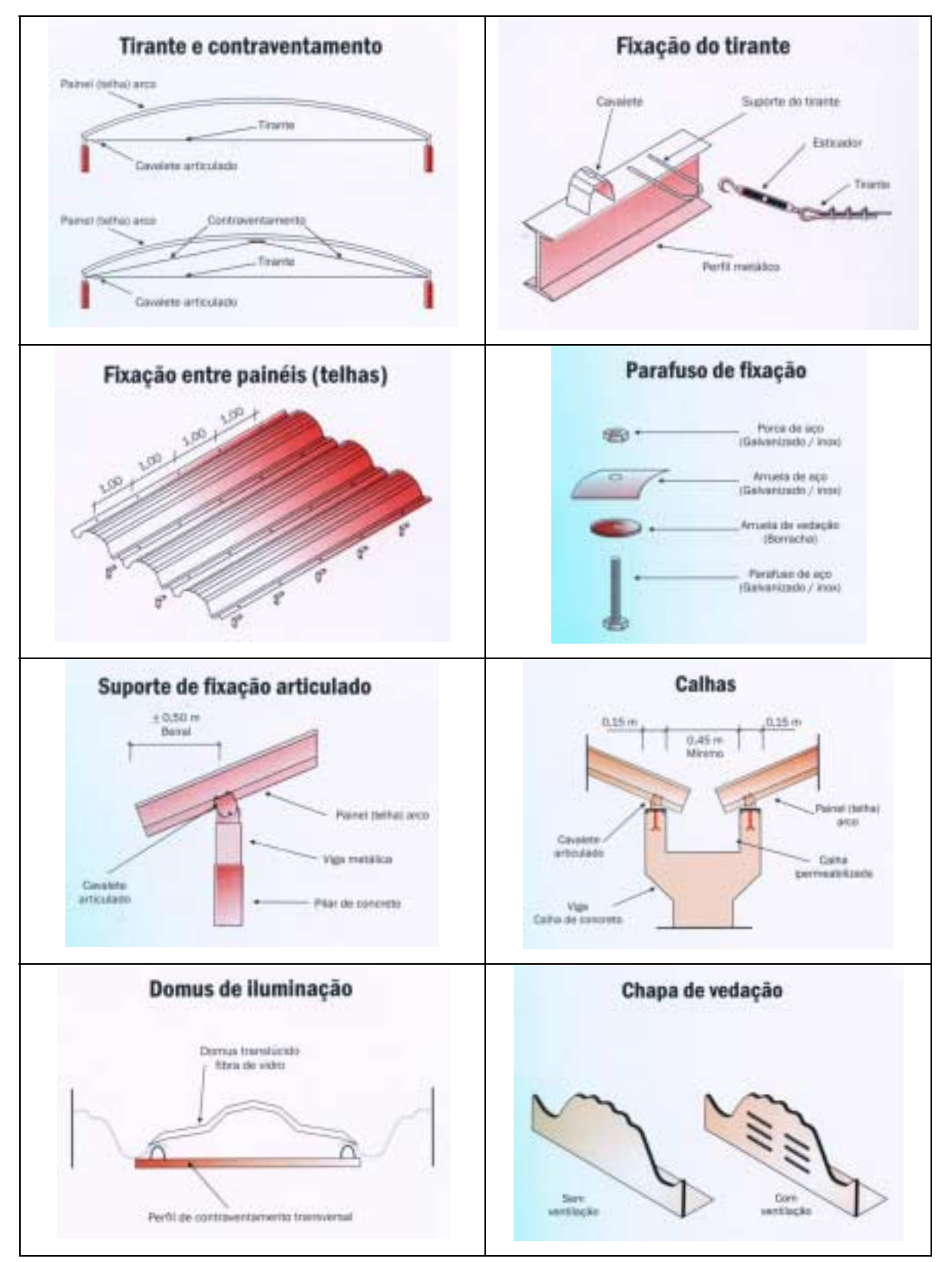

Tabela 4.5 – Elementos construtivos.

Fonte: MBP, 2002.

Na figura 4.18 são apresentadas obras de galpões utilizando-se painéis estruturais em arco.

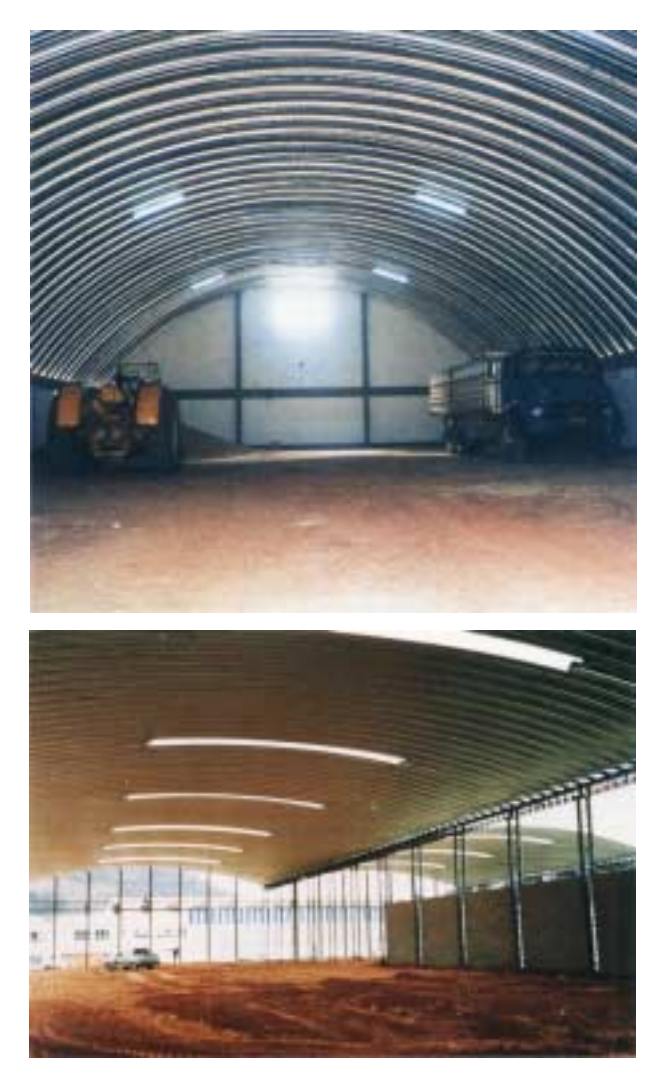

Figura 4.18 – Galpões com utilização de painéis estruturais em arco. Fonte: Imasa, 2002.

# 4.4.2. Painéis (telhas) metálicos

Para coberturas curvas utilizam-se, também, painéis metálicos calandrados. Estes painéis podem ser de chapa de aço galvanizado pré-pintado com núcleo isolante de poliestireno expandido. Outra opção é a utilização da chapa metálica em conjunto com mantas minerais, objetivando o isolamento térmico, o isolamento acústico externo e a absorção acústica. A tabela 4.6 apresenta o comportamento térmico de alguns materiais e a tabela 4.7 o comportamento acústico para densidades diferentes.

| <b>Diferentes</b><br>materiais espessura<br>30 <sub>mm</sub> | Coeficiente global<br>de transmissão de<br>calor $(K)$<br>$(kcal/m^2h^oC)$ | Carga térmica<br>$(Q = T \times K)$<br>$(kcal/m^2-T-25$ °C) |
|--------------------------------------------------------------|----------------------------------------------------------------------------|-------------------------------------------------------------|
| Poliuretano<br>expandido (PUR)                               | 0,42                                                                       | 10,5                                                        |
| Poliestireno<br>expandido (isopor)                           | 0,75                                                                       | 18,7                                                        |
| Lã de rocha<br>$32 \text{ kg/m}^3$                           | 0,79                                                                       | 19,7                                                        |
| Lã de vidro<br>$20 \text{ kg/m}^3$                           | 0,97                                                                       | 24,2                                                        |
| Vermiculita<br>expandida                                     | 1,13                                                                       | 28,2                                                        |
| Gesso                                                        | 1,43                                                                       | 35,7                                                        |
| Aço galvanizado<br>$0,50$ mm                                 | 3,85                                                                       | 96,2                                                        |

Tabela 4.6 – Comportamento térmico.

Fonte: MBP, 2002.

Tabela 4.7– Comportamento acústico.

| F(Hz) | R(dB)               |                     |                               |  |
|-------|---------------------|---------------------|-------------------------------|--|
|       | $32 \text{ kg/m}^3$ | $48 \text{ kg/m}^3$ | $\frac{64 \text{ kg/m}^3}{ }$ |  |
| 100   | 17                  | 17                  | 18                            |  |
| 125   | 15                  | 14                  | 15                            |  |
| 160   | 15                  | 15                  | 15                            |  |
| 200   | 20                  | 20                  | 19                            |  |
| 250   | 26                  | 28                  | 27                            |  |
| 315   | 30                  | 33                  | 33                            |  |
| 400   | 31                  | 34                  | 34                            |  |
| 500   | 35                  | 37                  | 37                            |  |
| 630   | 39                  | 41                  | 42                            |  |
| 800   | 42                  | 43                  | 44                            |  |
| 1000  | 43                  | 46                  | 46                            |  |
| 1250  | 45                  | 48                  | 49                            |  |
| 1600  | 45                  | 48                  | 49                            |  |
| 2000  | 44                  | 47                  | 48                            |  |

Fonte: MBP, 2002.

### 4.4.3. Placas de policarbonato

As placas de policarbonato são encontradas em diversos tipos de edificação, nas coberturas e nos fechamentos de pátios e jardins, podendo ser fabricadas transparentes ou coloridas. O policarbonato possui alta resistência a impactos, aos raios ultravioleta e às baixas e altas temperaturas (de –30ºC até 120ºC), podendo ser especificado para o fechamento de pequenos e grandes vãos. O tipo de chapa, a sua espessura, e a curvatura adotada são determinados em função da distância entre os apoios (Esquadria, 2003). Na figura 4.19 apresenta-se estrutura curva com cobertura em policarbonato.

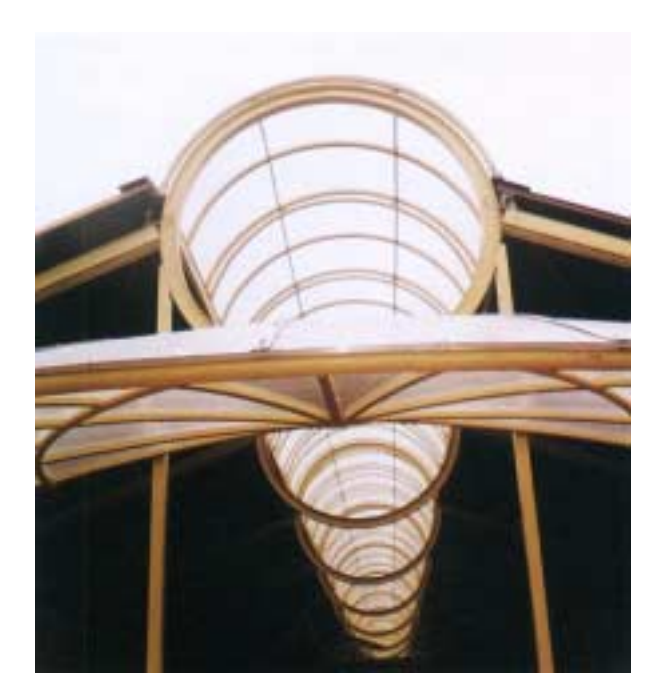

Figura 4.19 – Cobertura em policarbonato. Fonte: Esquadria, 2003.

# **CAPÍTULO 5 – MODELO ESTRUTURAL PROPOSTO**

## **5.1. Definição da edificação**

Este trabalho foi realizado através de um estudo de caso onde se estudou um modelo estrutural para galpões. O objetivo foi o de pesquisar módulos estruturais com utilização de perfis metálicos tubulares de seção circular, que atendessem a uma modulação de acordo com a necessidade de ocupação do ambiente.

A edificação a ser projetada compreende um almoxarifado com área construída aproximada de 350,0 m², uma oficina mecânica com área construída aproximada de 750,0 m², totalizando 1.100,0 m², e um posto de gasolina para abastecimento de caminhões. Ambas as edificações exigem área de estacionamento e manobra de caminhões e no caso do almoxarifado, este necessita de espaço para peças estocadas em área externa. A área externa total requerida é de aproximadamente 2.000,0 m². O terreno a ser edificado deverá possuir, no mínimo, uma área em torno de 3.500,0 m², considerando os acessos às edificações e controle das mesmas. As edificações existentes, a serem remanejadas, podem ser vistas na figura 5.1.

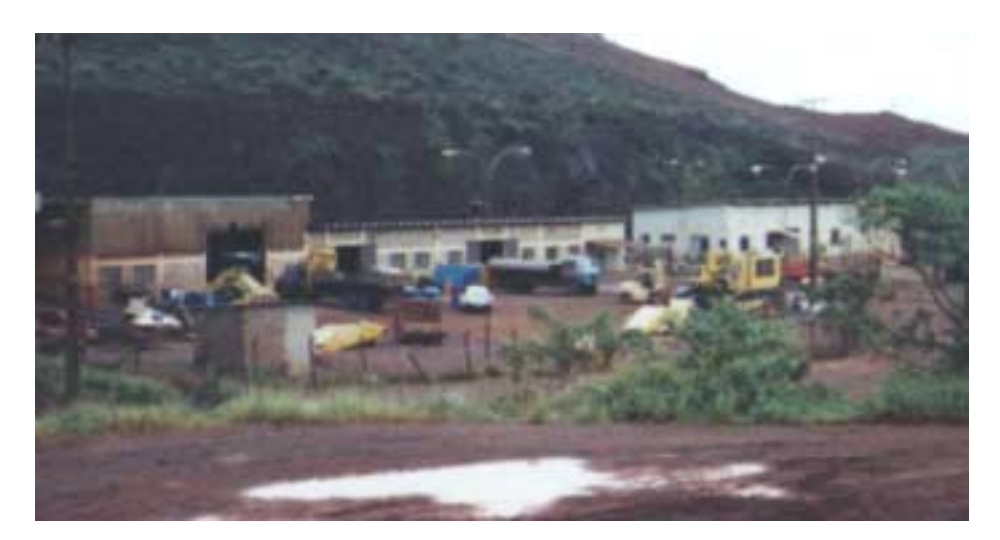

Figura 5.1 – Vista geral do almoxarifado e oficina existentes.

# **5.2. Perfil de ocupação da edificação**

Algumas observações são consideradas, tais como: flexibilidade interna dos ambientes; espaços amplos; iluminação e ventilação naturais. Os dados gerais da edificação encontram-se reunidos na tabela 5.1.

| $1$ avvia $\sqrt{11}$<br>Dagos gerais da cumeação. |                       |                        |                        |  |
|----------------------------------------------------|-----------------------|------------------------|------------------------|--|
|                                                    | Almoxarifado          | Oficina Mecânica       | Posto de Gasolina      |  |
| no. de pavimentos                                  | 01                    | 01                     | 01                     |  |
| área total construída                              | $350 \; \mathrm{m}^2$ | $750 \; \mathrm{m}^2$  |                        |  |
| área externa                                       | $500 \; \mathrm{m}^2$ | $1000 \; \mathrm{m}^2$ |                        |  |
| área total do terreno                              | $850 \; \mathrm{m}^2$ | $1750 \; \mathrm{m}^2$ | $400 \text{ m}^2$      |  |
| no. de funcionários                                | 03                    | 25                     | 01                     |  |
| espaços requeridos                                 | atendimento ao        | Escritórios;           | área de abastecimento; |  |
|                                                    | público; escritório;  | ferramentarias;        | controle; espaço para  |  |
|                                                    | sanit.masc. e fem.;   | manutenção de máq.     | equip.                 |  |
|                                                    | sanit. com chuveiro;  | pesadas; depósito;     |                        |  |
|                                                    | copa; almox.1;        | lavador/mecânica;      |                        |  |
|                                                    | almox.2; almox.3.     | tornearia; copa;       |                        |  |
|                                                    |                       | sanit.masc. e fem.;    |                        |  |

Tabela 5.1 – Dados gerais da edificação.

# **5.3. Modulação proposta para o galpão**

O modelo proposto teve como objetivo principal a simplificação, mesmo que a estrutura não seja a mais leve. Apesar do peso ser um fator decisivo na escolha do tipo de modelo estrutural adotado, outros fatores podem compensar esta situação, principalmente no que diz respeito ao custo. Pelo fato de se ter dificuldade em encontrar mão-de-obra especializada, tem-se, na simplificação do modelo e na redução do número de componentes, grandes aliados.

### 5.3.1. O módulo

O módulo-base foi desenvolvido para atender às necessidades de projeto quanto às suas dimensões de comprimento e altura, bem como à uma área de projeção compatível com o uso (armazenamento adequado no almoxarifado e lay out flexível na área destinada à oficina mecânica). Foi também dimensionado de forma a permitir fácil acesso de carros e caminhões na área coberta do posto de gasolina. Este módulo é apresentado nas figuras 5.2 e 5.3, com e sem cobertura, respectivamente. Cada módulo possui 8m de altura, no seu eixo central, e 16m de largura (seção transversal da edificação), cobrindo uma área de 160 m<sup>2</sup>. Não foram considerados, para efeito deste estudo, galpões com utilização de pontes rolantes.

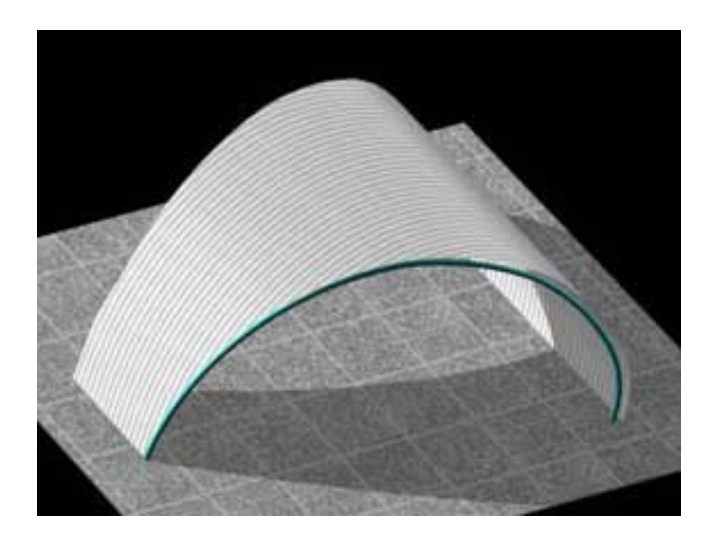

Figura 5.2 – Módulo com cobertura.

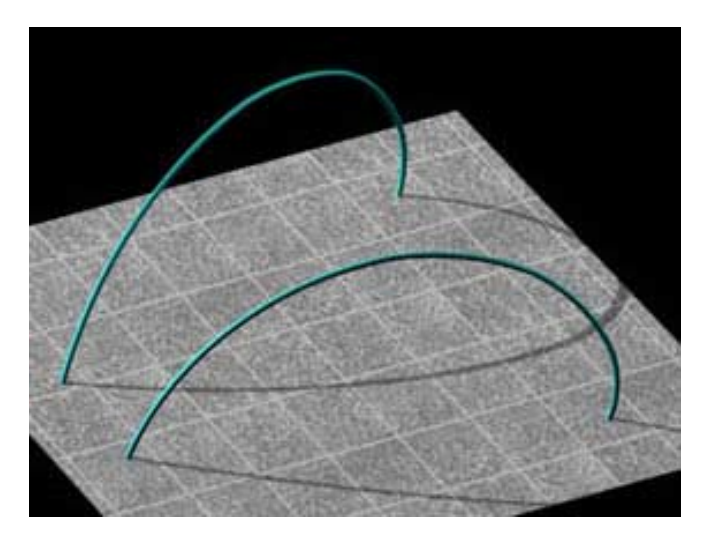

Figura 5.3 – Estrutura principal do módulo-base.

# 5.3.2. Agrupamento dos módulos

Os módulos podem ser agrupados de diversas formas de acordo com a necessidade de ocupação. Podem, também, receber vários tipos de cobertura, sendo elas, totalmente fechadas, parcialmente abertas, receber telhas diferenciadas, como por exemplo, telhas translúcidas alternadas com telhas termo acústicas ou de alumínio. As várias formas de agrupamento utilizadas no projeto são apresentadas na figua 5.4.

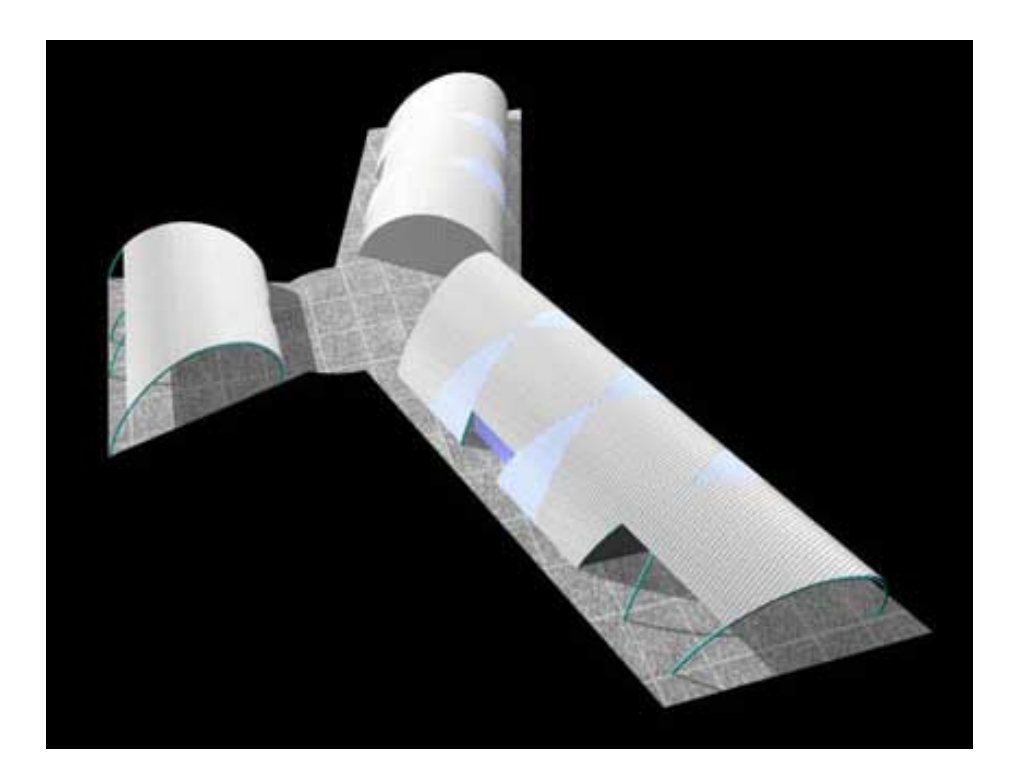

Figura 5.4 – Módulos agrupados com as diversas possibilidades de cobertura.

## 5.3.3. Sistema estrutural

Á medida que os módulos são agrupados a estrutura vai formando elementos cruzados dando maior rigidez e estabilidade ao conjunto (figura 5.5). São utilizadas peças adicionais para dar estabilidade aos elementos estruturais na extremidade da edificação e, também, para suporte das telhas da cobertura.

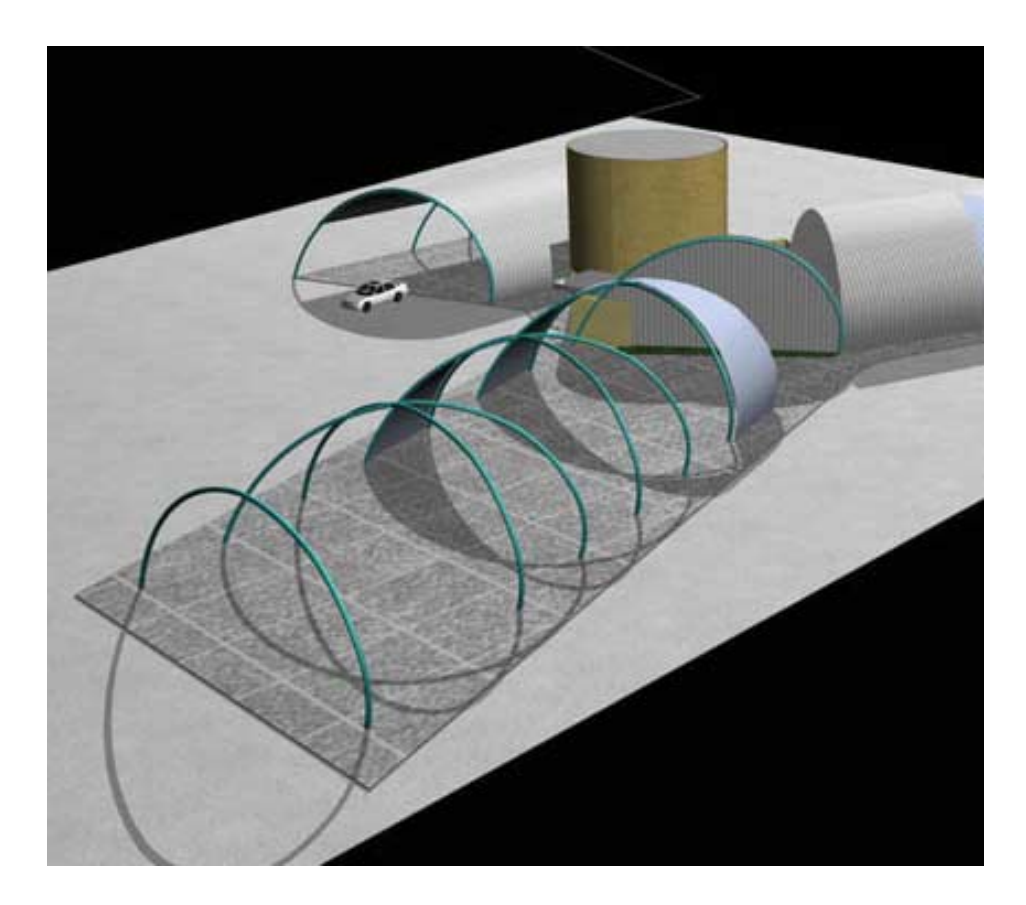

Figura 5.5 – Módulos agrupados formando estruturas cruzadas.

Para a execução deste tipo de módulo e seus vários agrupamentos são necessários apenas dois tipos de ligações: a) ligações na base do perfil; b) ligações no topo da estrutura, de maneira a facilitar a execução dos perfis, transporte e montagem. Tendo como premissa básica a possibilidade de montagem e desmontagem da estrutura, para aproveitamento da mesma em outros locais, as ligações são todas parafusadas. As ligações de base utilizadas neste projeto são todas padronizadas, bem como as ligações de topo. O cruzamento da estrutura, está representado nas figuras 5.6 e 5.7.

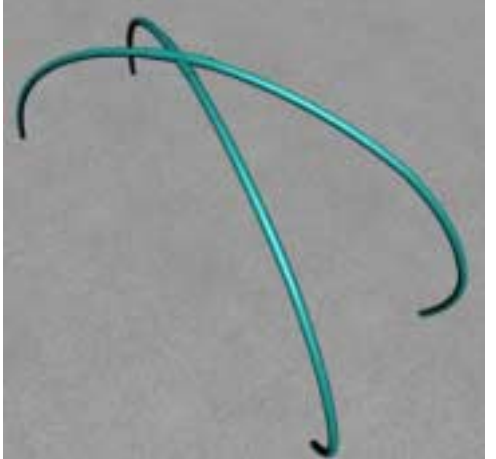

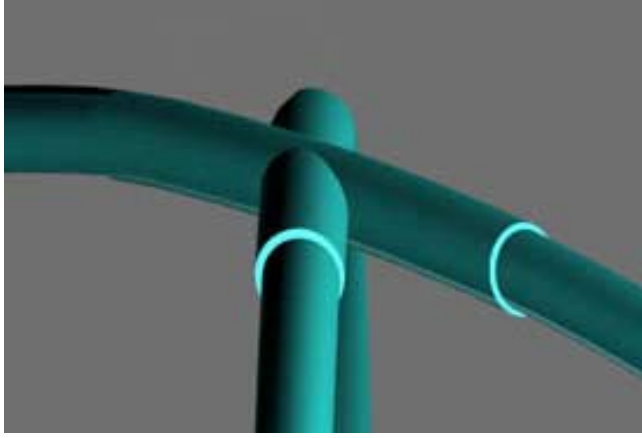

 Figura 5.6 – Elementos cruzados da Figura 5.7 – Encontro dos elementos estruturais estrutura formando a ligação de topo. em uma mesma superfície.

# 5.3.4. Ligações adotadas

A ligação central é formada por quatro chapas dobradas, soldadas nos tubos e parafusadas entre si (figuras 5.8 e 5.9). A ligação de base é formada por uma chapa de base soldada no tubo (figura 5.10).

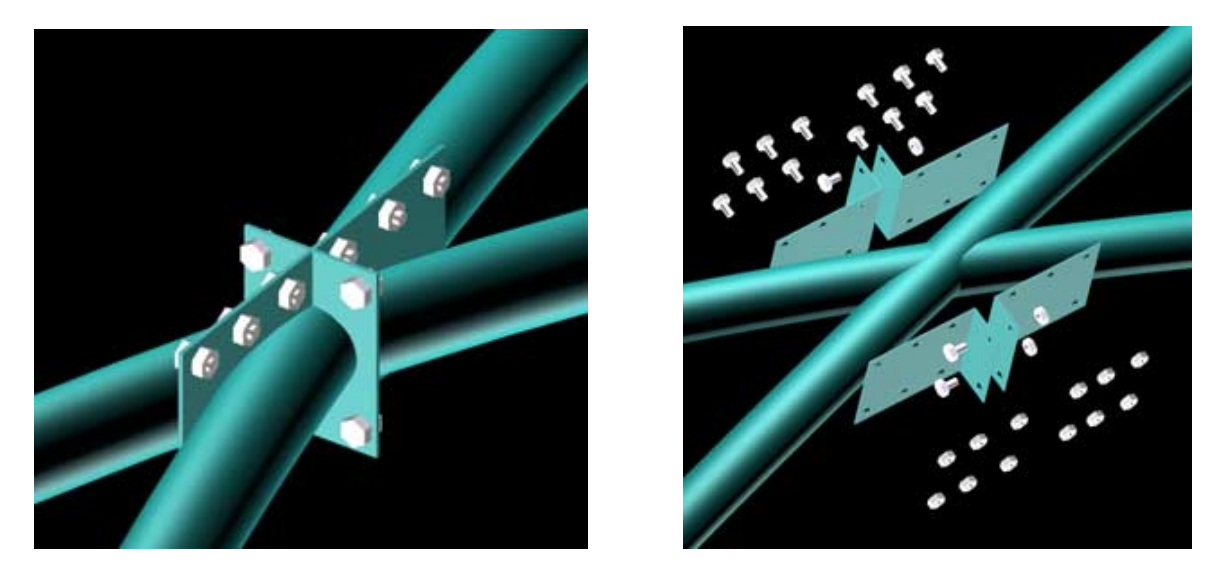

Figura 5.8 – Ligação central. Figura 5.9 – Detalhe da chapa dobrada para a ligação.

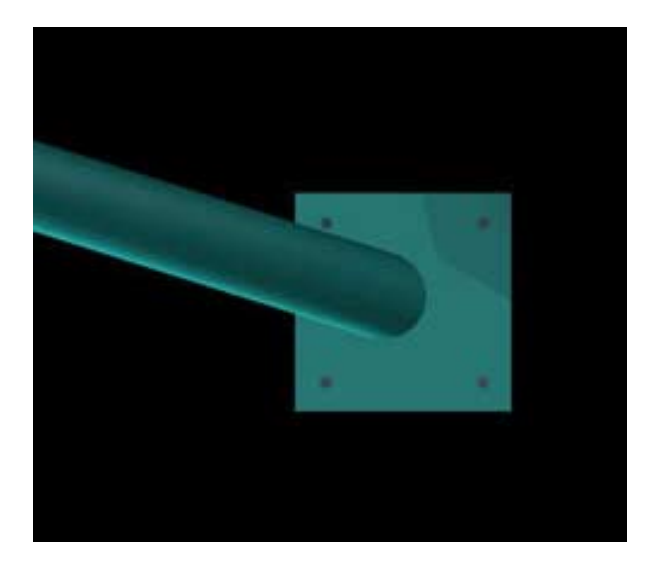

Figura 5.10 – Ligação de base.

# **5.4. A edificação**

O estudo proposto para a edificação, com o arranjo estrutural descrito anteriormente, é apresentado nas figuras 5.11, 5.12 e 5.13. Além do agrupamento dos módulos, foi projetada uma área para abrigar escritórios, sanitários, copa e espaços comuns, de forma a centralizar as atividades, independente do restante do conjunto.

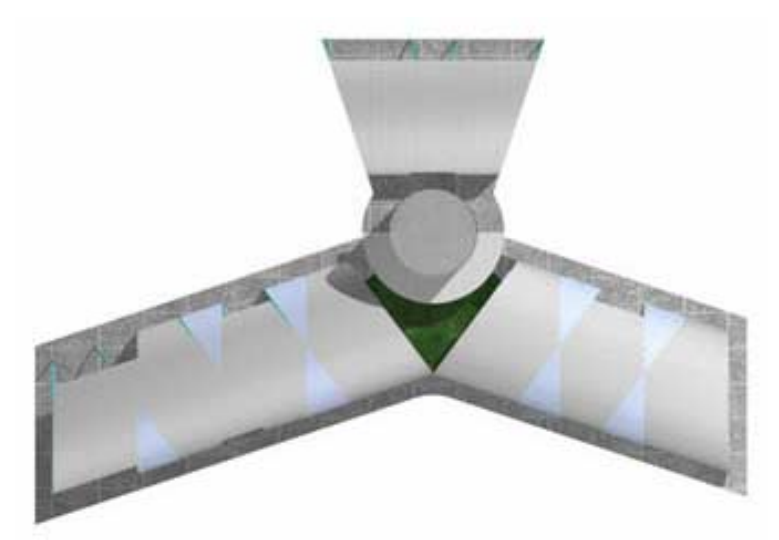

Figura 5.11 – Diagrama de Cobertura.

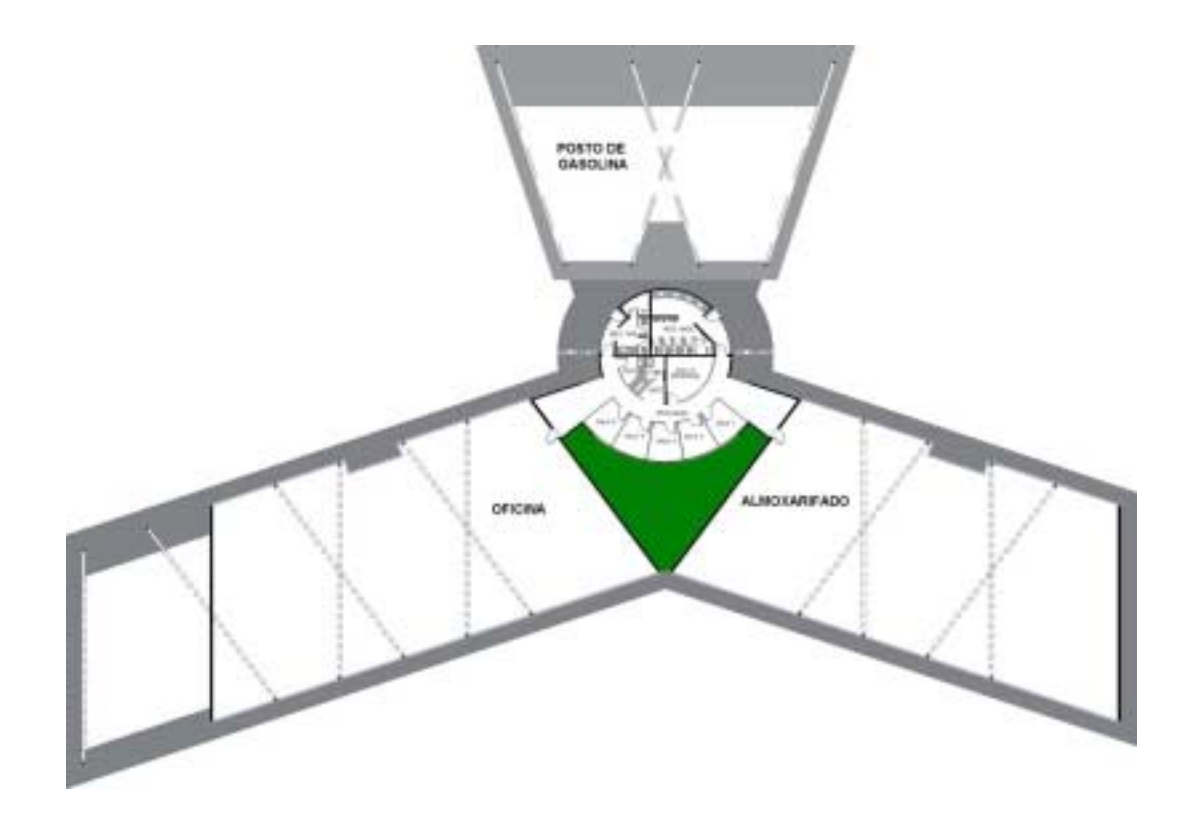

Figura 5.12 – Planta baixa.

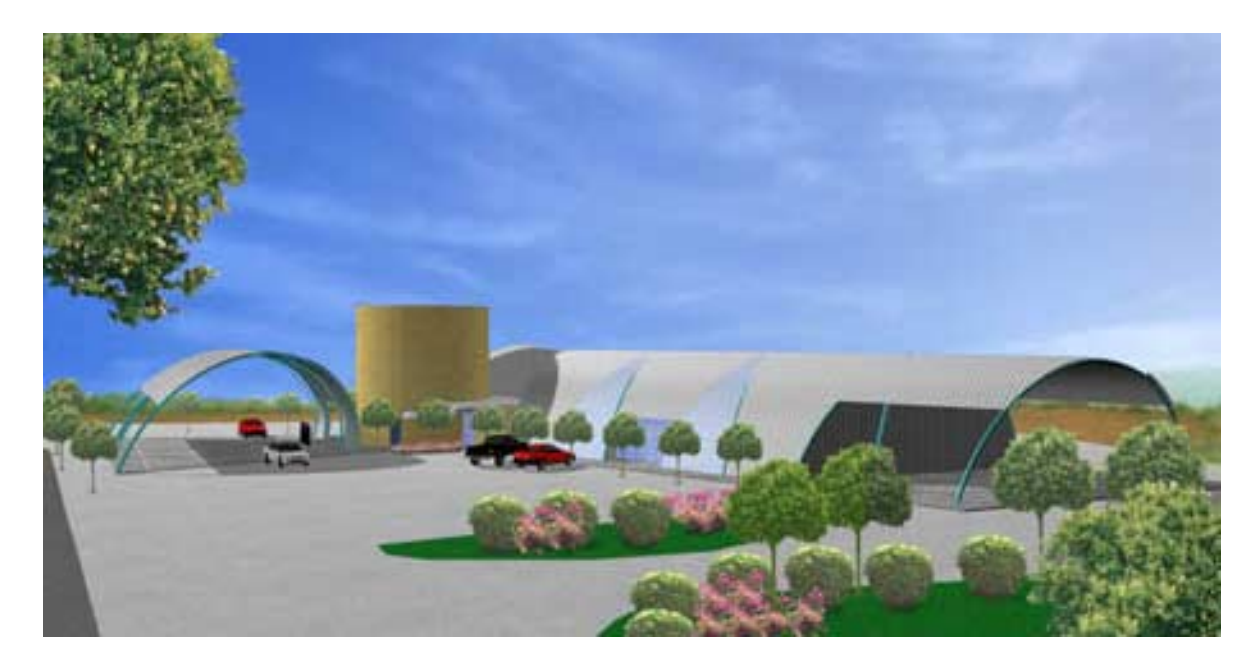

Figura 5.13 – Perspectiva da edificação.

### **5.5. Outras aplicações**

Este trabalho teve como um dos objetivos proporcionar um tipo de modulação que possa ser utilizada, também, para outros fins, não unicamente para galpões industriais. Sendo assim, o mesmo modelo estrutural pode ser aproveitado para coberturas de espaços abertos, como feiras, piscinas, áreas de lazer e, também, espaços fechados, como convenções e eventos temporários onde os módulos possam ser desmontados e aproveitados novamente. Como exemplo, na figura 5.14 , pode ser visto uma estrutura composta por dois módulos, utilizada para a sustentação da cobertura do posto de gasolina, apresentado neste projeto.

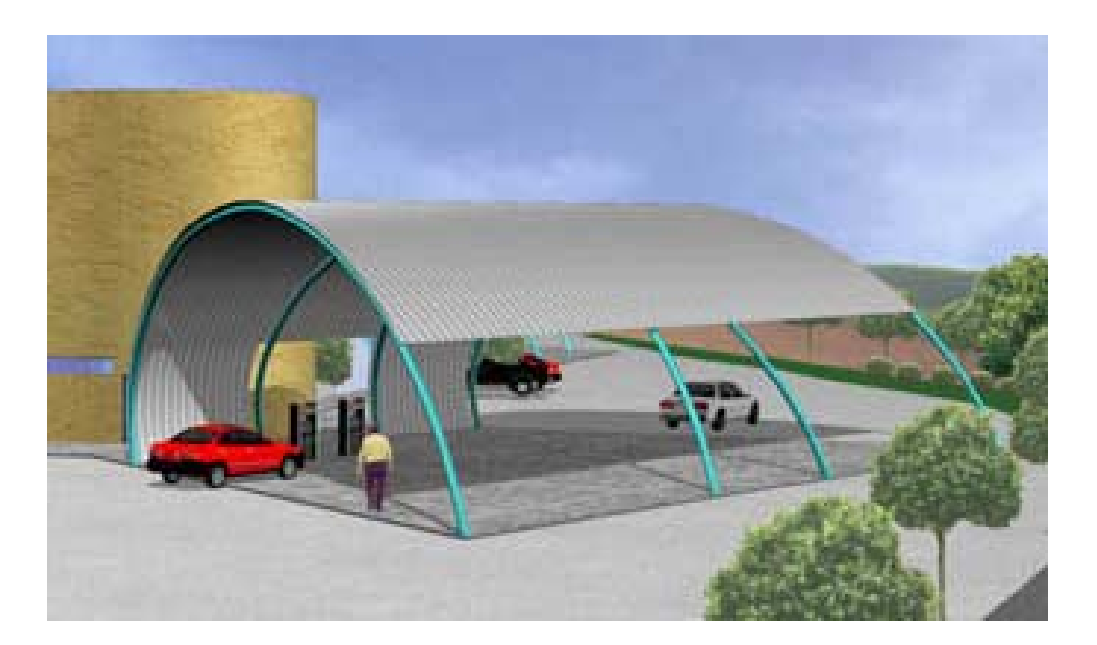

Figura 5.14 – Estrutura e cobertura para espaços abertos.

### **5.6. Considerações Gerais**

Partindo de uma malha quadrada arbitrária, foi estudado um arranjo estrutural onde pudessem ser agrupados os módulos de maneira a permitir uma seqüência dos elementos estruturais. Feito isto, evidenciou-se uma outra possibilidade de modulação gerada pelos cruzamentos do arranjo estrutural inicialmente proposto. Dessa forma, a partir de um mesmo modelo estrutural foi possível trabalhar com dois conjuntos modulares, a forma

trapezoidal ou os elementos cruzados. Estes modelos estão apresentados com mais detalhes no capítulo 6.

Os fatores que levaram à escolha deste tipo de modulação foram: a) o aproveitamento das potencialidades do perfil tubular; b) partido estético dos perfis, deixando-os aparentes em toda a edificação; c) esquema estrutural o mais simples possível, para facilidade de execução e montagem; d) espaços internos livres, viabilizando o máximo de flexibilidade interna.

Alguns fatores, tais como as propriedades dos materiais e características estruturais dos perfis, influenciaram na elaboração do modelo estrutural e na escolha da modulação dos componentes. Quanto às propriedades dos materiais foram levados em consideração aspectos: restrições quanto às suas características estruturais; limitações para modificações das peças, como por exemplo, calandragem dos perfis. Quanto aos aspectos estruturais dos perfis foram observadas as condições de execução oferecidas pelas empresas, a disponibilidade de equipamentos, as condições para transporte do material, o içamento das peças, a fabricação das ligações e sua montagem (na fábrica ou in loco) e a mão-de-obra especializada requisitada para a execução das diversas etapas.

Com relação à edificação estudou-se a compatibilização dos sistemas construtivos (estrutura, piso, fechamentos verticais e cobertura), o dimensionamento dos ambientes, a proporção dos elementos estruturais e, também, a adequação dos produtos aos padrões econômicos para este tipo de edificação.

# **CAPÍTULO 6 – VERIFICAÇÃO DO SISTEMA ESTRUTURAL**

Esta etapa da pesquisa tem como objetivo avaliar a eficiência do sistema estrutural tanto pelo aspecto diferenciado do cruzamento dos seus elementos quanto pela utilização da curvatura. Esta verificação é feita comparando-se o modelo estrutural em estudo com soluções estruturais já conhecidas. O efeito do cruzamento da estrutura é avaliado comparando-se o pórtico espacial resultante com pórticos planos contraventados. A eficiência da curvatura, por sua vez, é analisada comparando-se os resultados obtidos com os raios diferenciados e os resultados de outras curvaturas como a semicircunferência e a parábola. Não há aqui a intenção de aprofundar-se na análise do cálculo estrutural, mas sim, de situar o sistema estrutural proposto no contexto de mercado de estruturas metálicas tubulares, tendo como referência sistemas já amplamente difundidos. Ou seja, pretende-se verificar a eficiência do modelo estrutural apresentado em comparação com outros modelos estruturais e outros tipos de curvaturas mais usuais.

## **6.1. Estrutura proposta**

#### 6.1.1. Modelos

Como mencionado anteriormente, o módulo estrutural pode desenvolver-se de duas formas. Uma delas é a repetição do modelo trapezoidal (figura 6.1) inicialmente proposto, ocorrendo o cruzamento da estrutura no sentido longitudinal da edificação. Outra opção é repetir-se o cruzamento desta estrutura quantas vezes for necessário. Nos dois casos observam-se vantagens e desvantagens podendo, porém, ser utilizado qualquer um dos dois modelos. A opção é feita de acordo com as prioridades de projeto. Nas figuras 6.1 e 6.2, a seguir, pode-se rever o modelo estrutural básico a partir destas duas opções.

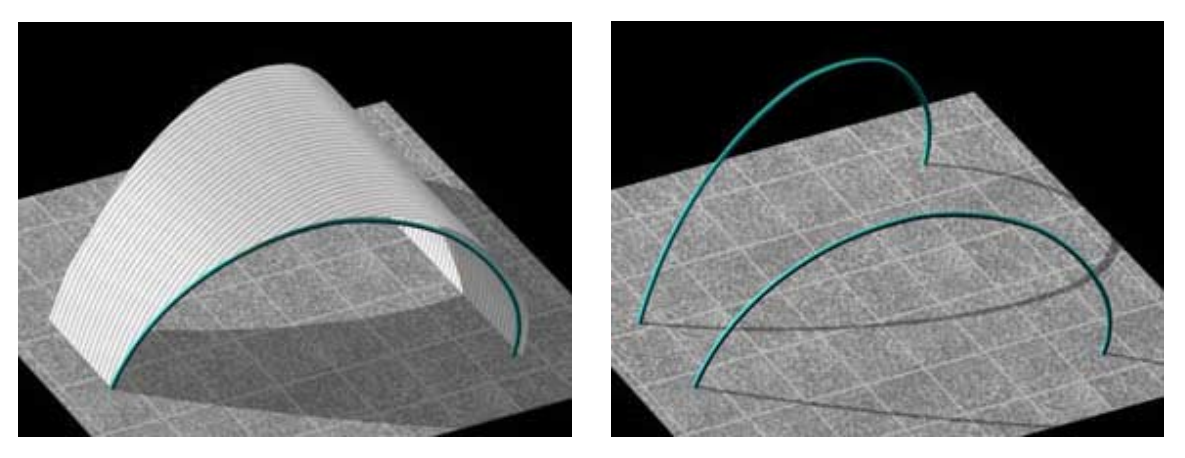

Figura 6.1 – Modelo trapezoidal

Em ambos os modelos, as terças utilizadas para a fixação das telhas não estão representadas graficamente. Estas terças podem ter espaçamentos diferentes dependendo do tipo de telha utilizada. Para efeito de cálculo, neste trabalho, foi considerado o espaçamento de 3,0 m entre elas. A cobertura apresentada na figura 6.1 para o modelo trapezoidal é utilizada da mesma forma no modelo cruzado, ou seja, é considerada uma cobertura desenvolvendo-se de piso a piso.

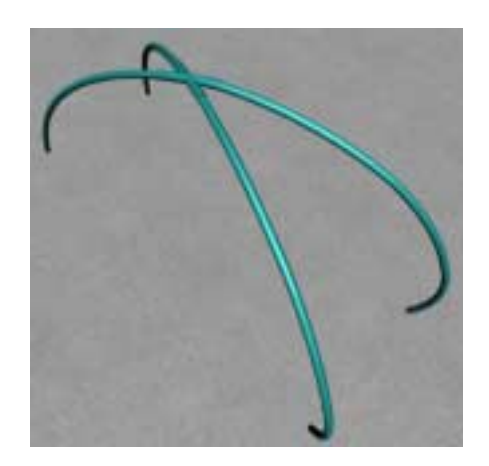

Figura 6.2 – Modelo cruzado.

Na realidade estes dois modelos são partes de uma mesma proposta. Apenas foi identificado, durante o planejamento, a possibilidade de desvincular a idéia da forma trapezoidal incorporando a idéia de um módulo autoportante. De fato, quando se aplica a repetição do modelo trapezoidal, até mesmo visualmente, o modelo cruzado impõe-se.

Sendo assim, trata-se com mais atenção, nesta etapa de cálculo, do modelo cruzado e suas repetições, apesar do modelo trapezoidal apresentar algumas vantagens construtivas.

Em todas as opções de cálculo realizadas para o modelo proposto (modelo cruzado), a curvatura do elemento estrutural é a que está representada na figura 6.3. A altura da estrutura quando passa pelo eixo central é de 8m e a distância entre os eixos A e B é de 16,76 m. Esta distância já considera o arco na diagonal do pórtico espacial, sendo que a altura máxima do pórtico se situa fora do eixo central. A definição da geometria da estrutura é apresentada no item 6.1.2.6.

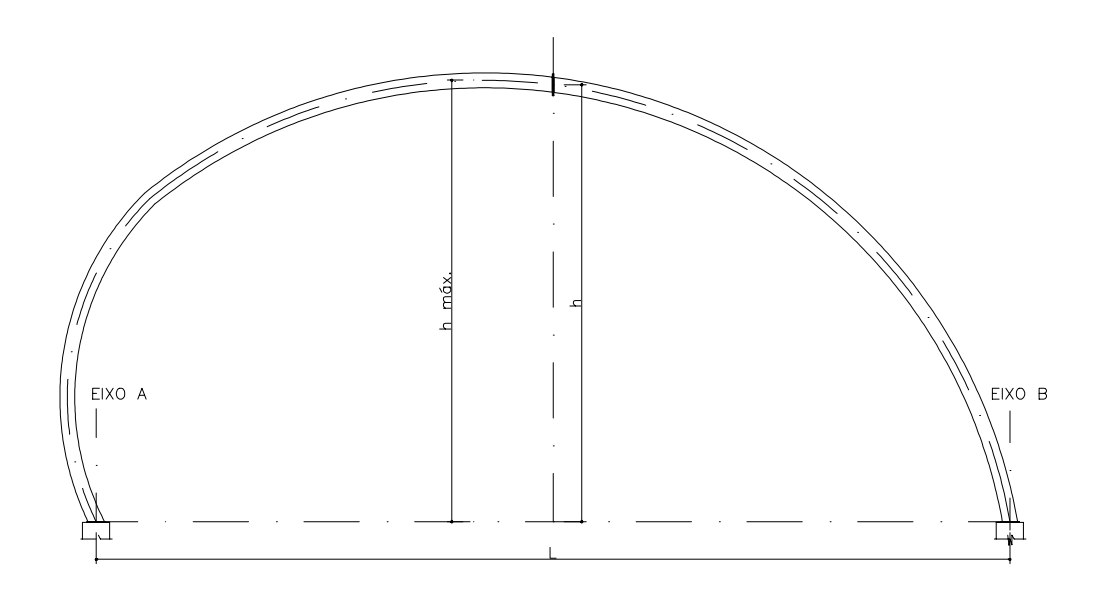

Figura 6.3 – Curvatura do elemento estrutural principal.

Como se pode perceber, pela figura 6.3, a curvatura não é simétrica em relação ao eixo central. Ela se desenvolve com raios diferentes podendo estes ser em número maior ou igual a dois. Neste estudo, para efeito de cálculo e facilidade de execução, foram aplicados apenas dois valores de raios. De um lado a curvatura possui um raio menor, gerando um pé-direito maior no eixo A, o que possibilita um melhor aproveitamento do espaço interno. Em planta, os dois modelos estão representados nas figuras 6.4 e 6.5.

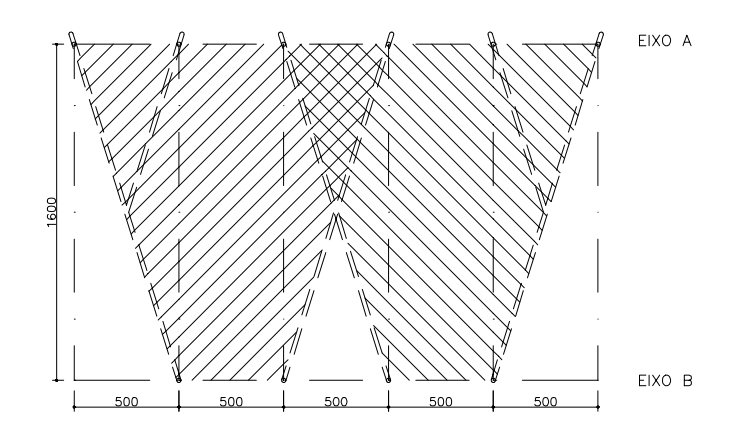

Figura 6.4 – Modelo trapezoidal.

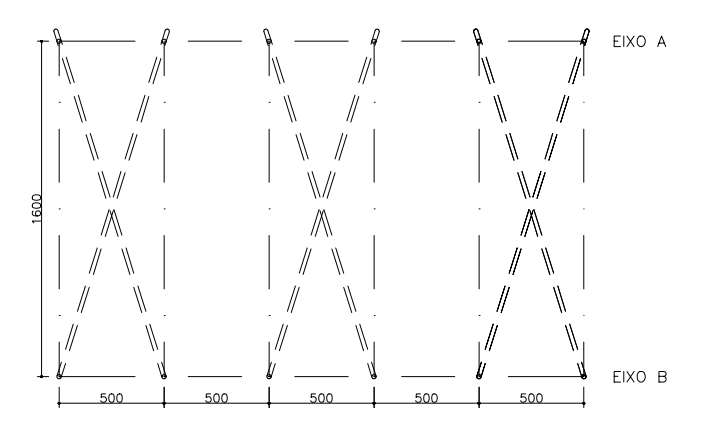

Figura 6.5 – Modelo cruzado.

Com relação à simetria, apesar de não ser encontrada na curvatura do elemento estrutural, ela existe quando ocorre o cruzamento dos dois elementos curvos. Os dois arcos são iguais e apresentam simetria no eixo central transversal quando se analisa um módulo, ou seja, dois elementos cruzados. Com a repetição destes módulos esta simetria persiste, pois a distância entre os eixos transversais é sempre a mesma, tanto no espaçamento entre os elementos estruturais quanto no espaçamento entre módulos, fator este que contribui para uma maior estabilidade do conjunto estrutural.

Para efeito de cálculo foi adotado o modelo cruzado para a análise estrutural. Esta análise foi realizada a partir de variações do modelo proposto, no número de módulos repetidos, como também, no tipo de pórtico adotado. Em princípio são analisados três modelos

básicos comparado-se o modelo proposto em arco espacial com dois modelos de pórticos planos. O pórtico plano desenvolve-se em arco de mesma curvatura que a do pórtico espacial, porém, em um modelo, valendo-se de dois pórticos planos contraventados entre si e em outro, é feita a análise de apenas um arco. Todos os três modelos são analisados utilizando-se apenas um módulo (figura 6.6).

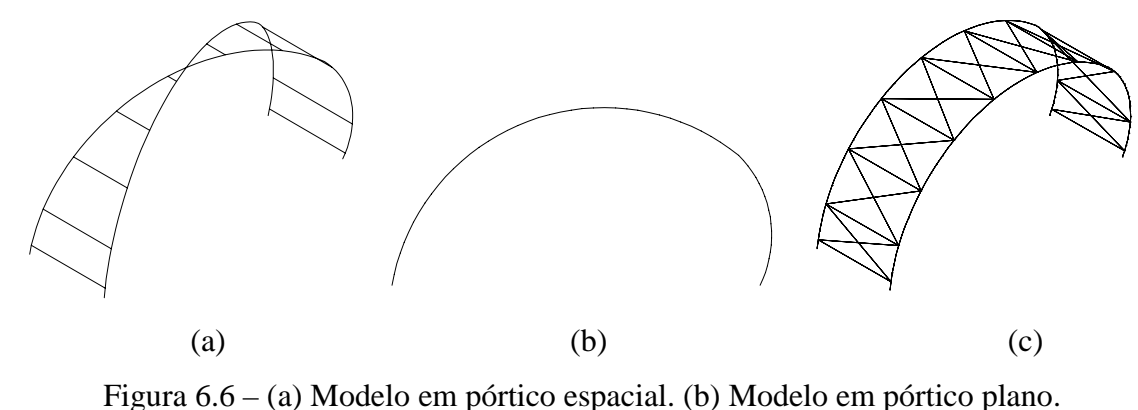

(c) Modelo em pórtico plano contraventado.

Com estes três modelos procura-se identificar a relação entre modelos contraventados e um pórtico plano simples. É interessante, também, estudar os aspectos diferenciais relevantes entre o modelo em pórtico espacial e o modelo em pórtico plano contraventado. Neste último, utilizando-se uma estrutura convencional de contraventamento, tendo os contraventamentos posicionados entre as terças. A localização destas terças nos arcos é a mesma para os dois modelos (a) e (c) apresentados na figura 6.6, considerando-se a seção transversal do pórtico espacial. Procura-se, desta forma, aproximar o máximo possível as duas situações de cálculo para efeito comparativo dos dois sistemas estruturais.

Além destes, também foram elaborados mais 6 modelos de estrutura em pórtico espacial (modelo cruzado) para efeito de análise. Desta forma tem-se um conjunto estrutural mais completo, variando-se o número de modelos básicos e os espaçamentos entre eixos nas direções transversal e longitudinal. Um dos objetivos é comparar as áreas de projeção de cada modelo com o peso da estrutura de cada um, bem como as vantagens e desvantagens resultantes destas variações para a edificação. Os seis modelos são:

• Modelo 1 – Conjunto de três módulos com espaçamento de 5,0 m entre os eixos transversais e de 16,0 m entre os eixos longitudinais. Comprimento total igual a 25 m e área de projeção igual a 400,0 m<sup>2</sup> (figura 6.7). Este modelo foi utilizado para o desenvolvimento de um protótipo;

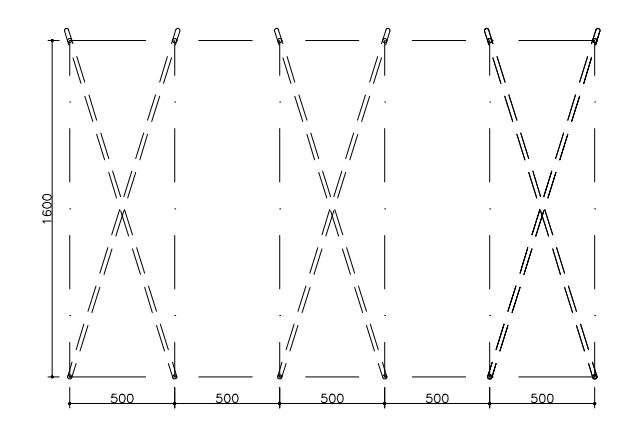

<sup>(</sup>a)

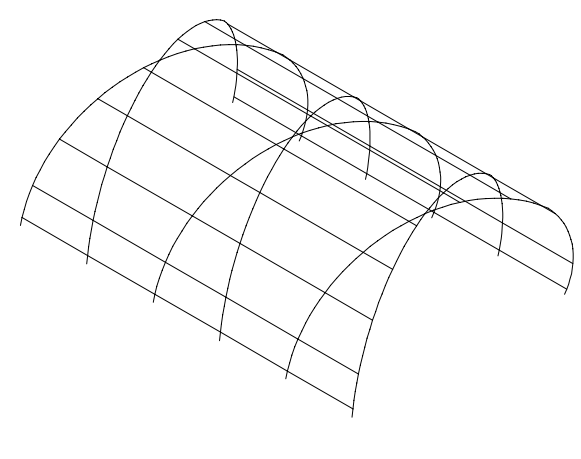

(b)

Figura 6.7 – Modelo 1. (a) Planta. (b) Perspectiva.
• Modelo 2 – Conjunto de seis módulos com espaçamento de 5,0 m entre os eixos transversais e de 16,0 m entre os eixos longitudinais. Comprimento total igual a 55 m e área de projeção igual a  $880,0 \text{ m}^2$  (figura 6.8);

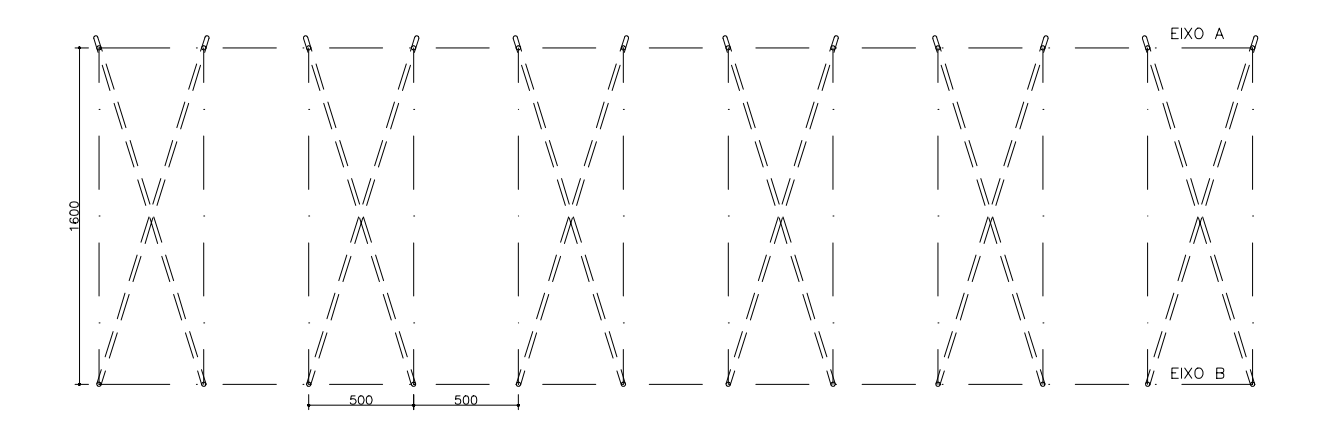

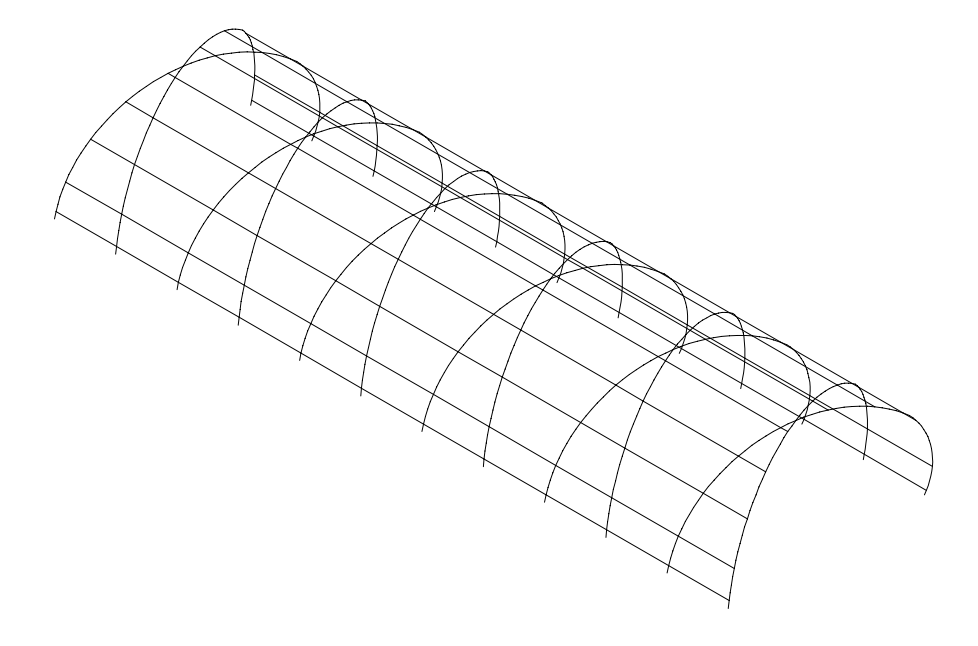

(b) Figura 6.8 – Modelo 2. (a) Planta. (b) Perspectiva.

• Modelo 3 – Conjunto de seis módulos com espaçamento de 5,50 m entre os eixos transversais e de 16,0 m entre os eixos longitudinais. Comprimento total igual a 60,5 m e área de projeção igual a 968,0 m<sup>2</sup> (figura 6.9);

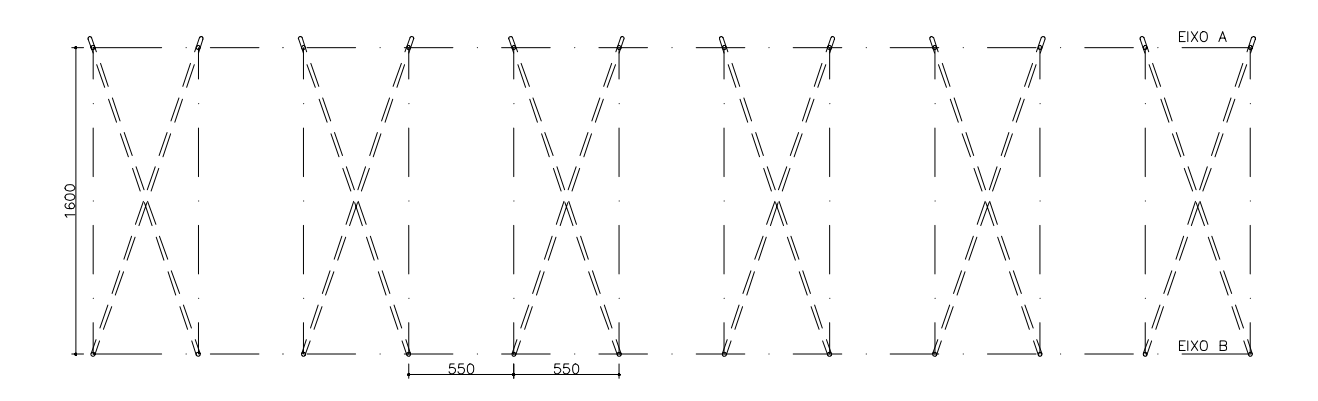

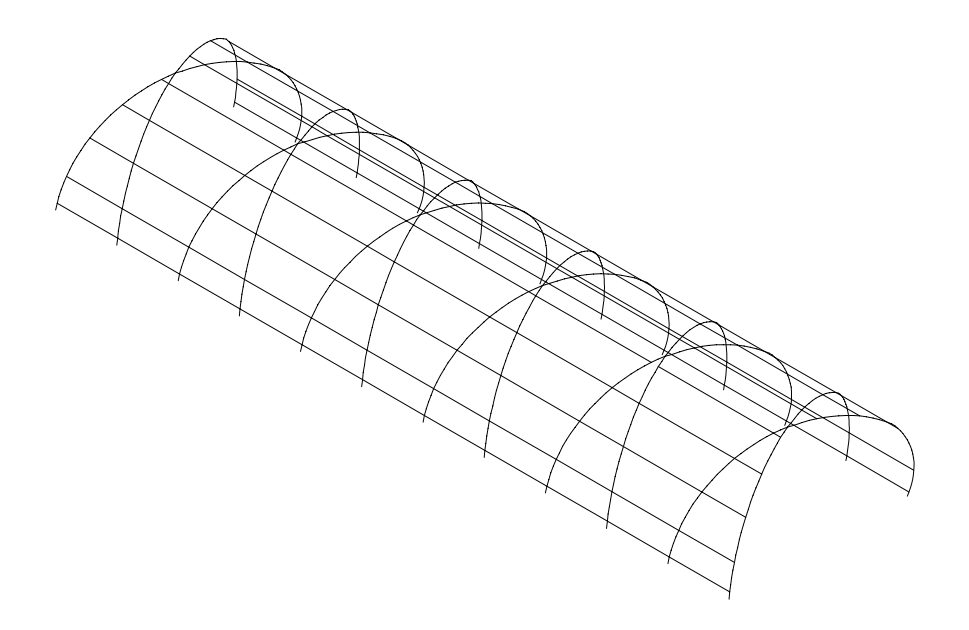

(b)

Figura 6.9 – Modelo 3. (a) Planta. (b) Perspectiva.

• Modelo 4 – Conjunto de seis módulos com espaçamento de 4,50 m entre os eixos transversais e de 16,0 m entre os eixos longitudinais. Comprimento total igual a 49,5 m e área de projeção igual a 792,0 m<sup>2</sup> (figura 6.10);

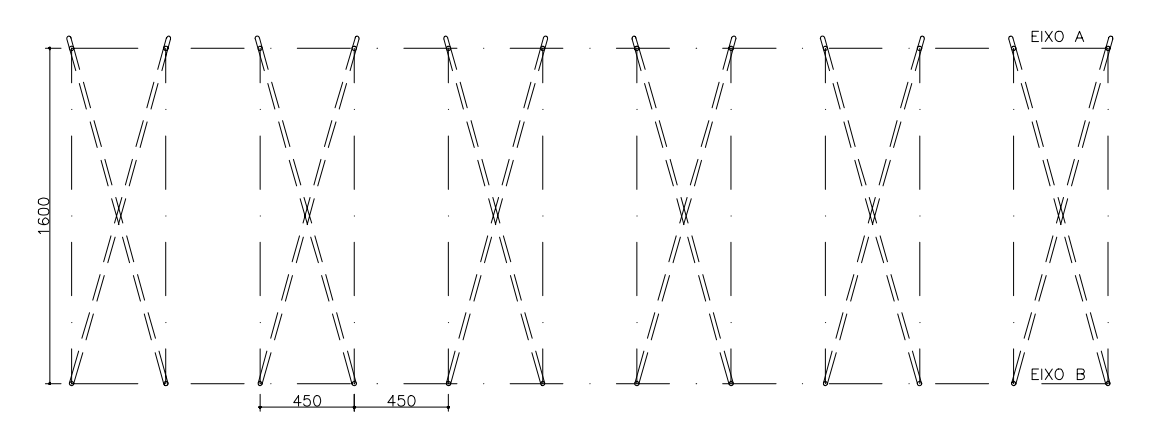

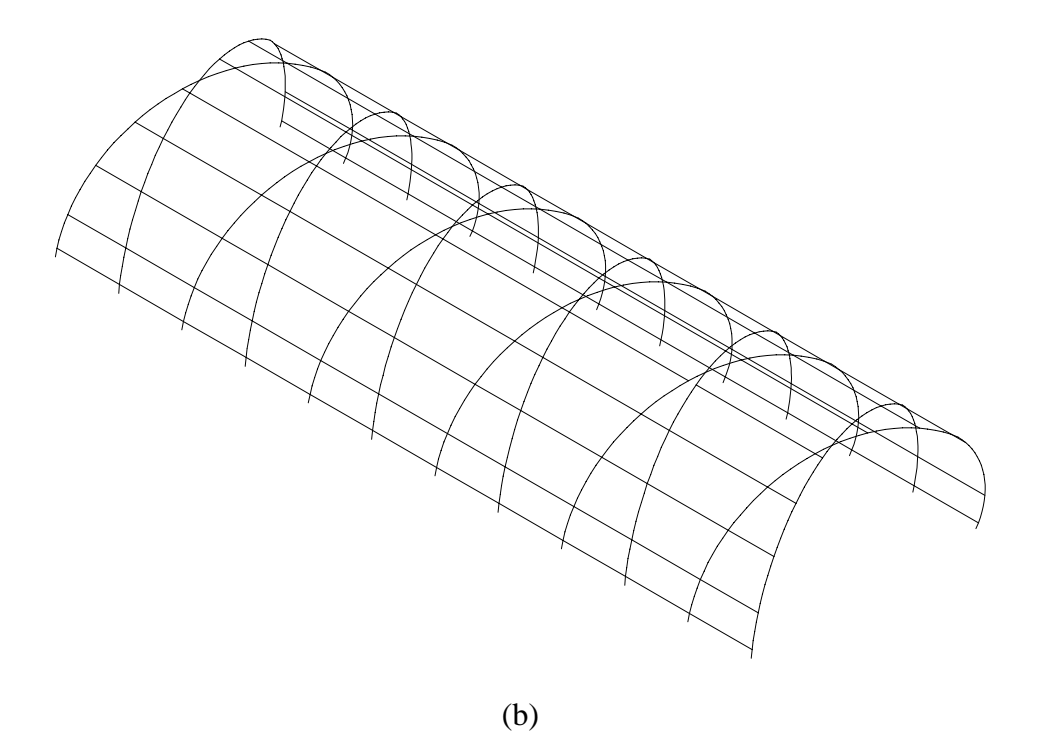

Figura 6.10 – Modelo 4. (a) Planta. (b) Perspectiva.

• Modelo 5 – Conjunto de seis módulos com espaçamento de 6,25 m entre os eixos transversais e de 20,0 m entre os eixos longitudinais. Comprimento total igual a 68,75 m e área de projeção igual a 1375,0 m<sup>2</sup>. Neste caso, adotou-se uma variação no espaçamento entre os eixos longitudinais mantendo a proporção do elemento estrutural (figura 6.11). Com isto, alterou-se também o distanciamento entre os eixos transversais, pois foi mantido o mesmo ângulo de cruzamento dos elementos estruturais adotado no módulo-base;

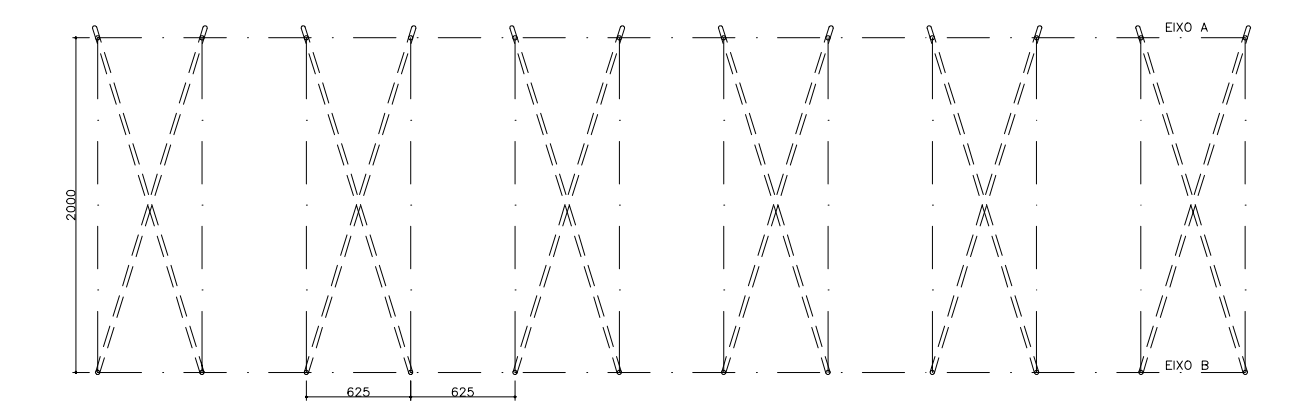

(a)

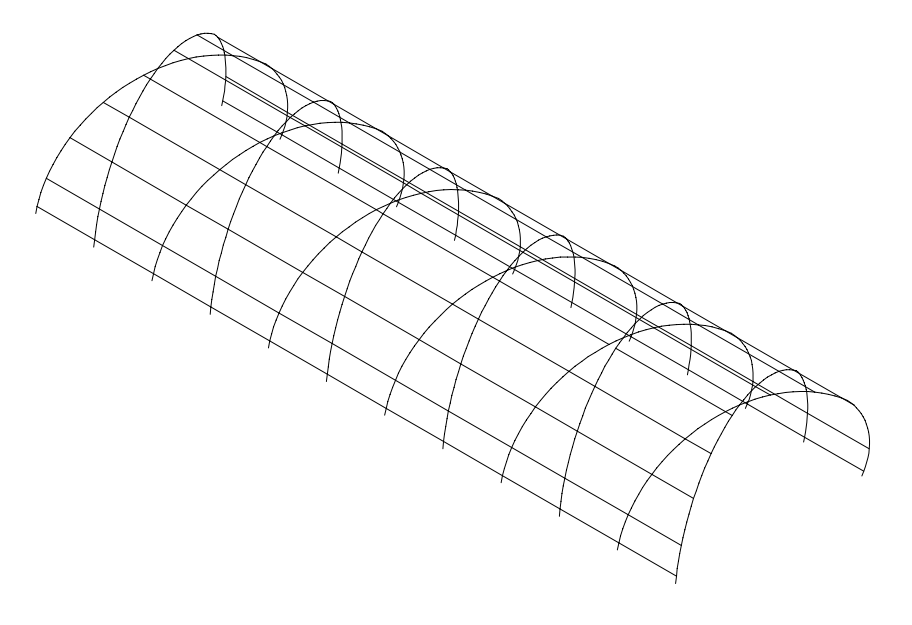

(b)

Figura 6.11 – Modelo 5. (a) Planta. (b) Perspectiva.

• Modelo 6 – Conjunto de quatro módulos cruzados e três pórticos planos localizados entre os módulos cruzados. Foi mantido o espaçamento de 5,0 m entre os eixos transversais e de 16,0 m entre os eixos longitudinais. Comprimento total igual a 50,0 m e área de projeção igual a  $800,0 \text{ m}^2$  (figura 6.12).

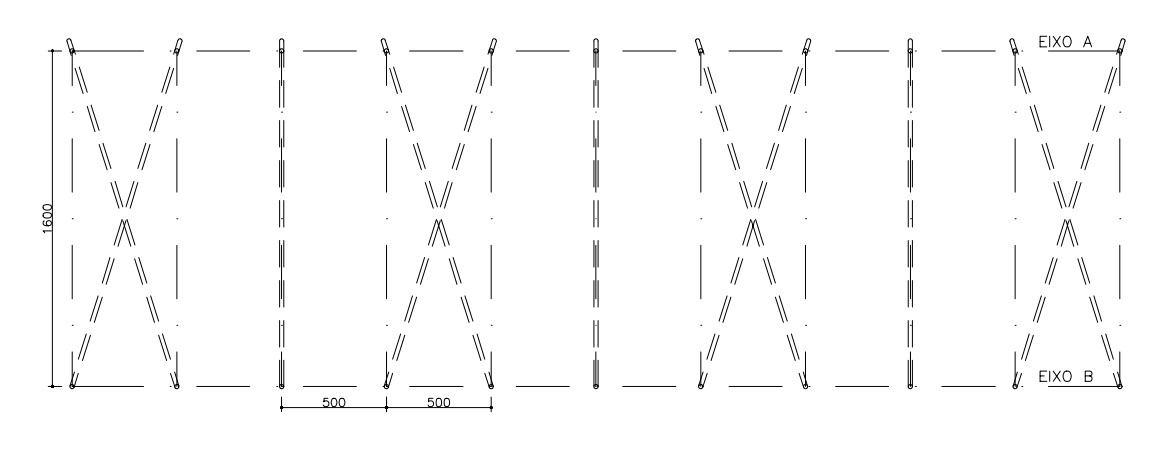

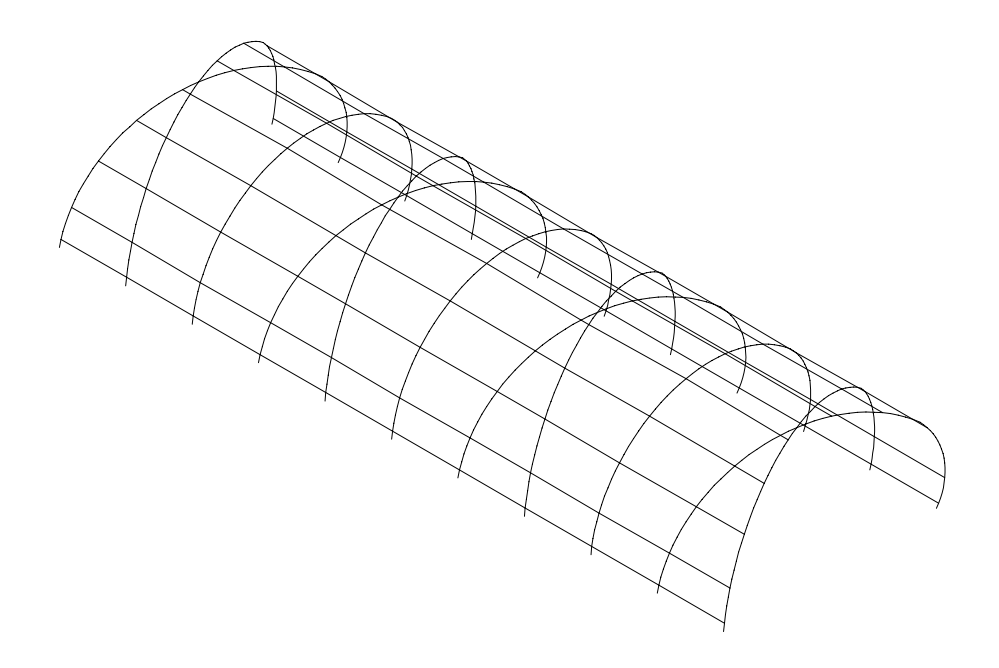

(b) Figura 6.12 – Modelo 6. (a) Planta. (b) Perspectiva.

Com os modelos 1 e 2 pretende-se verificar a eficiência do sistema estrutural em função do número de repetições do módulo-base. Os modelos 3 e 4 foram elaborados com variações nos eixos transversais para se estudar o ângulo adotado no cruzamento dos elementos estruturais. No caso do modelo 5 procura-se estudar o efeito da curvatura adotada nos arcos variando-se a proporção do módulo. E, finalmente, com o modelo 6 pretende-se avaliar o efeito do cruzamento da estrutura. Não havendo a necessidade da estrutura ser contraventada em todo o comprimento da edificação, espera-se, com este modelo, verificar a eficiência de um sistema estrutural misto. A análise estrutural destes modelos é feita observando-se as variações no comportamento da estrutura com relação aos deslocamentos e aos esforços atuantes. Estes resultados são apresentados de forma bastante detalhada no item 6.1.3.

#### 6.1.2. Dados de cálculo

O cálculo estrutural de todos os modelos apresentados foi feito através do programa de cálculo SAP90. Para efeito de comparação entre os modelos estipulou-se um único perfil para todos os modelos.

#### 6.1.2.1 Carregamentos

Os carregamentos utilizados para o cálculo de todos os modelos estão descritos na tabela 6.1. E a seguir, dados levantados para a composição do carregamento 1, correspondente à carga permanente:

- i) peso próprio da telha ⇒ 2,8 kgf/m<sup>2</sup>
	- telha termoacústica com massa específica aparente adotada de 40kg/m<sup>2</sup> e espessura igual a 70mm.
- ii) peso próprio da terça (adotado)  $\Rightarrow$  5,0 kgf/m<sup>2</sup>

- perfil "U" enrijecido 250x85x25x2,65

iii) peso próprio da estrutura principal  $\Rightarrow$  32,0 kgf/m<sup>2</sup>

- perfil ∅ 273x12.7

iv) peso adicional adotado  $\Rightarrow$  1,0 kgf/m<sup>2</sup>

# $\Rightarrow$  Total = 40,8 kgf/m<sup>2</sup> = 0,408 kN/m<sup>2</sup>

| Carrega<br>mento | Tipo de<br>carga              | Dados de<br>cálculo             | <b>Norma</b><br>utilizada | Observações                                                                   |
|------------------|-------------------------------|---------------------------------|---------------------------|-------------------------------------------------------------------------------|
| $\mathbf{1}$     | Carga<br>permanente<br>(cp)   | $0,408$ kN/m <sup>2</sup>       |                           |                                                                               |
| $\overline{2}$   | Sobrecarga<br>$(\mathrm{sc})$ | $0,25$ kN/m <sup>2</sup>        | <b>NBR 6120</b><br>(1980) |                                                                               |
| 3                | Vento 1<br>$(v_1)$            | $Cp_i = +0,20$                  | <b>NBR 6123</b><br>(1988) | $Cp_e \Rightarrow$ tabela 24<br>(NBR6123)<br>Vento no sentido<br>transversal  |
| $\overline{4}$   | Vento <sub>2</sub><br>$(v_2)$ | $Cp_i = -0.3$                   | <b>NBR 6123</b><br>(1988) | $\frac{\sqrt{1}}{\sqrt{2}}$                                                   |
| 5                | Vento 3<br>$(v_3)$            | $Cp_i = +0,20$                  | <b>NBR 6123</b><br>(1988) | $Cp_e \Rightarrow$ tabela 24<br>(NBR6123)<br>Vento no sentido<br>transversal  |
| 6                | Vento 4<br>$(v_4)$            | $Cp_i = -0.3$                   | <b>NBR 6123</b><br>(1988) |                                                                               |
| 7                | Vento 5<br>(v <sub>5</sub> )  | $Cp_i = +0,20$<br>$Cp_e = -0.8$ | <b>NBR 6123</b><br>(1988) | $Cp_e \Rightarrow$ tabela 25<br>(NBR6123)<br>Vento no sentido<br>longitudinal |
| 8                | Vento 6<br>$(V_6)$            | $Cp_i = -0.3$<br>$Cp_e = -0.8$  | <b>NBR 6123</b><br>(1988) | $\bigotimes_{\vee 5}$                                                         |
|                  |                               |                                 |                           |                                                                               |

Tabela 6.1 – Dados para o cálculo estrutural de todos os modelos.

 $Cp_i = \text{coeficiente}$  de pressão interna

$$
Cp_e
$$
 = coefficiente de pressão externa

(+) pressão

(-) sucção

#### 6.1.2.2. Cálculo do vento

O cálculo do efeito do vento na estrutura foi feito segundo a Norma NBR 6123 (1988).

$$
q = 0.613 V_k^2 \tag{6.1}
$$

q = pressão dinâmica do vento

 $V_k$  = velocidade característica do vento

$$
V_k = V_o \cdot S_1 \cdot S_2 \cdot S_3 \tag{6.2}
$$

 $V_0$  = velocidade básica do vento adotado ⇒ 32,0m/s (Belo Horizonte)  $S_1$  = fator topográfico = 1,0  $\Rightarrow$  (a) terreno plano  $S_2$  = fator de rugosidade do terreno = 1,06  $\Rightarrow$  categoria I, classe C (tabela 2)  $S_3$  = fator estatístico = 1,0  $\Rightarrow$  grupo 2

 $V_k = 32.0 \times 1.0 \times 1.06 \times 1.0 = 33.92 \text{ m/s}$ 

$$
q = 0.613 (33.92)^2 = 705.30
$$
 N/m<sup>2</sup> = 0.705 kN/m<sup>2</sup>

$$
F = (Cp_e - Cp_i) \cdot q \cdot A \tag{6.3}
$$
  
 
$$
F = \text{força do vento (resultante)}
$$
  
 
$$
A = \text{área (substituir pela largura de influência} = 5,0m)
$$

O cálculo de F (kN/m) é feito para cada uma das 6 faixas e para cada uma das 6 situações de vento  $(v_1, v_2, v_3, v_4, v_5, e, v_6)$  mencionadas na tabela 6.1.

#### 6.1.2.3. Combinações de carregamento

As combinações de carregamento foram feitas de acordo com a Norma NBR 8800 (1986).

Combinação de cargas  $1 = 1,4$  cp + 1,5 sc Combinação de cargas  $2 = 0.9$  cp + 1,5  $v_1$ Combinação de cargas  $3 = 0.9$  cp + 1,5  $v_2$ Combinação de cargas  $4 = 0.9$  cp + 1,5  $v_3$ Combinação de cargas  $5 = 0.9$  cp + 1,5  $v_4$ Combinação de cargas  $6 = 0.9$  cp + 1,5  $v_5$ Combinação de cargas  $7 = 0.9$  cp + 1,5  $v_6$ 

## 6.1.2.4. Deslocamentos limites

Os deslocamentos máximos permitidos (em metros) foram calculados segundo a Norma NBR 8800 (1986).

$$
\frac{l}{360} \Rightarrow \frac{8,38}{360} = 0,023278 \Rightarrow (direção x) \qquad \frac{l}{400} \Rightarrow \frac{8,38}{400} = 0,02095 \Rightarrow (direção x)
$$
\n
$$
\frac{l}{360} \Rightarrow \frac{16,76}{360} = 0,046555 \Rightarrow (direção z) \qquad \frac{l}{400} \Rightarrow \frac{16,76}{400} = 0,0419 \Rightarrow (direção z)
$$
\n
$$
(6.4)
$$

#### 6.1.2.5. Condições de Contorno

As condições de contorno para os três modelos de pórticos (figura 6.13) são as seguintes:

⇒ ligação de base: engastamento.

⇒ ligação central: permite a continuidade dos esforços no prolongamento dos dois arcos.

⇒ as terças encontram-se apoiadas na estrutura principal sendo que no caso do pórtico plano contraventado, os contraventamentos unem-se no mesmo nó das terças com a estrutura principal

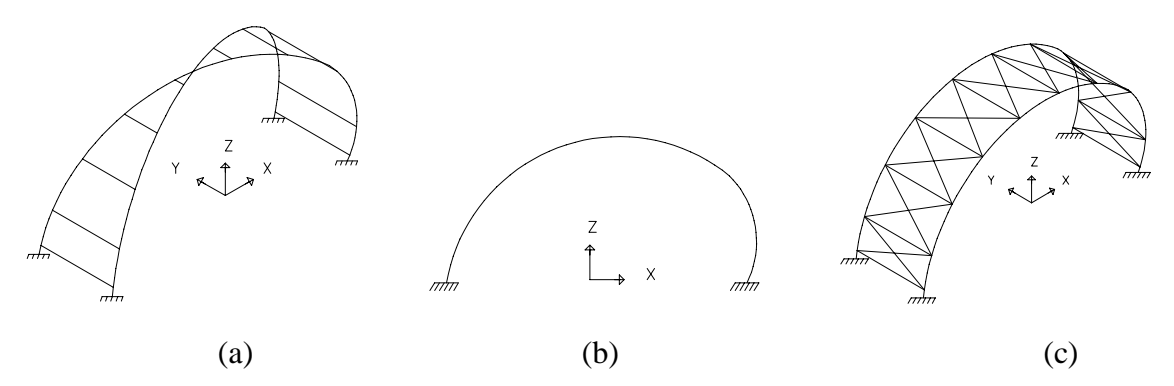

Figura 6.13 – Condições de contorno. (a) pórtico espacial. (b) pórtico plano. (c) pórtico plano contraventado.

## 6.1.2.6. Definição da geometria da estrutura

A geometria do sistema estrutural é apresentada através de cotas gerais para um módulo. Quando há a repetição destes módulos formando os diversos modelos já mencionados em item anterior (figuras 6.7 a 6.12), a estrutura obedece às mesmas dimensões, mantendo-se sempre a mesma curvatura da seção transversal do módulo estrutural. Com exceção do modelo 5, onde houve alteração no dimensionamento geral mantendo-se, porém, a proporção das curvaturas dos elementos estruturais e também, mantendo-se a proporção nos distanciamentos entre os eixos nas direções transversal e longitudinal. As dimensões dos elementos da estrutura estão representadas na figura 6.14.

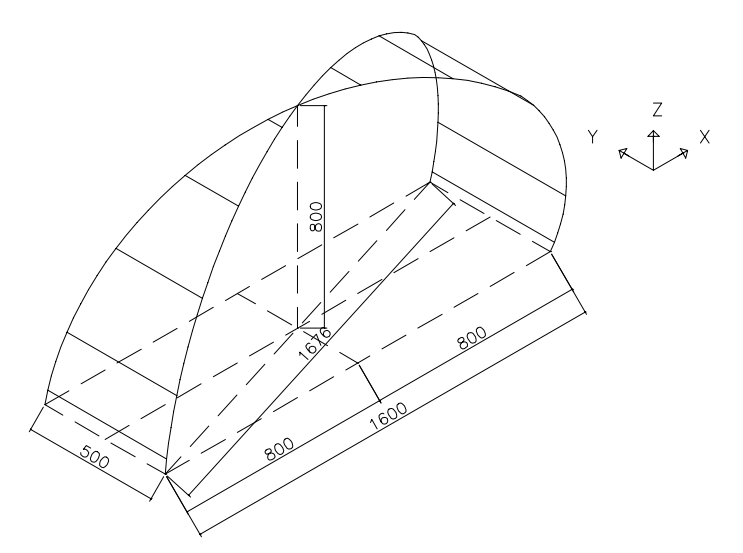

Figura 6.14 – Geometria do módulo estrutural. Modelo cruzado.

6.1.2.7. Propriedades mecânicas e geométricas dos perfis tubulares

As propriedades mecânicas e geométricas dos perfis tubulares bem como as tolerâncias dimensionais e características estruturais encontram-se relacionadas nas tabelas 6.2 a 6.5.

| Diâmetro             | $D \le 48.3$ mm $\Rightarrow$ - 0.4 mm + 0.8 mm                |
|----------------------|----------------------------------------------------------------|
| Externo $(D)$        | $D \ge 60.3$ mm $\Rightarrow \pm 1\%$                          |
| de                   | A espessura de parede mínima não estará, em nenhum ponto, mais |
| Espessura            | que 12,5% abaixo da espessura de parede nominal especificada.  |
| Parede $(t)$         | Podendo chegar em pontos isolados a $-15\%$                    |
| Retilineidade<br>(e) | $e \leq 2.08$ mm/m                                             |

Tabela 6.2 – Tolerâncias dimensionais.

Fonte: Vallourec & Mannesmann Tubes, 2001.

Tabela 6.3 – Propriedades mecânicas dos materiais.

| Aço               | Limite de              | Limite de           |           | Alongamento |
|-------------------|------------------------|---------------------|-----------|-------------|
|                   | escoamento LE<br>(MPa) | ruptura<br>LR (MPa) | $Lo$ (mm) | (%) mín.    |
| St 37-0           | 235                    | 360                 | 50,8      | 26          |
| <b>SAE 1020</b>   | 240                    | 415                 | 50,8      | 23          |
| <b>ASTM A-501</b> | 250                    | 400                 | 50,8      | 23          |
| St 52-3           | 340                    | 510                 | 50,8      | 22          |

Fonte: Vallourec & Mannesmann Tubes, 2001.

Tabela 6.4 – Características estruturais.

| Módulo de elasticidade do aço                       | $E = 205.000$ N/m <sup>2</sup>   |
|-----------------------------------------------------|----------------------------------|
| Módulo de elasticidade transversal do<br>aço        | $G \cong 79.000 \text{ N/m}^2$   |
| Coeficiente de Poisson do aço<br>(domínio elástico) | $v = 0.3$                        |
| Coeficiente de dilatação térmica do aço             | $\alpha = 12 \times 10^{-6}$ /°C |
| Peso específico do aço                              | $p = 7.850$ kgf/m <sup>3</sup>   |

Fonte: Vallourec & Mannesmann Tubes, 2001.

| <b>Diâmetr</b><br>$\circ$<br><b>Externo</b> | Espes.<br>da<br>Parede | Unid. De<br>Comp.    | Peso por Area da Moment<br>Secão<br>Transv.<br>Aco | o Inércia             | Raio<br>de<br>Giração | Módulo<br><b>Elástico</b><br>Flexão | Módulo<br><b>Plástico</b><br>Resist. A Resist. A<br>Flexão | Const.<br>Torcão        | <b>Módulo</b><br>Resist.<br>Torcão | Area de<br><b>Pintura</b> |
|---------------------------------------------|------------------------|----------------------|----------------------------------------------------|-----------------------|-----------------------|-------------------------------------|------------------------------------------------------------|-------------------------|------------------------------------|---------------------------|
| D                                           |                        | P                    | Α                                                  |                       |                       | W                                   | Z                                                          | It                      | Wt                                 |                           |
| (mm)                                        | (mm)                   | (kgf/m)              | $\text{\rm (cm2)}$                                 | $\rm (cm^4)$          | (cm)                  | (cm <sup>3</sup> )                  | $\text{(cm}^3)$                                            | (cm $^4$ )              | $\rm (cm^3)$                       | (m <sup>2</sup> /m)       |
| 273,0                                       | 9,3<br>12.7<br>15,1    | 60,3<br>81,5<br>96,0 | 76,8<br>104<br>122,0                               | 6690<br>8820<br>10200 | 9,33<br>9,21<br>9,13  | 490<br>646<br>747                   | 645<br>861<br>1000                                         | 13370<br>17630<br>20400 | 980<br>1290<br>1490                | 0,858                     |

Tabela 6.5 – Propriedades geométricas.

Fonte: Vallourec & Mannesmann Tubes, 2001.

#### 6.1.3. Resultados

Os resultados aqui apresentados são descritos levando-se em consideração os deslocamentos obtidos através dos carregamentos impostos à estrutura (item 7.1.2.1) e também verificando os esforços resultantes da aplicação das combinações de ações nos pórticos (item 7.1.2.3). Tanto os deslocamentos quanto os esforços resultantes são analisados sistematicamente em cada modelo comparando-os posteriormente entre si, nos diversos modelos.

## 6.1.3.1. Deslocamentos

Os valores obtidos para os deslocamentos são referentes a todos os modelos apresentados no item 6.1.1 (figuras 6.6 a 6.12). As formas deformadas são apresentadas através de desenhos e os valores dos deslocamentos resultantes através de gráficos para os modelos que constam de apenas um módulo (figura 6.6). Posteriormente, para todos os modelos, criam-se tabelas com os valores obtidos para os maiores deslocamentos. Tanto para os desenhos quanto para os gráficos foram apresentados os resultados das oito condições de carregamento descritas no item 6.1.2.1. Para os três modelos analisados em princípio, o pórtico espacial, o pórtico plano e o pórtico plano contraventado, apresentam-se nas figuras 6.15, 6.16 e 6.17, respectivamente, as formas deformadas de cada um. Estas podem ser visualizadas através da curvatura de cor verde. A cor preta representa a curvatura na sua forma original.

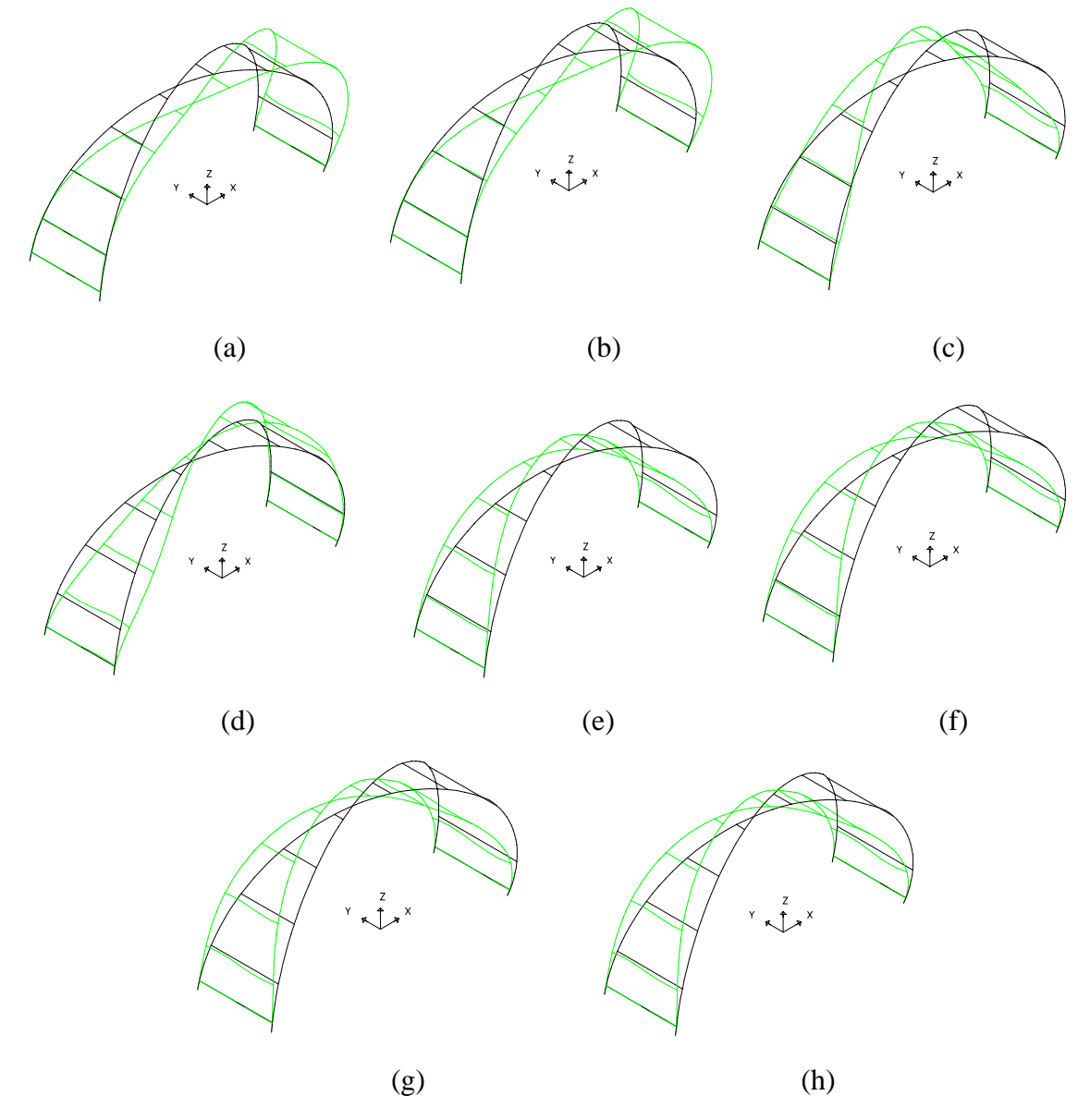

Figura 6.15 – Formas deformadas obtidas através dos 08 carregamentos para o pórtico espacial. (a) Carregamento 1. (b) Carregamento 2. (c) Carregamento 3. (d) Carregamento 4. (e) Carregamento 5. (f) Carregamento 6. (g) Carregamento 7. (h) Carregamento 8.

Em todos os três modelos as formas deformadas se assemelham, apresentando variações nominais dos deslocamentos resultantes. Os valores máximos obtidos para os deslocamentos em cada um dos oito carregamentos estão relacionados na tabela 6.6.

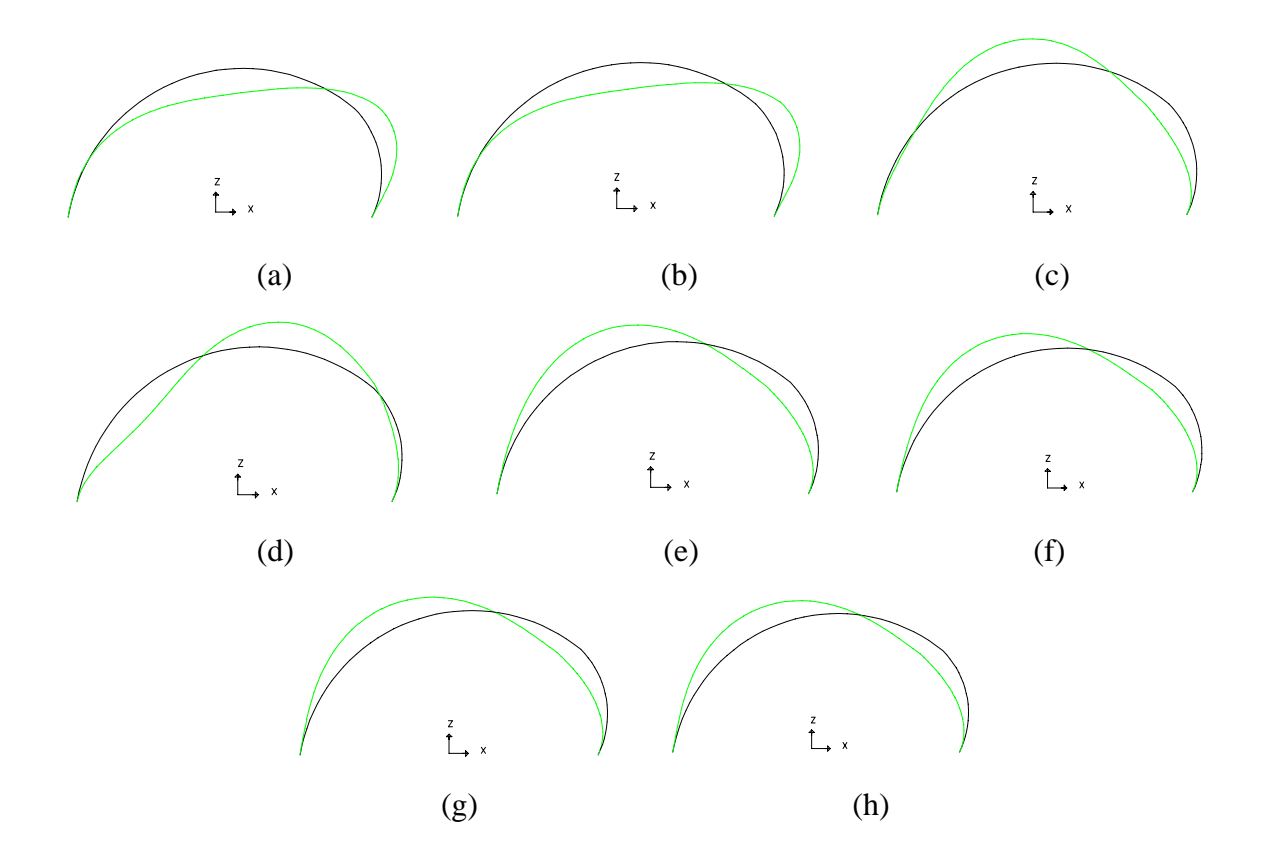

Figura 6.16 – Formas deformadas obtidas através dos 08 carregamentos para o pórtico plano. (a) Carregamento 1. (b) Carregamento 2. (c) Carregamento 3. (d) Carregamento 4. (e) Carregamento 5. (f) Carregamento 6. (g) Carregamento 7. (h) Carregamento 8.

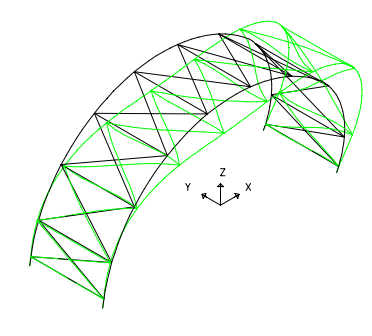

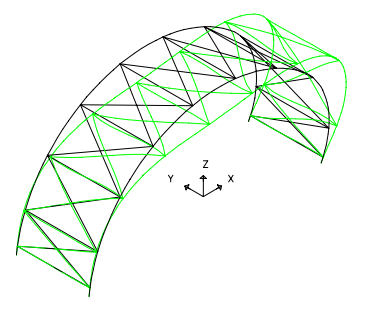

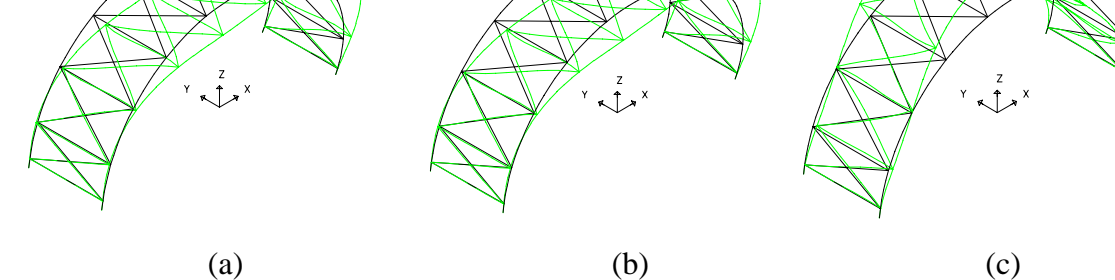

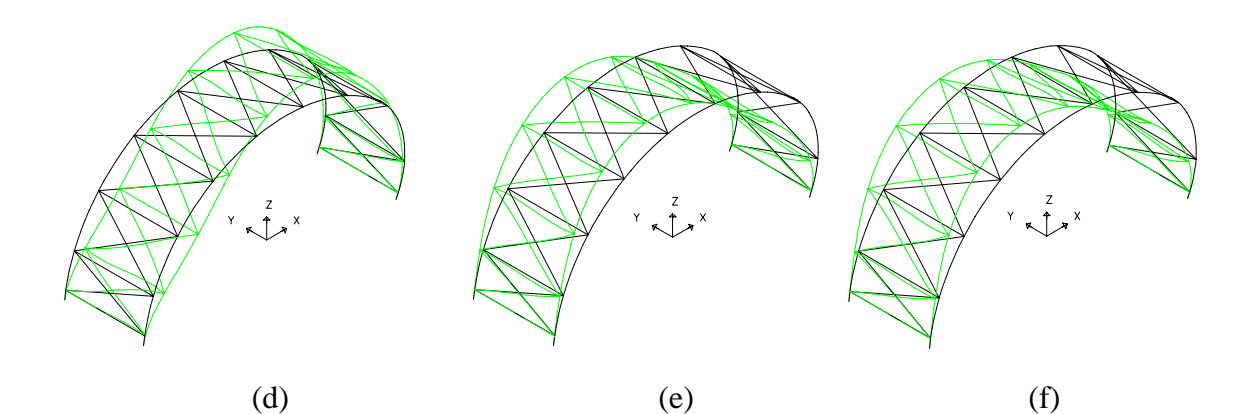

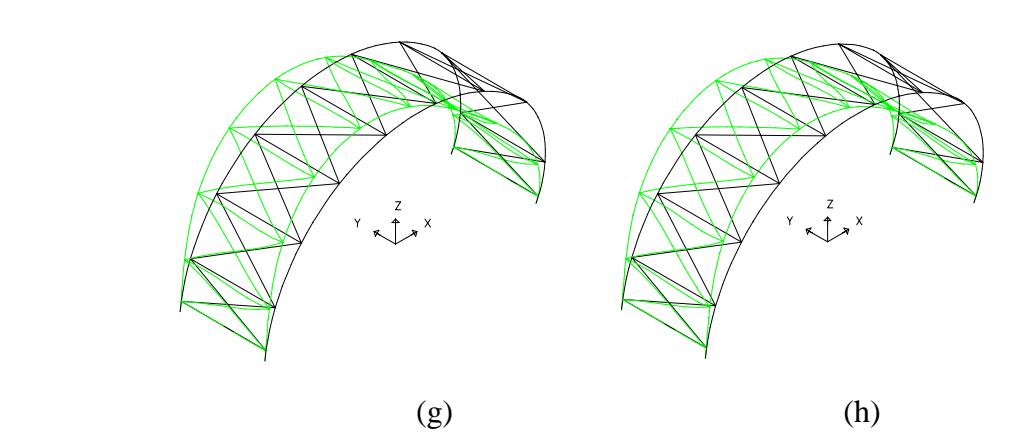

Figura 6.17 – Formas deformadas obtidas através dos 08 carregamentos para o pórtico plano contraventado. (a) Carregamento 1. (b) Carregamento 2. (c) Carregamento 3. (d) Carregamento 4. (e) Carregamento 5. (f) Carregamento 6. (g) Carregamento 7.  $(h)$  Carregamento 8.

|                                  | Pórtico espacial   |                    | Pórtico plano      |                    | Pórtico plano<br>contraventado |                    |
|----------------------------------|--------------------|--------------------|--------------------|--------------------|--------------------------------|--------------------|
|                                  | direção "x"<br>(m) | direção "z"<br>(m) | direção "x"<br>(m) | direção "z"<br>(m) | direção "x"<br>(m)             | direção "z"<br>(m) |
| Carregamento1<br>c1              | 0,008588           | $-0,007993$        | 0,008685           | $-0,008368$        | 0,007020                       | $-0,006795$        |
| Carregamento2<br>c2              | 0,004588           | $-0,004270$        | 0,004639           | $-0,004470$        | 0,003750                       | $-0,003630$        |
| Carregamento3<br>c <sub>3</sub>  | $-0,005496$        | 0,006053           | $-0,006768$        | 0,007322           | $-0.005206$                    | 0,005760           |
| Carregamento4<br>c4              | 0,004808           | 0,003951           | 0,004073           | 0,004373           | 0,003883                       | 0,003659           |
| Carregamento 5<br>c <sub>5</sub> | $-0,012171$        | 0,008852           | $-0,013339$        | 0,010283           | $-0,011361$                    | 0,008237           |
| Carregamento6<br>c6              | $-0,010286$        | 0,007341           | $-0,010370$        | 0,007806           | $-0,009329$                    | 0,006543           |
| Carregamento7<br>c7              | 0,009476           | 0,006273           | $-0,009811$        | 0,006873           | $-0.007579$                    | 0,004957           |
| Carregamento8<br>c8              | $-0,004738$        | 0,003136           | $-0,004906$        | 0,003436           | $-0.003790$                    | 0,002478           |

Tabela 6.6 – Deslocamentos máximos obtidos para cada carregamento.

Para demonstrar as diferenças no comportamento dos deslocamentos em função dos carregamentos, apresentam-se, a seguir, gráficos contendo os resultados referentes a todos os carregamentos onde, c1, c2, c3, c4, c5, c6, c7 e c8 representam os oito carregamentos correspondentes. Nos dois primeiros gráficos, ambos apresentam os resultados em relação ao pórtico espacial. Os pontos do gráfico estão distribuídos para os dois arcos do pórtico, sendo que os pontos de 1 a 13 correspondem ao arco 1, e os pontos de 14 a 26 correspondem ao arco 2. Para a determinação destes pontos foi adotada a localização dos pontos de fixação das terças no arco principal (figura 6.18). Sendo assim, os pontos 1, 13, 14 e 26 correspondem aos vínculos de extremidades da estrutura, bem como os pontos 7 (no arco 1) e 20 (no arco 2) correspondem à ligação central (ponto de cruzamento da estrutura). No primeiro gráfico apresentam-se os resultados referentes aos deslocamentos na direção "x" (figura 6.19). No segundo gráfico apresentam-se os resultados referentes aos deslocamentos da direção "z" (figura 6.20)

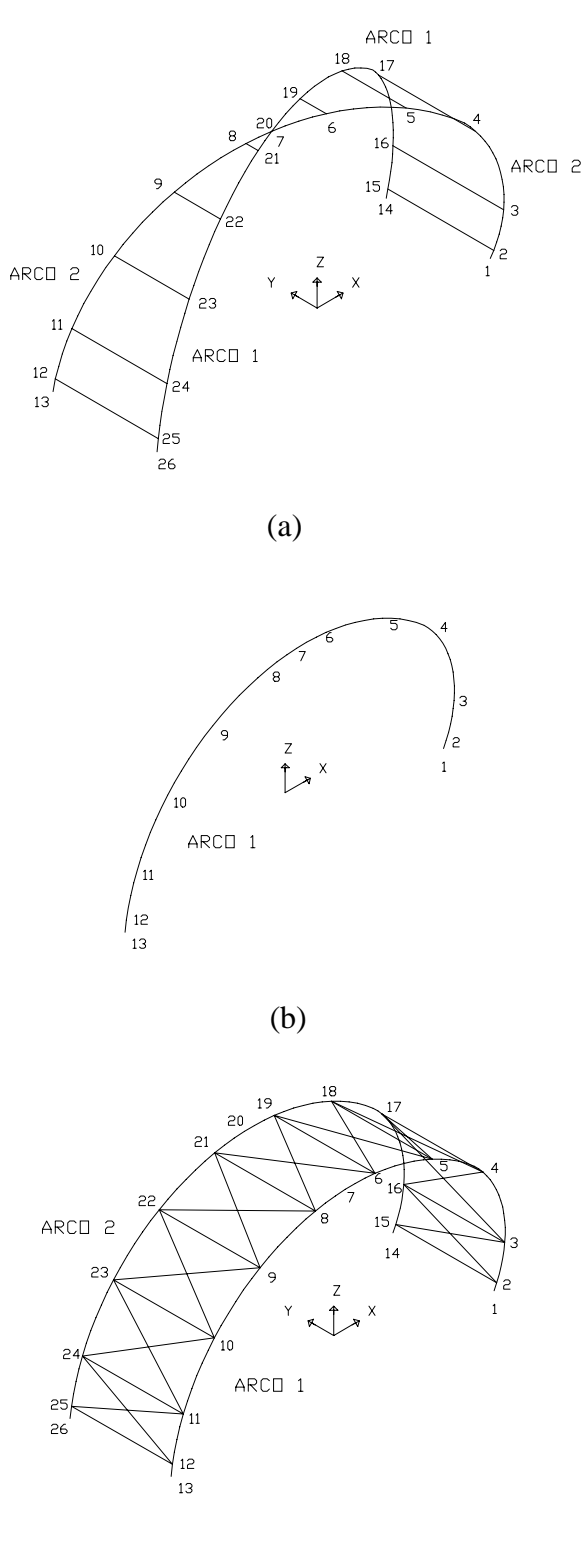

(c)

Figura 6.18 – Pontos de fixação das terças. (a) pórtico espacial. (b) pórtico plano. (c) pórtico plano contraventado.

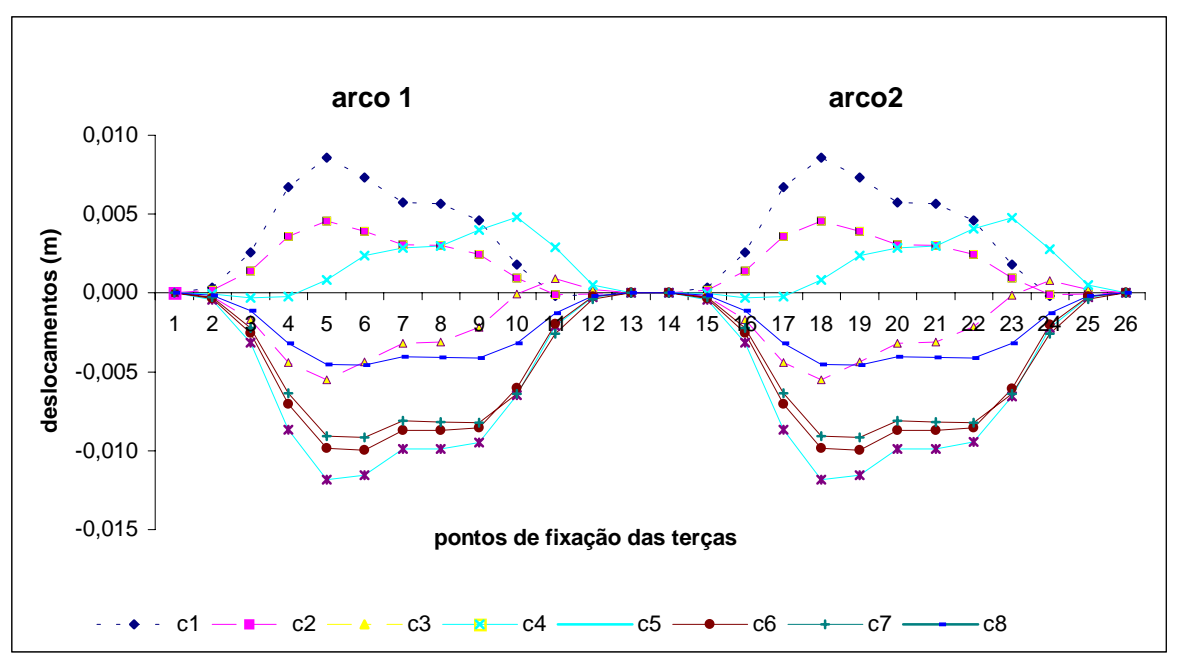

Figura 6.19 – Deslocamentos na direção "x" para o pórtico espacial.

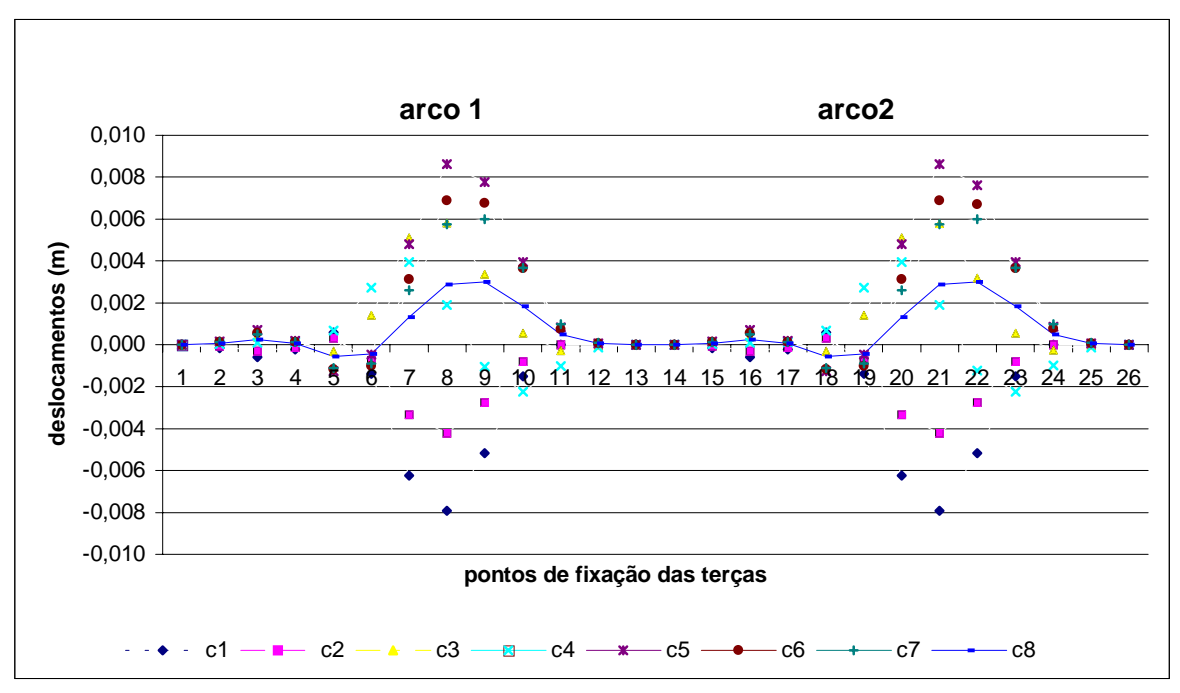

Figura 6.20 – Deslocamentos na direção "z" para o pórtico espacial.

Seguindo-se as situações propostas nos gráficos anteriores apresentam-se os resultados de deslocamentos para todos os carregamentos em relação ao pórtico plano nas figuras 6.21 e 6.22.

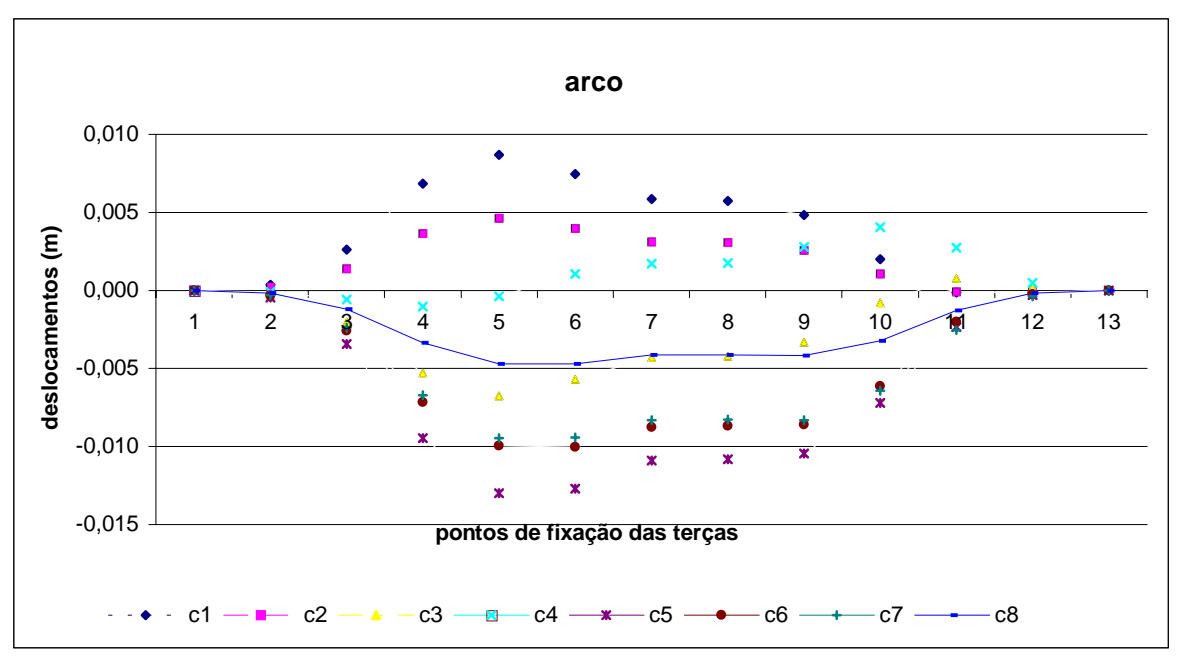

Figura 6.21 – Deslocamentos na direção "x" para o pórtico plano.

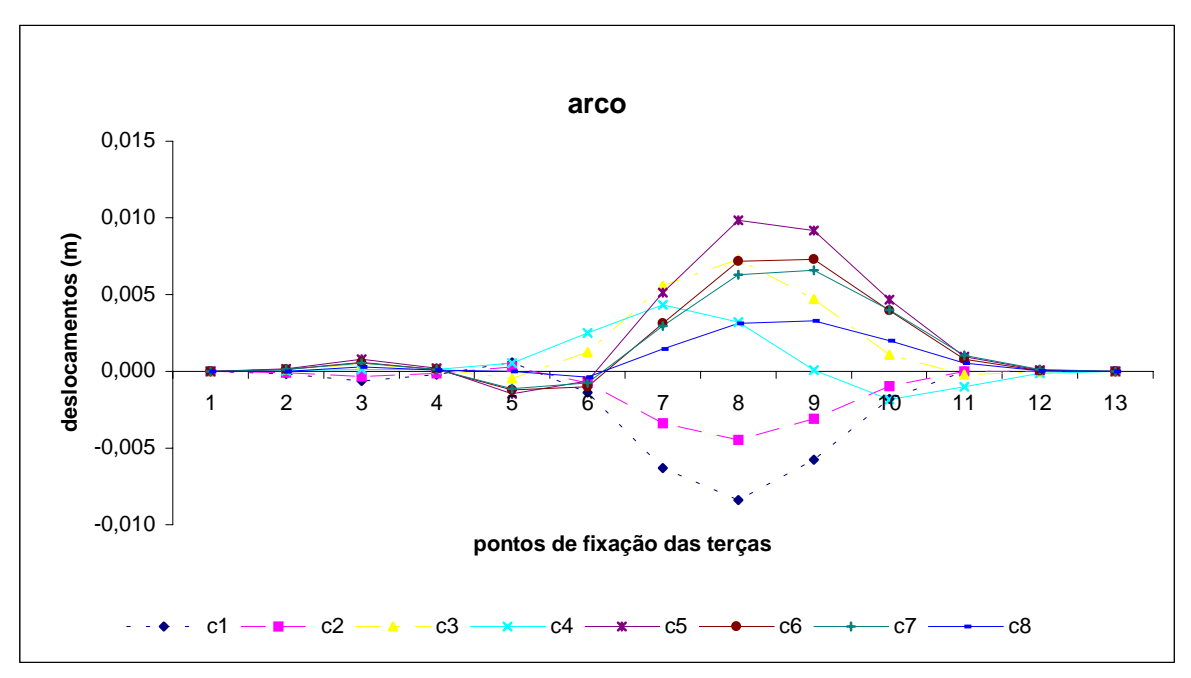

Figura 6.22– Deslocamentos na direção "z" para o pórtico plano.

Para o caso do pórtico plano contraventado, apresentam-se nas figuras 6.23 e 6.24 dois gráficos com resultados de deslocamentos para os dois arcos.

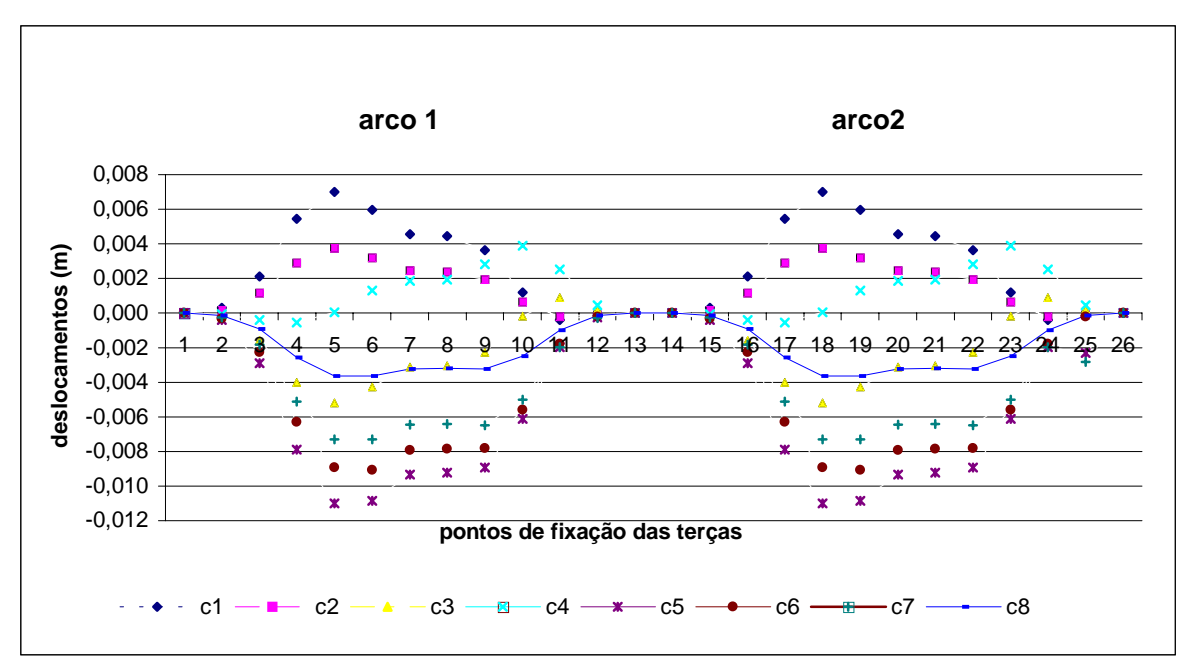

Figura 6.23 – Deslocamentos na direção "x" para o pórtico plano contraventado.

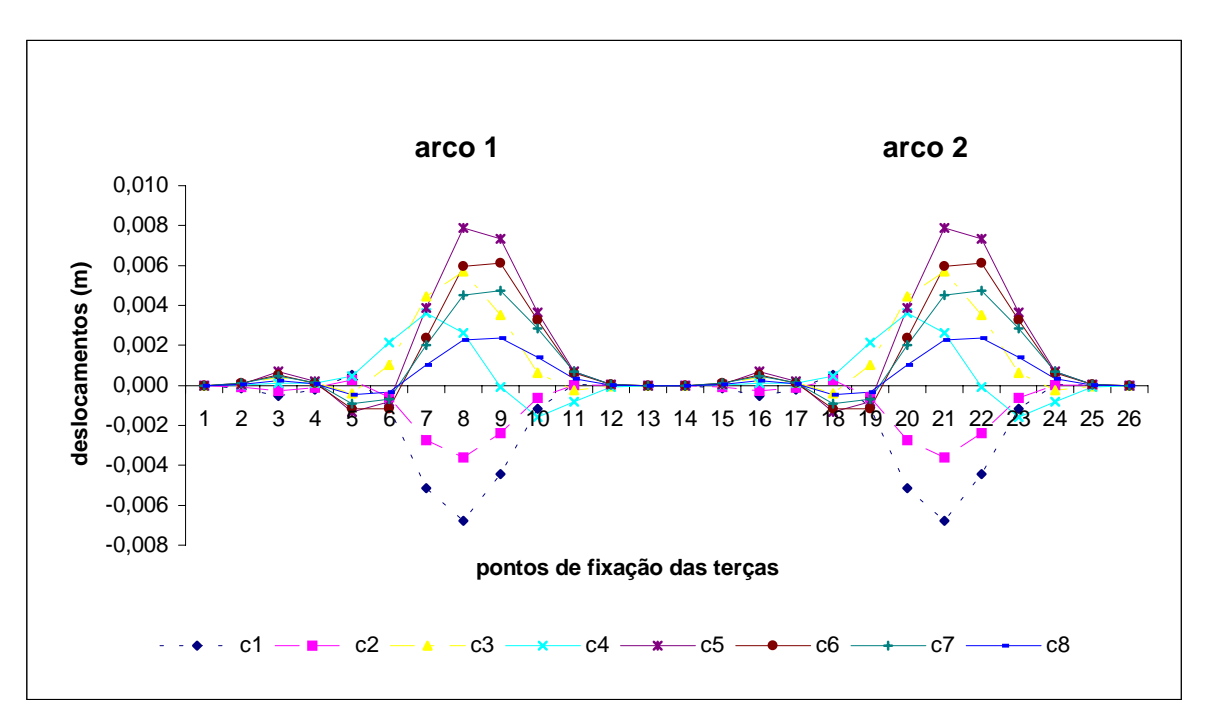

Figura 6.24 – Deslocamentos na direção "z" para o pórtico plano contraventado.

De acordo com a tabela 6.6, os maiores valores encontrados para os deslocamentos são devidos ao carregamento 5 em todos os três modelos, pórtico espacial, pórtico plano e pórtico plano contraventado. Sendo assim, criam-se dois gráficos contendo os valores dos resultados dos deslocamentos devidos ao carregamento 5, tanto na direção "x" quanto na

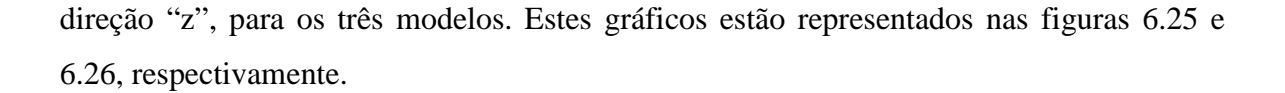

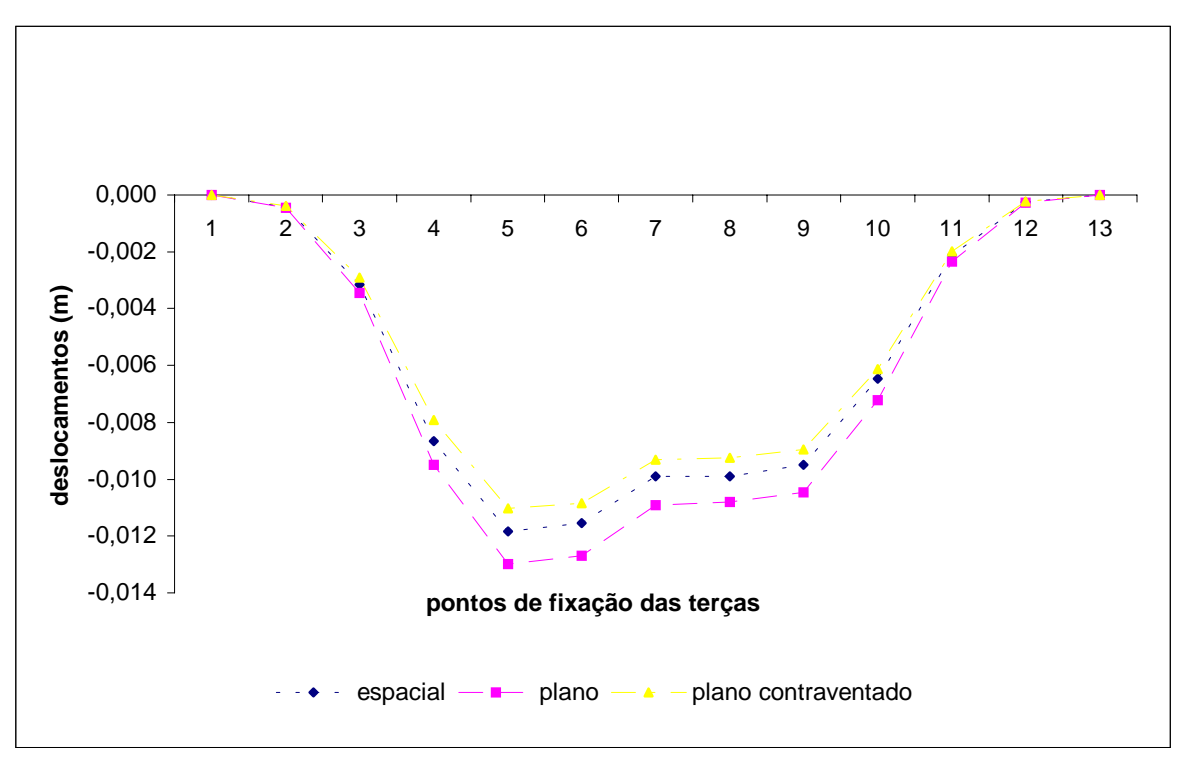

Figura 6.25 – Deslocamentos na direção "x" para os três pórticos. Carregamento 5.

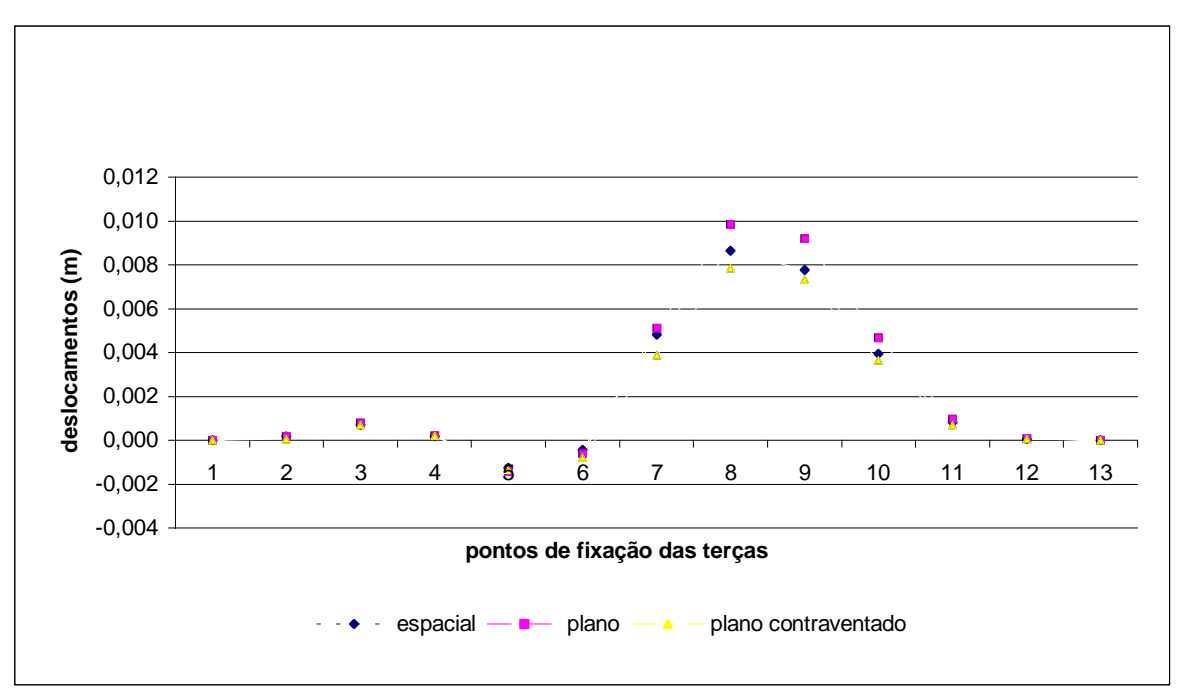

Figura 6.26 – Deslocamentos na direção "z" para os três pórticos. Carregamento 5.

Todas as comparações feitas a seguir são referentes aos modelos apresentados no item 6.1.1 (figuras 6.6 a 6.12), onde todas as variações são em função do arco proposto apresentado na figura 6.3. A tabela 6.7 apresenta os maiores valores obtidos de deslocamentos considerando apenas um módulo de acordo com a figura 6.6.

|                     | Pórtico espacial | Pórtico plano    | Pórtico plano<br>contraventado |
|---------------------|------------------|------------------|--------------------------------|
| Deslocamentos na    | $-0.012171$      | $-0,013339$      | $-0.011361$                    |
| direção " $x$ " (m) | (carregamento 5) | (carregamento 5) | (carregamento 5)               |
| Deslocamentos na    | 0,008852         | 0,010283         | 0,008237                       |
| direção "z" (m)     | (carregamento 5) | (carregamento 5) | (carregamento 5)               |

Tabela 6.7 – Deslocamentos máximos obtidos para um módulo.

A tabela 6.8 apresenta resultados obtidos de variações na quantidade de pórticos espaciais utilizados de acordo com as figuras 6.7 e 6.8.

Tabela 6.8 – Valores máximos obtidos de deslocamentos para um, três e seis módulos.

| No. de módulos      | 01               | 03 (modelo 1)    | 06 (modelo 2)    |
|---------------------|------------------|------------------|------------------|
| Deslocamentos na    | $-0,012171$      | $-0,012172$      | $-0,012172$      |
| direção " $x$ " (m) | (carregamento 5) | (carregamento 5) | (carregamento 5) |
| Deslocamentos na    | 0,000007         | 0,000008         | 0,000008         |
| direção "y" $(m)$   | (carregamento 7) | (carregamento 7) | (carregamento 7) |
| Deslocamentos na    | 0,008852         | 0,008852         | 0,008852         |
| direção " $z$ " (m) | (carregamento 5) | (carregamento 5) | (carregamento 5) |

A tabela 6.9 apresenta os resultados obtidos de variações no modelo proposto. São feitas variações no distanciamento entre os eixos transversais e longitudinais utilizando o pórtico espacial e também um modelo alternando o pórtico espacial com o pórtico plano. Estes modelos foram apresentados nas figuras 6.9, 6.10, 6.11 e 6.12.

Tabela 6.9 – Valores máximos obtidos de deslocamentos para os modelos 3, 4, 5 e 6.

| <b>Modelos</b>      |                  |                  |                  |                  |
|---------------------|------------------|------------------|------------------|------------------|
| Deslocamentos na    | $-0,012093$      | $-0,012155$      | $-0.029685$      | $-0,012163$      |
| direção " $x$ " (m) | (carregamento 5) | (carregamento 5) | (carregamento 5) | (carregamento 5) |
| Deslocamentos na    | 0,000009         | 0,000007         | 0,000019         | 0,000008         |
| direção "y" $(m)$   | (carregamento 7) | (carregamento 7) | (carregamento 7) | (carregamento 7) |
| Deslocamentos na    | 0,008767         | 0,008869         | 0,021457         | 0,008848         |
| direção " $z$ " (m) | (carregamento 5) | (carregamento 5) | (carregamento 5) | (carregamento 5) |

#### 6.1.3.2. Esforços atuantes

Os resultados dos esforços, da mesma forma que os dos deslocamentos, estão apresentados através de desenhos, gráficos e tabelas. Analisam-se os seguintes esforços: força normal, força cortante, momento fletor e momento torçor. Os desenhos e os gráficos apresentam os resultados obtidos para os modelos que constam de um módulo (figura 6.6). As tabelas apresentam os valores máximos encontrados para os esforços em todos os modelos descritos no item 6.1.1 (figuras 6.6 a 6.12). Os desenhos apresentados nas figuras 6.27, 6.28 e 6.29 são referentes aos esforços atuantes no pórtico espacial, no pórtico plano e no pórtico plano contraventado, respectivamente, sendo que todos estes esforços são resultantes da combinação de cargas 1 (item 6.1.2.3).

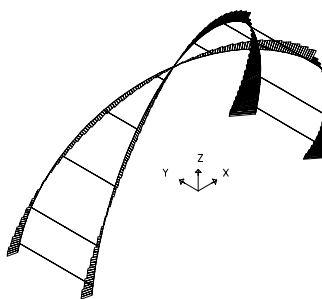

força cortante – plano x-z força cortante – plano y-z força normal

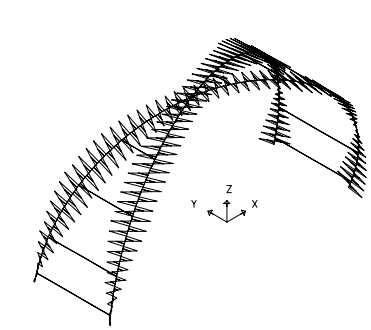

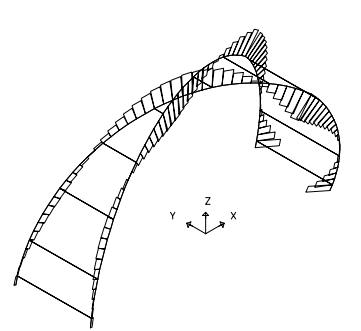

momento fletor – plano x-z momento fletor – plano y-z momento torçor

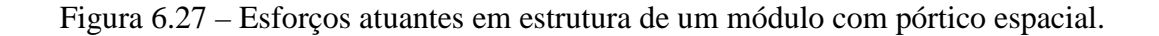

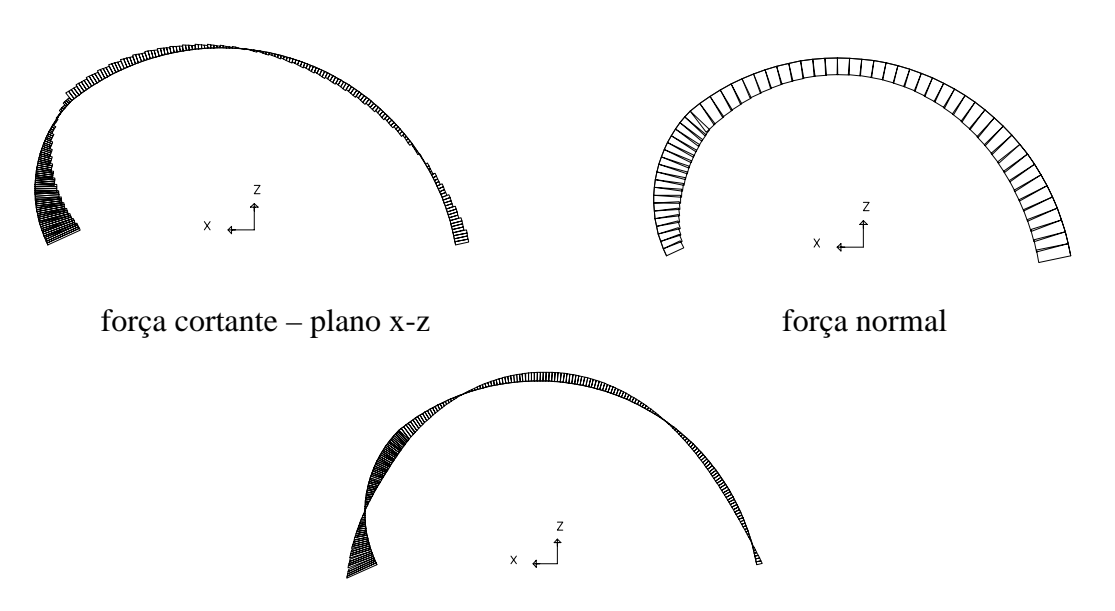

momento fletor – plano x-z

Figura 6.28 – Esforços atuantes em estrutura de um módulo com pórtico plano.

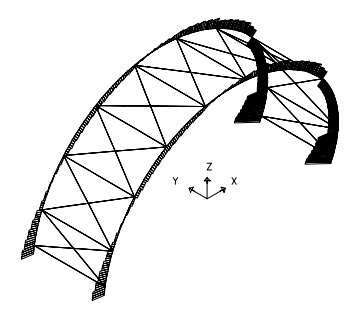

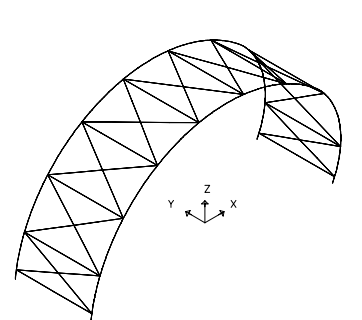

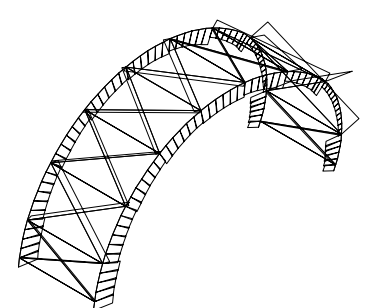

força cortante – plano x-z força cortante – plano y-z força normal

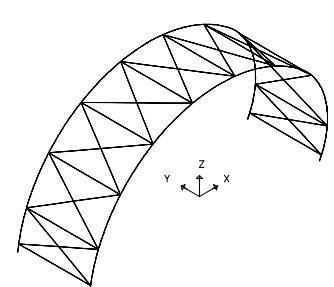

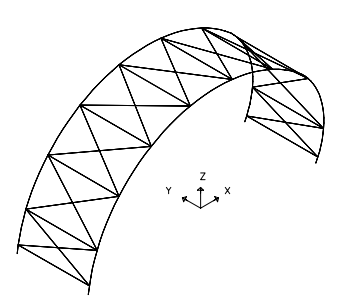

momento fletor – plano x-z momento fletor – plano y-z momento torçor

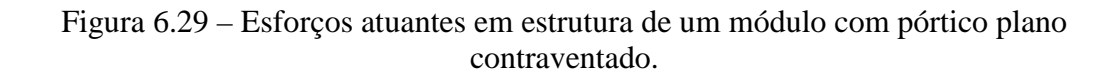

Nas figuras 6.30 a 6.35 são apresentados os gráficos dos valores obtidos para os esforços resultantes da combinação de cargas 1, onde foram evidenciados os maiores valores. Não havendo, no caso dos pórticos plano e plano contraventado, esforços no plano y-z e momento torçor, os gráficos das figuras 6.33, 6.34 e 6.35 apresentam, apenas, os valores obtidos para o pórtico espacial.

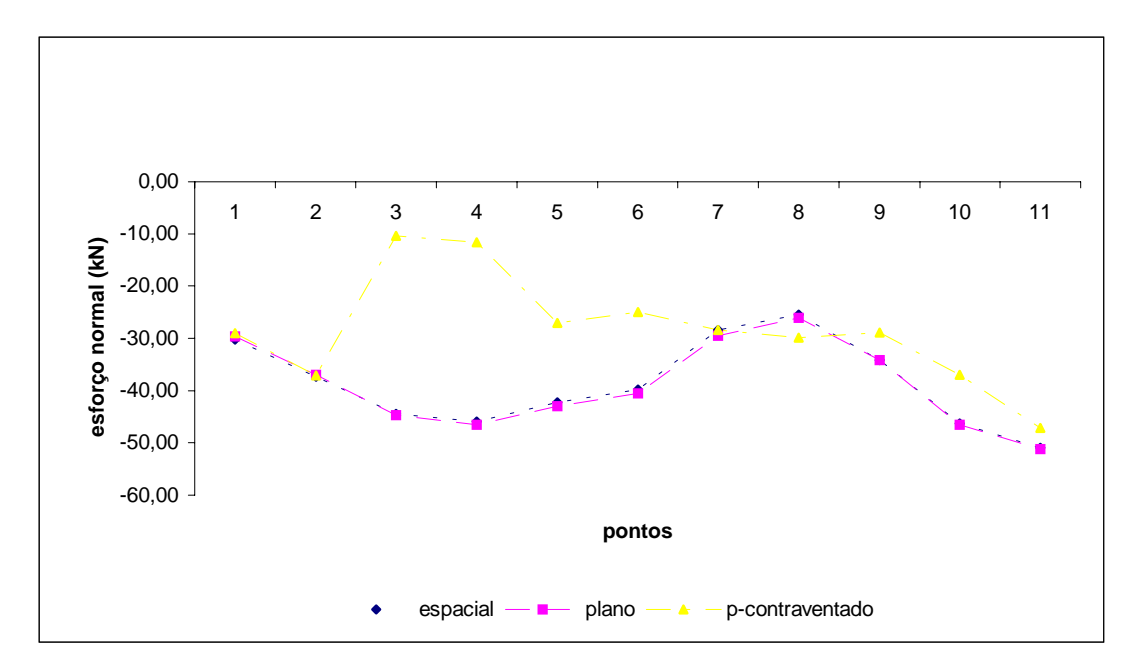

Figura 6.30 – Variação do esforço normal. Combinação de cargas 1.

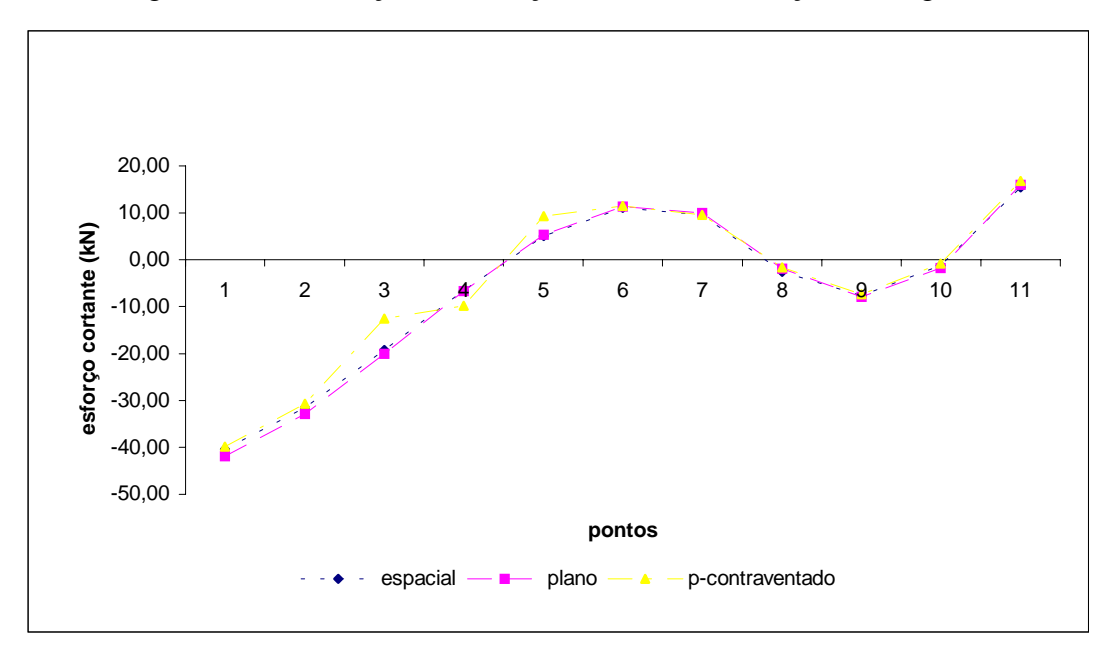

Figura 6.31 – Variação do esforço cortante no plano x-z. Combinação de cargas 1.

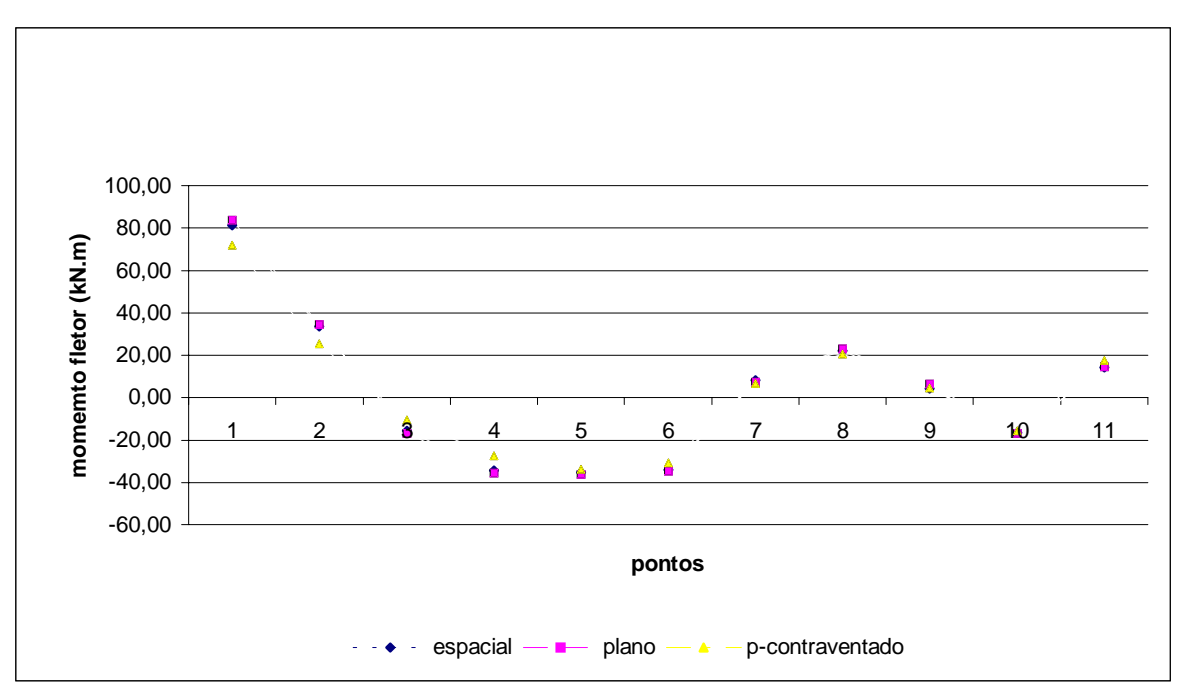

Figura 6.32 – Variação do momento fletor no plano x-z. Combinação de cargas 1.

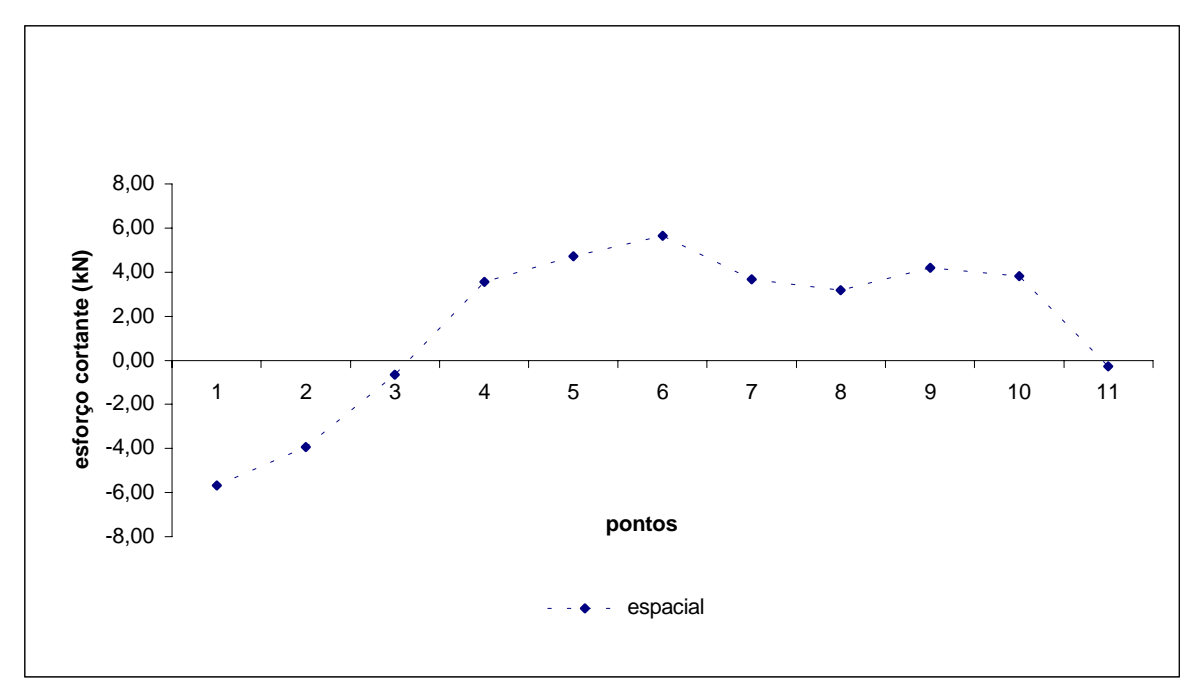

Figura 6.33 – Variação do esforço cortante no plano y-z. Combinação de cargas 1.

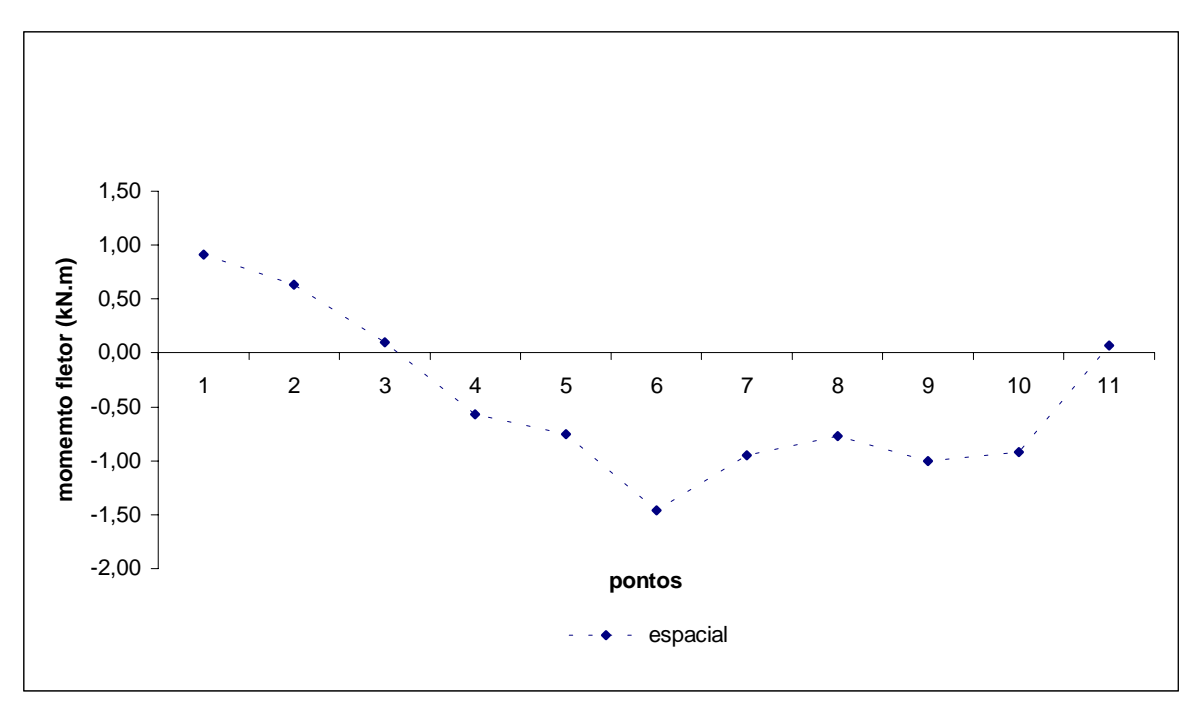

Figura 6.34 – Variação do momento fletor no plano y-z. Combinação de cargas 1.

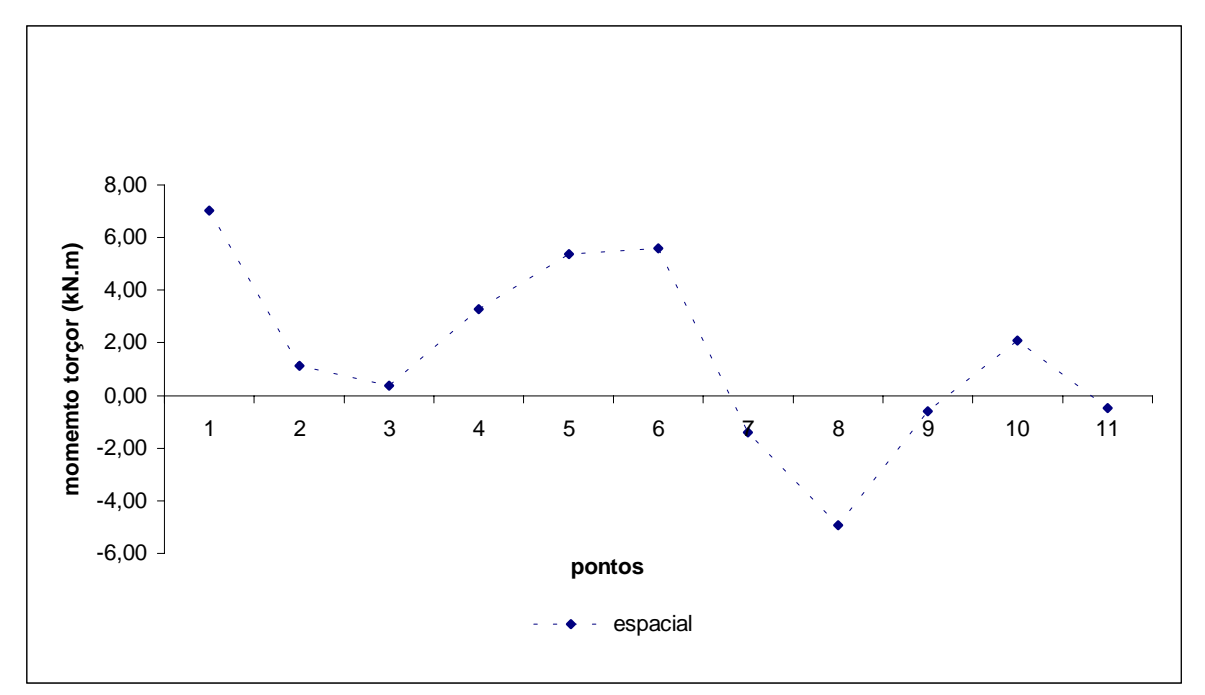

Figura 6.35 – Variação do momento torçor. Combinação de cargas 1.

Os resultados máximos obtidos para os esforços estão apresentados nas tabelas 6.10, 6.11 e 6.12, para todos os modelos.

| <b>Modelos</b>                       | Pórtico<br>espacial | Pórtico plano | Pórtico plano<br>contraventado |
|--------------------------------------|---------------------|---------------|--------------------------------|
| Força cortante<br>plano $x-z$ (kN)   | $-40,44$            | $-41,94$      | $-39,88$                       |
| Força cortante<br>plano $y-z$ (kN)   | 5,69                |               |                                |
| Força normal (kN)                    | $-51,09$            | $-51,33$      | $-47,20$                       |
| Momento fletor<br>plano $x-z$ (kN.m) | 81,40               | 83,83         | 72,00                          |
| Momento fletor<br>plano y-z (kN.m)   | $-1,46$             |               |                                |
| Momento torçor<br>(kN.m)             | 7,02                |               |                                |

Tabela 6.10 – Valores máximos obtidos para os esforços nos três tipos de pórticos.

Tabela 6.11 – Valores máximos obtidos para os esforços para um, três e seis módulos – pórtico espacial.

| Número de<br>módulos                 | 1        | $3 \pmod{1}$ | $6 \pmod{2}$ |
|--------------------------------------|----------|--------------|--------------|
| Força cortante<br>plano $x-z$ (kN)   | $-40,44$ | $-40,45$     | $-40,44$     |
| Força cortante<br>plano $y-z$ (kN)   | 5,69     | $-6,04$      | $-5,95$      |
| Força normal (kN)                    | $-51,09$ | $-51,10$     | $-51,08$     |
| Momento fletor<br>plano $x-z$ (kN.m) | 81,40    | 81,41        | 81,40        |
| Momento fletor<br>plano y-z (kN.m)   | $-1,46$  | 1,44         | 1,44         |
| Momento torçor<br>(kN.m)             | 7,02     |              |              |

| <b>Modelos</b>                          | 3        | $\overline{\mathbf{4}}$ | 5        | 6        |
|-----------------------------------------|----------|-------------------------|----------|----------|
| Força cortante<br>plano $x-z$ (kN)      | $-39,86$ | $-40,09$                | $-50,60$ | $-40,39$ |
| Força cortante<br>plano $y-z$ (kN)      | 6,90     | 5,80                    | 7,10     | 6,15     |
| Força normal (kN)                       | $-51,64$ | $-50,61$                | $-63,95$ | $-51,13$ |
| Momento fletor<br>plano<br>$x-z$ (kN.m) | 80,28    | 80,57                   | 127,31   | 81,27    |
| Momento fletor<br>plano<br>$y-z$ (kN.m) | $-1,60$  | $-1,27$                 | 1,71     | $-1,84$  |
| Momento torçor<br>(kN.m)                | 7,13     | 6,26                    | 11,00    | 7,01     |

Tabela 6.12 – Valores máximos obtidos para os esforços nos modelos 3, 4, 5 e 6.

#### 6.1.4. Conclusões

No sentido de verificar a eficiência do sistema estrutural, nesta etapa da pesquisa avaliouse o efeito do cruzamento da estrutura. Esta avaliação realizou-se através dos comparativos entre três sistemas estruturais compostos por um módulo e também através dos comparativos entre seis modelos diferentes, utilizando-se o mesmo sistema estrutural.

Na primeira fase, onde se avaliam os sistemas estruturais diferentes, porém, valendo-se da mesma curvatura, os resultados apresentados na tabela 6.13 sugerem as seguintes conclusões.

De acordo com os resultados, os carregamentos 5 e 6 (vento 3 e vento 4) provocam os maiores deslocamentos na estrutura. Em contraposição, os carregamentos 3 e 4 (vento 1 e vento 2) ocasionam deformações bem inferiores. Sendo assim, a curvatura proporciona um melhor aproveitamento da estrutura quando se posiciona o lado com maior raio para o sentido da direção dos ventos predominantes.

Com relação aos deslocamentos, os três sistemas construtivos (pórtico espacial, plano e plano contraventado) apresentaram pouca diferença nos valores dos resultados, sendo que

o pórtico espacial apresentou valores intermediários, podendo este ser utilizado sem restrições.

| <b>RESULTADOS</b>               |                                                             |                                                         | <b>OBSERVAÇÕES</b>                                                                                                    |
|---------------------------------|-------------------------------------------------------------|---------------------------------------------------------|----------------------------------------------------------------------------------------------------|
| desloca<br>mentos               | Na direção "x"                                              | Na direção "z"                                          | -utilização de um                                                                                                    |
|                                 | Carregamento 5<br>(vento 3)                                 | Carregamento 5<br>(vento 3)                             | mesmo perfil para<br>todos os cálculos;<br>-os resultados                                                                   |
| 1 <sup>°</sup> maior<br>desloc. | $\geq$<br>$Cpi=+0,20$<br>$\bigcup_{x=1}^{n}$                |                                                         | obtidos para os<br>deslocamentos,<br>considerando-se os<br>carregamentos,<br>foram os mesmos                                |
| $2^{\circ}$ maior<br>desloc.    | Carregamento 6                                              | Carregamento 1                                          | para os três                                                                                                    |
|                                 | (vento 4)                                                   | (carga permanente)                                      | sistemas                                                                                                    |
|                                 | $Cpi=-0,3$<br>$\frac{1}{2}$                                 |                                                         | estruturais (pórtico<br>espacial, pórtico<br>plano, pórtico<br>plano<br>contraventado),<br>variando-se apenas<br>os valores |
| 3 <sup>°</sup> maior<br>desloc. | Carregamento 7                                              | Carregamento 6                                          | nominais;                                                                                                    |
|                                 | (vento 5)<br>$\bigotimes_{\substack{\sqrt{5}\\ Cpi=+0,20}}$ | (vento 4)<br>$Cpi=-0,3$<br>$\vee$ 4<br>$\int_{1-x}^{z}$ | -para verificar os<br>valores ver tabela<br>6.6;<br>-a cor verde<br>corresponde à<br>forma deformada.                       |
| <b>CONCLUSÃO</b>                |                                                             |                                                         |                                                                                                    |
| VENTO<br>PREDOMINANTE           |                                                             |                                                         |                                                                                                    |

Tabela 6.13 – Resultados/conclusões.

Os resultados dos deslocamentos na direção "y" foram bastante pequenos, de acordo com as tabelas 6.8 e 6.9. Este resultado traduz a eficiência do tipo de contraventamento adotado no sistema estrutural – pórtico espacial, modelo cruzado. Sendo autoportantes, os módulos trabalham quase que isoladamente, já que as cargas sobre a estrutura, para efeito de cálculo, foram lançadas sobre os arcos.

A análise feita com os seis modelos adicionais apresentou características importantes e que estão relacionadas na tabela 6.14. Além dos resultados apontados com a pesquisa apresentada nos itens anteriores, elaborou-se um comparativo com a razão peso/área para todos os modelos. Estes dados são importantes na definição do modelo estrutural a ser adotado, juntamente com os resultados de cálculo.

Pelos valores encontrados para as áreas dos diversos modelos pode-se perceber que quanto maior o número de módulos agrupados menor o valor do peso/ $m<sup>2</sup>$  em todos os modelos. Dentre os seis modelos pesquisados para o pórtico cruzado o que ofereceu a melhor razão peso/área foi o modelo 3. Isto se deve ao aumento do espaçamento entre os eixos transversais da estrutura. Pode-se dizer também que o aumento do ângulo menor, entre os perfis, no seu cruzamento, favoreceu esta situação. Quando se aumenta o distanciamento entre os eixos, aumenta-se, também, a área de projeção da estrutura, gerando, um melhor aproveitamento total da área, pois o aumento no comprimento do arco é muito pequeno. Sendo assim, a relação peso/área fica bastante favorecida.

Explorando um pouco mais o aumento do ângulo interno no cruzamento da estrutura, pode-se verificar que, quando se adota um espaçamento entre eixos de 6,0 m a relação peso/área diminui para 18,90 kgf/m<sup>2</sup>. Isto demonstra a eficiência da estrutura em função do ângulo adotado.

Com relação ao modelo 6, que propõe uma estrutura mista, pórticos espaciais e pórticos planos alternados, os resultados encontrados para os valores máximos dos deslocamentos estão bem próximos do modelo 2 (com utilização de apenas pórticos espaciais). Este fato demonstra que também o modelo 6 pode ser utilizado, considerando-se aspectos estruturais. De forma análoga ao estudo feito para o pórtico espacial, neste modelo também se pode intensificar o aproveitamento da área de projeção da estrutura, variandose o espaçamento entre os eixos transversais, tanto entre os arcos do pórtico espacial quanto entre os pórticos espaciais e os pórticos planos.

Ainda com relação ao modelo 6, este apresenta alguns fatores que inibem a sua utilização quando se consideram os aspectos de fabricação e montagem. Utilizando-se dois modelos diferentes de pórticos, têm-se também perfis com raios e comprimentos diferentes. Este fator onera as operações de fabricação e montagem. Na fabricação há uma interrupção na seqüência da conformação dos perfis, pois há a necessidade de se alterar os raios e os comprimentos das peças. No processo de montagem têm-se dois sistemas construtivos com operações diferenciadas. O pórtico espacial, quando montado, torna-se autoportantes. Dessa maneira, pode-se montar os vários pórticos espaciais independentemente. O pórtico plano, por sua vez, necessita de apoios até a sua montagem final.

Com relação aos valores máximos encontrados para os deslocamentos entre os seis modelos, o modelo 3 obteve a melhor situação, apresentando, dentre os valores máximos, os menores valores tanto para os deslocamentos na direção "x" quanto na direção "z". Isto se deve ao ângulo de cruzamento adotado para este modelo. Considerando-se os valores máximos encontrados para o modelo 4, onde se tem um ângulo menor que o ângulo tomado como base (modelo com espaçamento entre eixos de 5,0 m), os valores máximos são ligeiramente maiores. Desta forma pode-se verificar que o ângulo interno entre os arcos, adotado na estrutura, condiciona a sua melhor eficiência.

Com relação aos resultados encontrados para os esforços (força normal, força cortante, momento fletor e momento torçor), comparando-se os três sistemas estruturais com um módulo, os valores nominais apresentaram-se com poucas alterações entre si. Para os três casos – pórtico espacial, pórtico plano e pórtico plano contraventado – obteve-se um resultado compatível entre os três pórticos, tendo porém, o pórtico plano contraventado, alcançado valores um pouco menores.

De uma maneira geral, pelos dados apresentados, tanto os três tipos de pórticos quanto os seis modelos avaliados nesta etapa da pesquisa, são possíveis de execução dentro dos parâmetros estruturais e de mercado de estruturas metálicas.

115

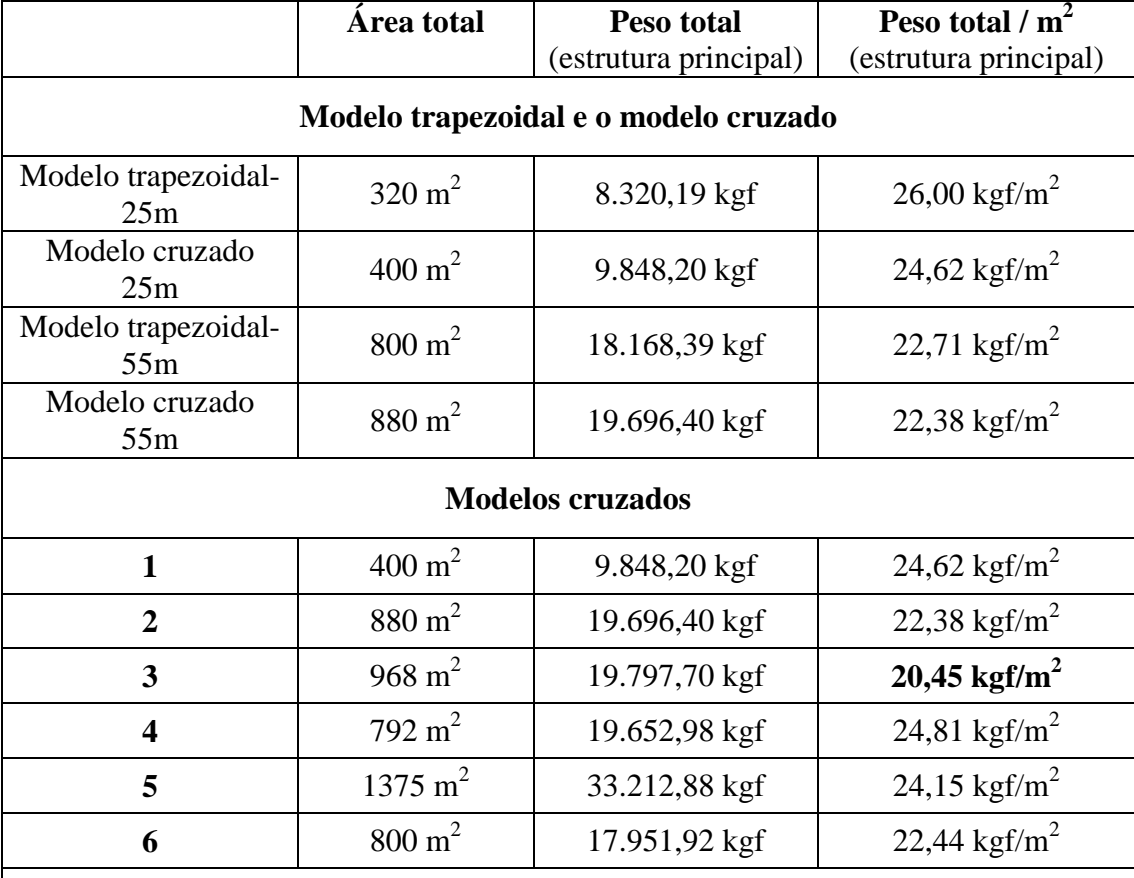

## Tabela 6.14 –– Relação peso/área.

## **Observações:**

-perfil adotado para cálculo do peso dos modelos  $\Rightarrow$   $\varnothing$  273,0 x 9,3 (60,3 kgf/m) (estrutura principal) modelo  $5 \Rightarrow \emptyset$  273,0 x 12,7 (81,5 kgf/m) -comprimento do arco paralelo: 26,65 m -comprimento do arco em diagonal (5,0 m entre eixos): 27,22 m ⇒ 1 módulo (2 arcos em diagonal): 54,44 m -comprimento do arco em diagonal (5,5 m entre eixos): 27,36 m (1 módulo: 54,72 m) -comprimento do arco em diagonal (4,5 m entre eixos): 27,16 m (1 módulo: 54,32 m) -comprimento do arco em diagonal (6,25 m entre eixos): 33,96 m (1 módulo: 67,92 m) -perfil adotado para cálculo das terças: "U" enrijecido 250x85x25x2,65 (9,46 kgf/m)

(cobertura piso a piso  $\Rightarrow$  10 terças com espaçamento de 3,0 m)

#### **6.2. Comparação com outros tipos de curvatura**

Nesta segunda etapa da análise procurou-se verificar a eficiência da estrutura proposta em comparação com outras estruturas onde também se pode encontrar elementos estruturais curvos.

#### 6.2.1. Modelos

Adotando-se a mesma idéia do cruzamento da estrutura foi feita uma comparação da curvatura proposta com outros tipos de curvatura como a semicircunferência e a parábola. Estes arcos, convencionalmente, têm sido utilizados no plano, ampliando-se aqui, as suas aplicações nas formas espaciais. Manteve-se, assim, o espaçamento entre os eixos transversais com 5,0 m e o espaçamento entre os eixos longitudinais com 16,0 m. No caso da semicircunferência a altura máxima da curva é de 8,0 m e no caso da parábola a altura máxima é de 12,0 m. Foi estipulada a altura máxima de 8,0 m para a semicircunferência com o objetivo de manter a mesma altura adotada no arco proposto quando este passa pelo eixo central. No caso da parábola, a altura máxima com 12,0 m é estipulada para manter uma proporção com os outros arcos. Neste caso, a proporção é de uma vez e meia a altura dos demais arcos no eixo central. Para cada situação foi feito o cálculo para um módulo e para o agrupamento de três e seis módulos. Em princípio são analisadas as estruturas do arco proposto (Arco ARD = arco com raios diferenciados), da semicircunferência e da parábola, todas com um módulo utilizando-se o modelo cruzado (figura 6.36) e, posteriormente, comparadas com estruturas dispostas com pórticos planos (figura 6.37) e com pórticos planos contraventados (figura 6.38). A análise do modelo em pórtico plano contraventado tem como objetivo avaliar a eficiência dos contraventamentos nos dois tipos de estrutura (modelo cruzado e modelo contraventado). O modelo proposto, cruzando a estrutura no eixo central, resulta na eliminação de várias peças gerando uma diminuição no peso final da estrutura, como foi visto anteriormente. Sendo assim, foi levado em consideração este efeito também no comparativo entre as diversas curvaturas.

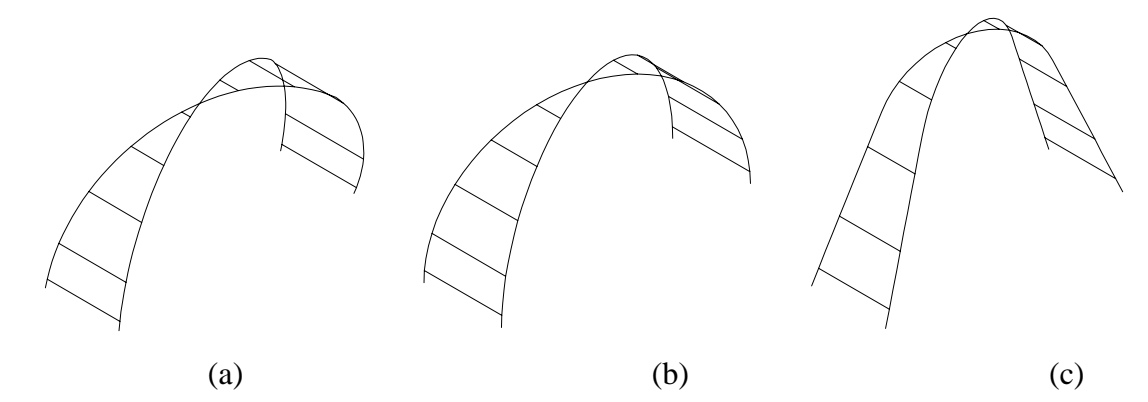

Figura 6.36 – Modelo proposto em arco espacial (modelo cruzado). (a) Arco ARD. (b) Semicircunferência. (c) Parábola.

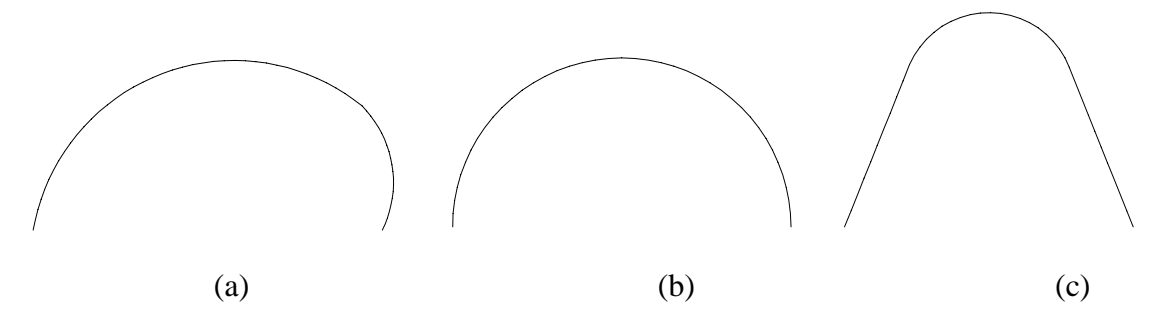

Figura 6.37 – Modelo em arco de mesma curvatura em pórtico plano. (a) Arco ARD. (b) Semicircunferência. (c) Parábola.

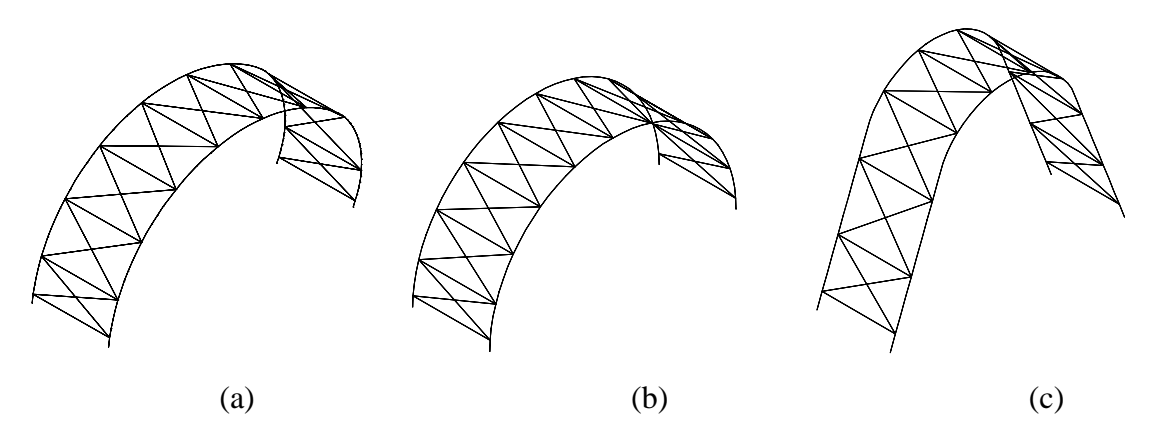

Figura 6.38 – Modelo em arco de mesma curvatura em pórtico plano contraventado. (a) Arco ARD. (b) Semicircunferência. (c) Parábola.

Outros modelos também são utilizados para efeito comparativo do modelo proposto com o semicírculo e a parábola. Estes modelos são apresentados a seguir:

• Modelo 7 – Conjunto com três módulos utilizando a semicircunferência como curvatura. O modelo possui um distanciamento entre os eixos transversais de 5,0 m e de 16,0 m entre os eixos longitudinais. Comprimento igual a 25 m e área de projeção igual a  $400 \text{ m}^2$  (figura 6.39);

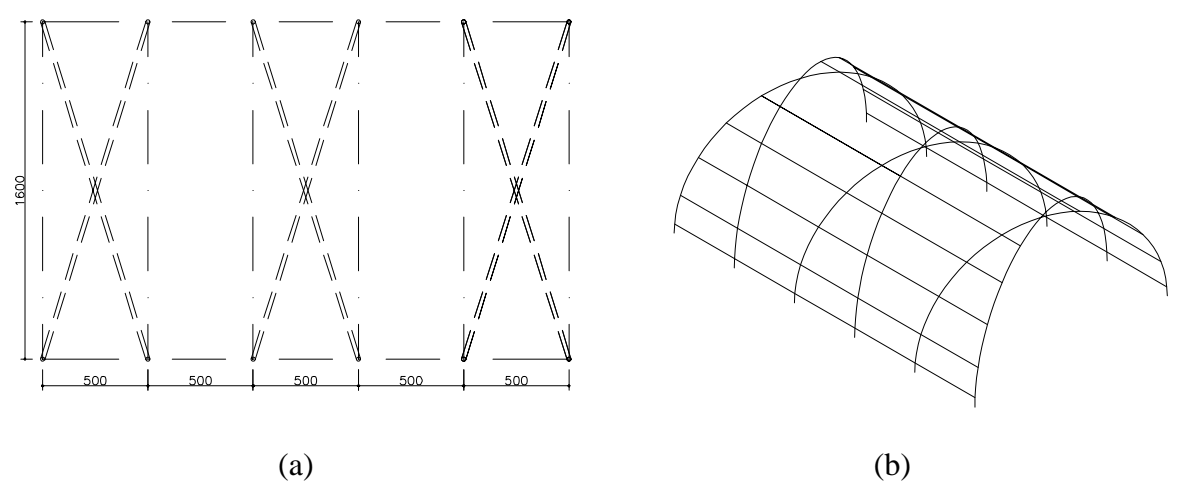

Figura 6.39 – Modelo 7. (a) Planta. (b) Perspectiva.

• Modelo 8 – Conjunto com seis módulos utilizando a semicircunferência como curvatura. O modelo possui um distanciamento entre os eixos transversais de 5,0 m e de 16,0 m entre os eixos longitudinais. Comprimento igual a 55 m e área de projeção igual a  $880 \text{ m}^2$  (figura 6.40);

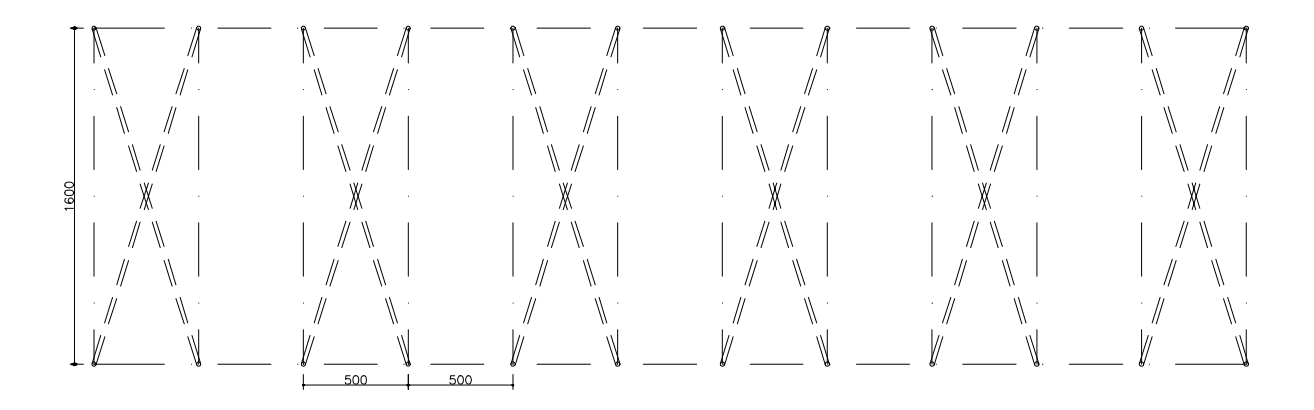
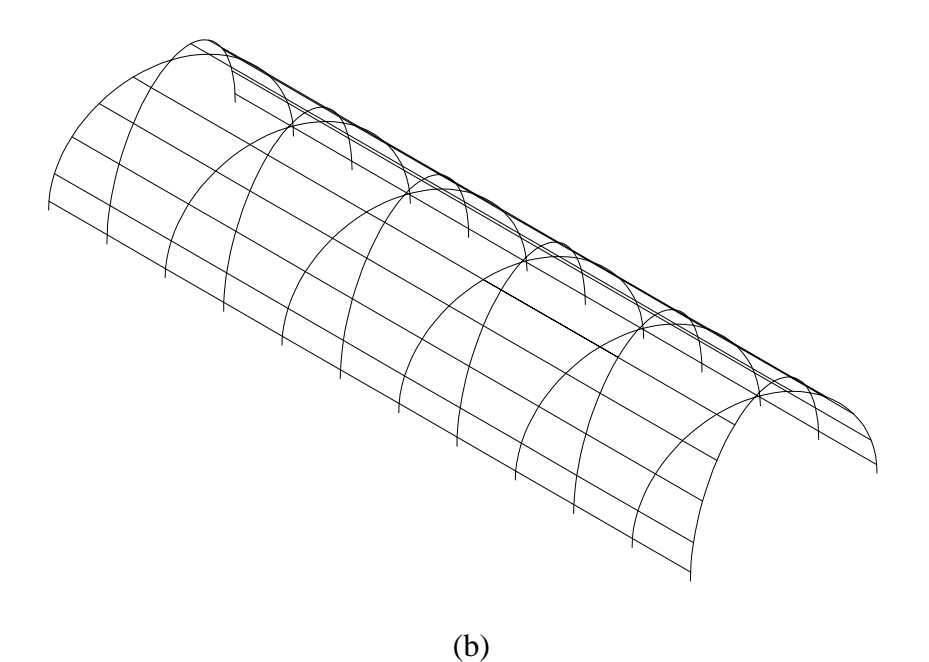

Figura 6.40 – Modelo 8. (a) Planta. (b) Perspectiva.

• Modelo 9 – Conjunto com três módulos utilizando a parábola como curvatura. O modelo possui um distanciamento entre os eixos transversais de 5,0 m e de 16,0 m entre os eixos longitudinais. Comprimento igual a 25 m e área de projeção igual a 400 m<sup>2</sup> (figura 6.41);

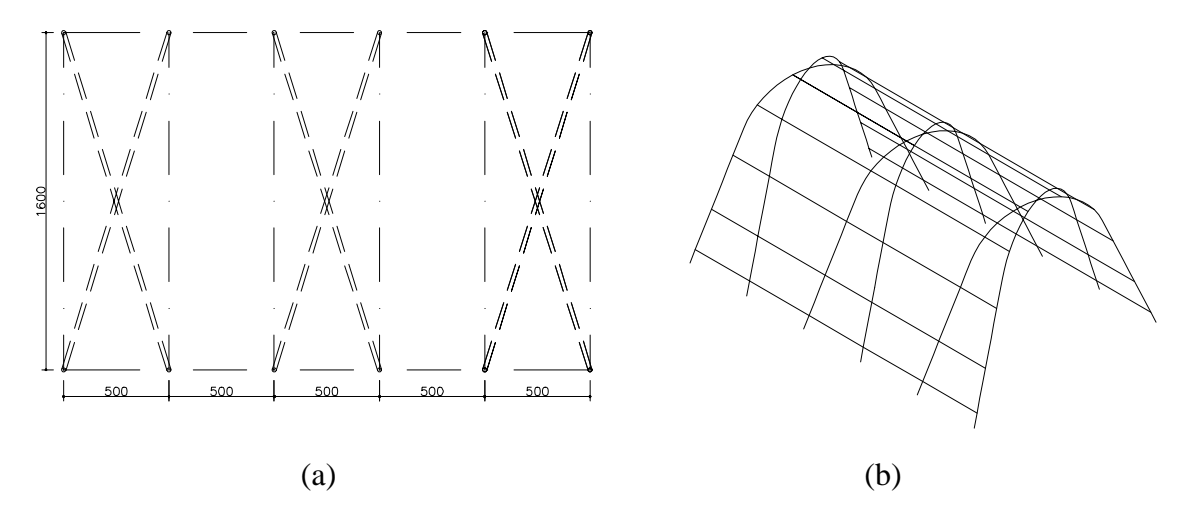

Figura 6.41 – Modelo 9. (a) Planta. (b) Perspectiva.

• Modelo 10 – Conjunto com seis módulos utilizando a parábola como curvatura. O modelo possui um distanciamento entre os eixos transversais de 5,0 m e de 16,0 m entre os eixos longitudinais. Comprimento igual a 55 m e área de projeção igual a 880 m<sup>2</sup> (figura 6.42);

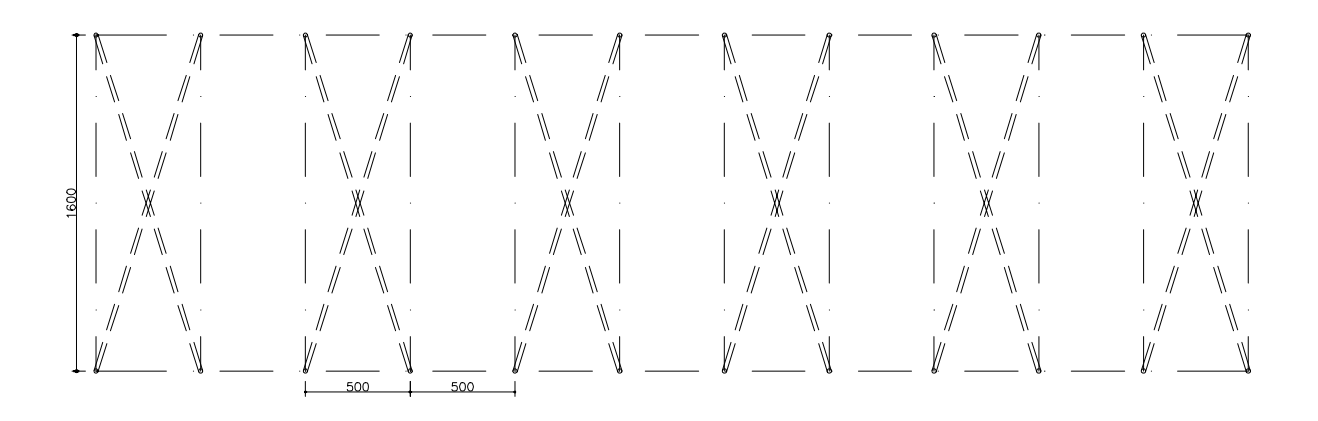

(a)

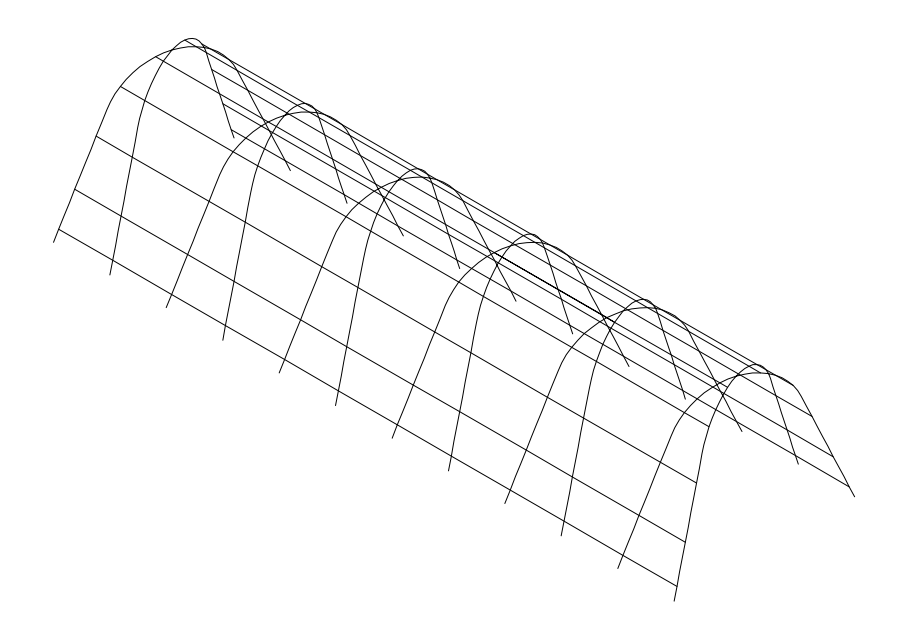

(b) Figura 6.42 – Modelo 10. (a) Planta. (b) Perspectiva.

### 6.2.2. Dados de Cálculo

Os dados referentes aos tipos de carregamentos, às combinações de carregamentos, aos deslocamentos limites e às condições de contorno que foram adotados para o cálculo dos modelos com curvatura de semicircunferência e de parábola são os mesmos adotados para o cálculo do modelo proposto nos itens 6.1.2.1, 6.1.2.2, 6.1.2.3, 6.1.2.4 e 6.1.2.5.

# 6.2.2.2. Geometria da estrutura

A geometria do sistema estrutural dos conjuntos com curvatura em semicircunferência e com curvatura em parábola é apresentado através de cotas gerais para um módulo. Quando há a repetição destes módulos formando os modelos mencionados no item 6.2.1 (figuras 6.39 a 6.42), a estrutura obedece às mesmas dimensões do módulo estrutural básico. Para os modelos em pórtico plano e pórtico plano contraventado a estrutura também obedece às mesmas dimensões, mantendo-se sempre a mesma curvatura da seção transversal do módulo-base. As dimensões geométricas dos elementos da estrutura estão representadas na figura 6.43.

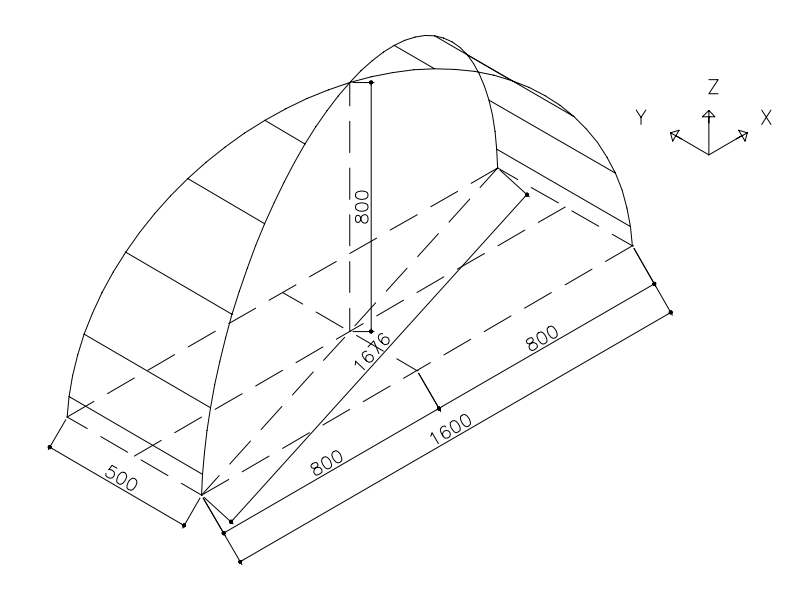

(a)

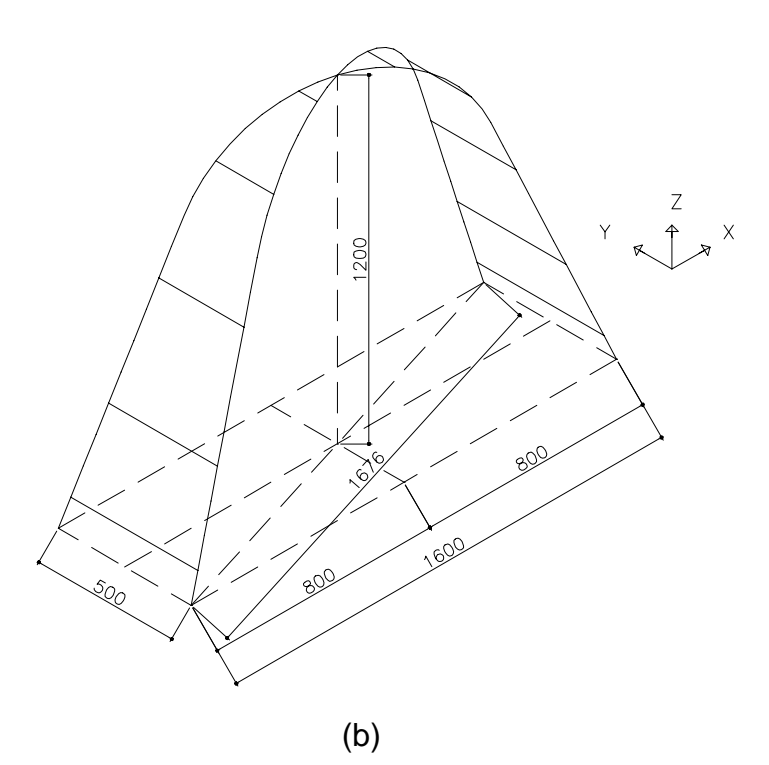

Figura 6.43 – Dimensões geométricas do módulo estrutural. (a) semicircunferência. (b) parábola.

## 6.2.3. Resultados

Foram apurados os resultados para os deslocamentos e para os esforços. Tanto os deslocamentos quanto os esforços são analisados com mais detalhe nos modelos compostos por um módulo comparando-se o modelo proposto com os modelos cruzados construídos com os arcos tipo semicircunferência e parábola.

### 6.2.3.1. Deslocamentos

Os valores obtidos para os deslocamentos são referentes aos modelos apresentados no item 6.2.1. As formas deformadas estão apresentadas através de desenhos e os valores obtidos para os deslocamentos estão apresentados através de gráficos, levando-se em consideração os modelos que constam de apenas um módulo (figuras 6.36, 6.37 e 6.38). Tanto para os desenhos quanto para os gráficos as deformações resultantes apresentam-se em função das oito condições de carregamento descritas no item 6.1.2.1. As formas deformadas relativas

ao pórtico espacial, ao pórtico plano e ao pórtico plano contraventado da semicircunferência são apresentadas nas figuras 6.44, 6.45 e 6.46, respectivamente.

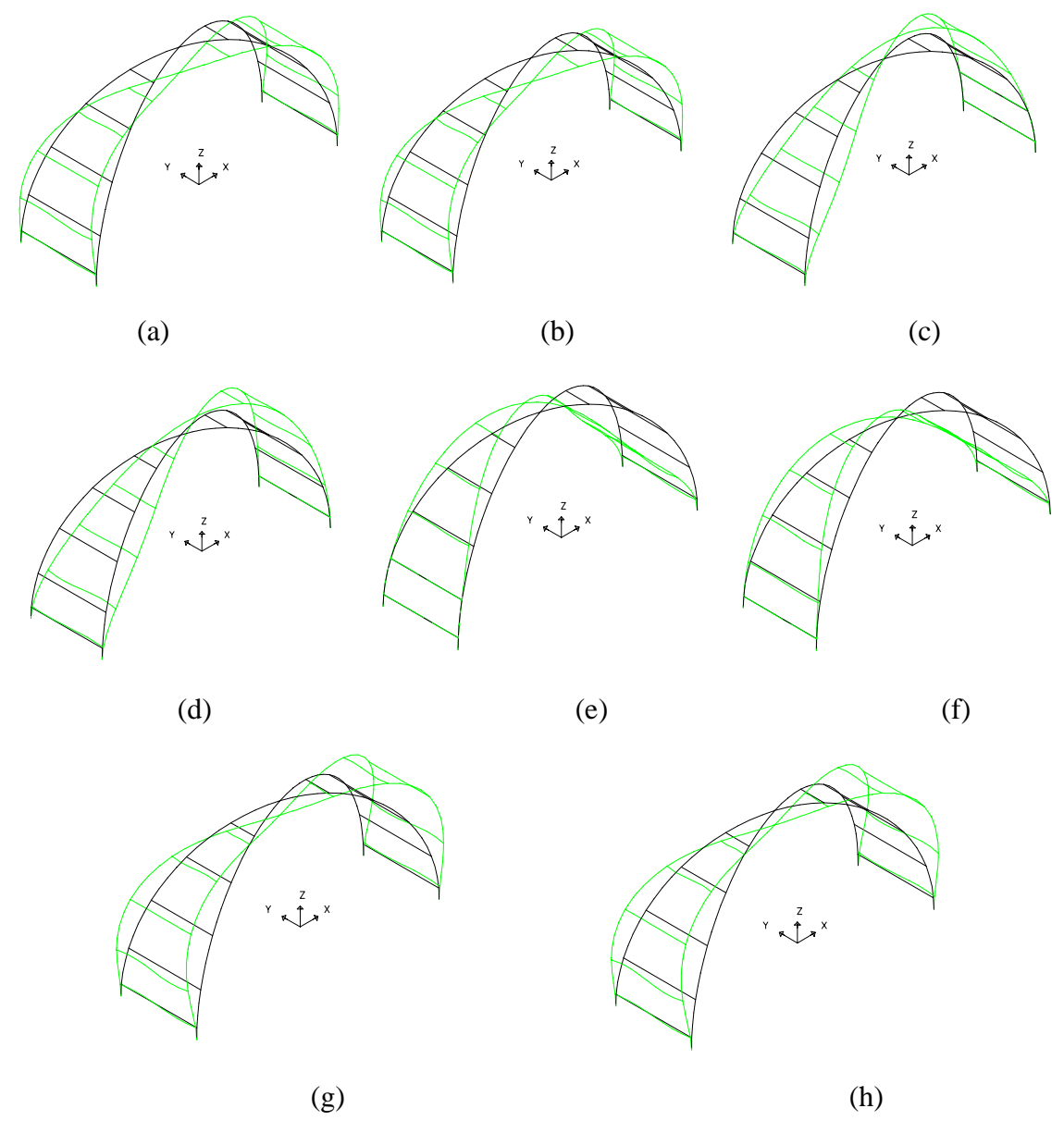

Figura 6.44 – Formas deformadas obtidas através dos 08 carregamentos para o pórtico espacial. (a) Carregamento 1. (b) Carregamento 2. (c) Carregamento 3. (d) Carregamento 4. (e) Carregamento 5. (f) Carregamento 6. (g) Carregamento 7. (h) Carregamento 8.

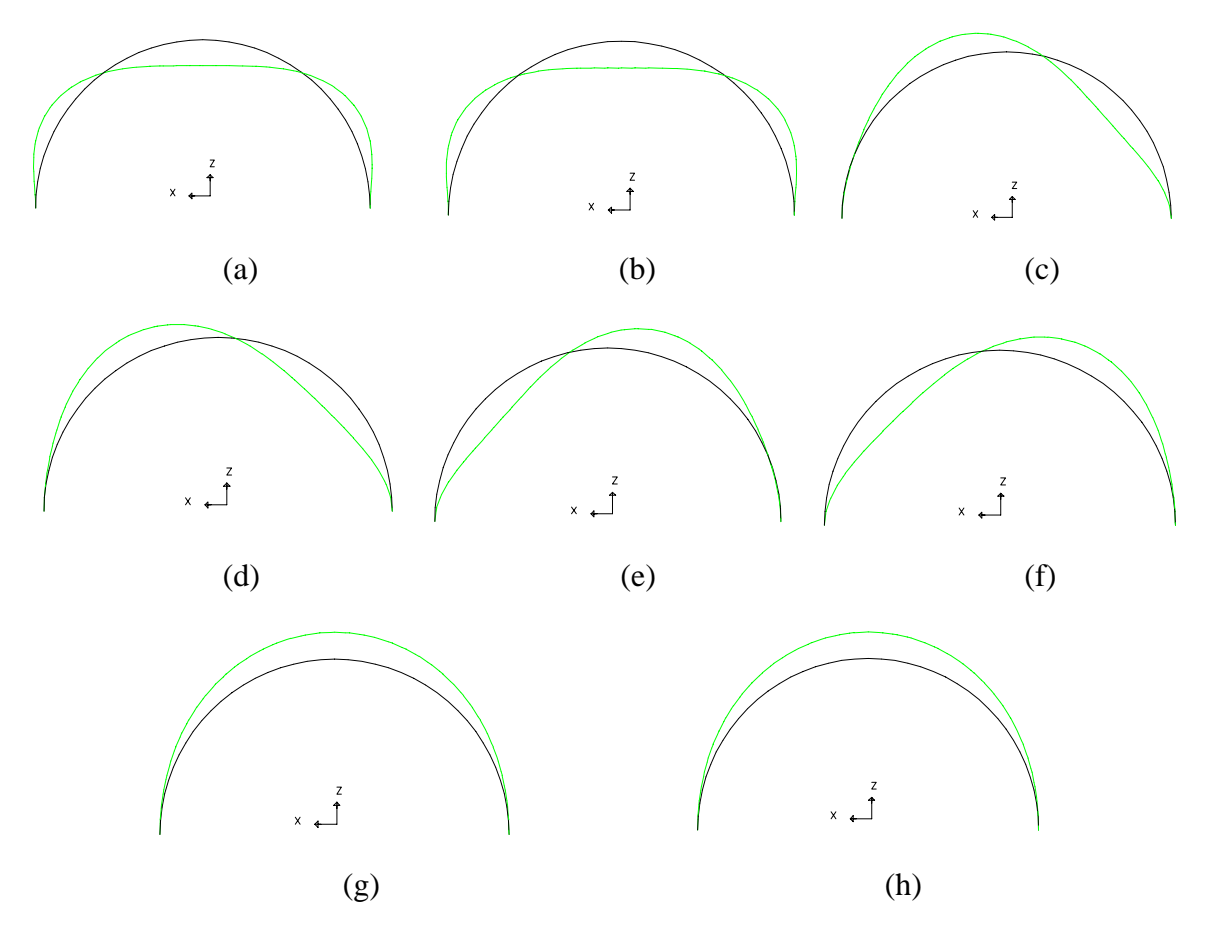

Figura 6.45 – Formas deformadas obtidas através dos 08 carregamentos para o pórtico plano. (a) Carregamento 1. (b) Carregamento 2. (c) Carregamento 3. (d) Carregamento 4. (e) Carregamento 5. (f) Carregamento 6. (g) Carregamento 7. (h) Carregamento 8.

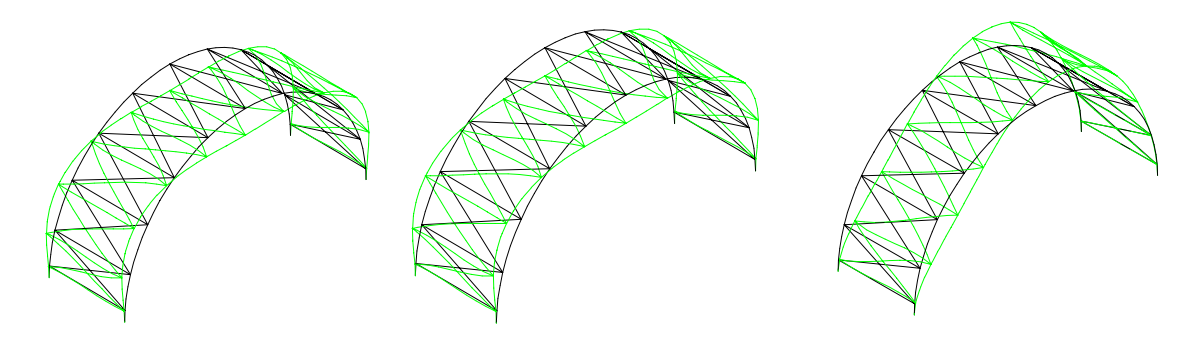

(a)  $(b)$  (c)

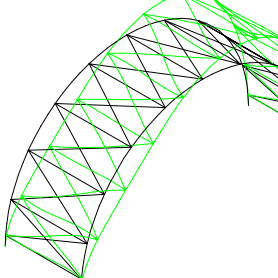

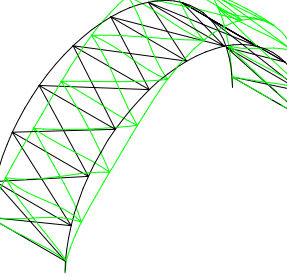

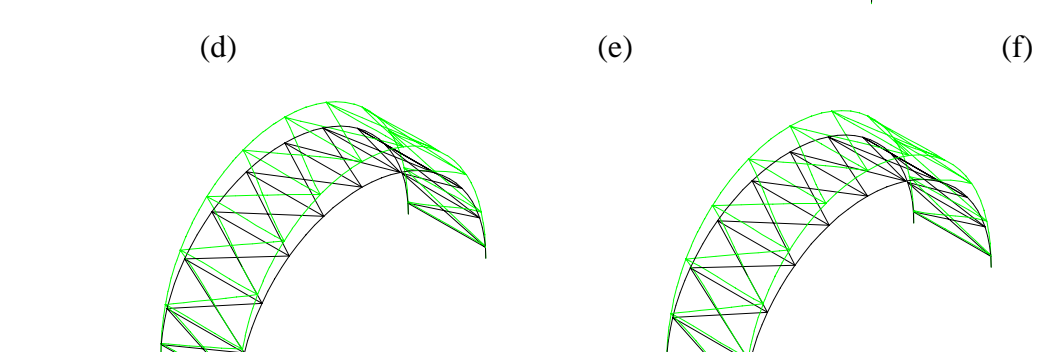

 $(g)$  (h)

Figura 6.46 – Formas deformadas obtidas através dos 08 carregamentos para o pórtico plano contraventado. (a) Carregamento 1. (b) Carregamento 2. (c) Carregamento 3. (d) Carregamento 4. (e) Carregamento 5. (f) Carregamento 6. (g) Carregamento 7. (h) Carregamento 8.

As formas deformadas relativas ao pórtico espacial, ao pórtico plano e ao pórtico plano contraventado da parábola são apresentadas nas figuras 6.47, 6.48 e 6.49 respectivamente.

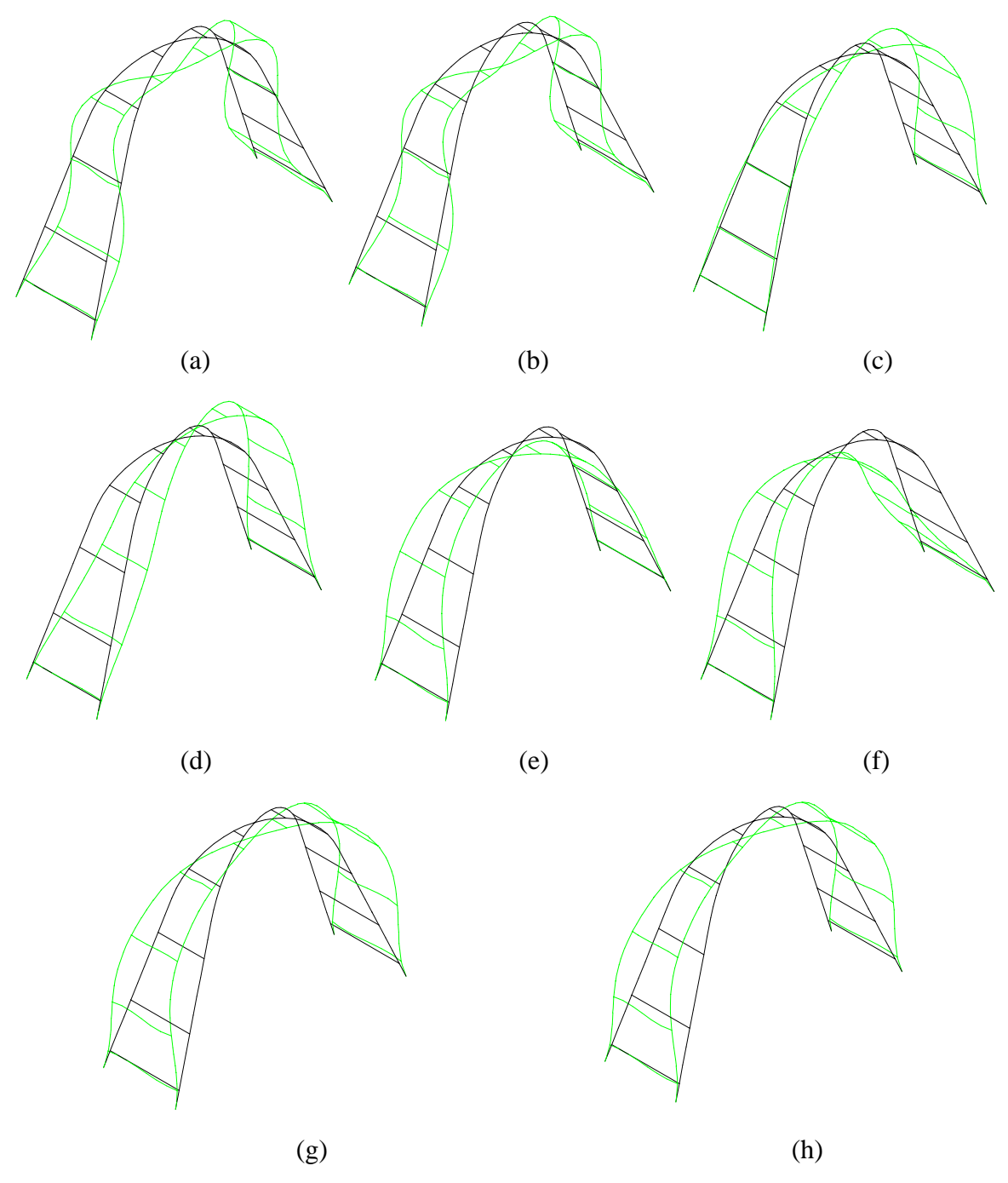

Figura 6.47 – Formas deformadas obtidas através dos 08 carregamentos para o pórtico espacial. (a) Carregamento 1. (b) Carregamento 2. (c) Carregamento 3. (d) Carregamento 4. (e) Carregamento 5. (f) Carregamento 6. (g) Carregamento 7. (h) Carregamento 8.

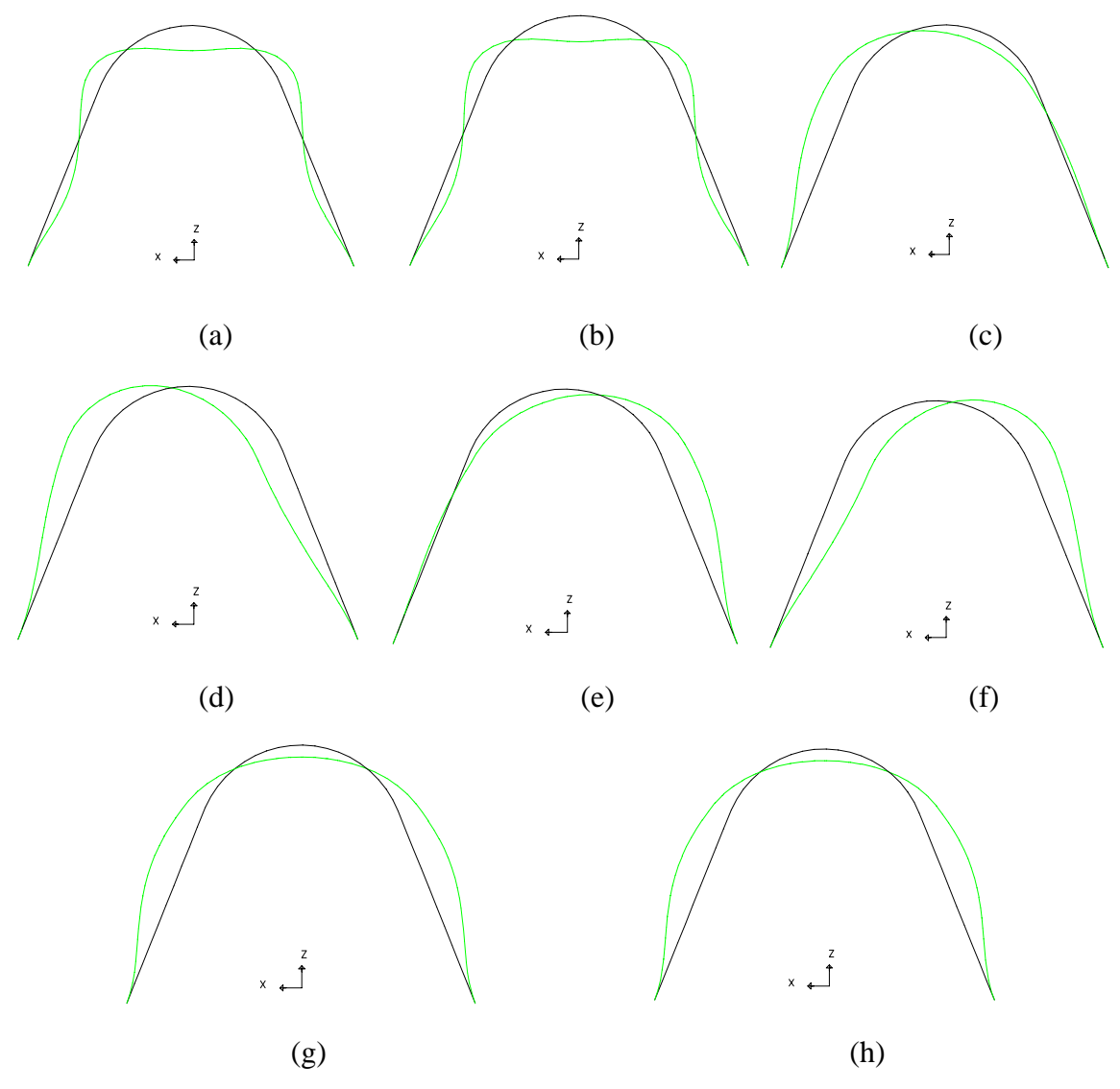

Figura 6.48– Formas deformadas obtidas através dos 08 carregamentos para o pórtico plano. (a) Carregamento 1. (b) Carregamento 2. (c) Carregamento 3. (d) Carregamento 4. (e) Carregamento 5. (f) Carregamento 6. (g) Carregamento 7. (h) Carregamento 8.

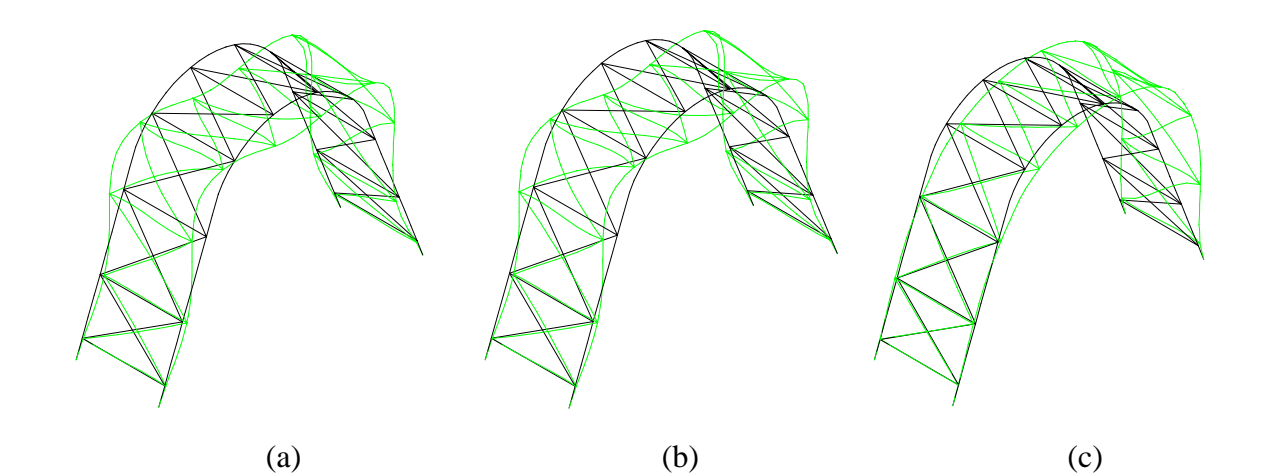

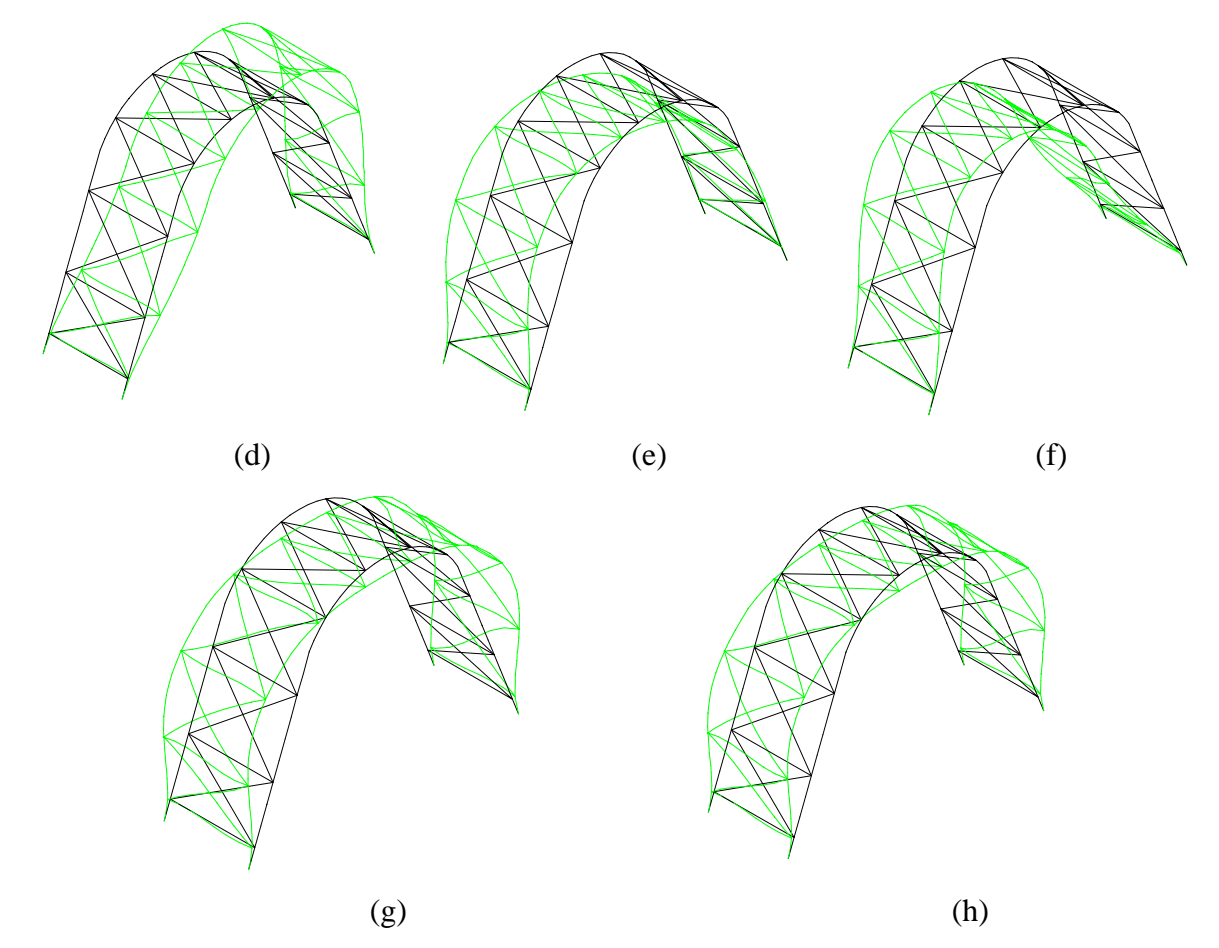

Figura 6.49– Formas deformadas obtidas através dos 08 carregamentos para o pórtico plano contraventado. (a) Carregamento 1. (b) Carregamento 2. (c) Carregamento 3. (d) Carregamento 4. (e) Carregamento 5. (f) Carregamento 6. (g) Carregamento 7. (h) Carregamento 8.

A seguir são apresentados gráficos com os valores dos deslocamentos obtidos através dos carregamentos onde ocorreram os maiores valores. Estes gráficos foram construídos apenas para os modelos apresentados nas figuras 6.36, 6.37 e 6.38. Em princípio

comparam-se os valores máximos encontrados para cada tipo de pórtico. Como os valores máximos, em cada pórtico, não se encontram nos mesmos carregamentos, foram elaborados gráficos com os valores de cada carregamento para cada pórtico.

Começando pelo pórtico espacial, tem-se nos primeiros gráficos (figuras 6.51 e 6.52) os valores dos deslocamentos na direção "x" e na direção "z" levando-se em consideração os maiores valores obtidos para os deslocamentos. As condições de carregamento onde se evidenciaram os maiores deslocamentos são: a) Arco ARD – carregamento 5; b) Semicircunferência – carregamento 6; c) Parábola – carregamento 7.

Foram identificados os deslocamentos máximos tanto para os deslocamentos na direção "x" quanto para os deslocamentos na direção "z" nos carregamentos anteriormente mencionados. Os gráficos apresentam os resultados dos dois arcos de cada pórtico espacial. Os pontos de 1 a 13 correspondem a um arco e os pontos de 14 a 26 ao outro. No primeiro arco, os pontos 1 e 13 representam os vínculos de extremidades e o ponto 7 representa a ligação central. Por sua vez, no segundo arco, os pontos 14 e 26 representam os vínculos de extremidades e o ponto 20 a ligação central. Os pontos escolhidos para a construção dos gráficos foram os pontos de fixação das terças na estrutura principal (figura 6.50).

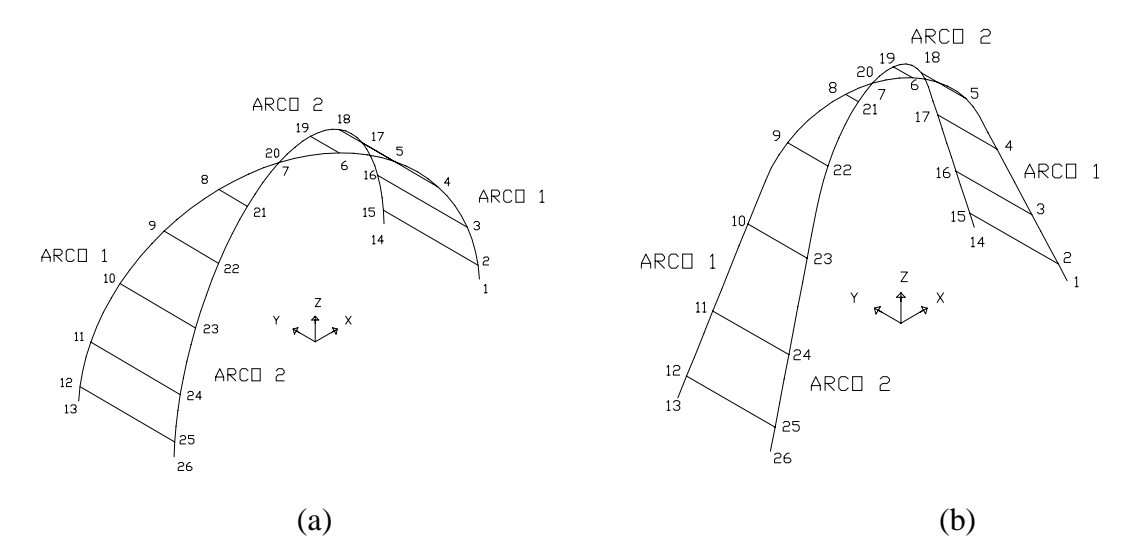

Figura 6.50 – Pontos de fixação das terças. (a) Semicircunferência. (b) Parábola.

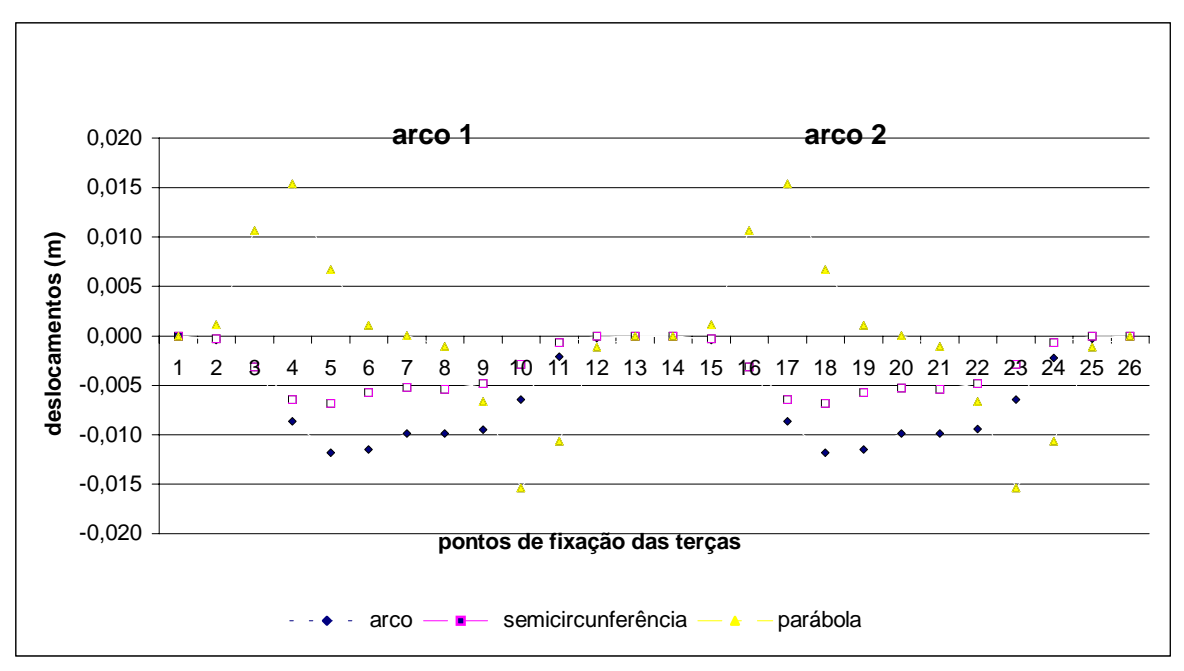

Figura 6.51 – Deslocamentos na direção "x" para o pórtico espacial.

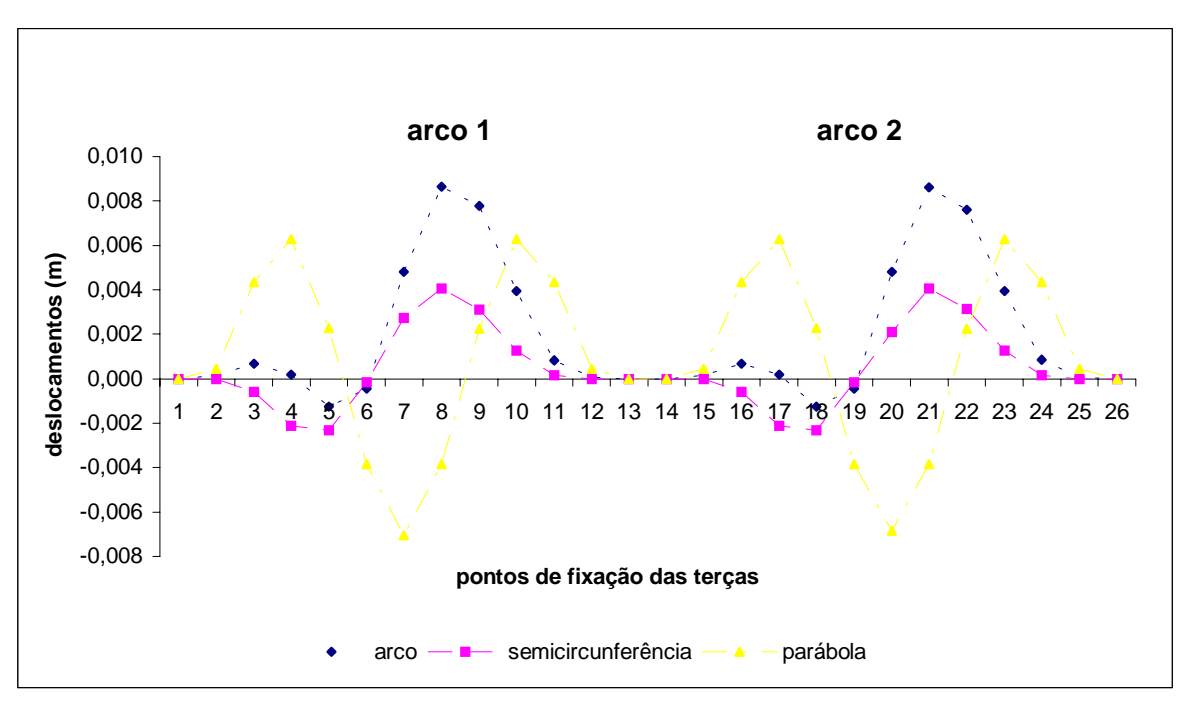

Figura 6.52 – Deslocamentos na direção "z" para o pórtico espacial.

Depois de evidenciados os carregamentos onde ocorreram os maiores deslocamentos para os três modelos, foram elaborados gráficos para cada um deles. Cada gráfico possui os

resultados dos três modelos em cada carregamento (carregamentos 5, 6 e 7), podendo-se comparar as três situações sob o mesmo parâmetro de carregamento. São apresentados os deslocamentos na direção "x" (figuras 6.53, 6.54 e 6.55) e na direção "z" (figuras 6.56, 6.57 e 6.58). Os gráficos apresentam os resultados dos dois arcos de cada pórtico espacial. Os pontos de 1 a 13 correspondem a um arco e os pontos de 14 a 26 ao outro arco, em cada pórtico considerado. No primeiro arco, os pontos 1 e 13 representam os vínculos de extremidades e o ponto 7 representa a ligação central. Por sua vez, no segundo arco, os pontos 14 e 26 representam os vínculos de extremidades e o ponto 20 a ligação central.

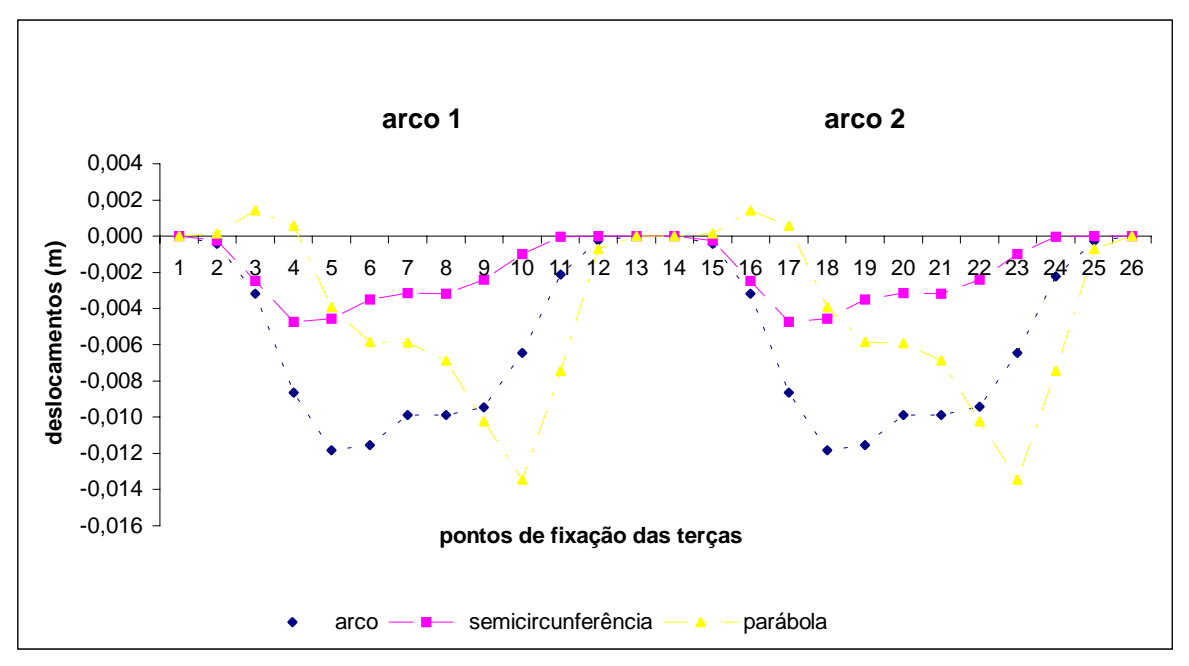

Figura 6.53 – Deslocamentos na direção "x" para o pórtico espacial – carregamento 5.

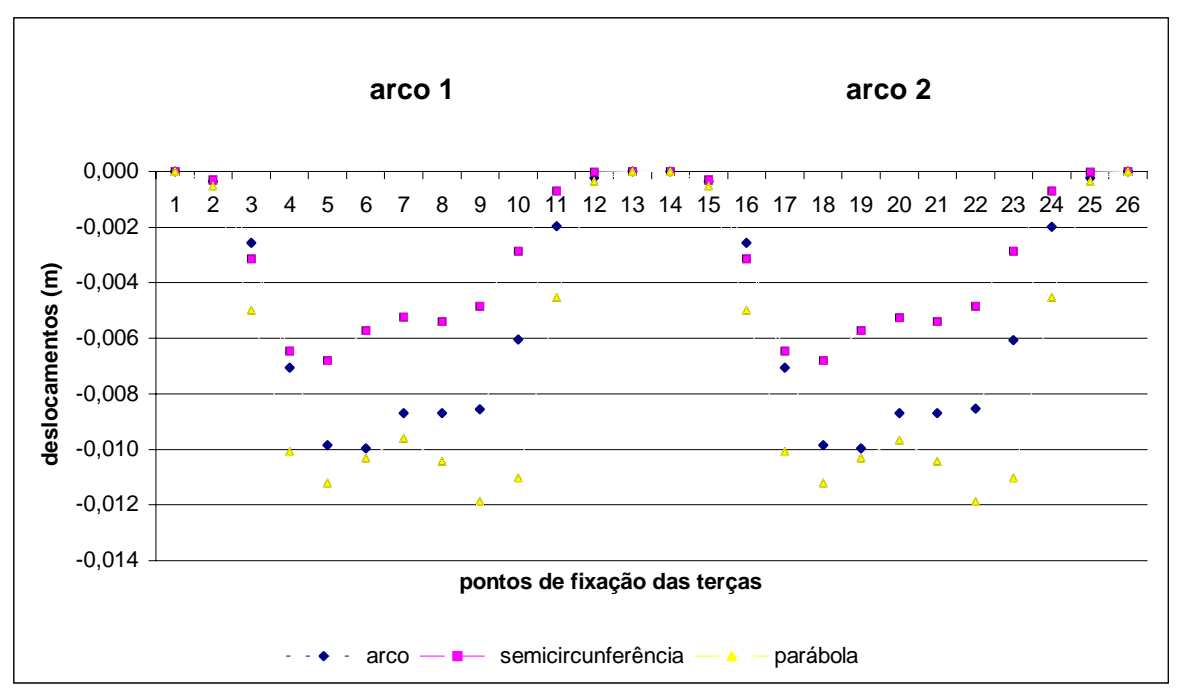

Figura 6.54 – Deslocamentos na direção "x" para o pórtico espacial – carregamento 6.

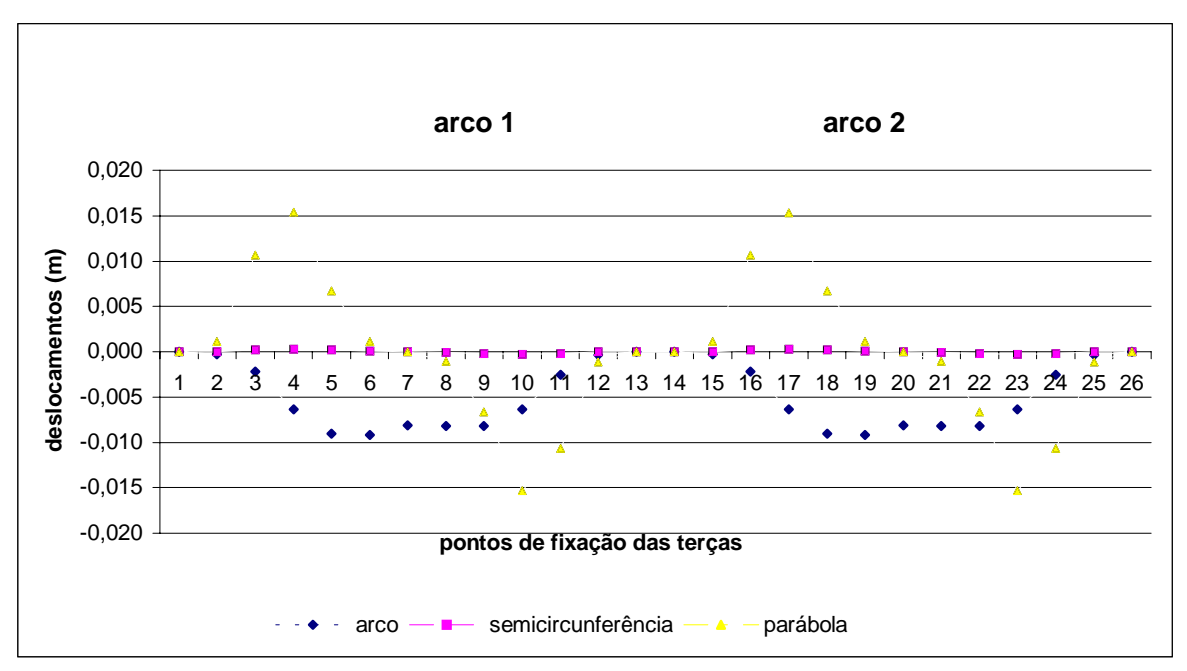

Figura 6.55 – Deslocamentos na direção "x" para o pórtico espacial – carregamento 7.

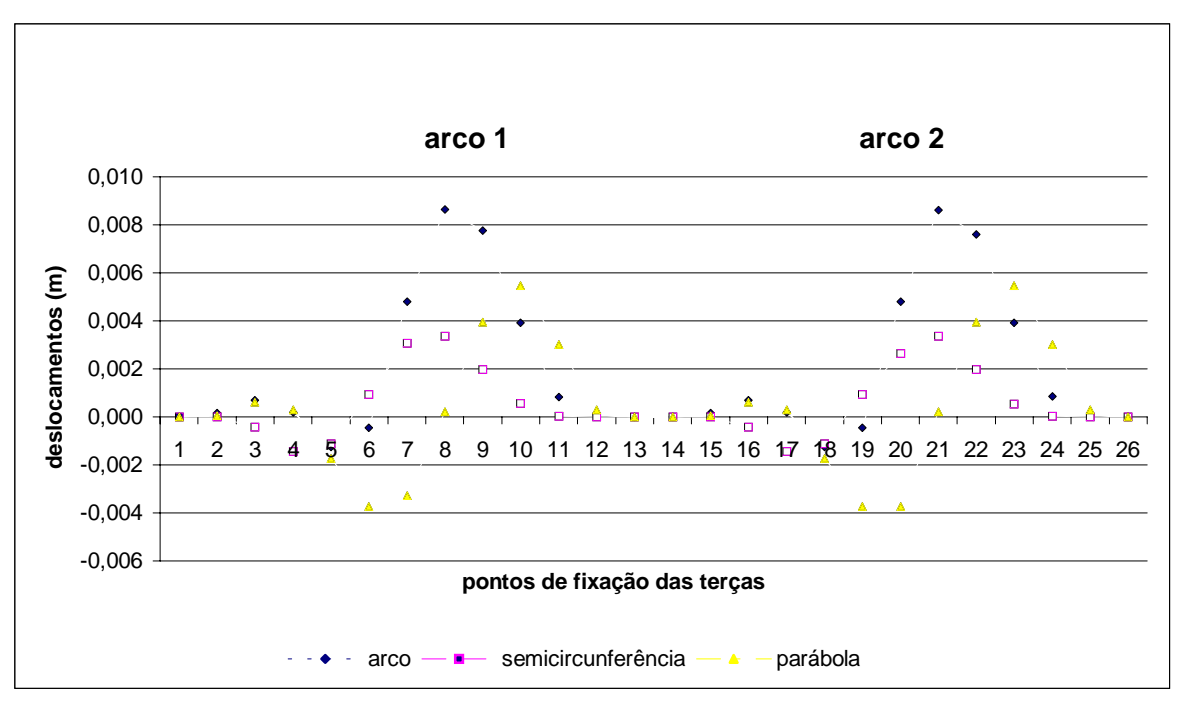

Figura 6.56 – Deslocamentos na direção "z" para o pórtico espacial – carregamento 5.

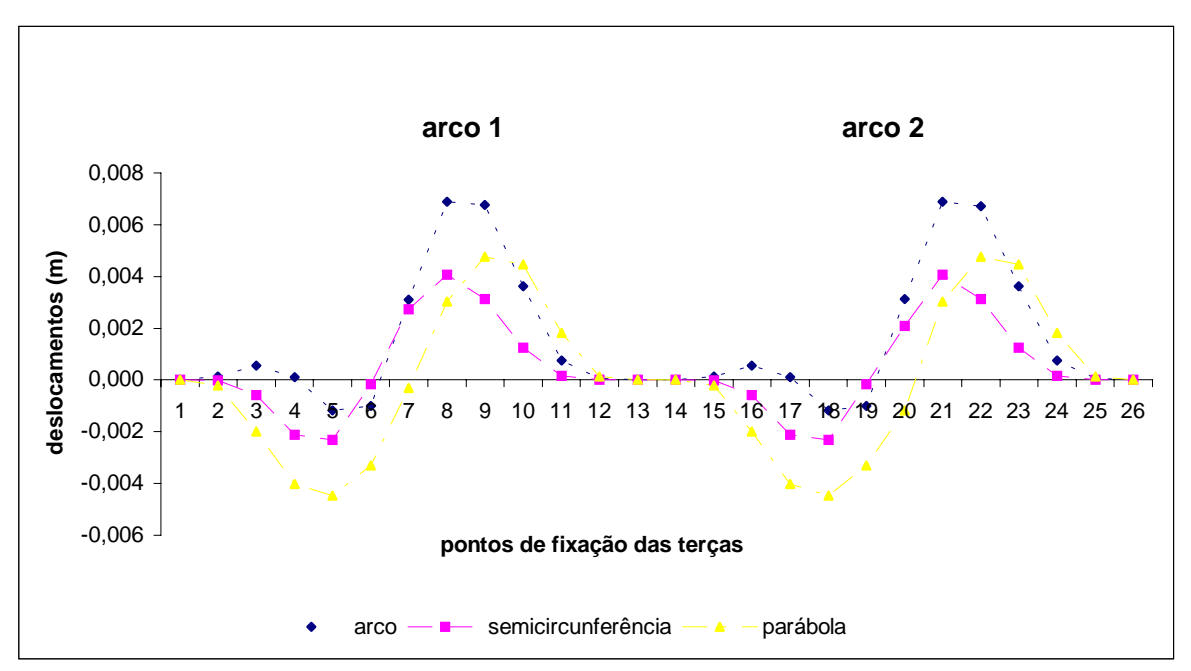

Figura 6.57 – Deslocamentos na direção "z" para o pórtico espacial – carregamento 6.

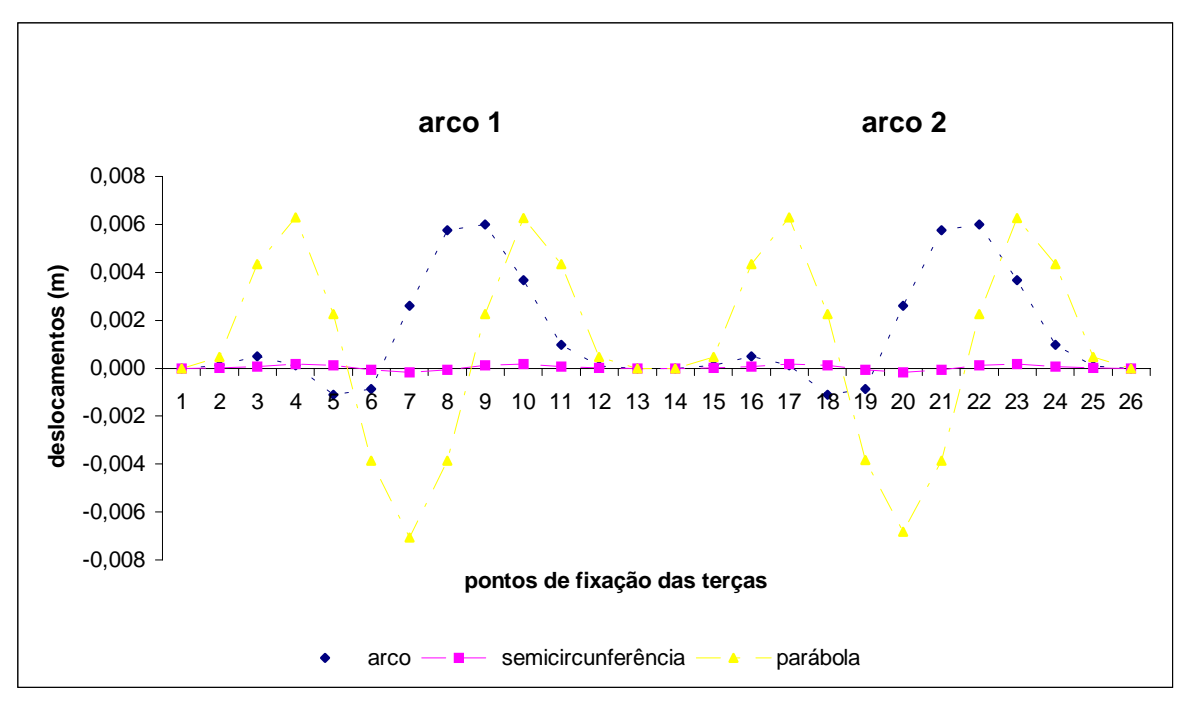

Figura 6.58 – Deslocamentos na direção "z" para o pórtico espacial – carregamento 7.

De maneira análoga, construíram-se gráficos para o pórtico plano. Primeiro, considerandose os maiores valores dos deslocamentos e depois, gráficos apresentando os valores dos deslocamentos para cada carregamento em cada pórtico. As condições de carregamento onde se evidenciaram os maiores deslocamentos para o caso do pórtico plano são:

1) deslocamentos na direção "x": a) Arco ARD – carregamento 5; b) Semicircunferência – carregamento 6; c) Parábola – carregamento 7.

2) deslocamentos na direção "z": a) Arco ARD – carregamento 5; b) Semicircunferência – carregamento 1; c) Parábola – carregamento 7.

Nos dois gráficos a seguir foram levados em consideração os carregamentos que apresentaram os maiores deslocamentos na direção "x" (figura 6.59) e na direção "z" (figura 6.60), mesmo sendo pertencentes a carregamentos diferentes, como descrito acima. Os pontos 1 e 13 representam os vínculos de extremidades do arco e o ponto 7 representa a ligação central.

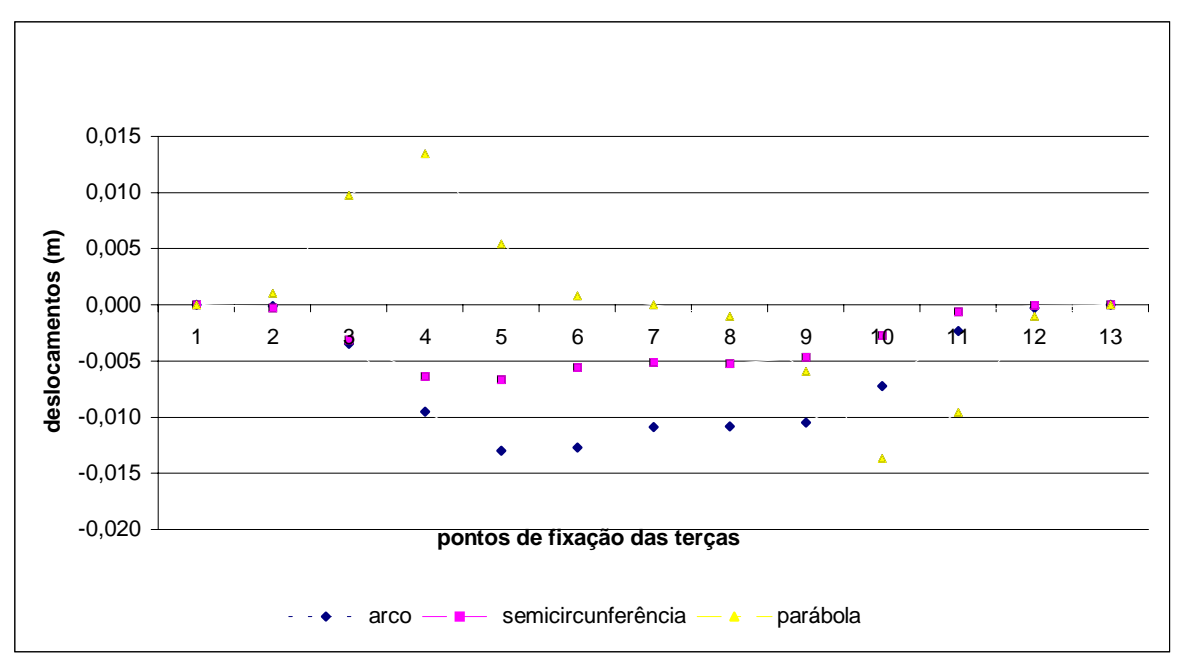

Figura 6.59 – Deslocamentos na direção "x" para o pórtico plano.

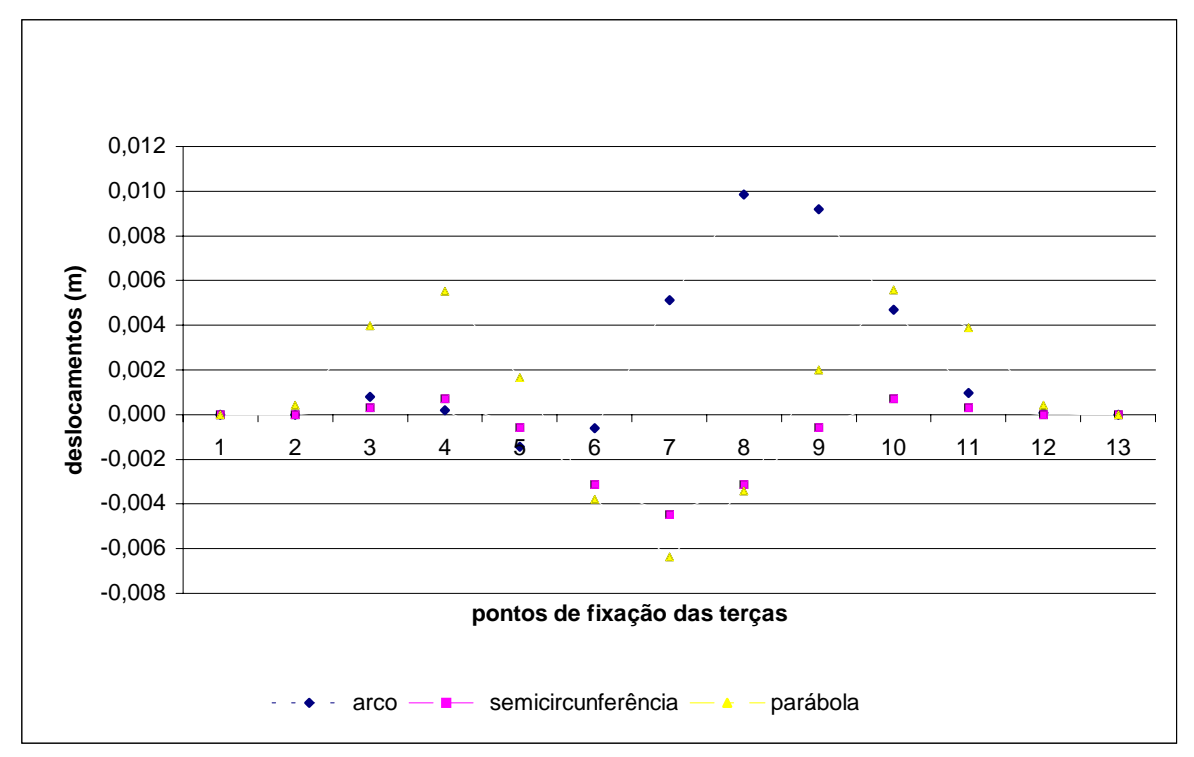

Figura 6.60 – Deslocamentos na direção "z" para o pórtico plano.

Evidenciados os carregamentos onde ocorreram os maiores deslocamentos para os três tipos de pórticos, elaboraram-se gráficos para cada um deles. Cada gráfico possui os resultados dos três modelos em cada carregamento (carregamentos 1, 5, 6 e 7), podendo-se comparar as três situações sob o mesmo parâmetro de carregamento. A seguir são apresentados os deslocamentos na direção "x" (figuras 6.61 a 6.63) e na direção "z" (figuras 6.64 a 6.66). Os pontos 1 e 13 representam os vínculos de extremidades e o ponto 7 representa a ligação central.

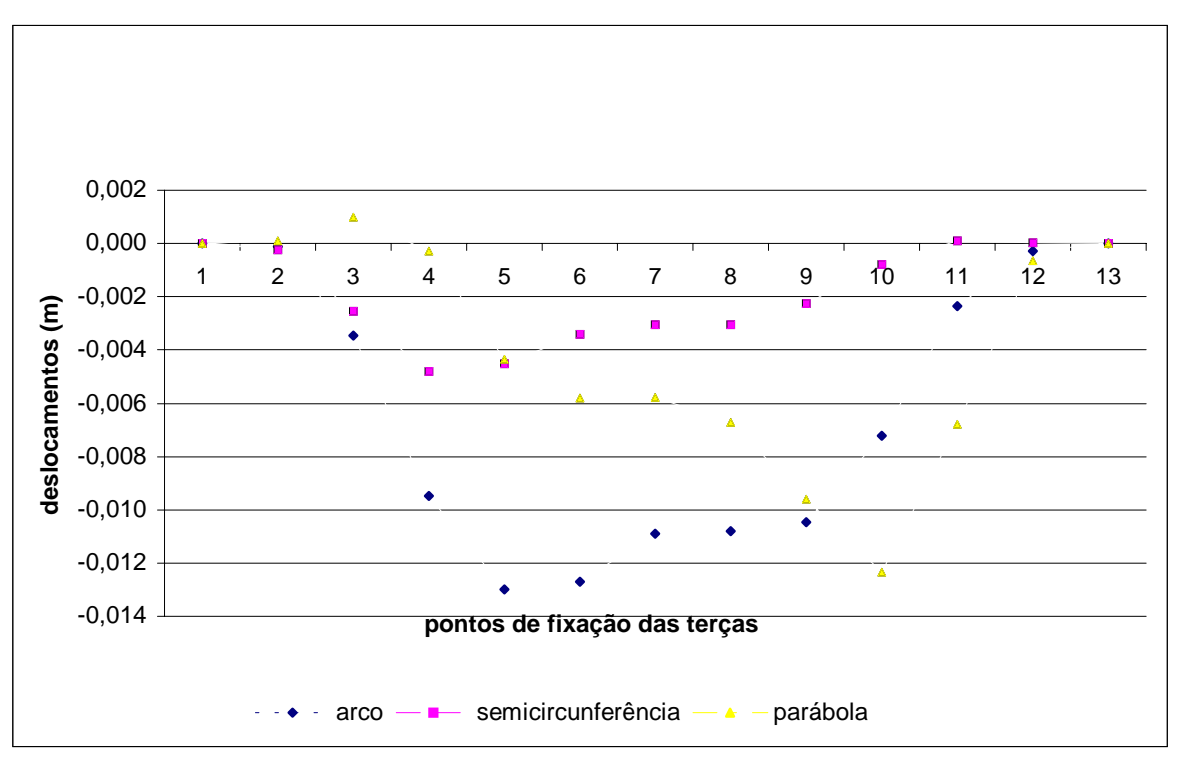

Figura 6.61– Deslocamentos na direção "x" para o pórtico plano – carregamento 5.

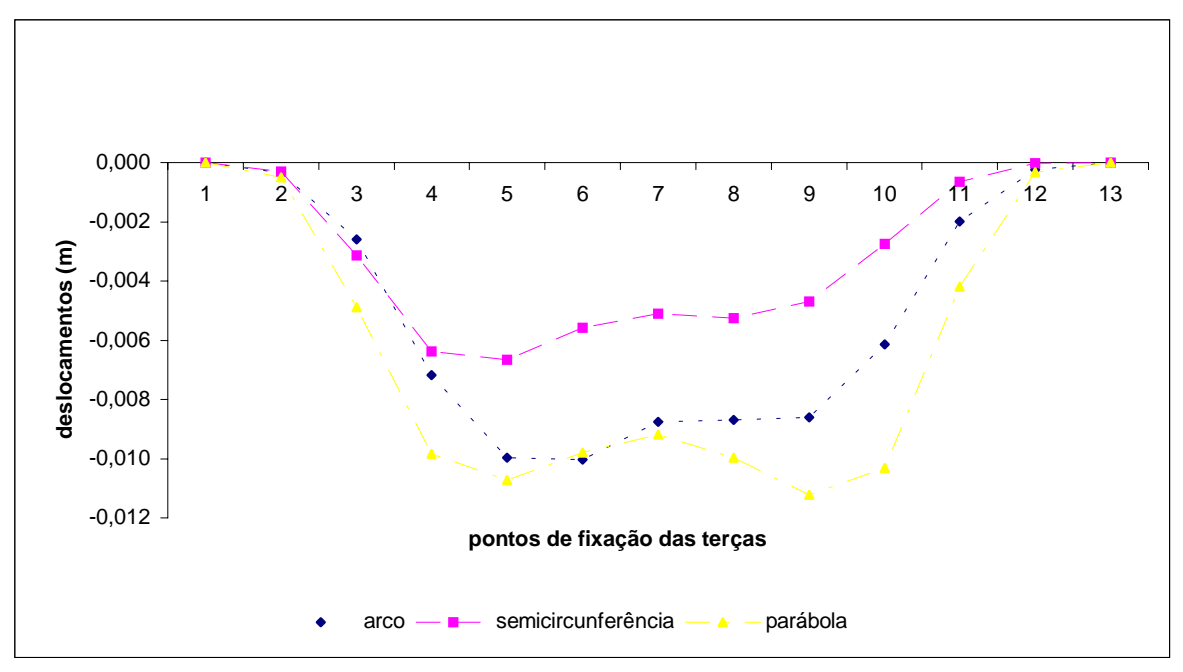

Figura 6.62 – Deslocamentos na direção "x" para o pórtico plano – carregamento 6.

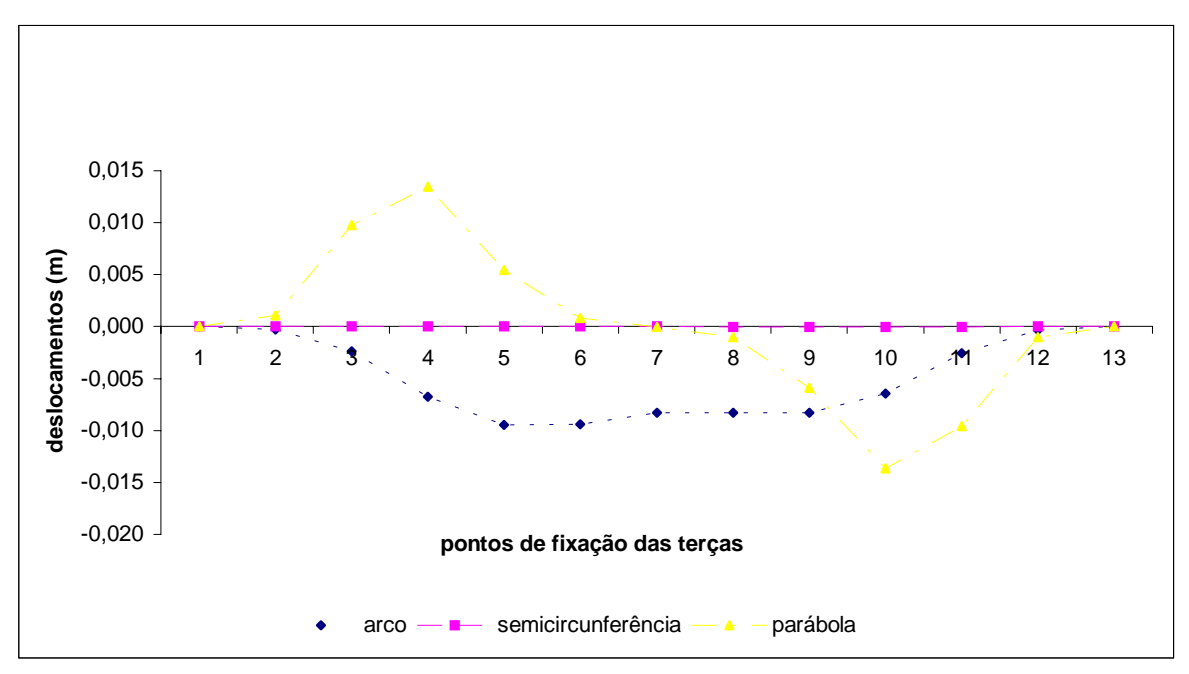

Figura 6.63 – Deslocamentos na direção "x" para o pórtico plano – carregamento 7.

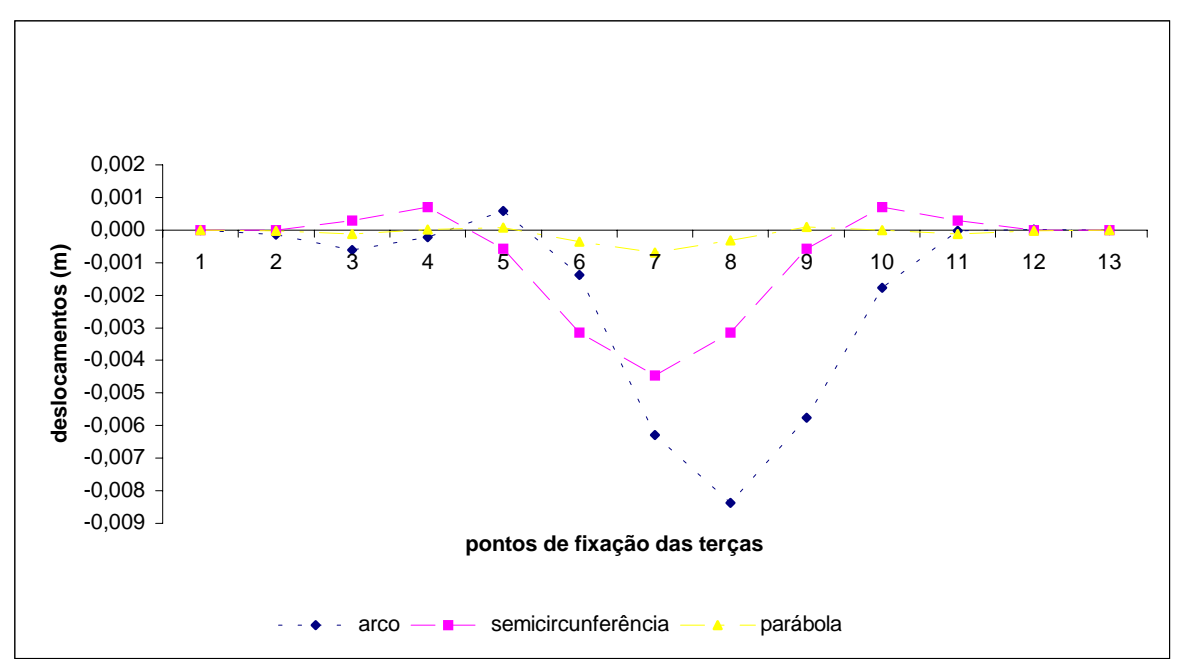

Figura 6.64 – Deslocamentos na direção "z" para o pórtico plano – carregamento 1.

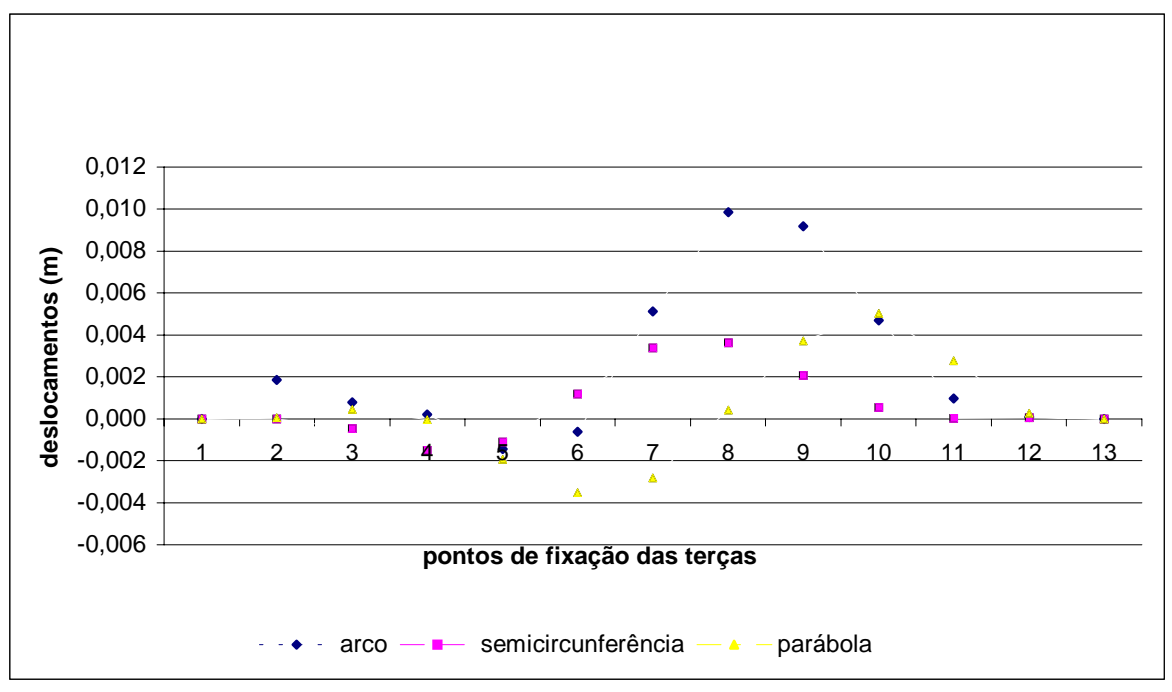

Figura 6.65 – Deslocamentos na direção "z" para o pórtico plano – carregamento 5.

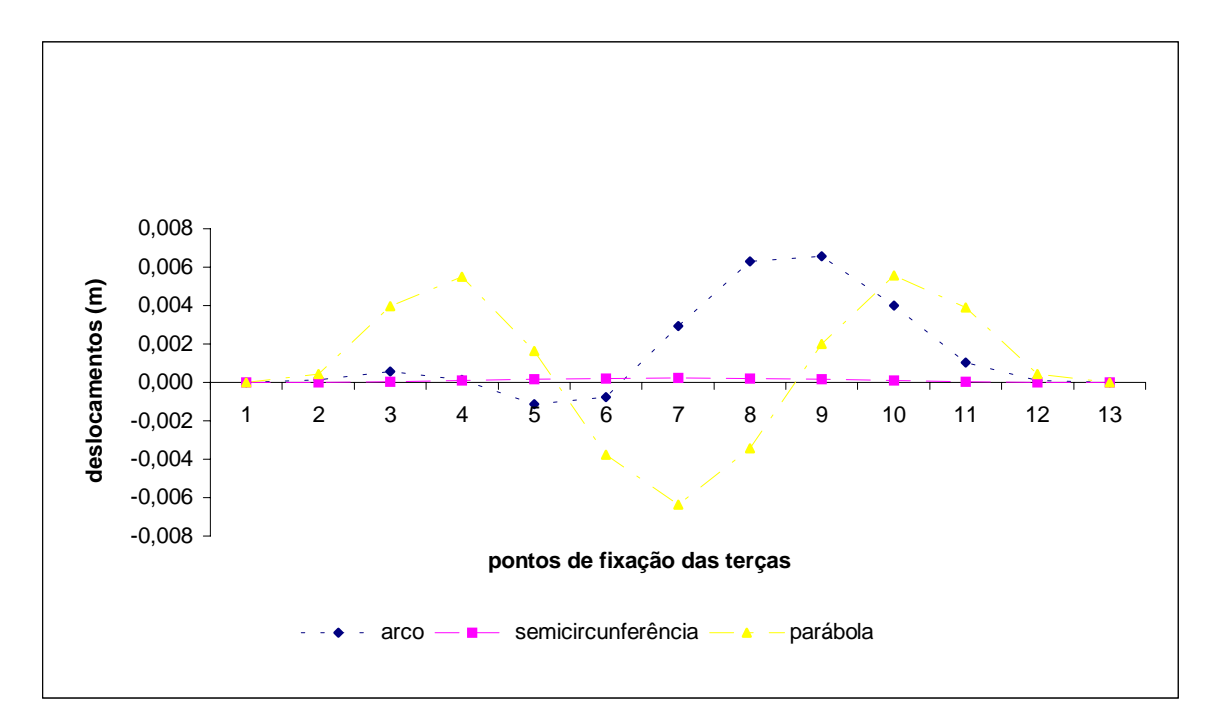

Figura 6.66 – Deslocamentos na direção "z" para o pórtico plano – carregamento 7.

Por fim, são apresentados os gráficos referentes aos deslocamentos máximos obtidos para o pórtico plano contraventado. As condições de carregamento onde se evidenciaram os maiores deslocamentos são:

1) deslocamentos na direção "x": a) Arco ARD – carregamento 5; b) Semicircunferência – carregamento 6; c) Parábola – carregamento 7.

2) deslocamentos na direção "z": a) Arco ARD – carregamento 5; b) Semicircunferência – carregamento 1; c) Parábola – carregamento 7.

Os deslocamentos máximos obtidos na direção "x" estão representados na figura 6.67 e na direção "z" na figura 6.68.

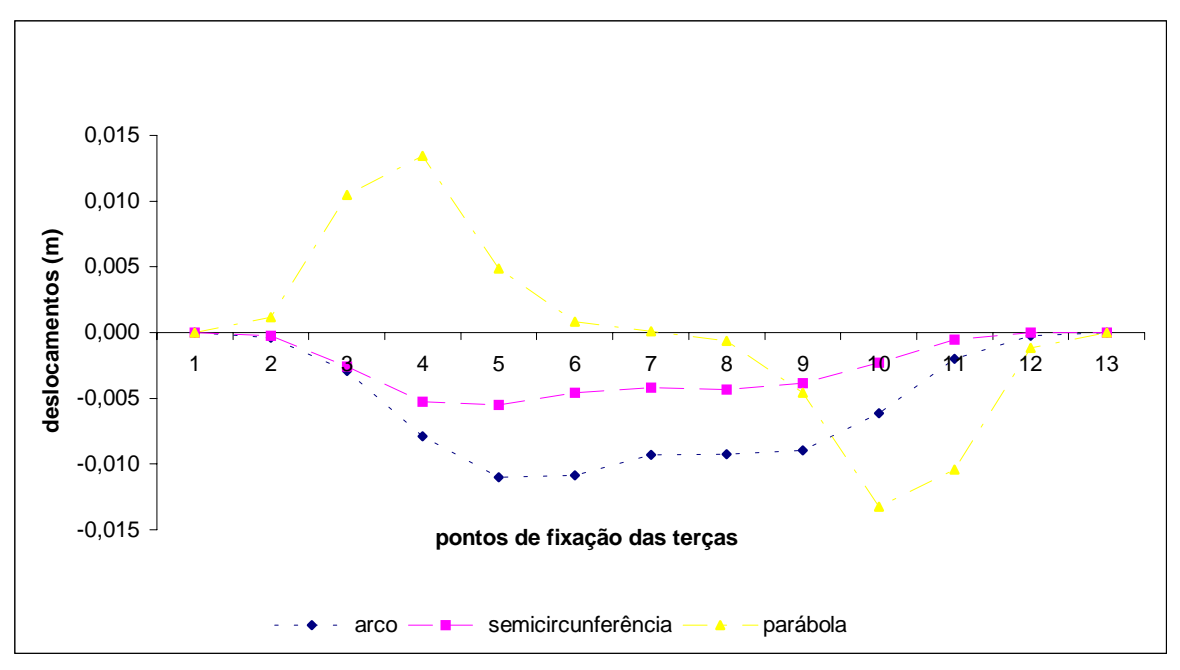

Figura 6.67– Deslocamentos na direção "x" para o pórtico plano contraventado.

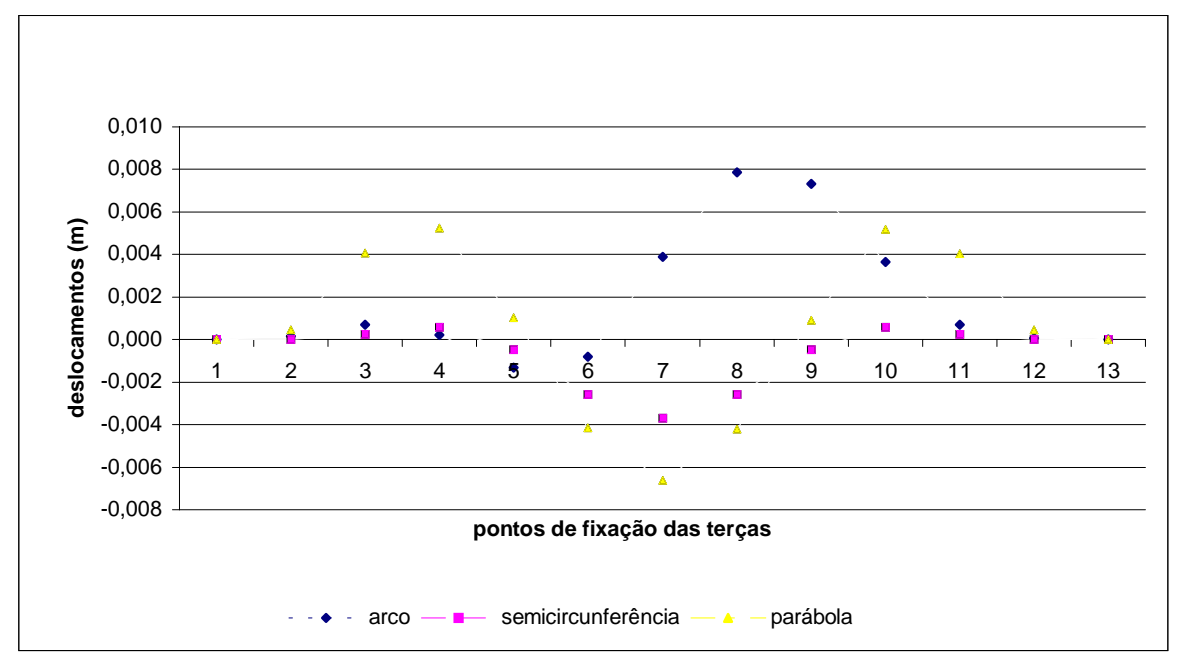

Figura 6.68 – Deslocamentos na direção "z" para o pórtico plano contraventado.

Evidenciados os carregamentos onde ocorreram os maiores deslocamentos para os três modelos, elaboraram-se os gráficos para cada um deles. Os valores dos deslocamentos obtidos na direção "x" e na direção "z" nos carregamentos 1, 5, 6 e 7 estão representados nas figuras 6.69 a 6.74. Os pontos 1 e 13 representam os vínculos de extremidades e o ponto 7 representa a ligação central.

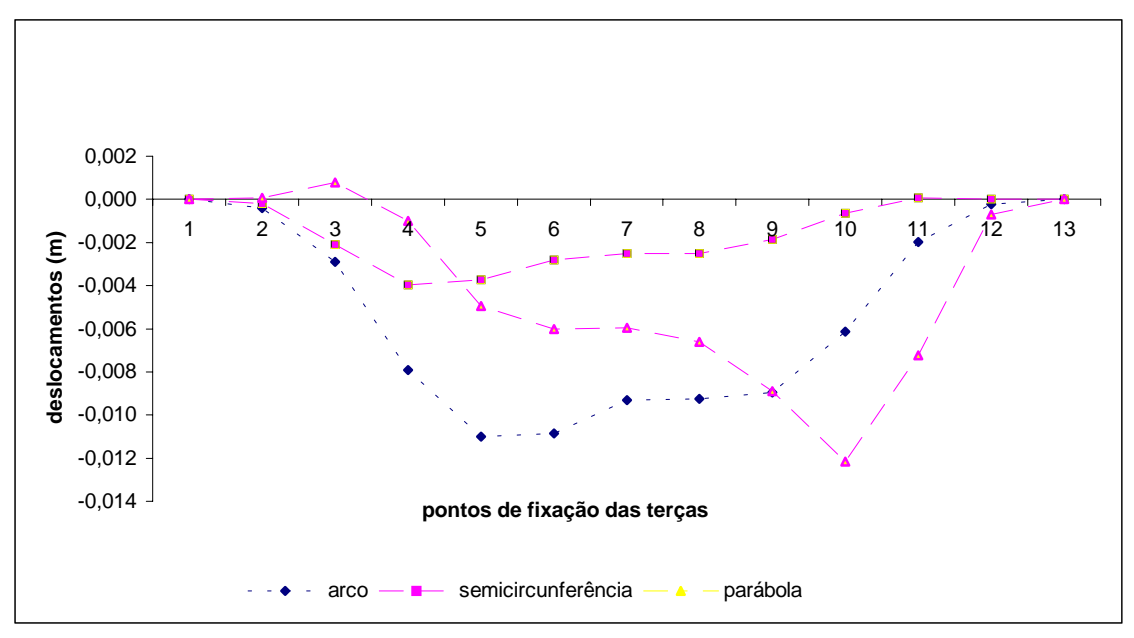

Figura 6.69 – Deslocamentos na direção "x" para o pórtico plano contraventado. Carregamento 5.

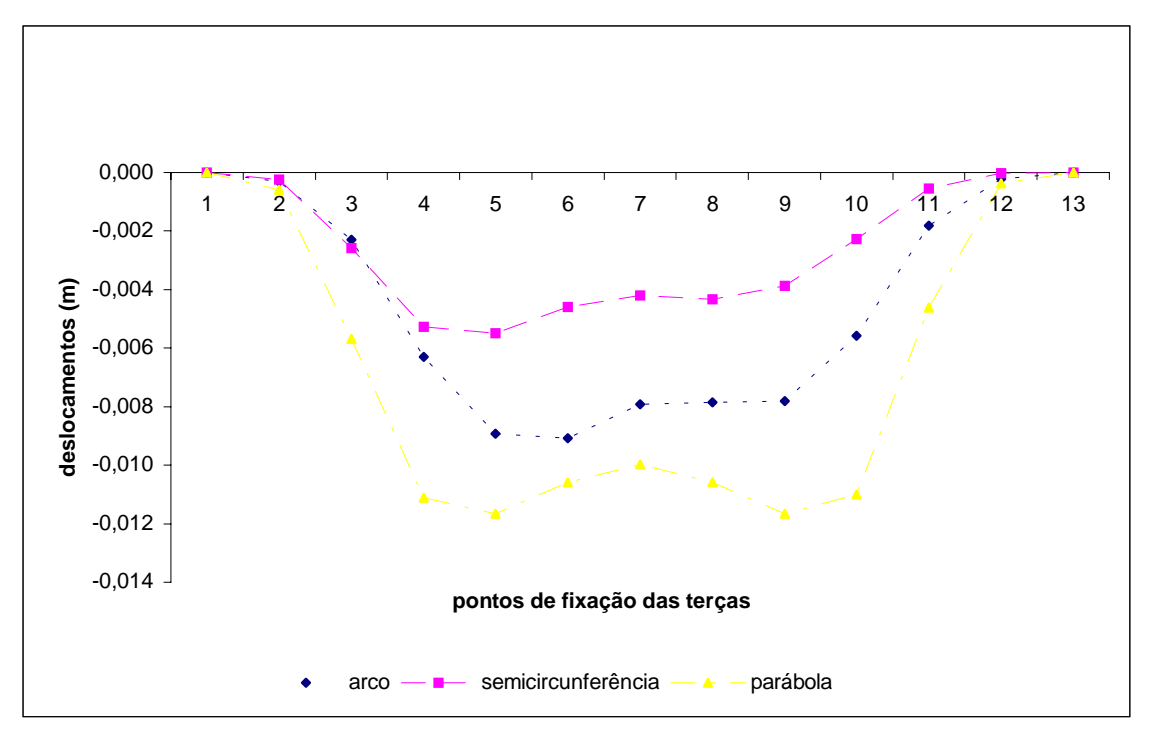

Figura 6.70 – Deslocamentos na direção "x" para o pórtico plano contraventado. Carregamento 6.

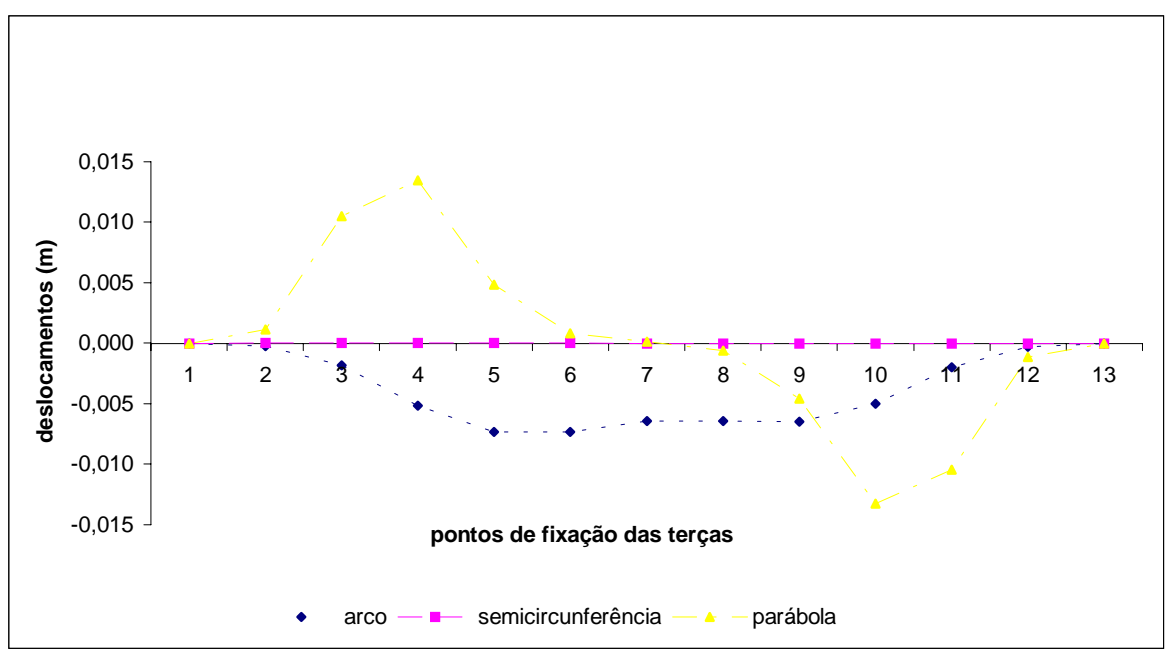

Figura 6.71– Deslocamentos na direção "x" para o pórtico plano contraventado. Carregamento 7.

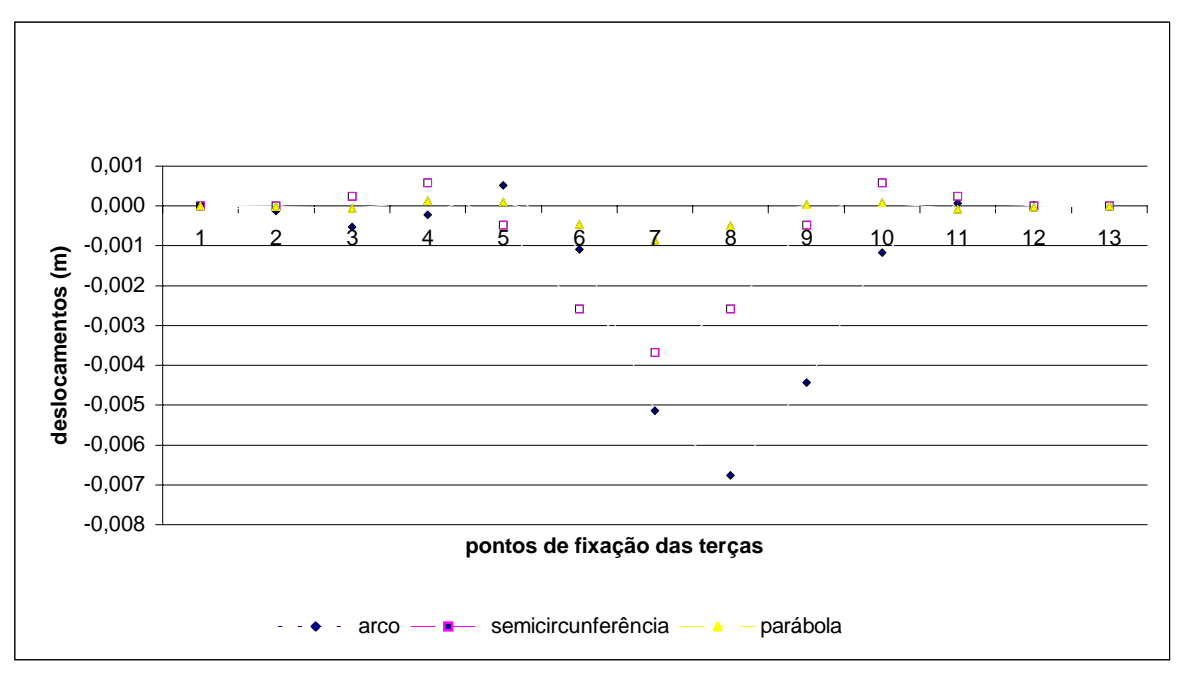

 Figura 6.72 – Deslocamentos na direção "z" para o pórtico plano contraventado. Carregamento 1.

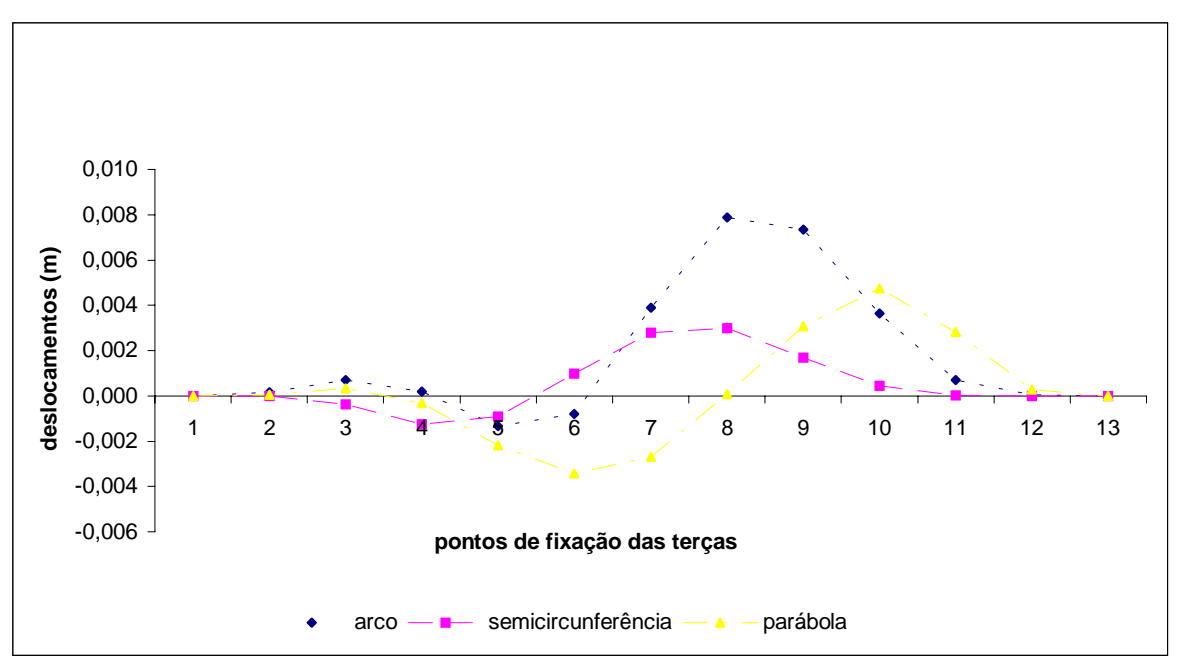

Figura 6.73 – Deslocamentos na direção "z" para o pórtico plano contraventado. Carregamento 5.

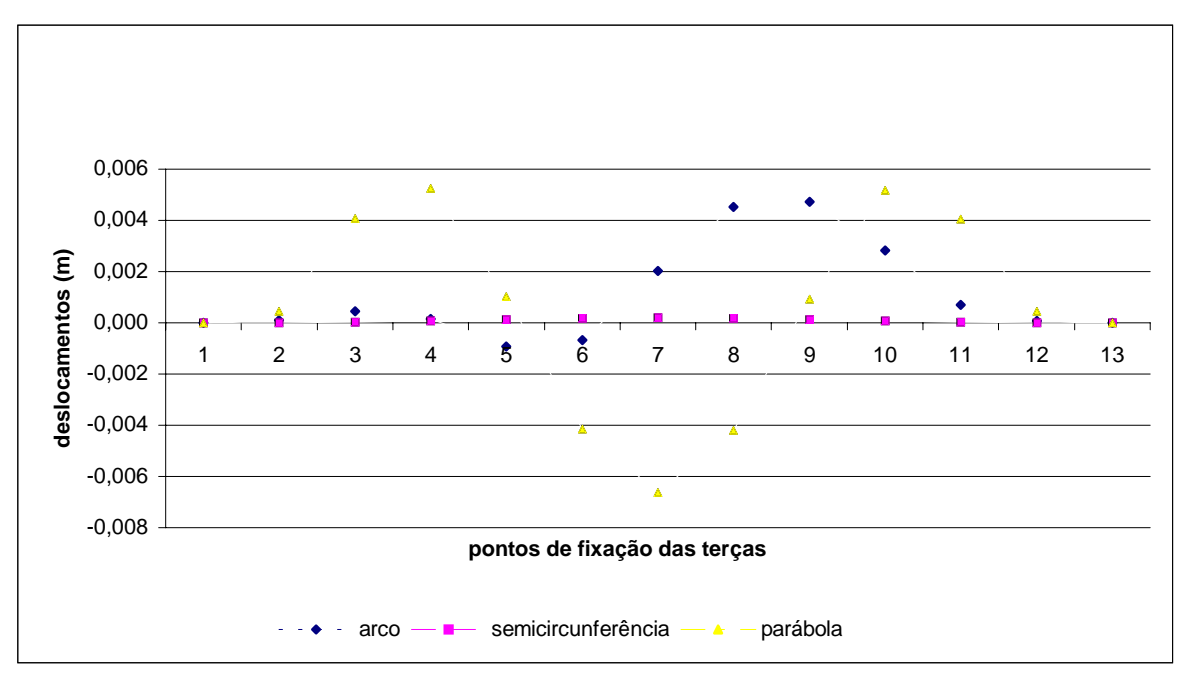

 Figura 6.74 – Deslocamentos na direção "z" para o pórtico plano contraventado. Carregamento 7.

### 6.2.3.2. Esforços atuantes

Os resultados dos esforços estão apresentados através de desenhos e gráficos. Os esforços analisados são a força normal, a força cortante, o momento fletor e o momento torçor. Os desenhos e os gráficos apresentam os resultados obtidos para os modelos que constam de um módulo (figura 6.36, 6.37 e 6.38). Os desenhos apresentados nas figuras 6.75, 6.76 e 6.77 são referentes aos esforços atuantes no pórtico espacial, no pórtico plano e no pórtico plano contraventado, respectivamente, para o caso do arco em semicircunferência. Os desenhos apresentados nas figuras 6.78, 6.79 e 6.80 são referentes aos esforços atuantes no pórtico espacial, no pórtico plano e no pórtico plano contraventado, respectivamente, para o caso do arco em parábola. Todos os esforços representados nos desenhos são resultantes da combinação de cargas 1 (item 6.1.2.3).

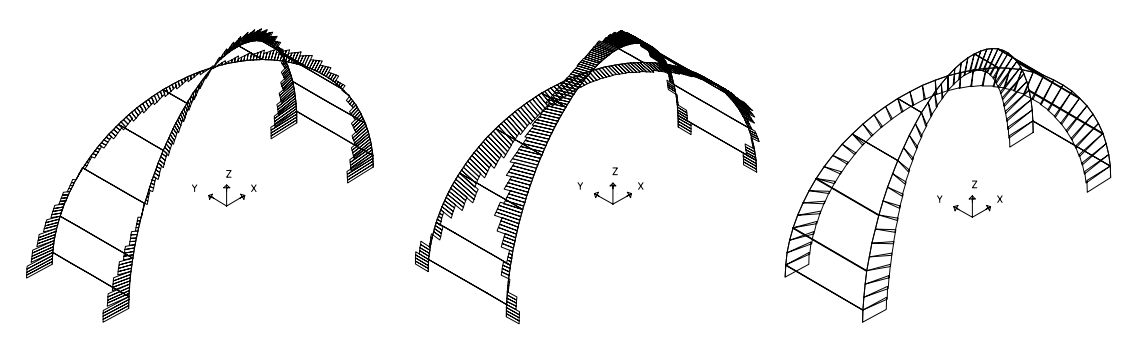

força cortante – plano x-z força cortante – plano y-z força normal

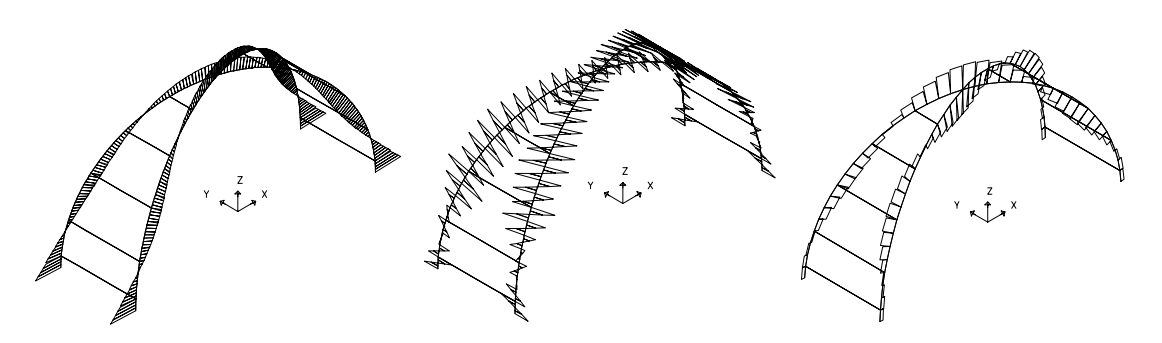

momento fletor – plano x-z momento fletor – plano y-z momento torçor

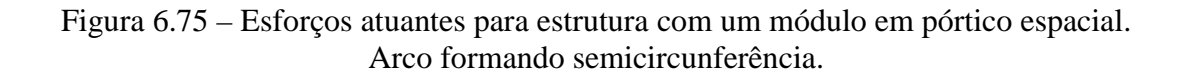

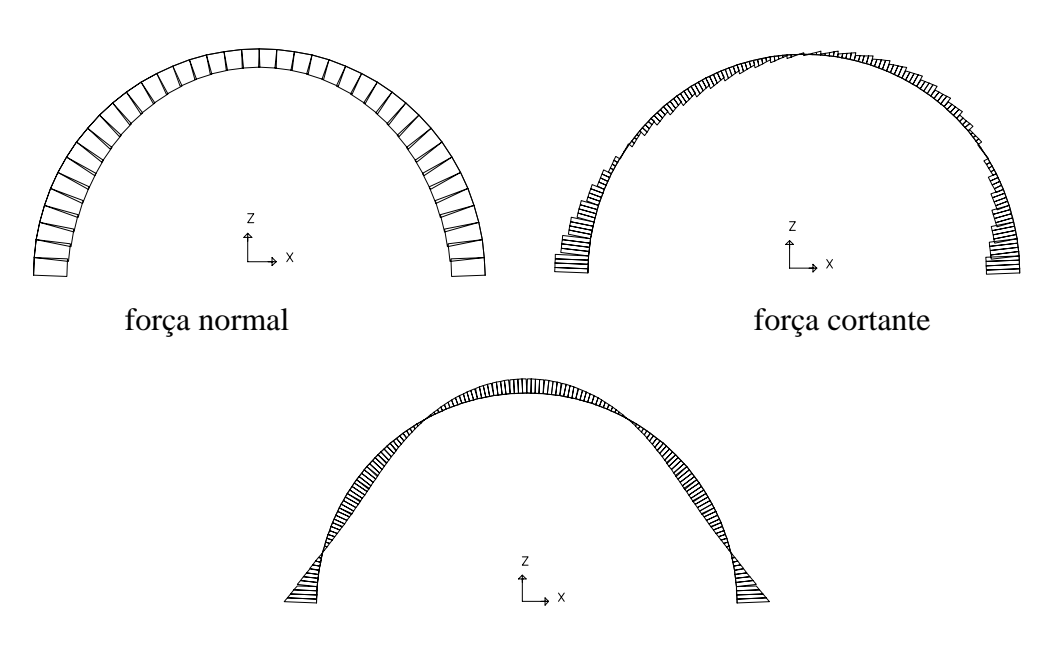

momento fletor

Figura 6.76 – Esforços atuantes para estrutura com um módulo em pórtico plano. Arco formando semicircunferência.

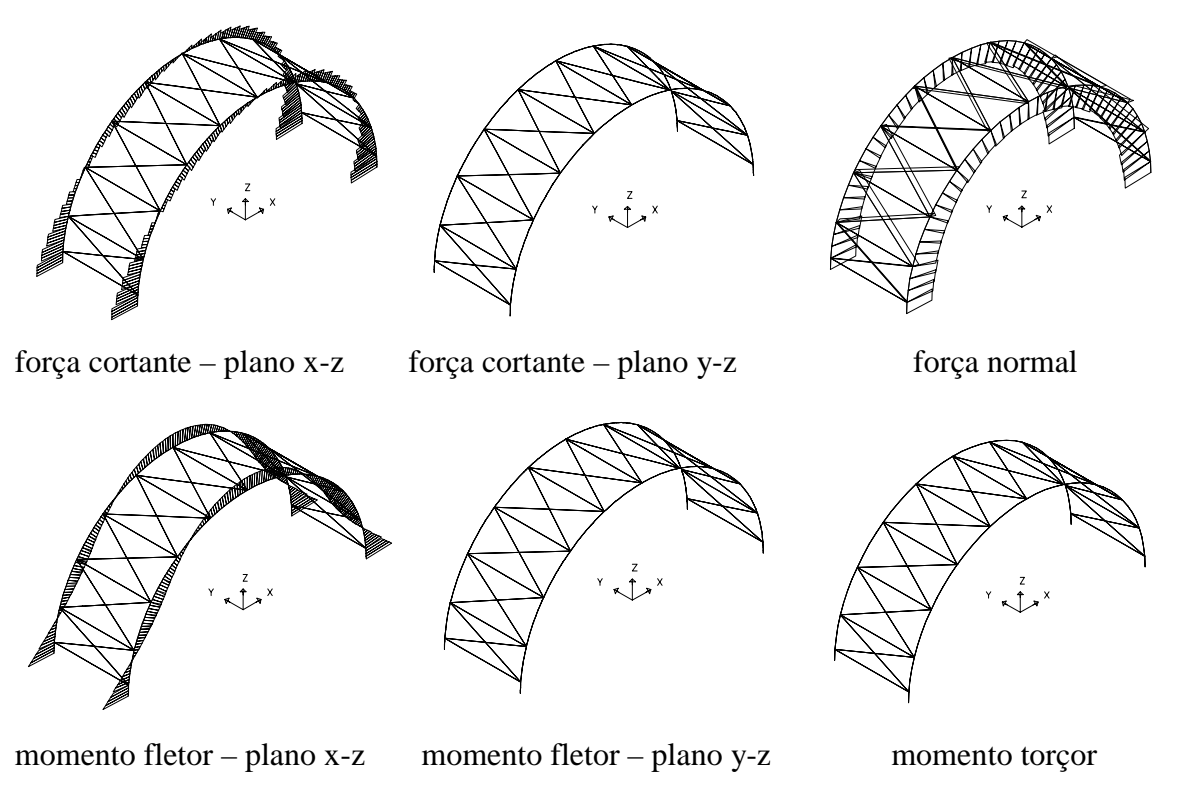

Figura 6.77 – Esforços atuantes para estrutura com um módulo em pórtico plano contraventado. Arco formando semicircunferência.

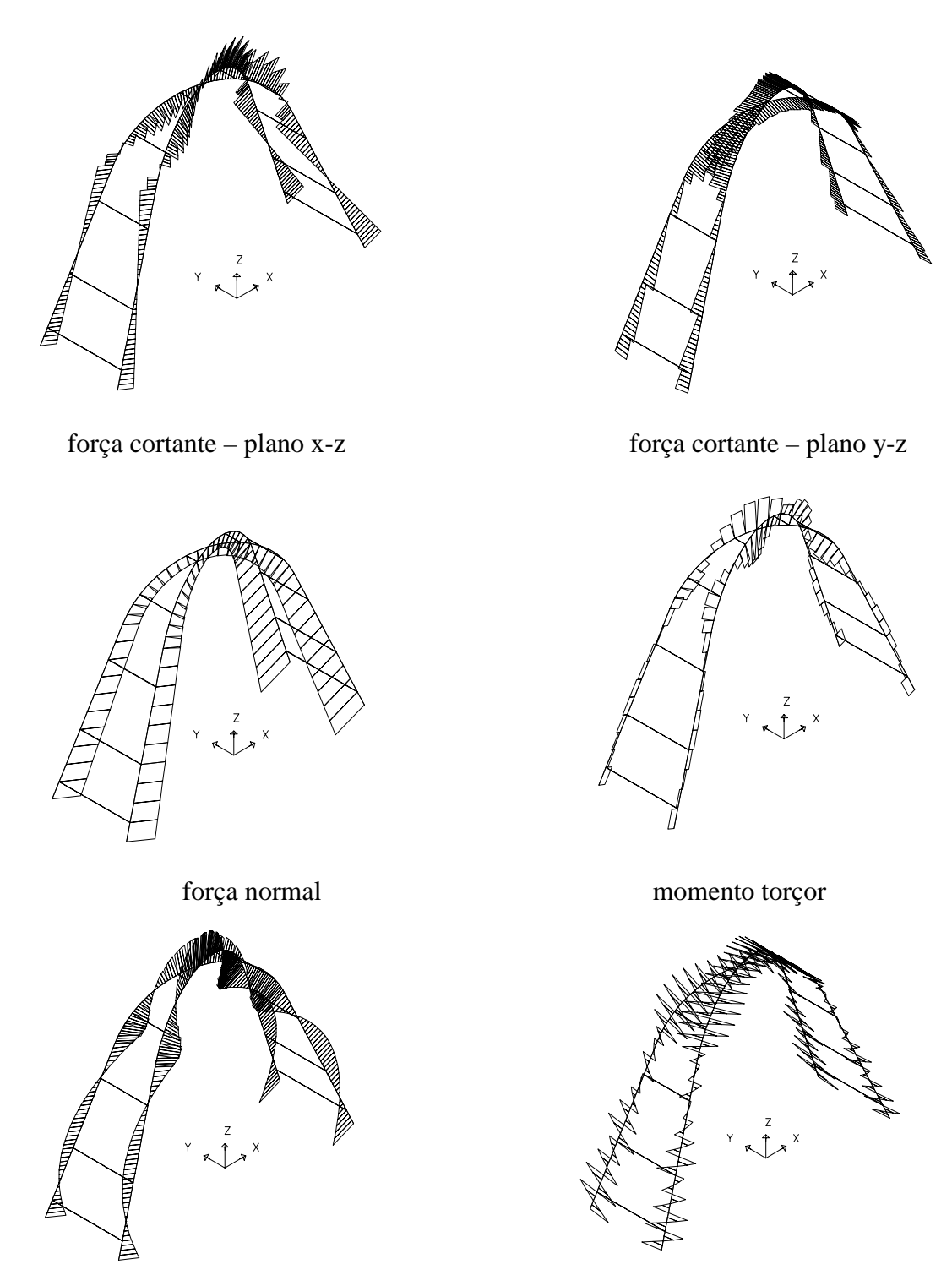

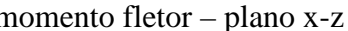

momento fletor – plano x-z momento fletor – plano y-z

Figura 6.78 – Esforços atuantes para estrutura com um módulo em pórtico espacial. Arco formando parábola.

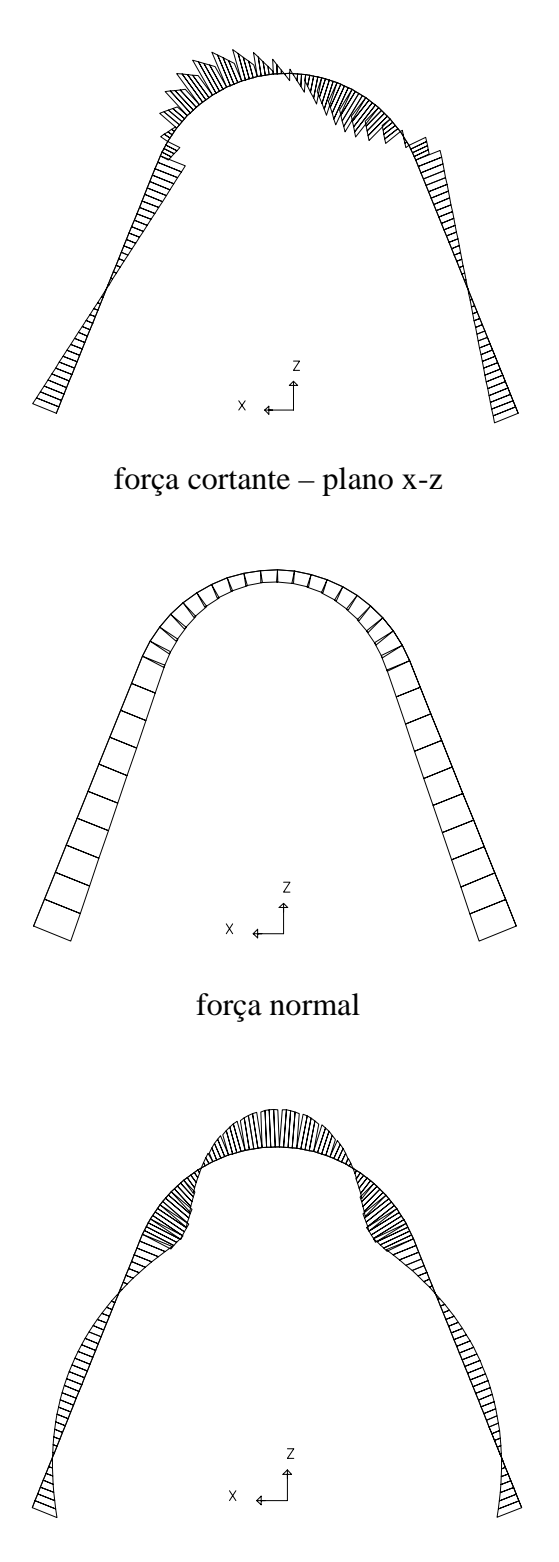

momento fletor – plano x-z

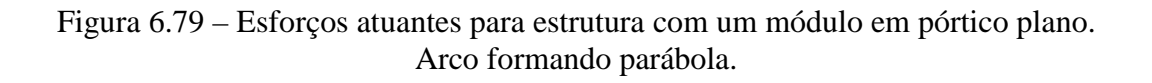

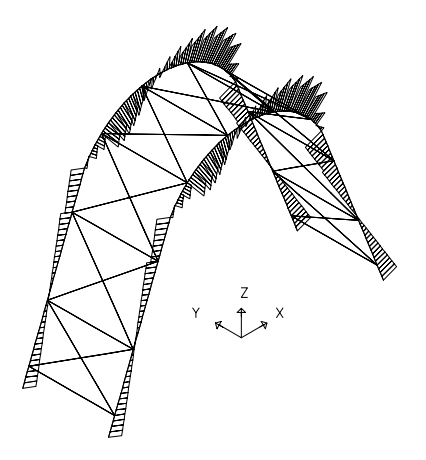

força cortante – plano x-z força cortante – plano y-z

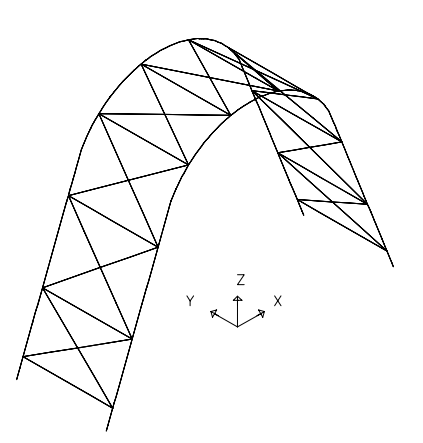

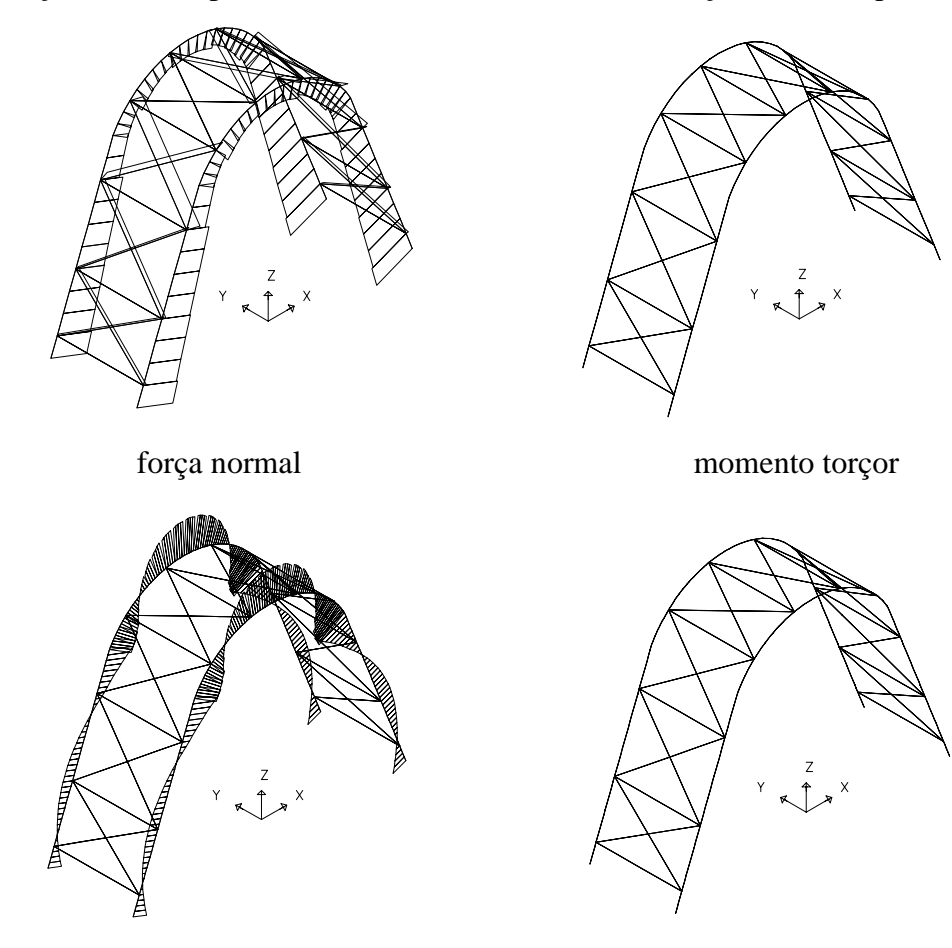

momento fletor – plano x-z momento fletor – plano y-z

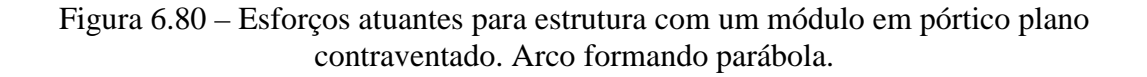

A seguir são apresentados os gráficos para os esforços resultantes nos três tipos de curvatura considerando-se um módulo. Começando com o pórtico espacial, os gráficos dos esforços foram elaborados identificando-se para cada esforço a combinação de cargas onde ocorreu o maior valor. Em todos eles estão representados os valores para os três modelos e também os dois arcos do pórtico espacial. Os pontos de 1 a 11 representam um arco e os pontos de 12 a 22 representam o outro, para um mesmo modelo. Para o primeiro arco, os pontos 1 e 11 representam os vínculos de extremidades e, por sua vez, os pontos 12 e 22 representam os vínculos de extremidades do segundo arco. Os esforços estão apresentados nos plano x-z e no plano y-z (figuras 6.81 a 6.88).

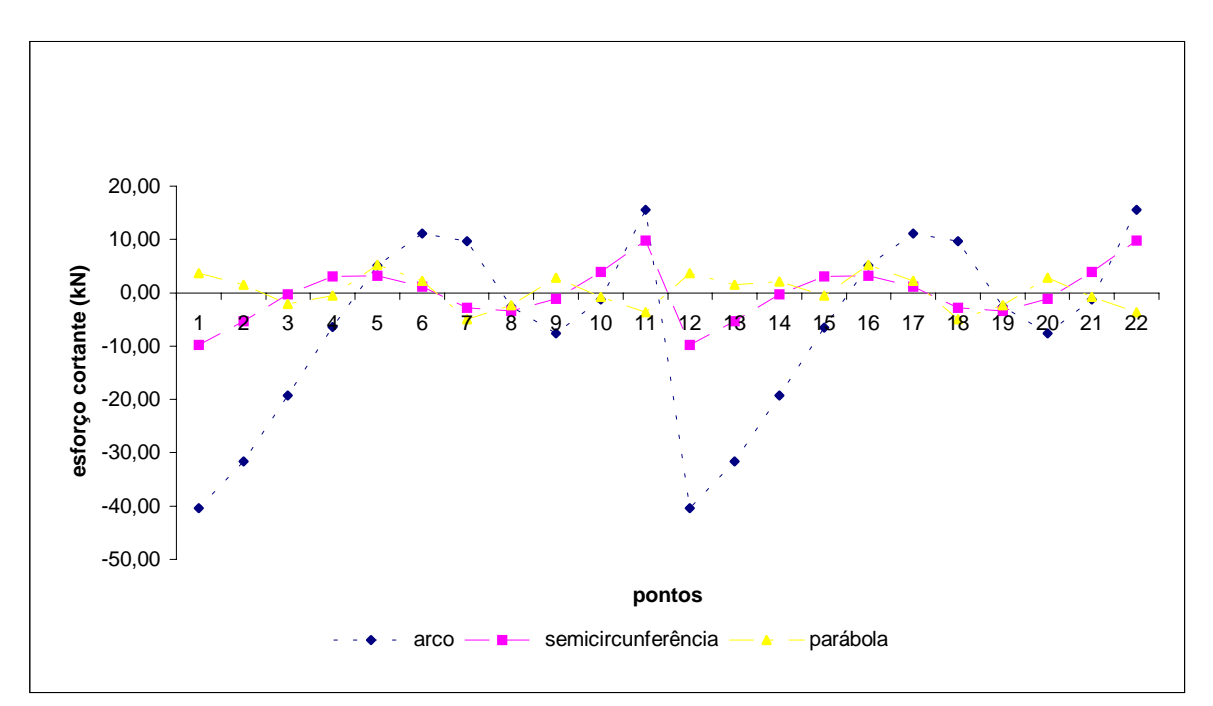

Figura 6.81 – Variação do esforço cortante no plano x-z – pórtico espacial. Combinação de cargas 1.

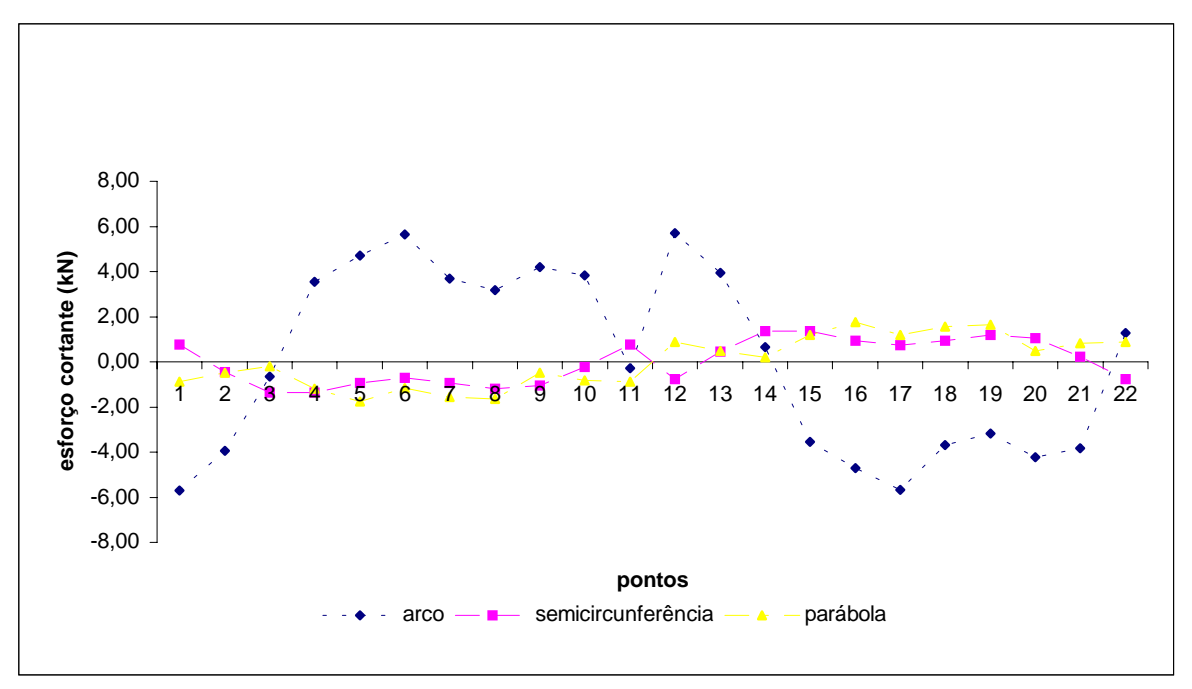

Figura 6.82 – Variação do esforço cortante no plano y-z – pórtico espacial. Combinação de cargas 1.

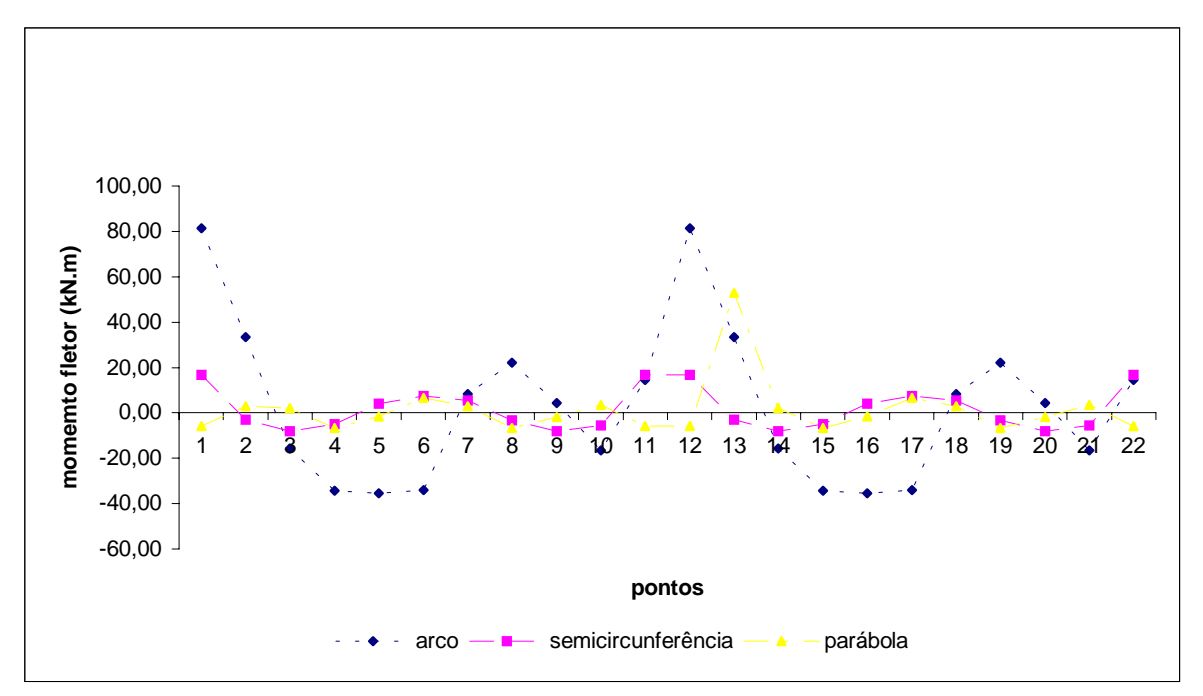

Figura 6.83 – Variação do momento fletor no plano x-z – pórtico espacial. Combinação de cargas 1.

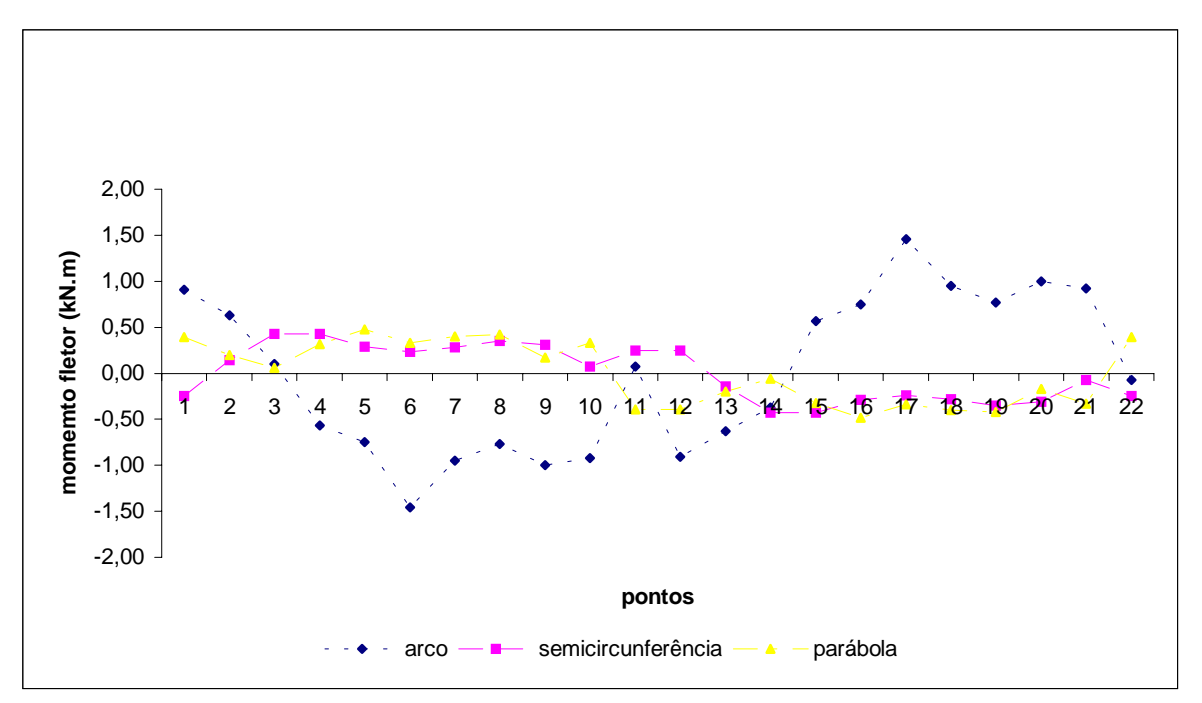

Figura 6.84 – Variação do momento fletor no plano y-z – pórtico espacial. Combinação de cargas 1.

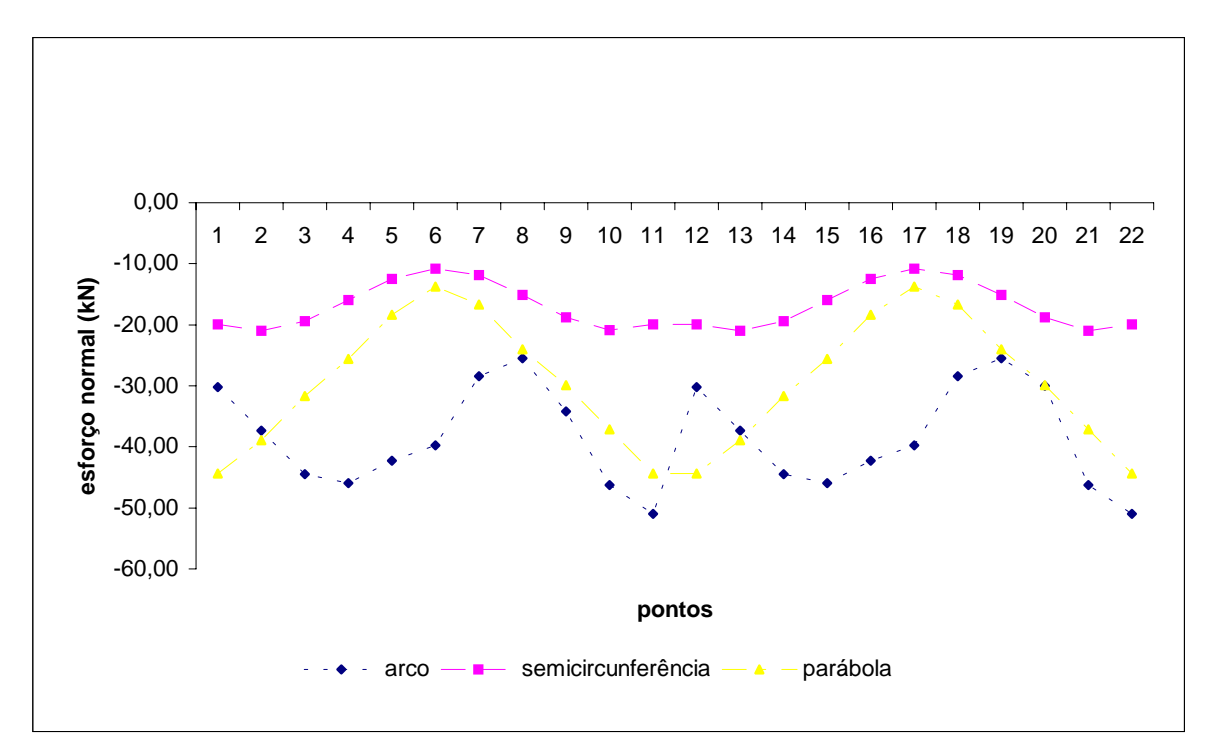

Figura 6.85 – Variação do esforço normal – pórtico espacial. Combinação de cargas 1.

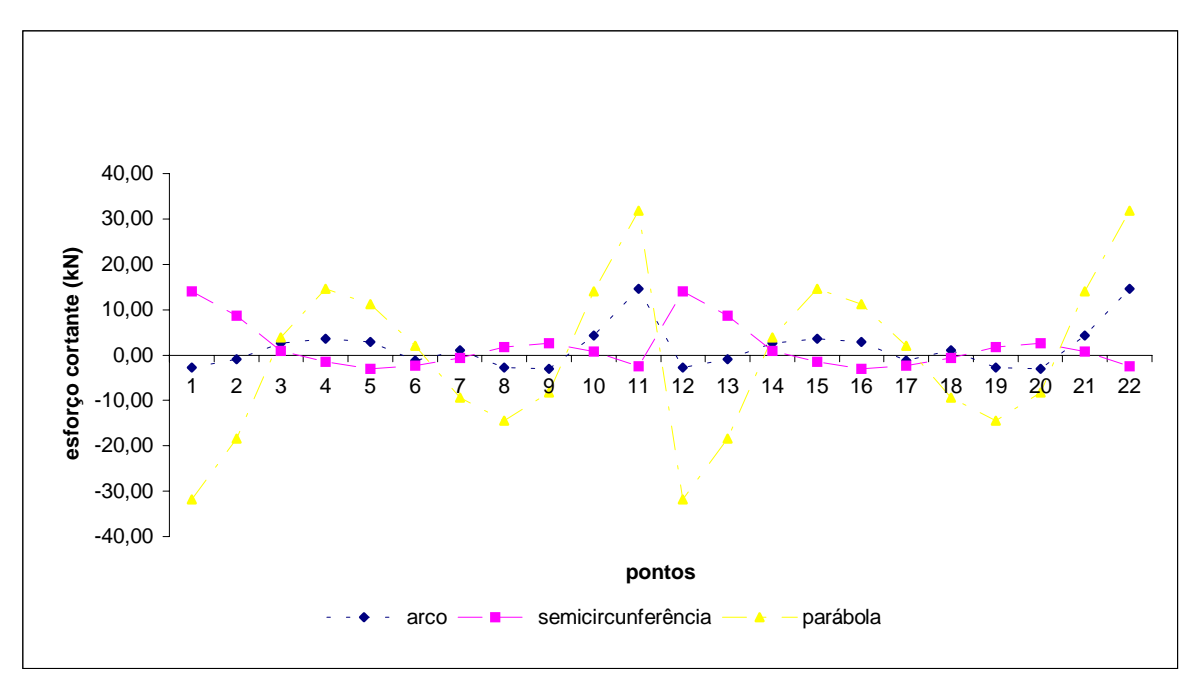

Figura 6.86– Variação do esforço cortante no plano x-z – pórtico espacial. Combinação de cargas 6.

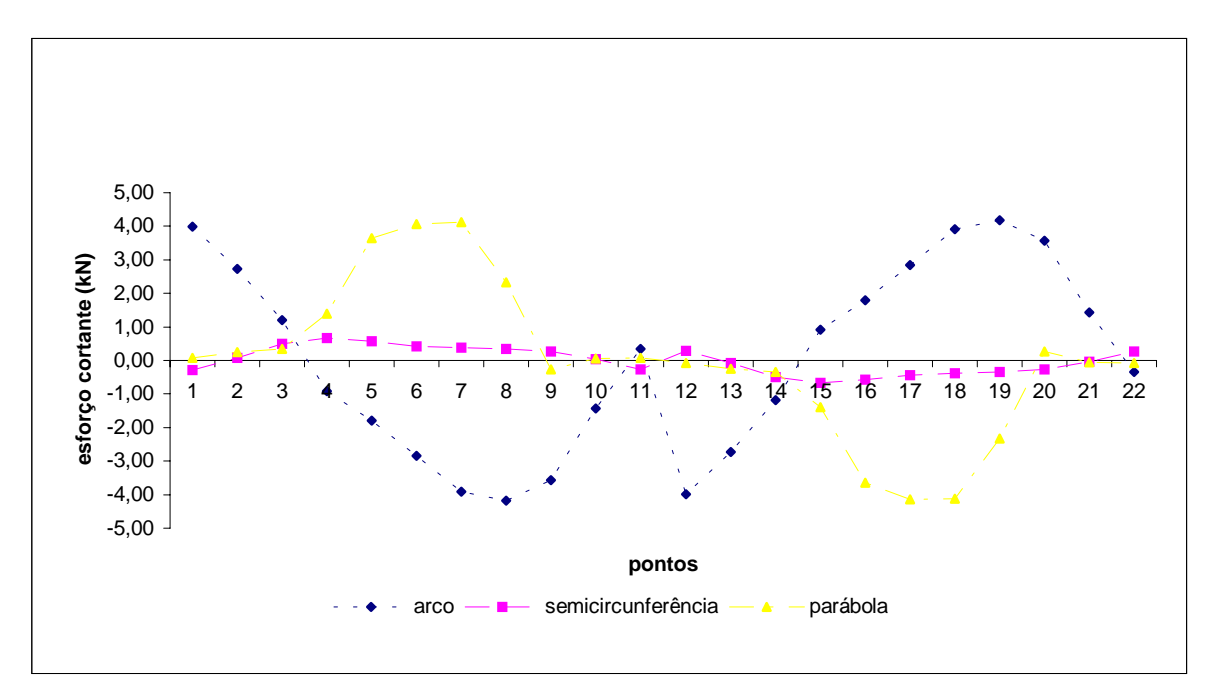

Figura 6.87 – Variação do esforço cortante no plano y-z – pórtico espacial. Combinação de cargas 6.

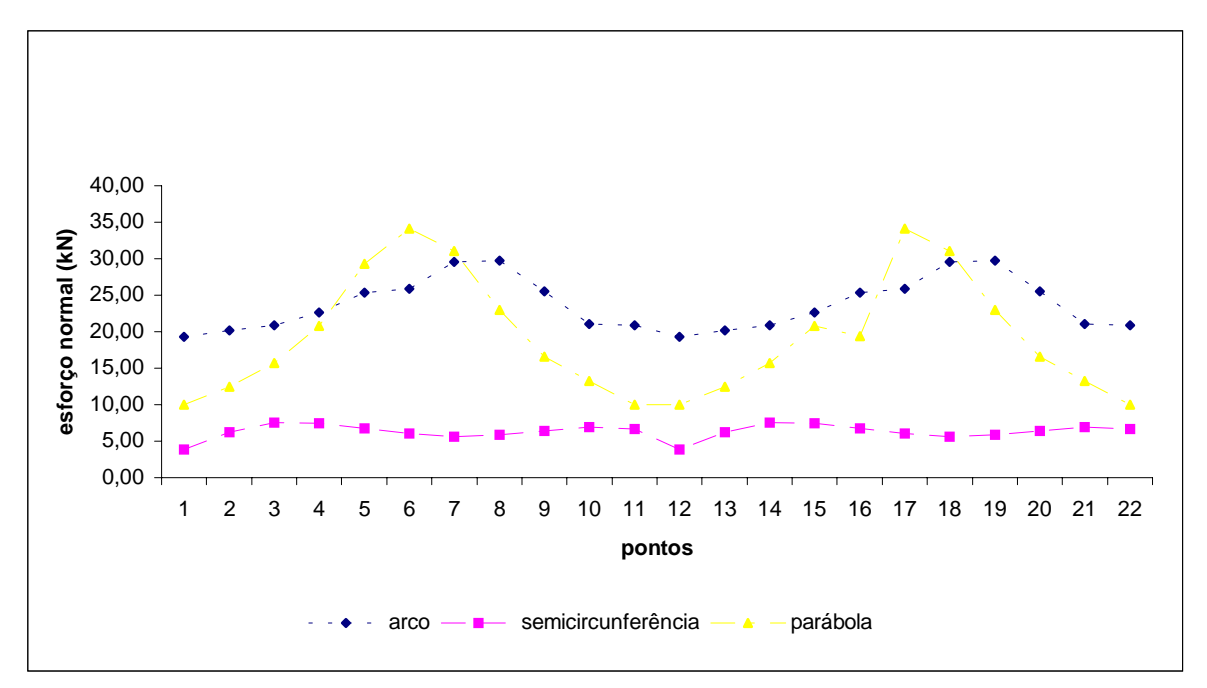

Figura 6.88 – Variação do esforço normal – pórtico espacial. Combinação de cargas 6.

Para o pórtico plano foram identificadas as combinações de carregamento onde se evidenciaram os maiores valores para os esforços:

1) esforço normal: a) Arco ARD – combinação de cargas 1; b) Semicírculo – combinação de cargas 1; c) Parábola – combinação de cargas 1.

2) esforço cortante e momento fletor: a) Arco ARD – combinação de cargas 1; b) Semicírculo – combinação de cargas 1; c) Parábola – combinação de cargas 6.

Os gráficos dos esforços foram elaborados identificando-se para cada esforço a combinação de cargas onde ocorreu o maior valor. Em todos eles estão representados os valores para os três modelos. Os pontos 1 e 11 representam os vínculos de extremidades do arco, sendo que os esforços estão apresentados no plano x-z (figuras 6.89, 6.90 e 6.91).

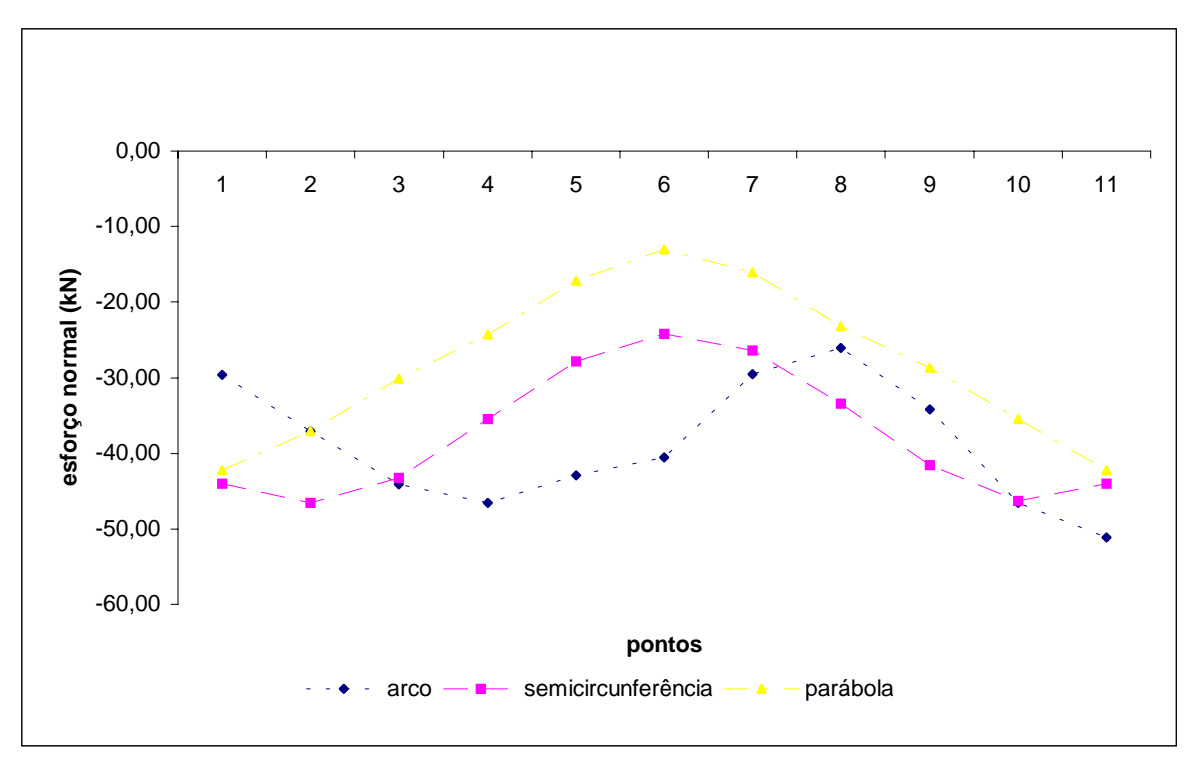

Figura 6.89 – Variação do esforço normal para o pórtico plano.

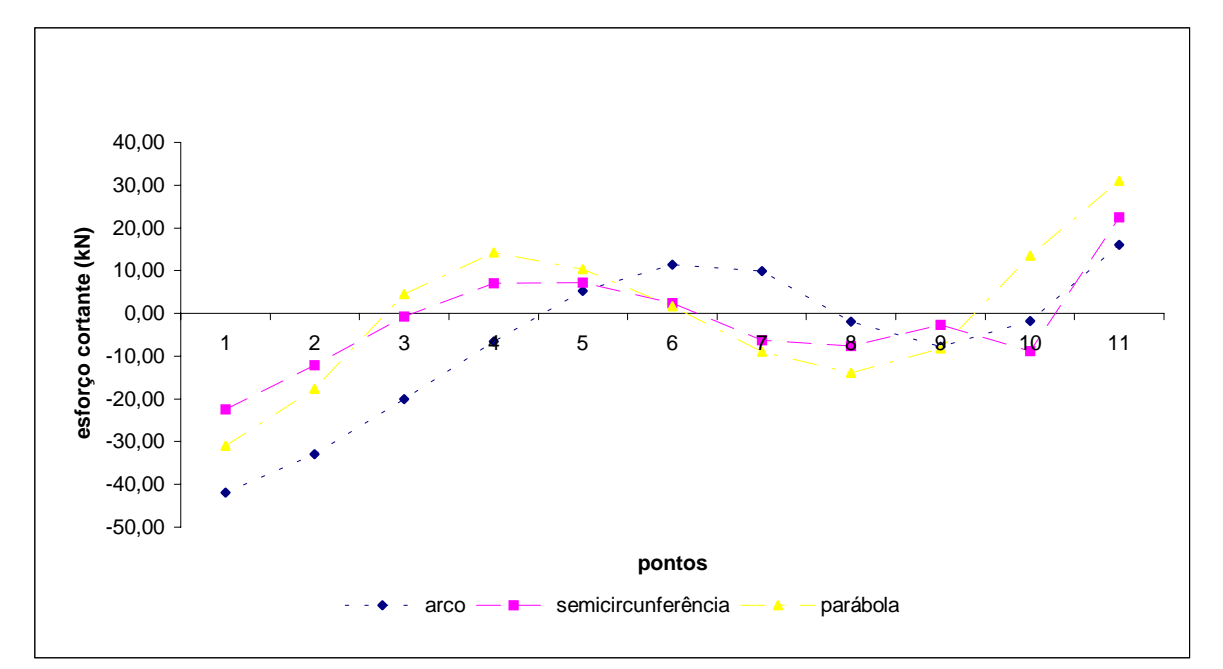

Figura 6.90 – Variação do esforço cortante para o pórtico plano.
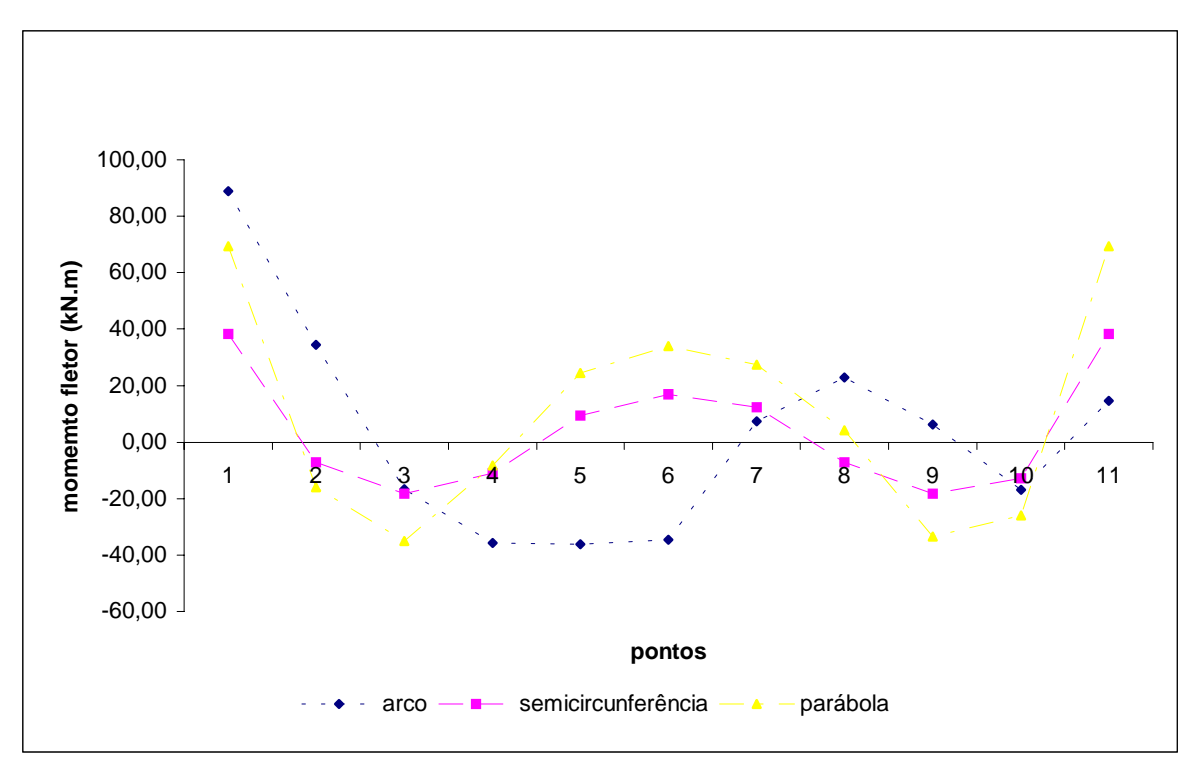

Figura 6.91 – Variação do momento fletor para o pórtico plano.

Evidenciados as combinações de cargas onde ocorreram os maiores esforços para os três modelos, foram elaborados gráficos para cada um deles. Cada gráfico possui as curvaturas dos três modelos em cada combinação de cargas (combinação de cargas 1 e 6), podendo-se comparar as três situações sob o mesmo parâmetro de carregamento. Os pontos 1 e 11 representam os vínculos de extremidade do arco (figuras 6.92, 6.93, 6.94 e 6.95).

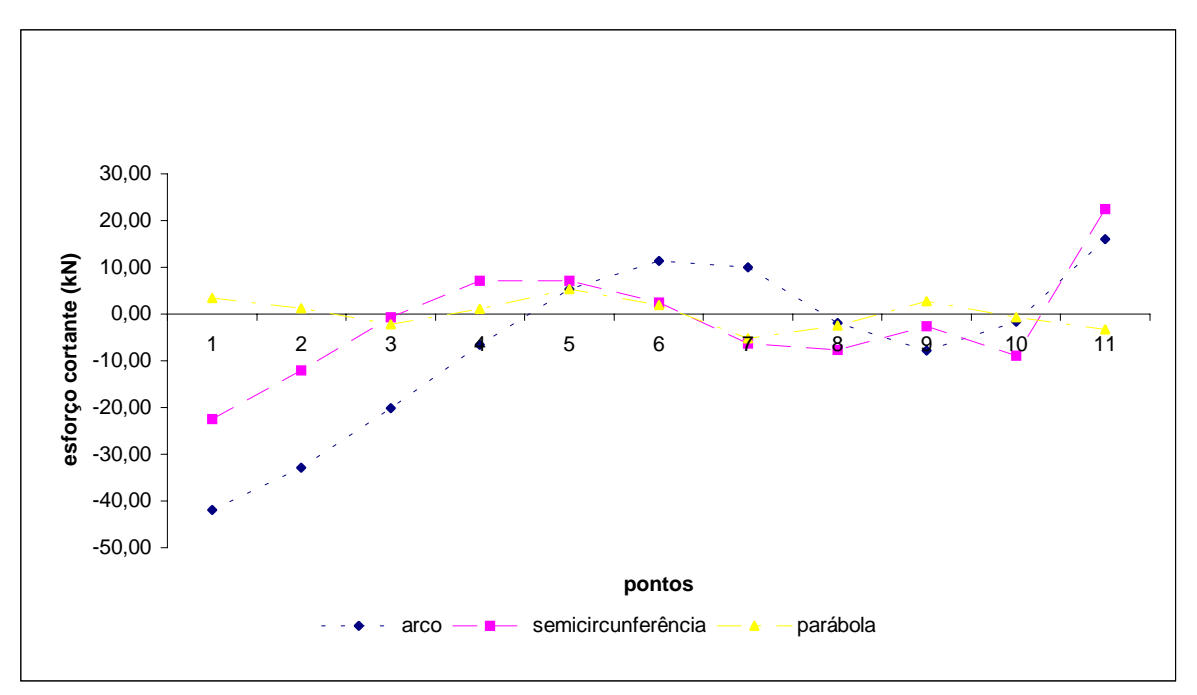

Figura 6.92 – Variação do esforço cortante para o pórtico plano. Combinação de cargas 1.

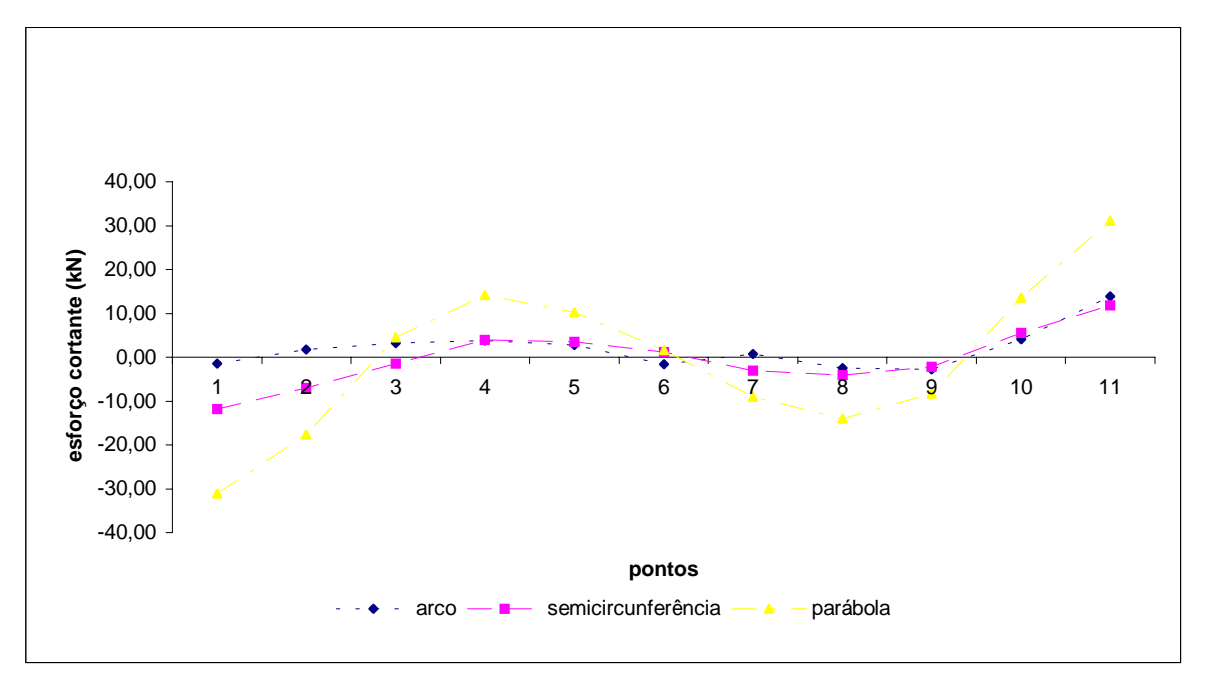

Figura 6.93 – Variação do esforço cortante para o pórtico plano. Combinação de cargas 6.

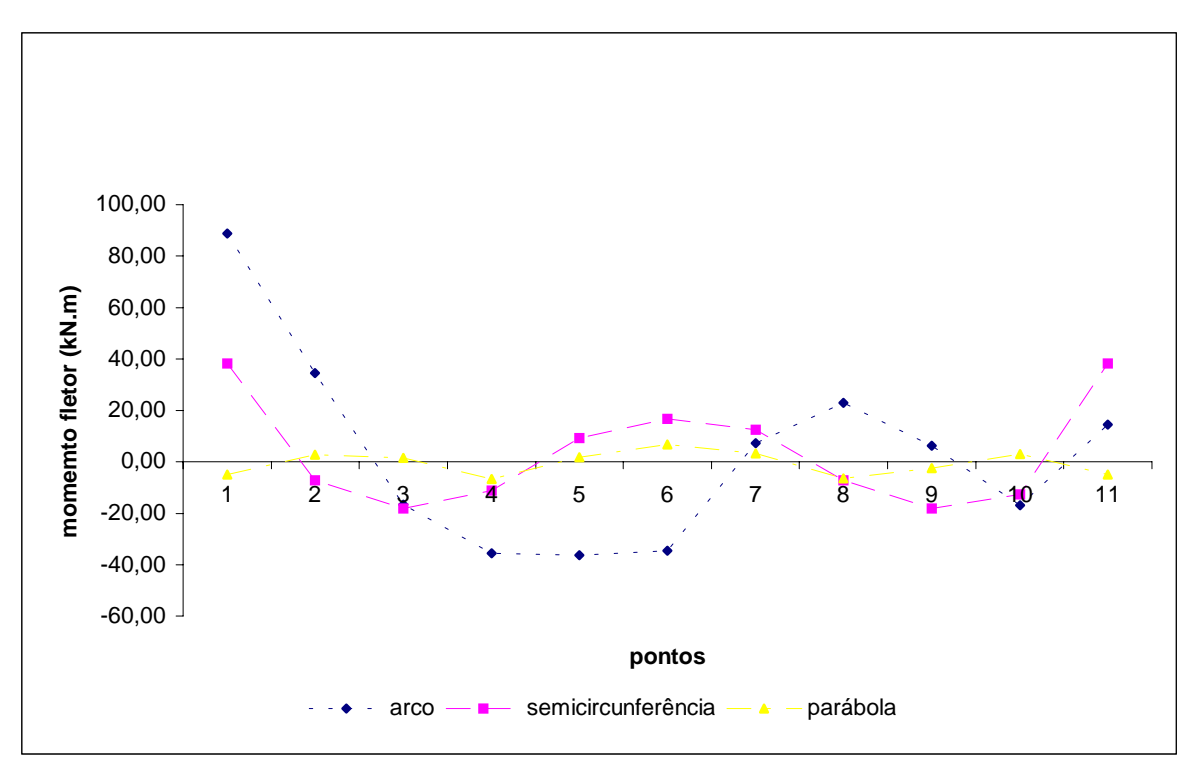

Figura 6.94 – Variação do momento fletor para o pórtico plano. Combinação de cargas 1.

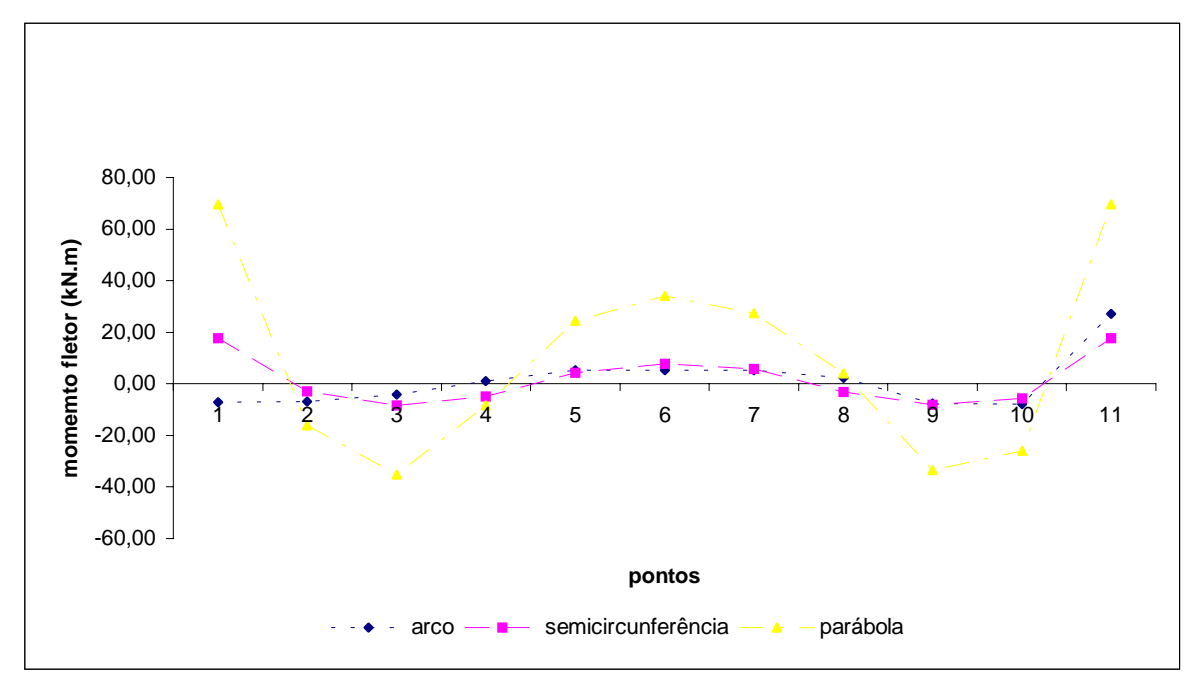

Figura 6.95 – Variação do momento fletor para o pórtico plano. Combinação de cargas 6.

Para o pórtico plano contraventado, a seguir, tem-se as combinações de cargas onde se evidenciaram os maiores valores para cada esforço:

1) esforço normal: a) Arco ARD – combinação de cargas 1; b) Semicircunferência – combinação de cargas 1; c) Parábola – combinação de cargas 1.

2) esforço cortante e momento fletor: a) Arco ARD – combinação de cargas 1; b) Semicircunferência – combinação de cargas 1; c) Parábola – combinação de cargas 6.

Os gráficos dos esforços foram elaborados identificando-se a combinação de cargas onde ocorreu o maior valor para cada esforço. Em todos eles estão representados os valores para os três modelos. Os pontos 1 e 11 representam os vínculos de extremidades do arco, sendo que os esforços estão apresentados no plano x-z (figuras 6.96, 6.97 e 6.98) .

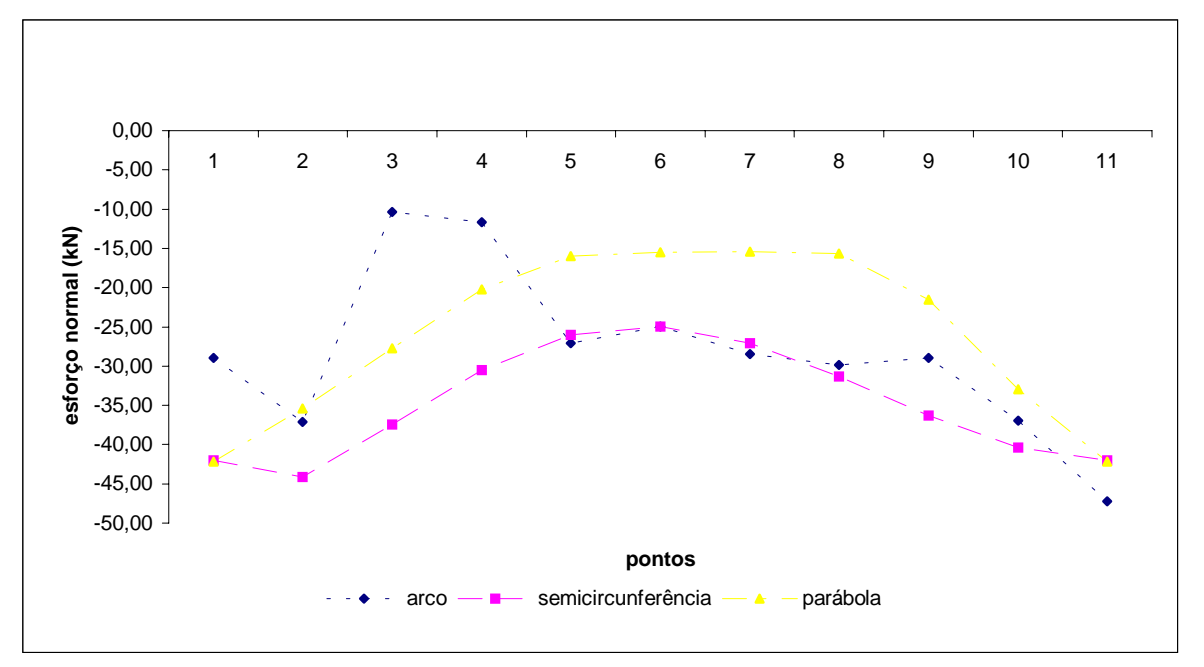

Figura 6.96 – Variação do esforço normal para o pórtico plano contraventado.

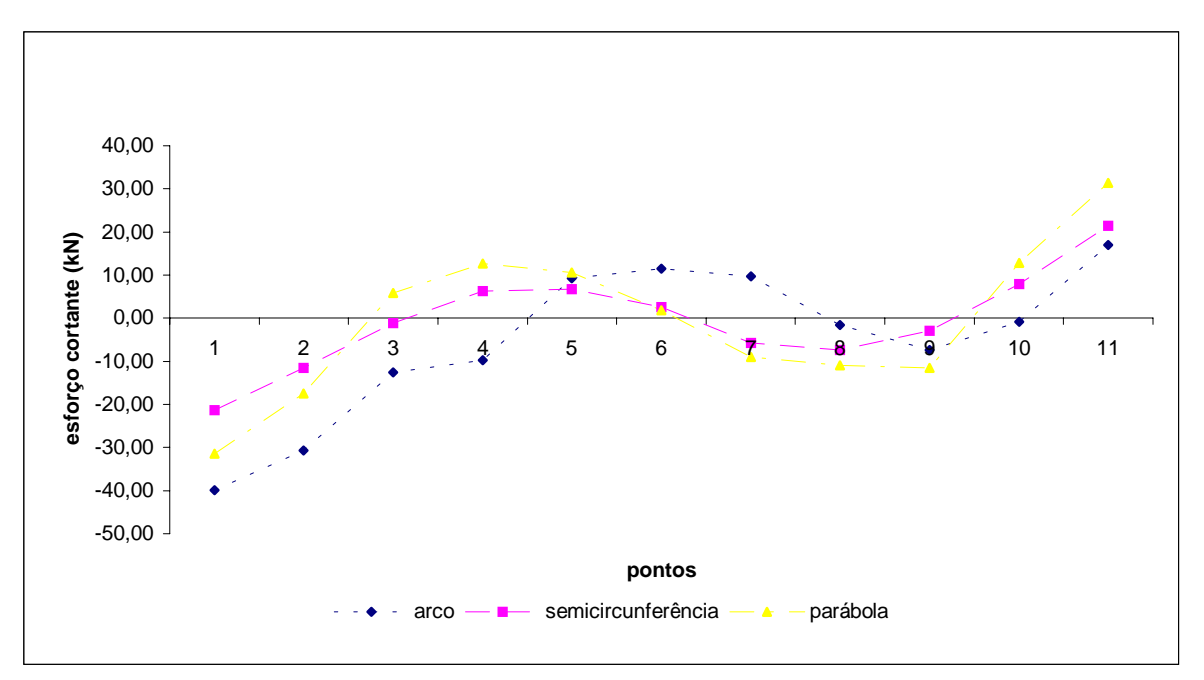

Figura 6.97 – Variação do esforço cortante para o pórtico plano contraventado.

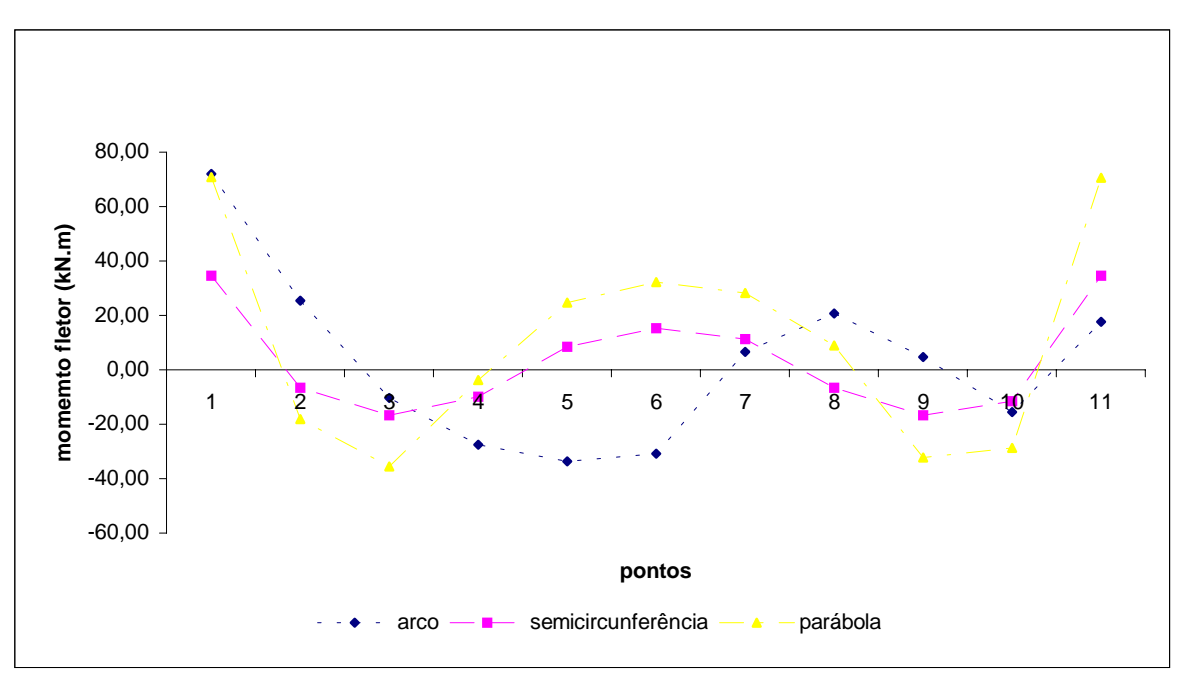

Figura 6.98 – Variação do momento fletor para o pórtico plano contraventado.

Depois de evidenciados os maiores valores para os esforços nos três modelos elaboraramse gráficos para cada um deles. Cada gráfico possui as curvaturas dos três modelos em cada combinação de cargas (combinação de cargas 1 e 6), podendo-se comparar as três

situações sob o mesmo parâmetro de carregamento. Os pontos 1 e 11 representam os vínculos de extremidade do arco (figuras 6.99, 6.100, 6.101 e 6.102).

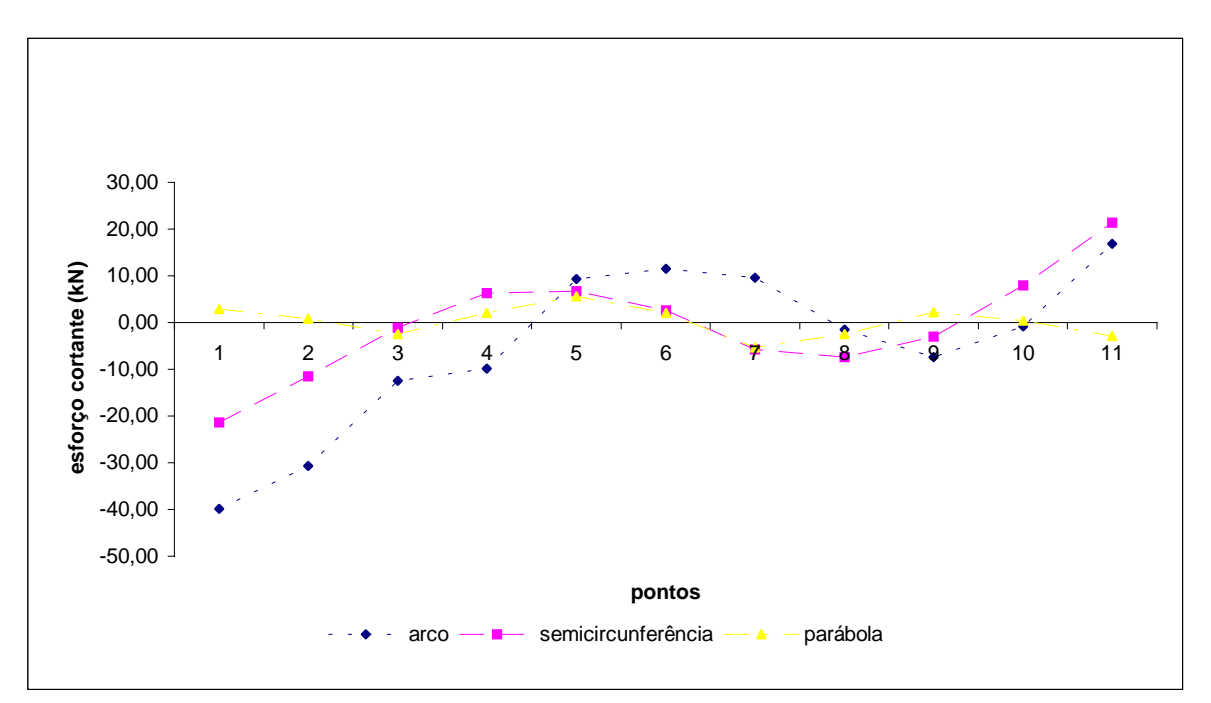

Figura 6.99 – Variação do esforço cortante para o pórtico plano contraventado. Combinação de cargas 1.

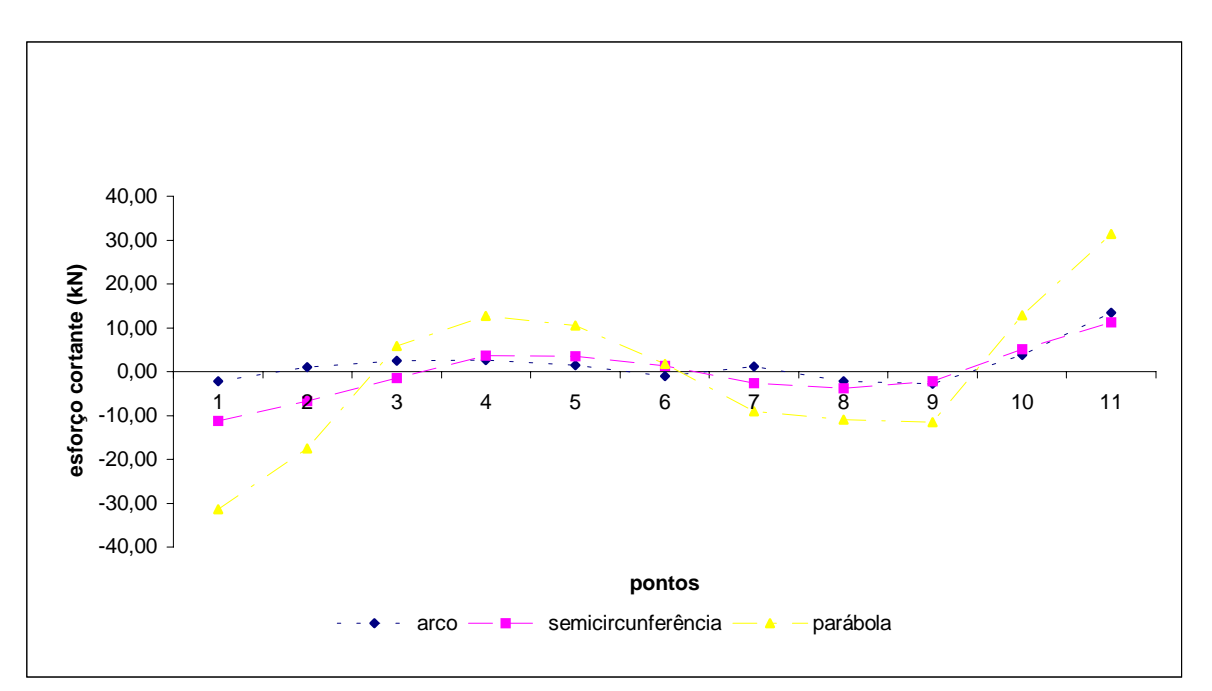

Figura 6.100 – Variação do esforço cortante para o pórtico plano contraventado. Combinação de cargas 6.

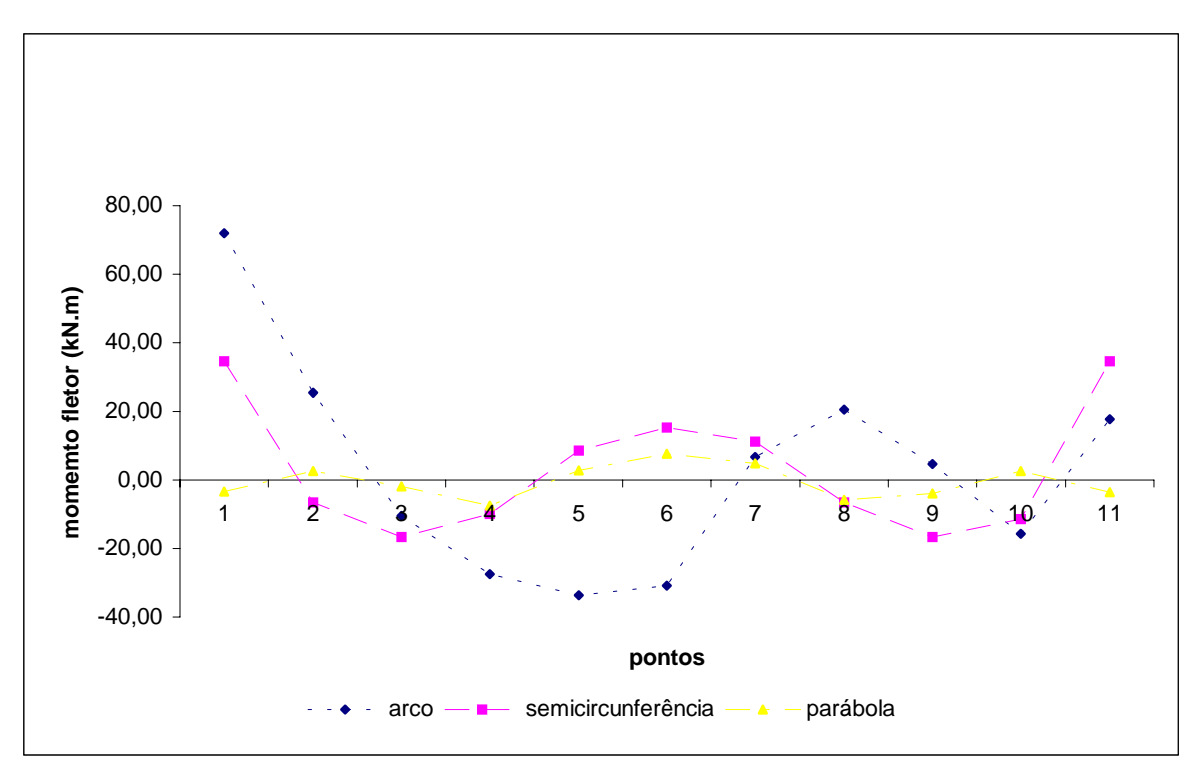

Figura 6.101 – Variação do momento fletor para o pórtico plano contraventado. Combinação de cargas 1.

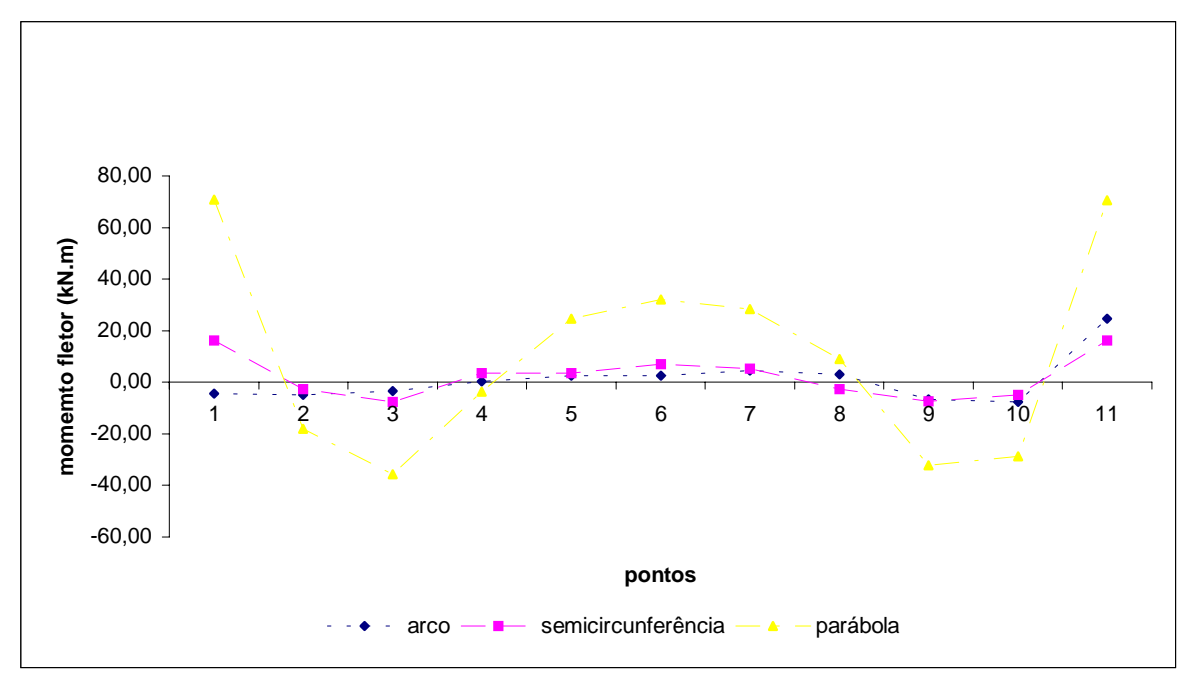

Figura 6.102 – Variação do momento fletor para o pórtico plano contraventado. Combinação de cargas 6.

#### 6.2.4. Conclusões

Nesta segunda etapa da pesquisa avaliou-se a eficiência da curvatura adotada na estrutura. Esta avaliação realizou-se através dos comparativos entre os três sistemas estruturais – pórtico espacial, pórtico plano e pórtico plano contraventado – valendo-se de três tipos de curvaturas diferentes – o arco proposto, a semicircunferência e a parábola. Posteriormente, avaliaram-se mais quatro modelos estruturais (modelos 7, 8, 9 e 10), variando-se o número de módulos agrupados para o modelo com arco em semicircunferência e para o modelo com arco em parábola.

Os resultados obtidos para os deslocamentos, nos seus valores máximos, estão apresentados na tabela 6.15. Para o arco proposto, nos três tipos de pórticos, os maiores deslocamentos ocorrem quando é aplicado o carregamento 5 na estrutura. Ou seja, a estrutura sofre maior deformação, tanto na direção "x" quanto na direção "z", quando o vento atua no sentido transversal, aplicado no lado da curvatura onde ocorre o menor raio, e com coeficiente de pressão interna igual a + 0,20.

Estudando-se o arco em semicircunferência, os resultados obtidos foram diferentes para cada pórtico. Analisando-se o pórtico espacial, este obteve uma maior deformação quando aplicado o carregamento 6 na estrutura. Este carregamento corresponde ao vento atuando no sentido transversal e com coeficiente de pressão interna igual a – 0,3. Este resultado foi obtido para deformações na direção "x" e também na direção "z". Com relação ao pórtico plano, os maiores deslocamentos ocorreram quando aplicados os carregamentos 1 e 6. Na direção "x", os maiores valores encontrados são devido ao carregamento 6, com o vento atuando no sentido transversal como descrito anteriormente. Na direção "z", o carregamento 1, correspondente à carga permanente, foi responsável por uma maior deformação na estrutura. Os resultados obtidos para o pórtico plano, com relação aos carregamentos onde se evidenciaram os maiores valores dos deslocamentos, também ocorreram para o pórtico plano contraventado. Este teve na aplicação dos carregamentos 1 e 6 as maiores deformações. Na direção "x", em função do carregamento 6, e na direção "z", em função do carregamento 1.

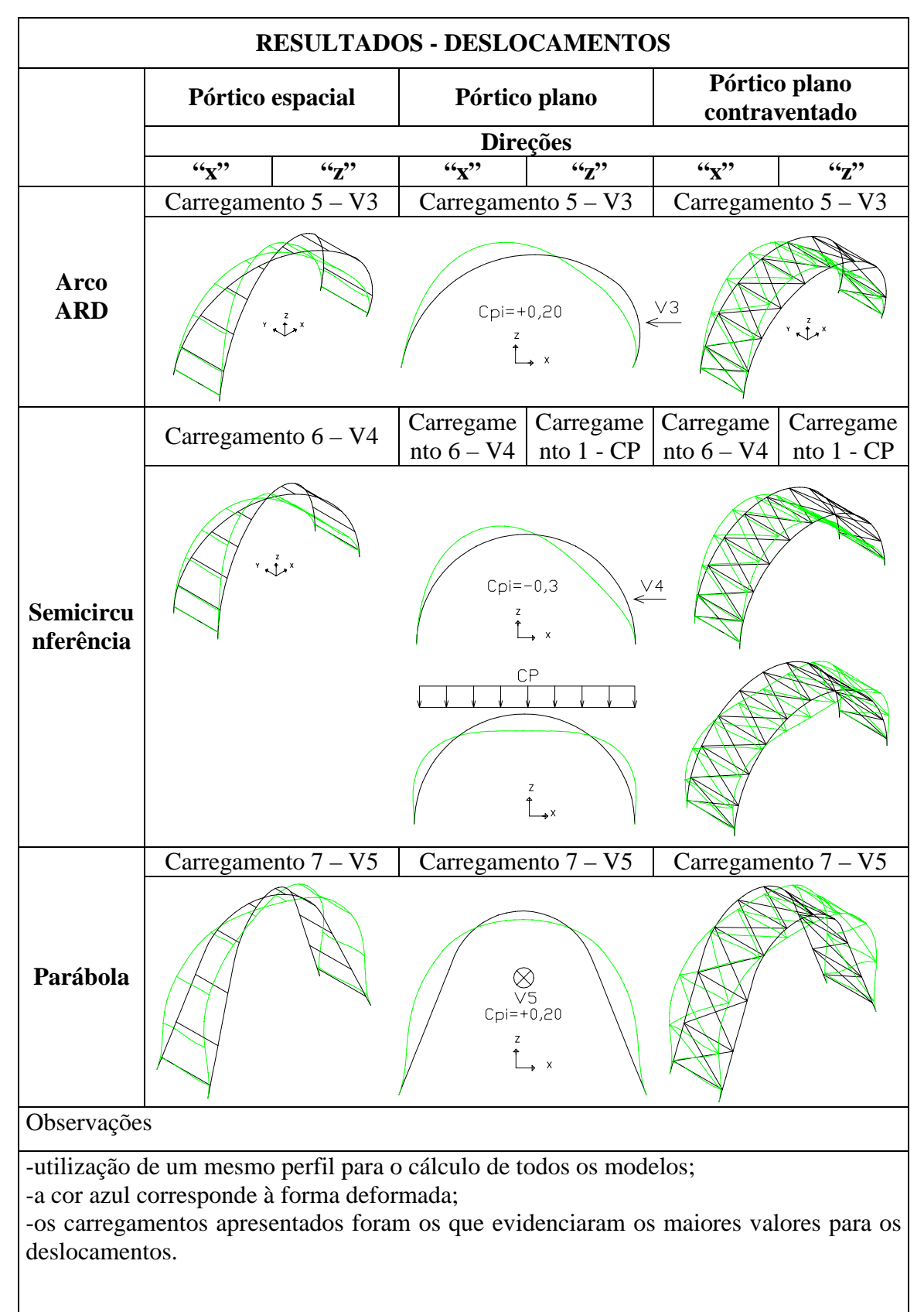

Tabela 6.15 – Resultados dos deslocamentos.

Avaliando-se o arco em parábola, os resultados dos deslocamentos em seus valores máximos, foram devido à aplicação do carregamento 7 na estrutura. Este carregamento corresponde ao vento atuando no sentido longitudinal com coeficiente de pressão interna igual a + 0,20. Este resultado ocorreu para os três tipos de pórtico – espacial, plano e plano contraventado – tanto na direção "x" quanto na direção "z".

Considerando-se os valores dos resultados dos deslocamentos para os três tipos de arcos, apresentados nos gráficos, verificou-se que o arco em semicircunferência obteve valores menores que o arco proposto e o arco em parábola. Estes resultados, porém, não inibem a utilização dos outros dois arcos pois em todos os três modelos os valores máximos encontrados estão abaixo dos valores limites permitidos segundo a Norma NBR 8800 (1986), utilizando-se o mesmo perfil.

Um fator importante e que define a utilização de cada tipo de curvatura são as necessidades de projeto, principalmente com relação ao pé-direito exigido. Na figura 6.103 evidencia-se mais claramente esta situação. Sobrepondo-se as curvaturas e comparando-se separadamente o arco proposto com a semicircunferência e com a parábola observa-se esta diferença. A semicircunferência sendo simétrica na sua curvatura possui a mesma situação de altura nos dois lados. Já o arco proposto apresenta, de um lado, a alternativa de melhor aproveitamento do pé-direito se o projeto assim o exigir. A parábola, também com simetria na sua curvatura, apresenta características diferentes. Com um pédireito bem maior que os outros dois modelos, o arco em parábola é capaz de atender às outras necessidades de projeto. Comparando-se a parábola com o arco proposto, no lado em que a curvatura possui um raio menor, existe de fato, um aproveitamento bem melhor do pé-direito utilizando-se a curvatura proposta.

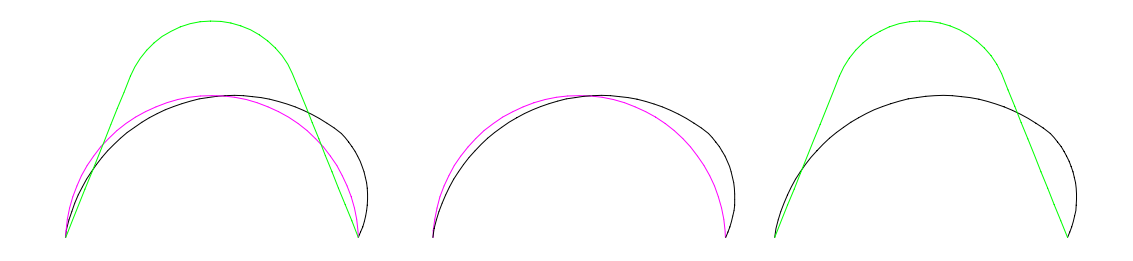

Figura 6.103 – Sobreposição das curvaturas.

Da mesma forma que se calculou o peso da estrutura para os diversos modelos, no item anterior, também nesta etapa, comparou-se o peso das estruturas nos modelos com um módulo em pórtico espacial para os três tipos de curvatura, e nos modelos 7, 8, 9 e 10 (tabela 6.16).

|                                         | Área total                       | Peso total                               | Peso total / $m^2$         |  |  |  |  |
|-----------------------------------------|----------------------------------|------------------------------------------|----------------------------|--|--|--|--|
|                                         |                                  | (estrutura principal)                    | (estrutura principal)      |  |  |  |  |
| Modelos com 1 módulo – pórtico espacial |                                  |                                          |                            |  |  |  |  |
| <b>Arco ARD</b>                         | $80 \text{ m}^2$                 | 41,03 kgf/m <sup>2</sup><br>3.282,73 kgf |                            |  |  |  |  |
| Semicircunferência                      | $80 \text{ m}^2$<br>3.244,14 kgf |                                          | 40,55 kgf/m <sup>2</sup>   |  |  |  |  |
| Parábola                                | $80 \text{ m}^2$                 | 3.824,22 kgf                             | 47,80 kgf/m <sup>2</sup>   |  |  |  |  |
| <b>Modelos cruzados</b>                 |                                  |                                          |                            |  |  |  |  |
| $\mathbf{1}$                            | $400 \text{ m}^2$                | 9.848,20 kgf                             | 24,62 kgf/m <sup>2</sup>   |  |  |  |  |
| $\overline{2}$                          | $880 \text{ m}^2$                | 19.696,40 kgf                            | 22,38 kgf/m <sup>2</sup>   |  |  |  |  |
| 7                                       | $400 \text{ m}^2$                | 9.732,42 kgf                             | 24,33 kgf/m <sup>2</sup>   |  |  |  |  |
| 8                                       | $880 \text{ m}^2$                | 19.464,84 kgf                            | 22,12 kgf/m <sup>2</sup>   |  |  |  |  |
| 9                                       | $400 \text{ m}^2$                | 11.472,68 kgf                            | 28,68 kgf/m <sup>2</sup>   |  |  |  |  |
| 10                                      | $880 \text{ m}^2$                | 22.945,36 kgf                            | $26,07$ kgf/m <sup>2</sup> |  |  |  |  |
| Abcorvocãos.                            |                                  |                                          |                            |  |  |  |  |

Tabela 6.16 –– Relação peso/área.

## **Observações:**

-perfil adotado para cálculo do peso dos modelos  $\Rightarrow$   $\varnothing$  273,0 x 9,3 (60,3 kgf/m) (estrutura principal)

-comprimentos do arco em diagonal:

 $\Rightarrow$  Arco ARD: 27,22m (1 módulo: 54,44 m)

⇒ Semicircunferência: 26,90m (1 módulo: 53,80 m)

 $\Rightarrow$  Parábola: 31,71 m (1 módulo: 63,42 m)

$$
\Rightarrow
$$
 1 módulo = 2 arcos em diagonal

-perfil adotado para cálculo das terças: "U" enrijecido 250x85x25x2,65 (9,46 kgf/m) (cobertura piso a piso  $\Rightarrow$  10 terças com espaçamento de 3,0 m)

-Modelo 1 ⇒ Arco ARD: 3 módulos

-Modelo 2 ⇒ Arco ARD: 6 módulos

-Modelo 7 ⇒ Semicircunferência: 3 módulos

-Modelo 8 ⇒ Semicircunferência: 6 módulos

-Modelo 9 ⇒ Parábola: 3 módulos

-Modelo 10 ⇒ Parábola: 6 módulos

Comparando-se os valores dos pesos das estruturas, em particular entre o arco proposto e o arco em semicircunferência, por possuírem a mesma altura máxima, a diferença entre eles é mínima. Este fato evidencia que, optando-se por uma estrutura curva, o arco proposto não onera o custo da estrutura, além de ter agregado no conjunto modular as vantagens arquitetônicas mencionadas anteriormente.

Os valores dos resultados dos deslocamentos na direção "y" para as curvaturas em parábola e em semicircunferência foram bem pequenos, da mesma forma como ocorreu com o arco proposto, na utilização do pórtico espacial com modelo cruzado. Esta situação deve-se à eficiência do cruzamento da estrutura.

Com relação aos resultados encontrados para os esforços (força normal, força cortante, momento fletor e momento torçor), comparando-se os três tipos de curvatura, o arco em semicircunferência obteve valores menores que os demais.

## **CAPÍTULO 7 – AVALIAÇÃO DO DESEMPENHO TÉRMICO**

### **7.1. Ventilação**

Segundo Macintyre (1990), a ventilação forçada (ou industrial) pode ser "entendida como a operação realizada por meios mecânicos que vise controlar a temperatura, a distribuição do ar, e a umidade e eliminar agentes poluidores do ambiente, tais como gases, vapores, poeiras, fumos, névoas, microorganismos e odores, designados por contaminantes ou poluentes". De uma maneira geral pode-se dizer que o estudo da ventilação aplicada aos ambientes industriais, considera tanto os espaços internos às edificações, quanto o meio ambiente que as circunda. Neste caso leva-se em consideração a circulação do ar nos ambientes, a quantidade e a dispersão dos contaminantes, internamente e externamente às construções, como também, a purificação do ar para liberação do mesmo na atmosfera ou o seu retorno para os locais de insuflamento.

O objetivo principal da ventilação é renovar o ar nos ambientes, seja pela sua retirada ou pelo seu fornecimento. Esta ação propicia um controle da qualidade do ar respirado, e também da temperatura e da umidade do ar nos locais onde haja necessidade deste tipo de intervenção. Dessa forma, os sistemas de ventilação têm como função garantir o conforto e a segurança das populações. Com esse pensamento, Clezar (1999) divide a aplicação da ventilação industrial em três áreas principais: a) controle de contaminantes em níveis aceitáveis; b) controle da temperatura e umidade para conforto; c) prevenção ao fogo e a explosões.

Para atingir estas metas, algumas medidas de controle são adotadas e, de um modo geral, são aplicadas em conjunto, de acordo com o tipo de produção industrial ou atividades exercidas nos ambientes construídos. Algumas opções podem ser destacadas tais como, substituição de materiais nocivos por outros menos nocivos ou inócuos e alteração nos processos e métodos de trabalho. Outras medidas também adotadas são o enclausuramento ou isolamento de operações que possam produzir algum tipo de poluição mais acentuada,

o emprego de sistemas de ventilação local ou geral nos ambientes e a utilização de equipamentos individuais de proteção por parte dos usuários (Clezar, 1999).

Os sistemas de ventilação são, em geral, divididos em duas classes principais:

- Sistemas de ventilação geral;
- Sistemas de ventilação local exaustora.

Os sistemas de ventilação geral operam de maneira global no ambiente e são realizados através de ventilação natural ou de ventilação geral diluidora. É considerado ventilação natural quando não são utilizados aparelhos mecânicos para efetuar o deslocamento do ar nos ambientes. Em contrapartida, considera-se ventilação geral diluidora, ou forçada, quando são empregados equipamentos mecânicos, ou seja, ventiladores, para a realização da ventilação no local.

O sistema de ventilação local exaustora, também forçada, constitui de um equipamento que capta o ar próximo à fonte poluidora e o conduz à atmosfera através de um sistema exaustor. Este ar poluído também pode ser tratado pelo sistema de ventilação adotado, antes de ser devolvido ao ambiente interno ou externo.

De forma resumida, pode-se adotar o diagrama apresentado na figura 7.1 para uma melhor compreensão da divisão dos sistemas de ventilação, no estudo da ventilação industrial (Macintyre, 1990). Neste trabalho, porém, será tratado com um pouco mais de detalhes, apenas o sistema de ventilação natural, por ser este o de maior interesse para a pesquisa.

A ventilação natural consiste em proporcionar a entrada e a saída do ar de um ambiente sob uma forma controlada e intencional. Sendo assim, o fluxo de ar que penetra ou sai pelas aberturas de um prédio por ventilação natural depende: a) da diferença entre as pressões existentes no exterior e no interior do prédio ou recinto; b) da resistência oferecida à passagem do ar pelas aberturas. A diferença de pressão é uma conseqüência da ação direta do vento sobre as paredes e coberturas e da diferença entre as densidades do ar no exterior e no interior do prédio (efeito chaminé). O sistema de ventilação natural, utilizando o efeito chaminé, também chamado ventilação por gravidade, é o mecanismo pelo qual o deslocamento do ar é provocado por aberturas situadas na parte superior do ambiente ou da edificação (lanternim, por ex.) e pela diferença de densidade do ar. Aplicase a edifícios industriais, ginásios de esporte, garagens, salas de aula e até mesmo a edifícios públicos e residenciais.

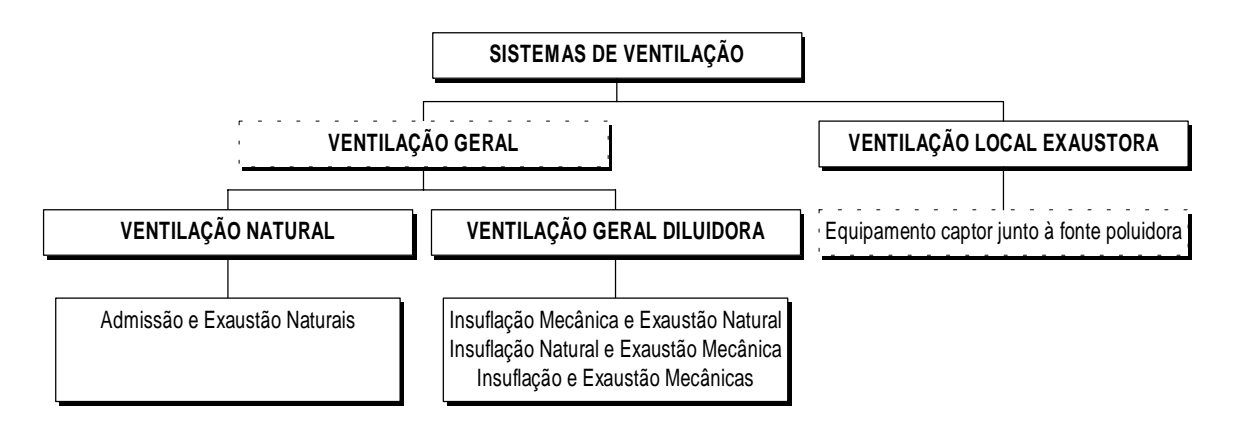

Figura 7.1. - Sistemas de ventilação. Fonte: Macintyre, 1990.

Qualquer que seja o sistema de ventilação que se aplique, deverá prever a remoção do ar contaminado do recinto, mas de modo a não causar prejuízo à vizinhança. A diferença de elevação entre a altura média das tomadas e das saídas de ar em relação ao piso do prédio deve ser a máxima possível, para que o resultado obtido seja bom.

Sendo assim, pode-se dividir o estudo da ventilação natural em três partes: a) ventilação devida à ação do vento; b) ventilação devida à diferença de temperaturas; c) ventilação pela ação combinada da ação do vento e da diferença de temperaturas. Conforme o projeto, a localização e a posição do prédio, dependendo das condições atmosféricas e climáticas, poderá haver predominância da ação do vento ou do movimento do ar decorrente da diferença de temperatura. Sob certas condições, estas ações se somam. O projeto de localização de aberturas, como brise-soleis, janelas e lanternins, deve ser feito procurando conseguir que os efeitos favoráveis à ventilação devidos à ação do vento e da diferença de temperaturas se somem e não se contraponham.

Para que se possa tirar partido da ação do vento deve-se projetar aberturas de entrada do vento voltadas para o lado dos ventos predominantes (zona de pressão positiva – sobrepressão). As saídas de ar devem ser colocadas em regiões de baixa pressão exterior (sucção), como por exemplo, nas paredes laterais à fachada que recebe a ação dos ventos predominantes, e na parede oposta àquele que recebe a ação dos ventos predominantes. As saídas podem consistir em lanternins e clarabóias ventiladas, colocadas em locais dos telhados e coberturas onde a pressão é mais baixa, por ser maior aí a velocidade do vento. As chaminés representam a solução para a saída de gases ou ar em temperatura tal que sua densidade menor permita sua elevação até a atmosfera exterior.

As condições do vento não são sempre as mesmas, variando em intensidade e direção ao longo do ano e mesmo no decurso das 24 horas diárias. Por isso, a ventilação natural pela ação do vento não oferece garantia de uniformidade, o que não invalida sua adoção em muitos casos, desde que o ar interno não contenha poluentes.

Na figura 7.2 são apresentados alguns exemplos que mostram a necessidade do aproveitamento adequado do vento.

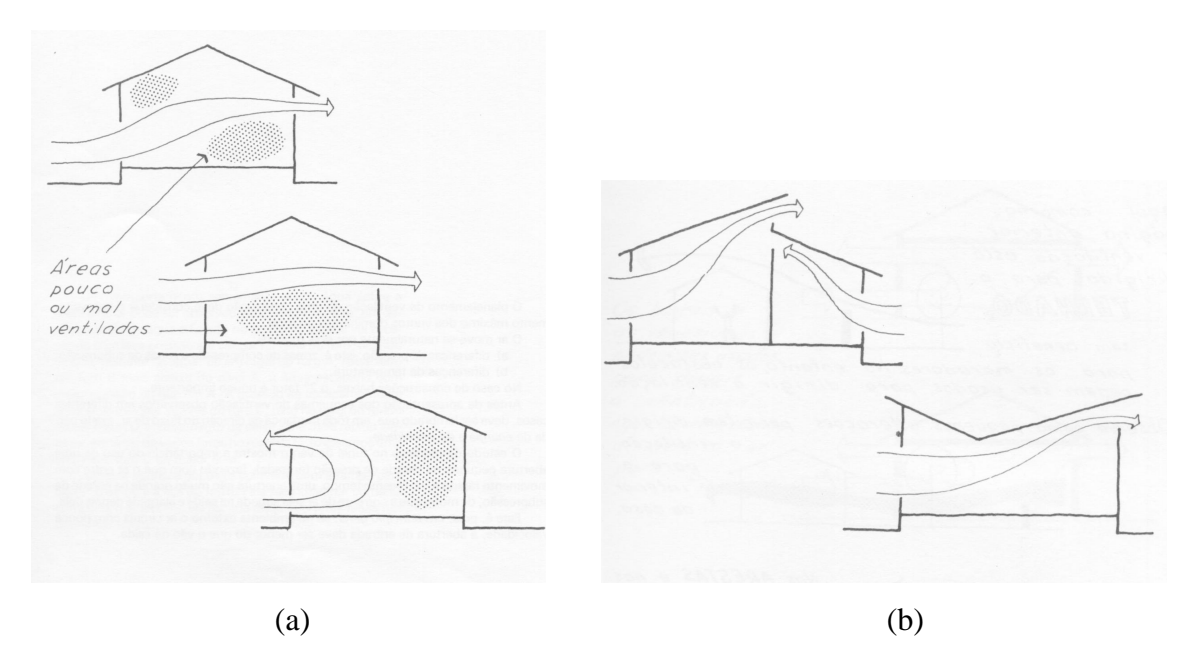

Figura 7.2 – Circulação do ar. (a) áreas pouco ou mal ventiladas. (b) alterações na circulação do ar em função das aberturas feitas nas paredes. Fonte: Montenegro, 1984.

#### **7.2. Modelo adotado**

A circulação do ar dentro dos ambientes, em função do modelo proposto, é feita através de lanternim no sentido longitudinal de toda a edificação. A estrutura permanece inalterada, havendo apenas um deslocamento da cobertura, sobrepondo um lado sobre o outro. São estudadas duas situações: com o lanternim (figura 7.3) e sem o lanternim para efeito de cálculo de vento e também sob o aspecto do conforto ambiental. No entanto, para a avaliação do desempenho térmico, neste estudo, foi estudada apenas a solução com lanternim e abertura lateral.

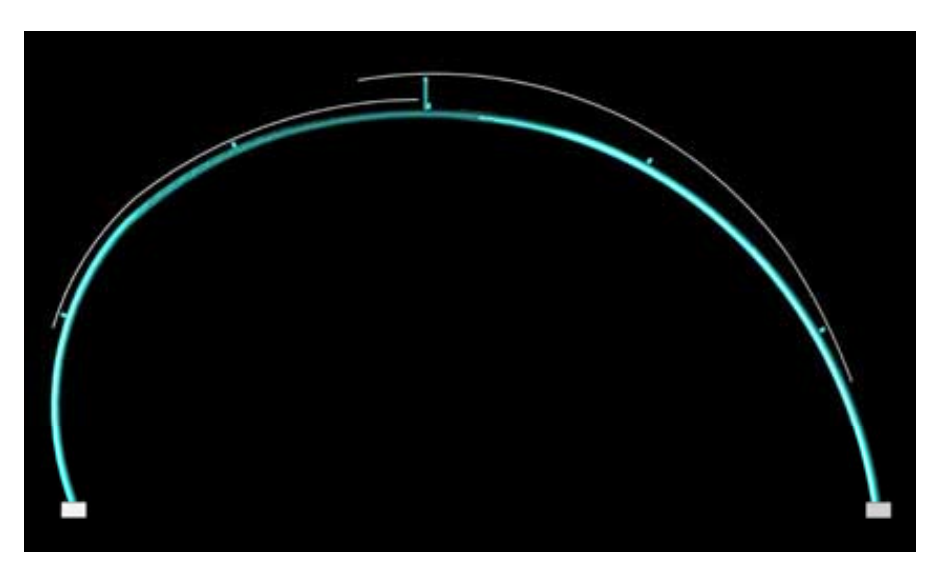

Figura 7.3 – Detalhe do lanternim.

#### **7.3. Avaliação do desempenho térmico**

A avaliação do desempenho térmico de um ambiente construído abrange tanto as edificações não condicionadas quanto às condicionadas mecanicamente. Neste trabalho, esta avaliação se restringirá somente ao caso de edificações não condicionadas artificialmente, pois se trata de um galpão, com possibilidade de multi-uso. A avaliação, neste caso, consiste na elaboração do estudo da temperatura interna do ambiente, checando

as condições de conforto térmico e considerando a resposta global da edificação (Michalka, 2000).

Basicamente, há duas formas de determinar a temperatura interna. Uma se dá por meio da medição "in loco" dos parâmetros climáticos e das condições internas de temperatura e umidade e a outra através de simulação computacional (Pinto, 2000).

Na figura 7.4 apresenta-se os principais elementos para a avaliação do desempenho térmico de uma ambiente construído através da simulação numérica.

#### 7.3.1. Levantamento das informações climáticas

As informações climáticas são caracterizadas pela temperatura de bulbo seco, umidade relativa do ar, radiação solar, direção e velocidade do vento. Estas variáveis são determinantes para a avaliação das interações térmicas entre o ambiente externo e interno através da envoltória da edificação. O armazenamento de energia térmica que ocorre nos fechamentos da edificação influi nos efeitos que as variáveis climáticas exercem sobre a temperatura do ar interior, que será tão mais atenuada quanto maior for a inércia térmica da edificação.

Na avaliação do desempenho térmico de edificações adotam-se dados climáticos correspondentes a um dia típico, caracterizados por valores horários das variáveis climáticas ao longo deste dia. Estes dias típicos representam dias com freqüência de ocorrência de 10 %. Para o verão isto corresponde que 10 % dos dias do período de verão apresentam temperatura máxima diária maior que a do dia típico de verão, e para o inverno, corresponde que 10 % dos dias do período de inverno apresentam temperatura mínima diária menor que a do dia típico de inverno (Akutsu, 1998).

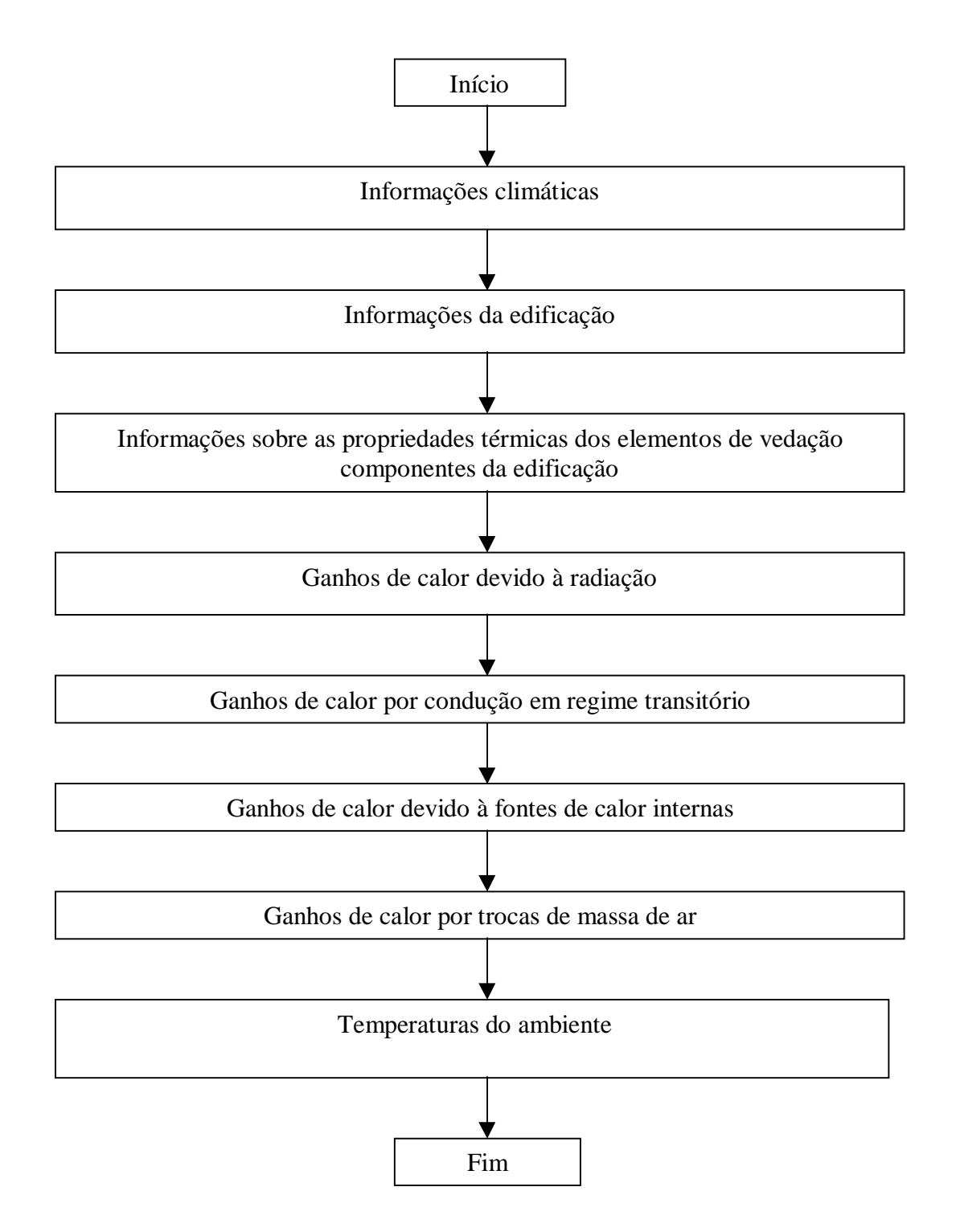

Figura 7.4 – Fluxograma dos principais elementos para a avaliação do desempenho térmico de uma edificação ventilada naturalmente.

#### 7.3.2. Levantamento das informações da edificação

As informações da edificação estão associadas aos recintos típicos, à posição geográfica, à orientação solar e às dimensões da edificação. Por exemplo a quantidade de radiação solar que incide em cada superfície externa de uma edificação depende da orientação e da época do ano. A posição e tamanho das janelas em um dado volume, bem como a modificação da área de envidraçamento, implicam em variações térmicas no ambiente interno.

# 7.3.3. Levantamento das informações sobre as propriedades térmicas dos elementos de fechamento componentes da edificação

As propriedades térmicas mais importantes dos materiais que compõem a edificação são a condutividade térmica, o calor específico, a massa específica, a emissividade, a absortância à radiação solar, a refletância em ondas longas e a transmitância à radiação solar. Conhecendo-se as propriedades, a condutividade térmica, o calor específico e a massa específica dos materiais componentes, é possível determinar a resistência térmica oferecida à passagem de calor pela envoltória (paredes externas e telhados) e das divisórias internas, piso, forro e esquadrias (janelas e portas). A resistência térmica é importante na avaliação do mecanismo de condução através da envoltória da edificação e das paredes internas. As propriedades absortância, refletância e transmitância são importantes na avaliação do mecanismo de radiação através das áreas envidraçadas e também para a radiação solar incidente.

#### 7.3.4. Determinação do ganho de calor devido à radiação solar

Este parâmetro é determinado levando-se em consideração a posição da edificação em relação ao sol, a distribuição da radiação incidente e a data de cálculo. A radiação solar é a principal fonte de luz natural (Pinto, 2000). Parte da luz que penetra em um edifício é absorvida e convertida em calor.

#### 7.3.5. Determinação do ganho de calor por condução em regime transitório

Para a determinação das condições de conforto é necessário determinar o ganho de calor por condução que ocorre através da envoltória da edificação, observando-se o comportamento global da estrutura e as variações dinâmicas das condições de exposição ao clima e à ocupação. Os métodos numéricos em Diferenças Finitas e em Elementos Finitos são as ferramentas mais adequadas para a solução das equações governantes do mecanismo de condução em qualquer dimensão e em regime transitório.

#### 7.3.6. Determinação do ganho de calor devido às fontes de calor internas

O perfil de ocupação da edificação é que determinará as principais fontes internas de calor. Geralmente as lâmpadas, os ocupantes da edificação e os equipamentos de operação interna são as principais fontes de geração interna de calor. Em relação aos ocupantes, o tipo de atividade exercida é importante pois a taxa de liberação de calor por um ocupante varia em função da mesma.

#### 7.3.7. Determinação do ganho de calor por trocas de massa de ar

A vedação total do ambiente impede a entrada e/ou saída de fluxos de ar. Quando isso não ocorre a penetração do ar externo afeta a temperatura e a umidade do ar interno proporcionando processos de transferência de calor e massa.

#### 7.3.8. Avaliação do modelo

Para a avaliação do desempenho térmico foi escolhido o modelo 2 (figura 6.8), com seis módulos estruturais, por ser o mais adequado para a instalação da oficina mecânica prevista, inicialmente, no remanejamento das instalações, e também por possuir uma área de projeção maior, possibilitando vários tipos de ocupação. O galpão em questão possui uma área de 880 m<sup>2</sup> (55 m x 16 m), piso em concreto cimentado, paredes de fechamento em painéis constituídos por um núcleo isolante de espuma de poliuretano de 70 mm, com retardante à chama, revestimento interno em alumínio com espessura de 0,5 mm e

revestimento externo em alumínio com espessura de 0,7 mm. A opção de perfil ondulado destes painéis permite cobrir estruturas em arco, que é o caso do galpão em estudo. As janelas são em vidros comuns de 6 mm de espessura e os portões são em chapas metálicas duplas com uma camada de ar intermediária.

Os resultados decorrentes da avaliação do desempenho térmico do galpão são apresentados nas figuras 7.6 e 7.7. Esta avaliação é obtida através de simulação numérica, figura 7.5, considerando-se ventilação natural para a verificação das condições de conforto térmico interno.

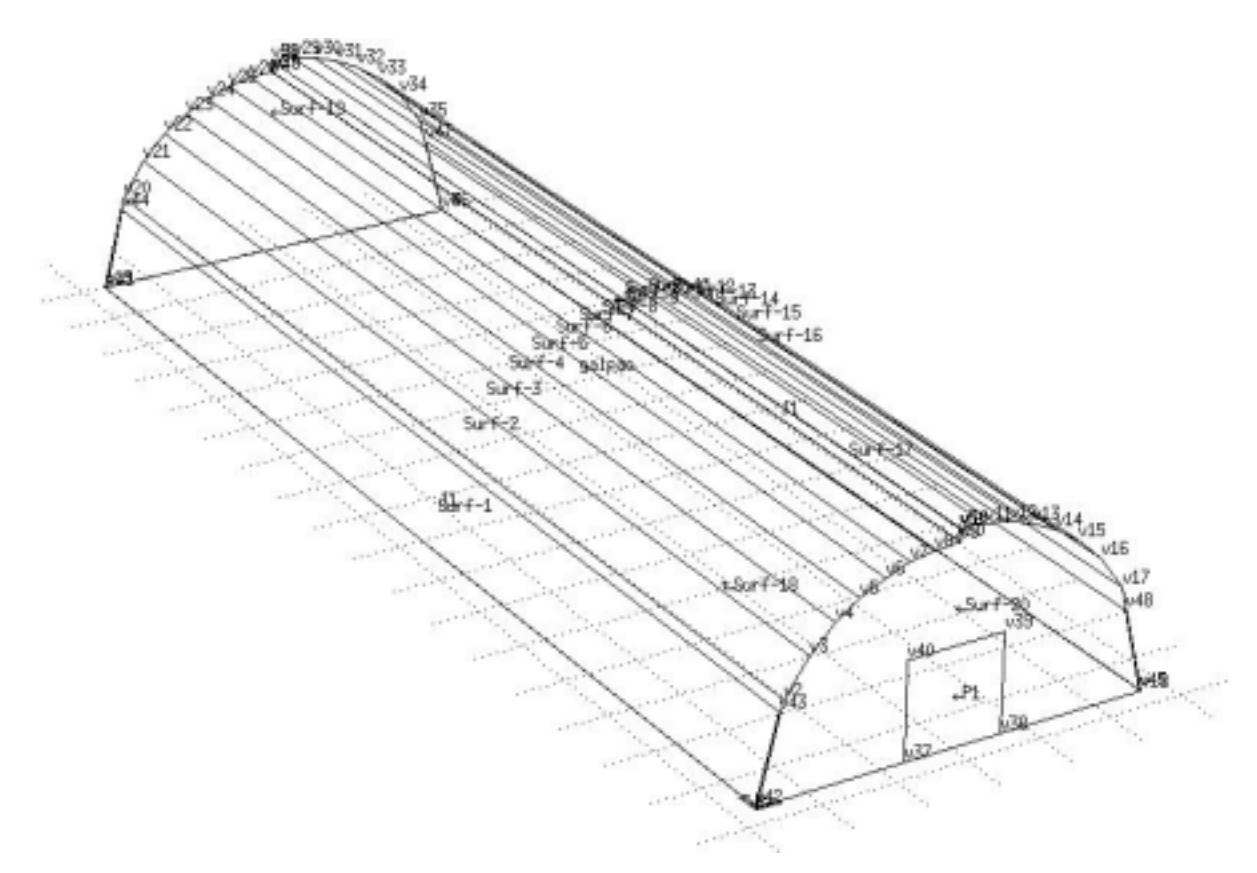

Figura 7.5 – Desenho do galpão com a leitura feita na simulação.

Na simulação numérica submete-se o galpão às condições climáticas (temperatura do ar, umidade relativa, radiação solar, velocidade e direção do vento) da cidade de Belo Horizonte–MG, em dias típicos de verão. Considerou-se uma ocupação por 200 pessoas, exercendo atividades moderadas e ocasionalmente pesadas (calor sensível de 71 W e calor latente de 91 W), 15 luminárias com 4 lâmpadas de 40 W cada uma, e equipamentos liberando 20 W/m<sup>2</sup>. Na tabela 7.1 são apresentados os equipamentos utilizados e o perfil

de ocupação adotado, e na tabela 7.2, as propriedades dos materiais que constituem os elementos de fechamento.

| Fontes de calor     | <b>Calor</b>        | <b>Calor</b>        | Perfil de        |
|---------------------|---------------------|---------------------|------------------|
| internas            | <b>Sensível</b>     | <b>Latente</b>      | Ocupação/Horário |
|                     | <b>Dissipado</b>    | <b>Dissipado</b>    |                  |
| <b>Pessoas</b>      | (W)                 | (W)                 |                  |
| 50 pessoas          | 3.550               | 4.550               | 08:00 às 11:00   |
| 150 pessoas         | 10.650              | 13.650              | 11:00 às 13:00   |
| 50 pessoas          | 3.550               | 4.550               | 13:00 às 18:00   |
| 150 pessoas         | 10.650              | 13.650              | 18:00 às 21:00   |
| 10 pessoas          | 3.550               | 4.550               | 21:00 às 24:00   |
| <b>Equipamentos</b> | (W/m <sup>2</sup> ) | (W/m <sup>2</sup> ) |                  |
|                     | 10                  | 10                  | 08:00 às 11:00   |
|                     | 15                  |                     | 11:00 às 13:00   |
|                     |                     |                     |                  |
|                     | 15                  |                     | 13:00 às 18:00   |
|                     | 10                  | 10                  | 18:00 às 21:00   |
|                     | 10                  |                     | 21:00 às 24:00   |
|                     | 10                  |                     | $0:00$ às $8:00$ |
| Iluminação          | (W)                 |                     |                  |
| 30 lâmpadas         | 1.200               |                     | 08:00 às 11:00   |
| 60 lâmpadas         | 2.400               |                     | 11:00 às 14:00   |
| 30 lâmpadas         | 1.200               |                     | 14:00 às 18:00   |
| 60 lâmpadas         | 2.400               |                     | 18:00 às 22:00   |
| 30 lâmpadas         | 1.200               |                     | 22:00 às 24:00   |
| 10 lâmpadas         | 400                 |                     | $0:00$ às $8:00$ |

Tabela 7.1 – Características do perfil de ocupação e dos equipamentos.

Tabela 7.2 - Propriedades térmicas dos elementos de fechamento (Temperatura = 300 K).

| <b>Materiais</b>                  | <b>Massa</b>                                 | <b>Calor</b>                                | Condutividade                           | Emissão | Absorção |
|-----------------------------------|----------------------------------------------|---------------------------------------------|-----------------------------------------|---------|----------|
|                                   | específica<br>$\left[\mathrm{kg/m}^3\right]$ | <b>Específico</b><br>$[J/(kg \cdot {}^0C)]$ | <b>Térmica</b><br>$[W/(m \cdot {}^0C)]$ |         |          |
| Concreto (bloco e<br>contra-piso) | 2.250,0                                      | 840,0                                       | 1,0                                     | 0,90    | 0,65     |
| Alumínio                          | 2.700,0                                      | 880,0                                       | 210,0                                   | 0,22    | 0,20     |
| Aço                               | 7.800,00                                     | 502,0                                       | 50,0                                    | 0,12    | 0,20     |
| Espuma<br>poliuretano             | 30,0                                         | 837,0                                       | 0,03                                    | 0,90    | 0,50     |
| Vidro liso incolor                | 2.300,0                                      | 800,0                                       | 0,52                                    | 0,59    | 0,06     |

#### 7.3.9. Avaliação dos resultados obtidos

Neste estudo de caso, o objetivo é avaliar as condições de conforto térmico durante o período de verão, verificando-se também a influência da ventilação do ambiente. As simulações, utilizando o programa ESP-r (Clarke, J. et al., 1993), foram realizadas para um dia típico de verão na cidade de Belo Horizonte considerando uma freqüência de ocorrência de 10% (Akutsu, 1998) com temperatura de bulbo seco máxima de  $34^0C$  e velocidade média de vento de 3,4 m/s (sentido norte), segundo dados da INFRAERO (1994 - 1998) e insolação diária total de 4640 Wh/m<sup>2</sup>. Considerou-se uma taxa de renovação de ar de 1 ren/h (renovações por hora), como uma condição de baixa circulação de ar e 10 ren/h (renovações por hora), como uma condição de alta circulação de ar. Nas figuras 7.6 e 7.7 são mostrados, juntamente com a temperatura do ar exterior, os resultados obtidos para a temperatura do ar interior com as diferentes taxas de renovação de ar ambiente.

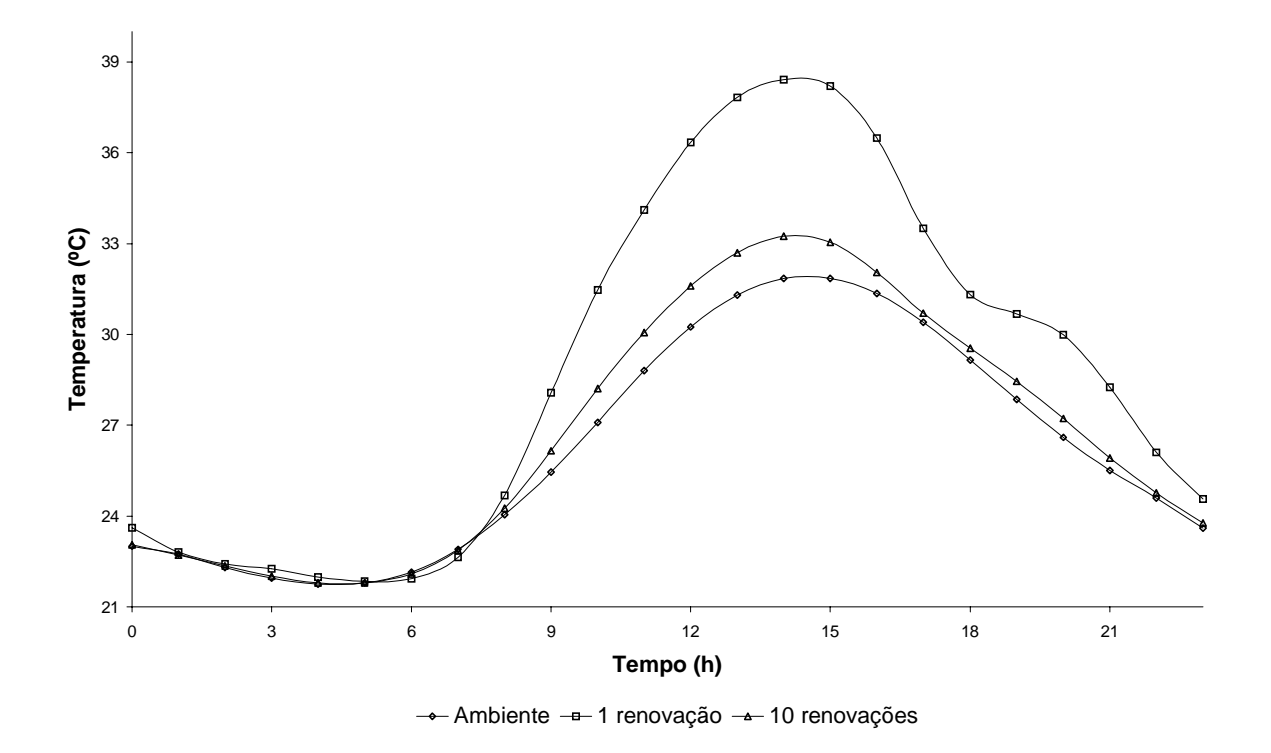

Figura 7.6 – Temperatura do ar exterior e do ar interior, no dia típico de verão, para um galpão com um portão e aberturas laterais.

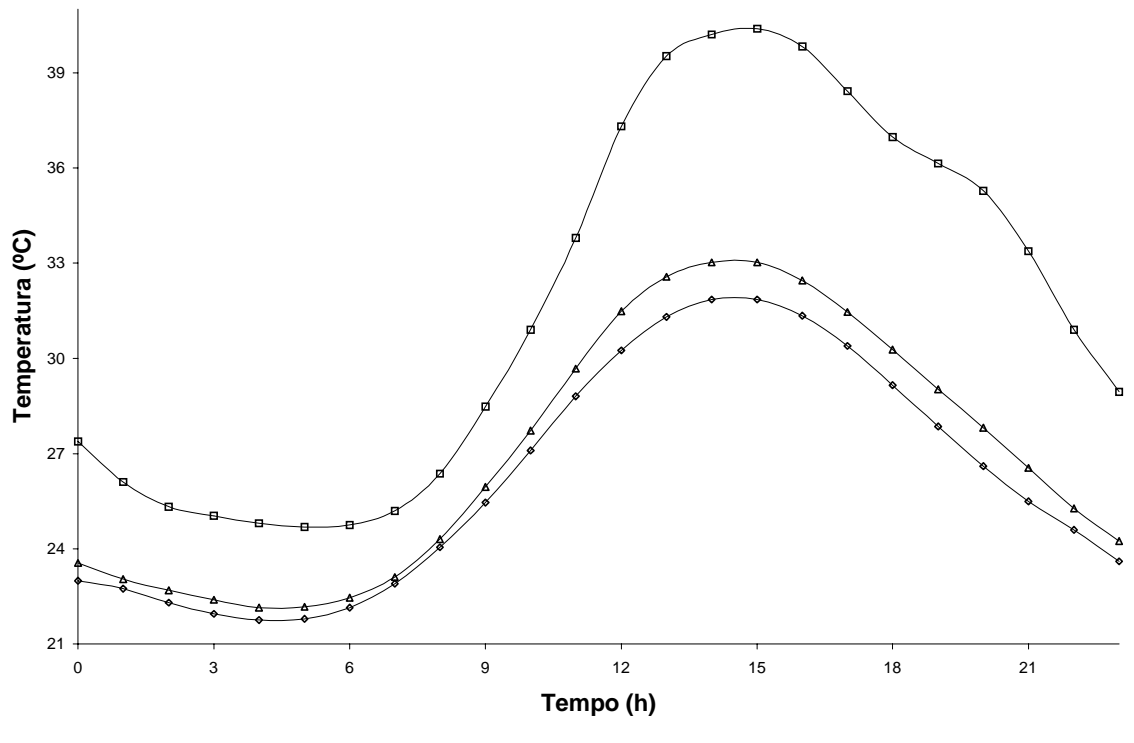

- Ambiente - 1 renovação - 10 renovações

Figura 7.7 – Temperatura do ar exterior e do ar interior, no dia típico de verão, para um galpão com dois portões.

O perfil da temperatura interna do ambiente mostra a resposta global da edificação para as trocas térmicas com o ambiente exterior, levando em conta o perfil de ocupação da edificação e as fontes internas de calor existentes. As temperaturas limites de conforto para verão, neste caso de ambientes ventilados naturalmente, considerando a região climática e tipo de ocupação da edificação são: 30  $^{0}$ C com circulação de ar moderada e de  $31^0$ C com alta circulação de ar (ISO 7730,1994; ASHRAE,1993).

Uma vez que a temperatura do ar interior está sempre mais elevada que a temperatura do ar exterior, a ventilação do ambiente apresenta grandes efeitos na redução da temperatura do ar interior. A preferência térmica em relação a um dado ambiente depende, no entanto, das condições físicas e psicológicas de cada usuário, da atividade desempenhada e de outros fatores culturais. Desta forma, a faixa de temperatura de conforto, para verão e/ou inverno, pode ser mais ampla que aquela especificada pelas normas (Pinto, 2000).

Akutsu (1998) apresenta os critérios de avaliação do desempenho térmico para edificações não condicionadas em função do seu comportamento nos dias típicos de verão e de inverno, respectivamente, segundo níveis "A", "B", "C" ou "D", adotando-se como parâmetro de avaliação a temperatura do ar interior (tabela 7.3). É considerado nível "A" o ambiente cujas considerações internas sejam tais que as exigências de conforto térmico apresentadas na norma ISO 7730 sejam atendidas durante todo o dia.

| <b>Nível</b> | Verão                                                                                    | Inverno                                                                                                    |
|--------------|------------------------------------------------------------------------------------------|----------------------------------------------------------------------------------------------------|
| $\mathbf{A}$ | igual à temperatura limite de conforto.                                                  | Temperatura do ar interior menor ou Temperatura do ar interior maior ou igual<br>ao limite superior da temperatura de<br>conforto.                   |
| B.           | máximo diário da temperatura do ar temperatura de conforto.<br>exterior.                 | Valor máximo diário da temperatura Temperatura mínima diária do ar interior<br>do ar interior menor que o valor maior ou igual ao limite inferior da |
| $\mathbf C$  | máximo diário da temperatura do ar conforto.<br>exterior.                                | Valor máximo diário da temperatura Temperatura mínima diária menor que o<br>do ar interior maior que o valor limite inferior da temperatura de       |
| D            | ultrapassa o valor mínimo de tropicais.<br>temperatura que produz o "stress"<br>térmico. | Quando a temperatura do ar interior Neste caso não é aplicado às condições                                                                           |

Tabela 7.3 – Critérios de avaliação do desempenho térmico dos níveis "A", "B", "C" e "D" em função da temperatura do ar interior.

Fonte: Akutsu, 1998.

A temperatura externa considerada apresenta valor de temperatura mínima de 21,75  $\mathrm{^{0}C}$  às 4:30 h e valor máximo de 31,85  $\mathrm{^0C}$  às 15:30 h. Pelo exposto anteriormente, o valor máximo da temperatura externa está acima da condição de conforto. Considerando um valor de referência para conforto, maior que aquele estabelecido pela norma (31<sup>0</sup>C), pode ser admitido que as pessoas irão sentir desconforto térmico apenas em parte do período vespertino, uma vez que a temperatura ambiente já é elevada e o desempenho térmico do galpão pode ser classificado com nível "C'.

Portanto, para uma região de clima quente, com temperaturas acima das condições de conforto, há a necessidade de adaptação do projeto e/ou climatização mecânica. A ventilação do ambiente, por exemplo, apresenta grandes efeitos na redução da temperatura do ar interior. Assim, a determinação da posição e das dimensões das aberturas é de grande relevância na obtenção de um ambiente termicamente confortável, além da escolha dos elementos de fechamento.

# **CAPÍTULO 8 - PROTÓTIPO**

## **8.1. Projeto**

Em complementação a este trabalho, encontra-se em execução um protótipo no Campus da Universidade Federal de Ouro Preto, onde estão sendo montadas três estruturas cruzadas, correspondente ao modelo 1 descrito no item 6.1.1 (figuras 8.1 e 8.2).

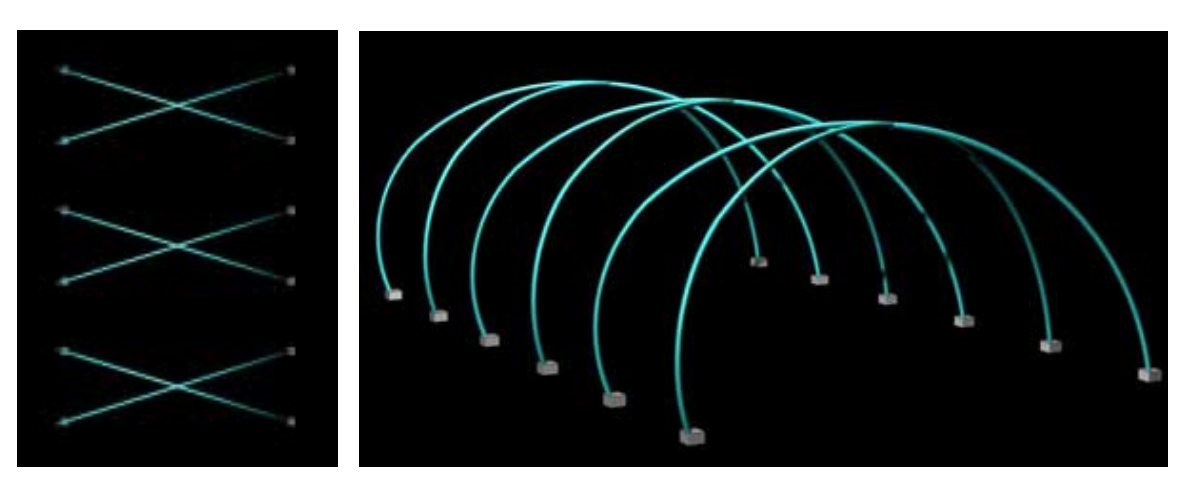

Figura 8.1 – Planta Figura 8.2 – Perspectiva da estrutura

No sentido de aproveitar a área coberta pelo protótipo, foi feito um estudo para ser instalado, no local, um restaurante e uma academia de ginástica que atendesse à comunidade e à população envolvida com a Universidade. Uma das funções principais seria para a realização de formaturas e eventos da Universidade, ou seja, um espaço multiuso. O protótipo está localizado ao lado da piscina, já existente e, sob a cobertura, espaços para o restaurante, a academia de ginástica, os sanitários e um mezanino (figuras 8.3 a 8.5).

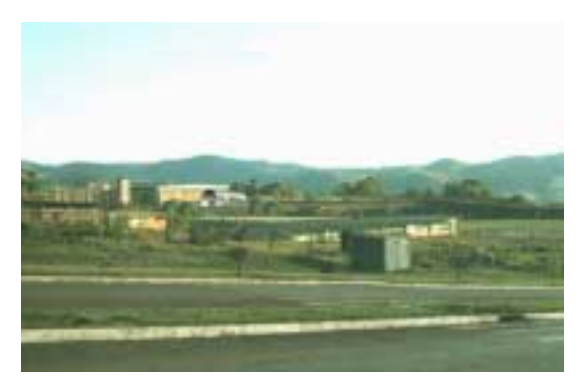

Universitário.

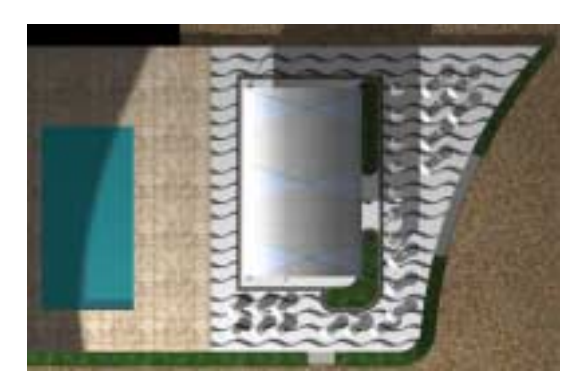

Figura 8.3 – Vista geral do Campus Figura 8.4 – Vista de topo da edificação.

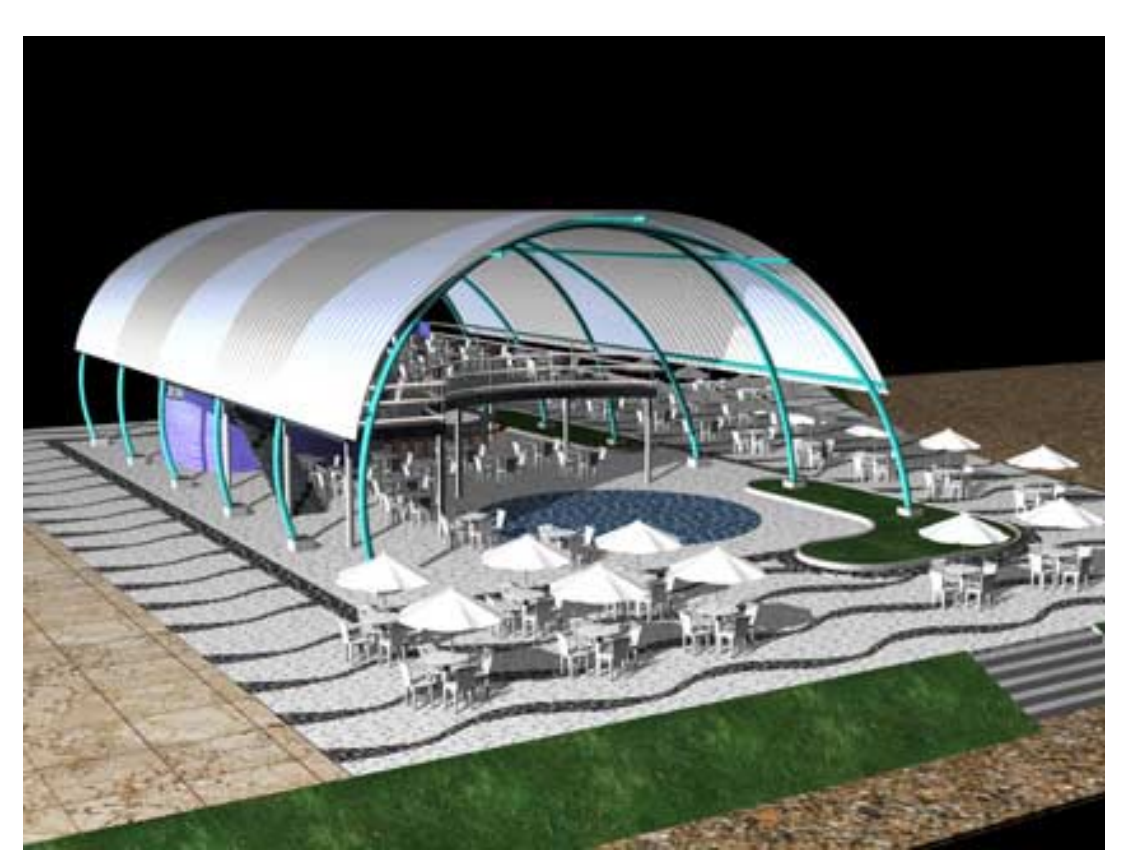

Figura 8.5 – Perspectiva do conjunto mostrando o mezanino.

## **8.2. Dados da execução da obra**

A estrutura que compõe o protótipo constitui-se de três módulos cruzados com área total de projeção igual a 400,00 m<sup>2</sup>, distanciamento entre os eixos longitudinais de 16,0 m e entre os eixos transversais de 5,0 m, totalizando 25,0 m de comprimento (figura 8.6).

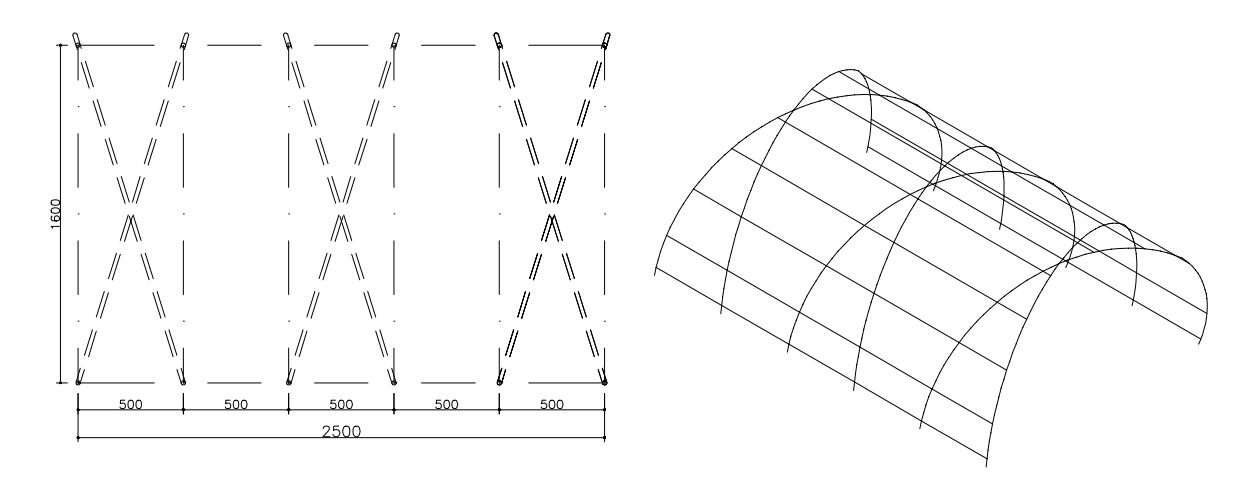

Figura 8.6 – Planta e perspectiva da estrutura.

Fazem parte do protótipo os seguintes componentes: blocos de fundação, chumbadores, chapa de base, perfil metálico tubular e chapas soldadas (ligação central).

## 8.2.1. Fundações

As fundações são compostas por 12 blocos de fundação dispostos de acordo com os distanciamentos apresentados na figura 8.6. Nas figuras 8.7 e 8.8 são apresentados detalhes dos blocos de fundação em execução e dos chumbadores.

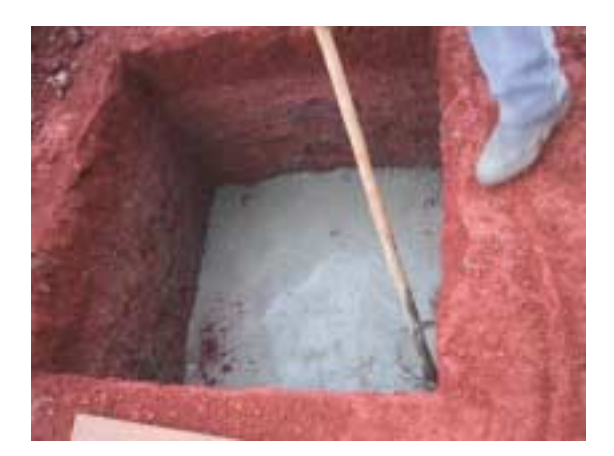

Figura 8.7 – Cava do bloco de fundação. Figura 8.8 – Fundação acabada com

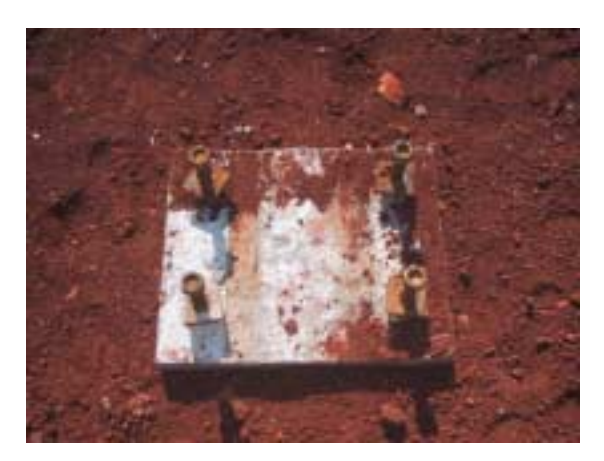

chumbadores.

### 8.2.2. Estrutura principal

Os perfis adotados são tubos de aço sem costura ∅ 273,1 x 9,3 e ∅ 273,1 x 15,1. Os dois tipos de ligações são apresentados nas figuras 8.9 a 8.12. A ligação central, parafusada, é composta por um conjunto de quatro chapas metálicas, soldadas, formando cantoneiras, soldadas nos tubos e parafusadas entre si. A ligação de base é uma chapa metálica soldada no tubo e conectada ao chumbador, fixado no bloco de fundação. Os parafusos utilizados nas ligações centrais foram: ASTM 325 ½ x 2 ¼" (parafuso 1); ASTM 325 ½ x 1 ¼" (parafuso 2).

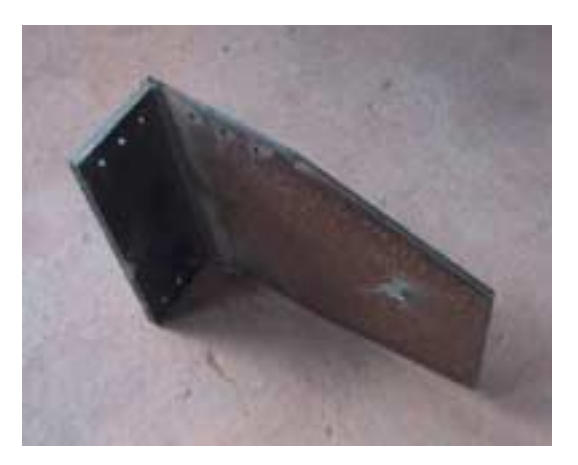

Figura 8.9 – Chapa soldada de ligação. Figura 8.10 – Conjunto de quatro chapas

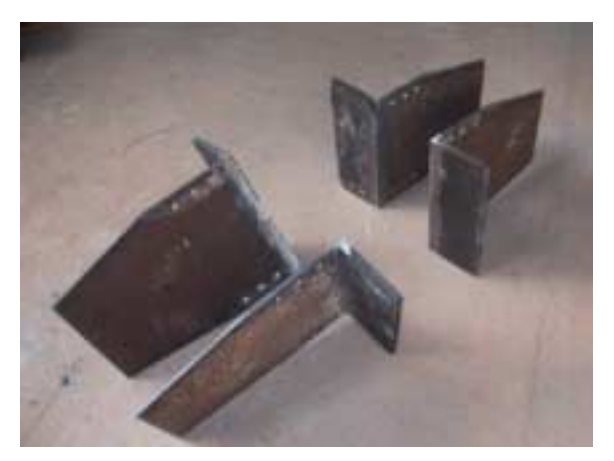

soldadas.

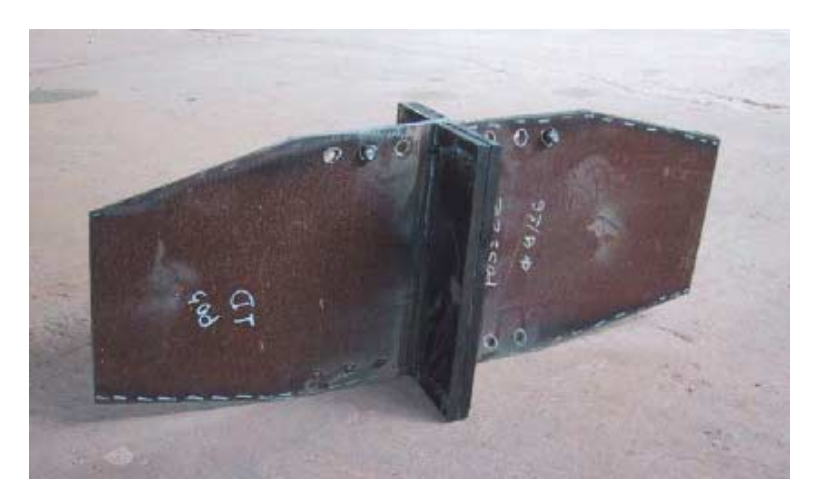

Figura 8.11 – Conjunto de quatro chapas soldadas, parafusadas entre si.

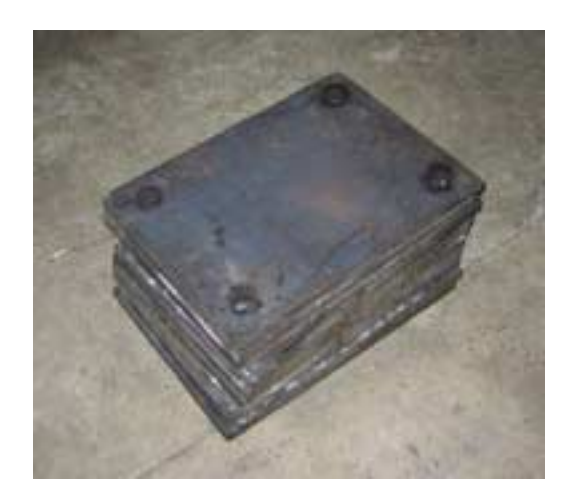

Figura 8.12 – Chapa de base.

Os perfis tubulares passaram pelo processo de curvamento de indução por alta freqüência e por possuírem comprimento menor que o arco de desenvolvimento são soldados entre si nos quatro arcos do módulo (figura 8.13). O transporte de todo o material do protótipo foi feito por apenas uma carreta e descarregado no local da obra através de guincho (figura 8.14).

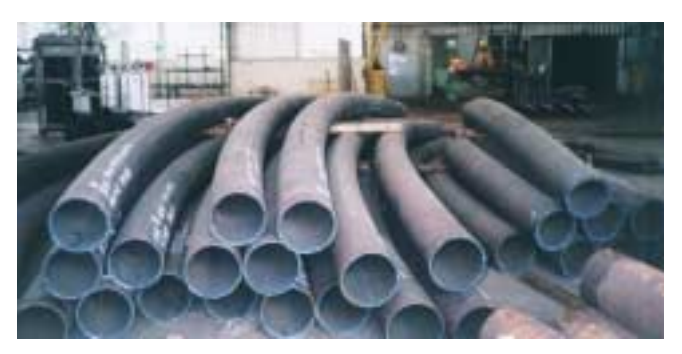

Figura 8.13 – Perfis curvados pelo processo de indução por alta freqüência.

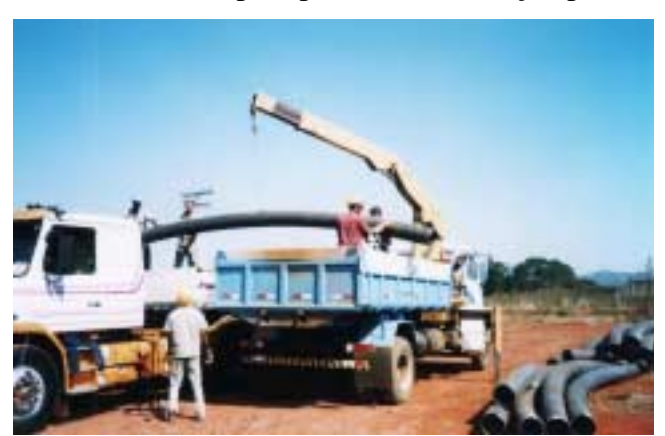

Figura 8.14 – Içamento dos perfis metálicos.

## **CAPÍTULO 9 - CONCLUSÕES**

Os projetos estrutural e arquitetônico desenvolvidos neste trabalho apresentaram características importantes que resultaram nas seguintes vantagens: ganho de espaço interno; eficiência da estabilidade estrutural; facilidade de execução; simplicidade estrutural beneficiando sua execução e redução no número de ligações; o tipo de módulo criado propicia uma variedade de arranjos nos seus agrupamentos; o formato geométrico é favorável à distribuição das ações do vento, quando a direção predominante do vento coincide com o eixo transversal da edificação.

Avaliando-se os modelos apresentados verificou-se que quanto maior o número de módulos agrupados menor o valor do peso/m<sup>2</sup> em todos os modelos. Dentre os seis modelos pesquisados para o pórtico cruzado o que ofereceu a melhor razão peso/área foi o modelo 3 (modelo com espaçamento entre eixos de 5,50 m). Isto se deve ao aumento do espaçamento entre os eixos transversais da estrutura. Pode-se dizer também que o aumento do ângulo menor, entre os perfis, no seu cruzamento, favoreceu esta situação. Quando se aumenta o distanciamento entre os eixos, aumenta-se também a área de projeção da estrutura, gerando, um melhor aproveitamento total da área, pois o aumento no comprimento do arco é muito pequeno. Sendo assim, a relação peso/área fica bastante favorecida.

Com relação ao modelo 6, que propõe uma estrutura mista, pórticos espaciais e pórticos planos alternados, os resultados encontrados para os valores máximos dos deslocamentos estão bem próximos do modelo 2 (com utilização de apenas pórticos espaciais). Este fato demonstra que também o modelo 6 pode ser utilizado, considerando-se aspectos estruturais. De forma análoga ao estudo feito para o pórtico espacial, neste modelo também se pode intensificar o aproveitamento da área de projeção da estrutura, variandose o espaçamento entre os eixos transversais, tanto entre os arcos do pórtico espacial quanto entre os pórticos espaciais e os pórticos planos.

Ainda com relação ao modelo 6, este apresenta alguns fatores que inibem a sua utilização quando se consideram os aspectos de fabricação e montagem. Utilizando-se dois modelos diferentes de pórticos, têm-se também perfis com raios e comprimentos diferentes. Este fato onera as operações de fabricação e montagem. Na fabricação há uma interrupção na seqüência da conformação dos perfis, pois há a necessidade de se alterar os raios e os comprimentos das peças. No processo de montagem têm-se dois sistemas construtivos com operações diferenciadas. O pórtico espacial, quando montado, torna-se autosustentável. Dessa maneira, pode-se montar os vários pórticos espaciais independentemente. O pórtico plano, por sua vez, necessita de apoios até a sua montagem final.

Quando se avalia a eficiência das curvaturas, considerando-se os valores dos resultados dos deslocamentos para os três tipos de arcos, apresentados nos gráficos, verificou-se que o arco em semicircunferência obteve valores menores que o arco proposto e o arco em parábola. Estes resultados, porém, não inibem a utilização dos outros dois arcos pois em todos os três modelos os valores máximos encontrados estão abaixo dos valores limites permitidos, utilizando-se o mesmo perfil.

Um fator importante e que define a utilização de cada tipo de curvatura são as necessidades de projeto, principalmente com relação ao pé-direito exigido. Sobrepondo-se as curvaturas e comparando-se separadamente o arco proposto com a semicircunferência e com a parábola observam-se as diferenças. A semicircunferência sendo simétrica na sua curvatura possui a mesma situação de altura nos dois lados. Já o arco proposto apresenta, de um lado, a alternativa de melhor aproveitamento do pé-direito se o projeto assim o exigir. A parábola, também com simetria na sua curvatura, apresenta características diferentes. Com um pé-direito bem maior que os outros dois modelos, o arco em parábola é capaz de atender às outras necessidades de projeto. Comparando-se a parábola com o arco proposto, no lado em que a curvatura possui um raio menor, existe de fato, um aproveitamento bem melhor do pé-direito utilizando-se a curvatura proposta.

Com relação à eficiência térmica do modelo construído para simulação numérica, esta está diretamente associada ao perfil de ocupação, ao perfil de equipamentos adotados e ao

sistema de fechamento utilizado. Outro parâmetro importante é a ventilação do ambiente interno, que depende da posição e das dimensões das aberturas. Desse modo as temperaturas internas do ambiente construído podem sofrer alterações em função do perfil de ocupação, do perfil de equipamentos, do sistema de fechamento adotado, bem como da ventilação atuante no ambiente interno.

### **9.1. Sugestões para pesquisas futuras**

- 1. Movimentação da estrutura em função da variação de temperatura.
- 2. Estudo das movimentações dos elementos modulares.
- 3. Avaliação das tolerâncias modulares.
- 4. Estudo de conforto térmico e acústico em função das aberturas.
- 5. Estudo dos lanternins (dimensionamento e posicionamento).
- 6. Fatores condicionantes para a modulação dos componentes na construção industrializada.
- 7. Análise teórica e experimental das ligações envolvidas.
- 8. Estudo aerodinâmico do modelo proposto e de modelos similares.
- 9. Estudo dos sistemas construtivos para elementos estruturais curvos.

## **REFERÊNCIAS BIBLIOGRÁFICAS**

AKUTSU, Maria. **Método para a avaliação do desempenho térmico de edificações no Brasil**. 1998. 170f. Tese de doutoramento, Faculdade de Arquitetura e Urbanismo da Universidade de São Paulo, São Paulo, SP. 1998.

AMERY, Colin. **Architecture, industry and innovation**, the early work of Nicholas Grimshaw & Partners. London: Phaidon Press Limited, 2000. 256p.

ASHRAE. Handbook of fundamentals., ASHRAE, New York, 1993.

BELLEI, Ildony Hélio. **Edifícios industriais em aço**. São Paulo: Pini, 1994. 494p.

BRUNA, Paulo J.V.. **Arquitetura, industrialização e desenvolvimento**. 2<sup>a</sup>.ed. São Paulo: Perspectiva, 2002. 310p.

CLARKE, J. et al.. ESP-r a program for building energy simulation, version 9 Series, ESRU Manual U93/1, Glasgow, Scotland. 1993.

CLEZAR, Carlos Alfredo, NOGUEIRA, Antônio Carlos Ribeiro. **Ventilação industrial**. Florianópolis: Editora da UFSC, 1999. 298p.

COZZA, Eric. Metais no topo. **Revista Téchne**. São Paulo, ano 5, n.33, p.32-34, mar./abr.1998a.

DÂNICA. 2000. Catálogo de produtos.

DIAS, Luis Andrade de Mattos. **Edificações de Aço no Brasil**. São Paulo: Zigurate Editora, 1993. 204p.
DOCZI, Gyorgy. **O Poder dos limites**: harmonias e proporções na natureza, arte e arquitetura; tradução: Maria Helena de Oliveira Tricca e Julia Bárány Bartolomei – São Paulo: Mercuryo, 1990. 149p.

DUTTA, D., WARDENIER, J., YEOMANS, N., SAKAE, K., BUCAK, Ö., PACKER, J.A.. **Design guide for fabrication, assembly and erection of hollow section structures**. Germany: CIDECT, 1998. 171p.

EEKHOUT, Mick. **Tubular structures in architecture**. Genebra: CIDECT, 2001. 127p.

ENGEL, Heino. **Sistemas estruturais**. Barcelona: Editorial Gustavo Gili, 2001. 352p.

ESQUADRIA. Suplento Técnico Finestra. Ano 10, n.10, p.23-25, jul/set. 2003.

IMASA. 2002. Catálogo de produtos.

ISO, International Organization for Standardization. Standard 7730. Moderate thermal environments – Determination of the PMV and PPD indices and specification of the conditions for thermal comfort. Genebre: International Standardization Organization, p. 40. 1994.

KISS, Paulo. Resultados na obra. **Revista Téchne**. São Paulo, ano 5, n.34, p.18-23, mai./jun.1998.

KISS, Paulo. Recepção a novos hóspedes. **Revista Téchne**. São Paulo, ano 8, n.38, p.20- 23, jan./fev.1999.

KRÜGER, Paulo Gustavo von. **Análise de painéis de vedação nas edificações em estrutura metálica**. 2000. 112f. Dissertação (Mestrado em Engenharia Civil) – Departamento de Engenharia Civil da Escola de Minas, UFOP. Ouro Preto, 2000.

LAWSON, R.M.. **Modular construction using light steel framing**: an architect's guide (SCI – P272). The Steel Construction Institute. 1999.

MACINTYRE, Archibald Joseph. **Ventilação industrial e controle da poluição**. 2<sup>ª</sup> ed. Rio de Janeiro: LTC Editora S.A.,1990. 404p.

MAMMINI, Osmar. O processo monolite de construção com painéis de EPS. **Revista Téchne**. São Paulo, ano 7, n.37, p.53-55, nov./dez.1998.

MATTEI, João A. A ISO9000 aplicada à construção civil. **Revista Téchne**. São Paulo, ano 5, n.34, p.24-25, mai./jun.1998.

MBP – Sistemas metálicos. 2002. Catálogo de produtos.

METALFER. **Produtos**. Disponível em: < http://www.metalfer.ind.br/produtos.htm >. Acesso: 25 nov.2002.

MICHALKA Jr., C., (2000). Ambiente construído a busca pela integração total. VIII Encontro Nacional de Tecnologia do Ambiente Construído, ENTAC 2000. Salvador. **Anais em CD-ROM**.

MONTENEGRO, Gildo A..**Ventilação e cobertas**: estudo teórico, histórico e descontraído. São Paulo: Edgard Blücher, 1984. 129p.

NBR 6120/80 – Cargas para o cálculo de estruturas de edificações. 1980.

NBR 6123/88 – Forças devidas ao vento em edificações. Anexo E. 1988.

NBR 8800/86 – Projeto e execução de estruturas de aço de edifícios (método dos estados limites). 1986.

PINTO, M. A. V. **Avaliação Térmica de Edifícios em Estrutura Metálica**, 2000, 183 f. Dissertação (Mestrado em Engenharia Civil) – Departamento de Engenharia Civil da Escola de Minas, UFOP. Ouro Preto, 2000.

SÁ, Ricardo. **Edros**. São Paulo: Projeto Editores Associados Ltda. 1982. 127p.

SALES, Urânia Costa. **Mapeamento dos problemas gerados na associação entre sistemas de vedação e estrutura metálica e caracterização acústica e vibratória de painéis de vedação**. 2001. 249f. Dissertação (Mestrado em Engenharia Civil) – Departamento de Engenharia Civil da Escola de Minas, UFOP. Ouro Preto, 2001.

SANTOS, Aguinaldo dos. O princípio da transparência aplicado ao canteiro de obras. **Revista Téchne**. São Paulo, ano 7, n.37, p.40-44, nov./dez.1998.

SAP90. CSI Computer and Structural, Inc..1990.

SILVA, Geraldo Gomes da. Arquitetura do ferro no Brasil. 2<sup>a</sup>.ed. São Paulo: Nobel, 1987. 250p.

SILVA, Maristela Gomes da, SILVA, Vanessa Gomes da. Painéis de Vedação. **Manual de construção em aço**. São Paulo, p.25-40. 2002.

SOUZA, Roberto de. Integração e cooperação na cadeia produtiva: uma estratégia para elevar a qualidade e a produtividade na construção. **Prêmio Pini**. São Paulo, p.20-22, nov. 2002.

VALLOUREC & MANNESMANN TUBES. 2001. Catálogo de produtos.

VALLOUREC & MANNESMANN TUBES. 2002. Catálogo de produtos.

VIEIRA, Carlos Roberto Tavares. **Relatório Técnico**. Primus Processamento de Tubos, Protubo. 2002.

## **BIBLIOGRAFIA COMPLEMENTAR**

BLANC, Alan, MCEVOY, Michael, PLANK, Roger. **Architecture and Construction in steel**. London: The Steel Construction Institute, 1993. 620p.

BLESSMANN, Joaquim. Aerodinâmica das construções. 2<sup>a</sup>.ed. Porto Alegre: Sagra, 1990. 264p.

BLESSMANN, Joaquim. Acidentes causados pelo vento. 4<sup>ª</sup>.ed. Porto Alegre: Editora Universidade, 2001. 142p.

BUCHANAN, Peter. **Renzo Piano building workshop**. London: Phaidon Press Limited, 1997. 239p.

CAPOZZI, Simone. Trabalho em conjunto. **Revista Téchne**. São Paulo, ano 5, n.34, p.32- 34, mai./jun.1998a.

CAPOZZI, Simone. Prato Feito. **Revista Téchne**. São Paulo, ano 7, n.36, p.28-29, set./out.1998b.

CEOTTO, Luiz Henrique. Entrevista: Rebelde com causa. **Revista Téchne**. São Paulo, ano 5, n.32, p.10-12, jan./fev.1998.

COZZA, Eric. Uma nova era para o aço. **Revista Téchne**. São Paulo, ano 7, n.36, p.18-23, set./out.1998b.

COZZA, Eric. Quando tudo se encaixa. **Revista Téchne**. São Paulo, ano 7, n.37, p.28-32, nov./dez.1998c.

DIAS, Luis Andrade de Mattos. **Estruturas de Aço:** conceitos, técnicas e linguagem. 2<sup>ª</sup>ed. São Paulo: Zigurate Editora, 1998. 175p.

DIAS, Luis Andrade de Mattos. **Aço e arquitetura:** estudo de edificações no Brasil. São Paulo: Zigurate Editora, 2001. 176p.

FERREIRA, Oscar. O uso adequado do aço e sua contribuição na racionalização da construção: In: ENCONTRO NACIONAL DE TECNOLOGIA DO AMBIENTE CONSTRUÍDO, VII, 1998, Florianópolis. **Anais**. p.315-320.

KÜHL, Beatriz Mugayar. **Arquitetura do ferro e arquitetura ferroviária em São Paulo**: reflexões sobre a sua preservação. São Paulo: Ateliê Editorial: Fapesp: Secretaria da Cultura, 1998. 440p.

LAWSON, R.M.. **Over-cladding of existing building using light steel** (SCI – P247). The Steel Construction Institute. 1998.

MONTANER, Josep Maria. **Depois do movimento moderno:** arquitetura da segunda metade do século XX. Barcelona: Editorial Gustavo Gili, 2001. 272p.

NISSEN, Henrik. **Construcción industrializada y diseño modular**. Madri: Talleres Gráficos de Ediciones Castilla, 1976. 480p.

PACKER, J.A., WARDENIER, J., KUROBANE, Y., DUTTA, D., YEOMANS, N.. **Design guide for rectangular hollow section (RHS) joints under predominantly static loading**. Germany: CIDECT, 1992. 102p.

PHILLIPS, Alan. **Arquitectura industrial**. Barcelona: Editorial Gustavo Gili, 1993. 224p.

SLESSOR, Catherine. **Eco-Tech**, Sustainable architecture and high technology. London: Thames and Houdson Ltd, 1997. 192p.

TWILT, L., HASS, R., KLINGSCH, W., EDWARDS, M., DUTTA, D.. **Design guide for structural hollow section columns exposed to fire**. Germany: CIDECT, 1996. 95p.

VASCONCELOS, Augusto Carlos de. **Estruturas da natureza**: um estudo da interface entre biologia e engenharia. São Paulo: Studio Nobel, 2000. 311p.

WARDENIER, J., KUROBANE, Y., PACKER, J.A., DUTTA, D., YEOMANS, N.. **Design guide for circular hollow section (CHS) joints under predominantly static loading**. Germany: CIDECT, 1991. 68p.

**ANEXOS** 

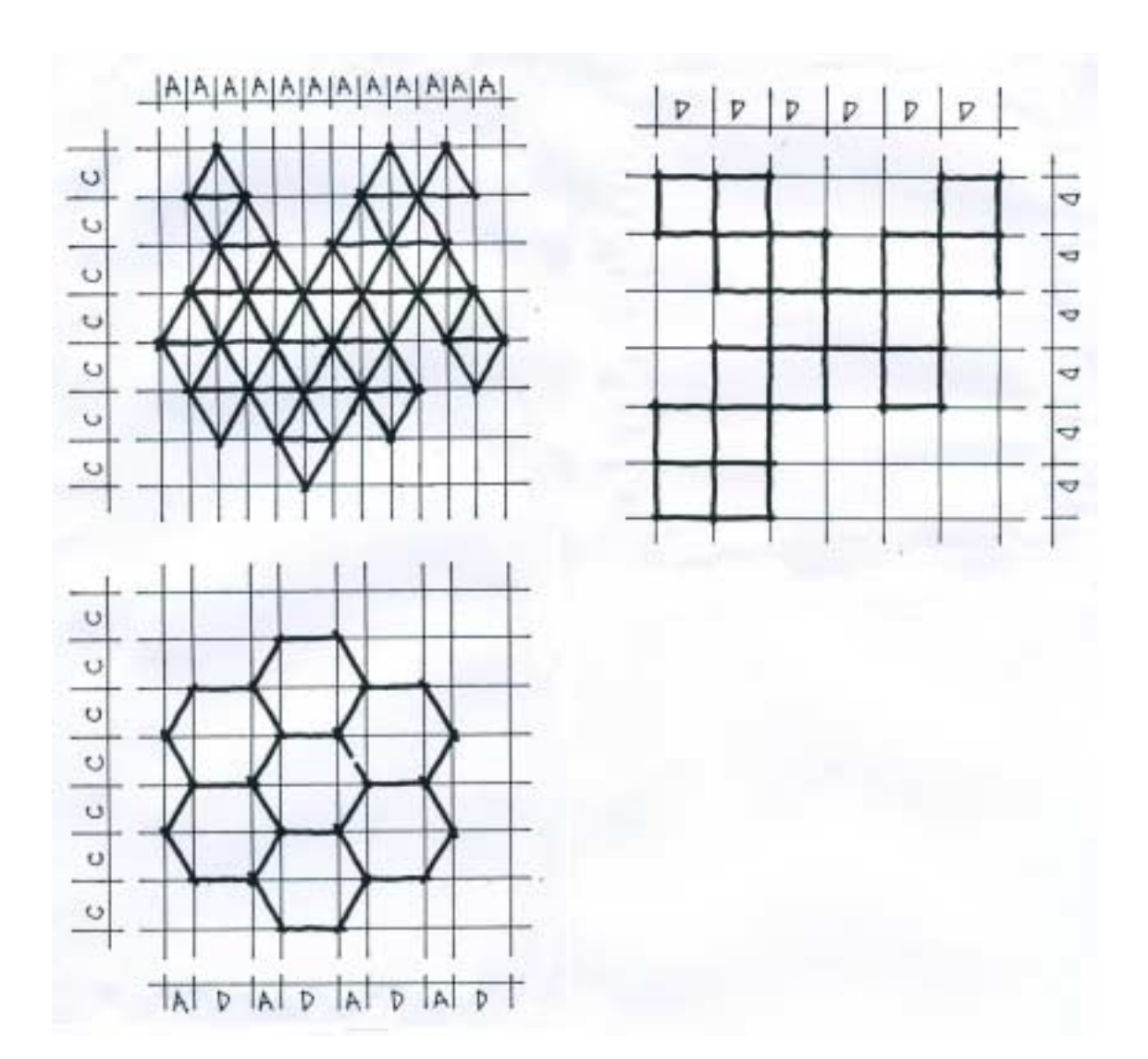

# **ANEXO I - Malhas planas regulares**

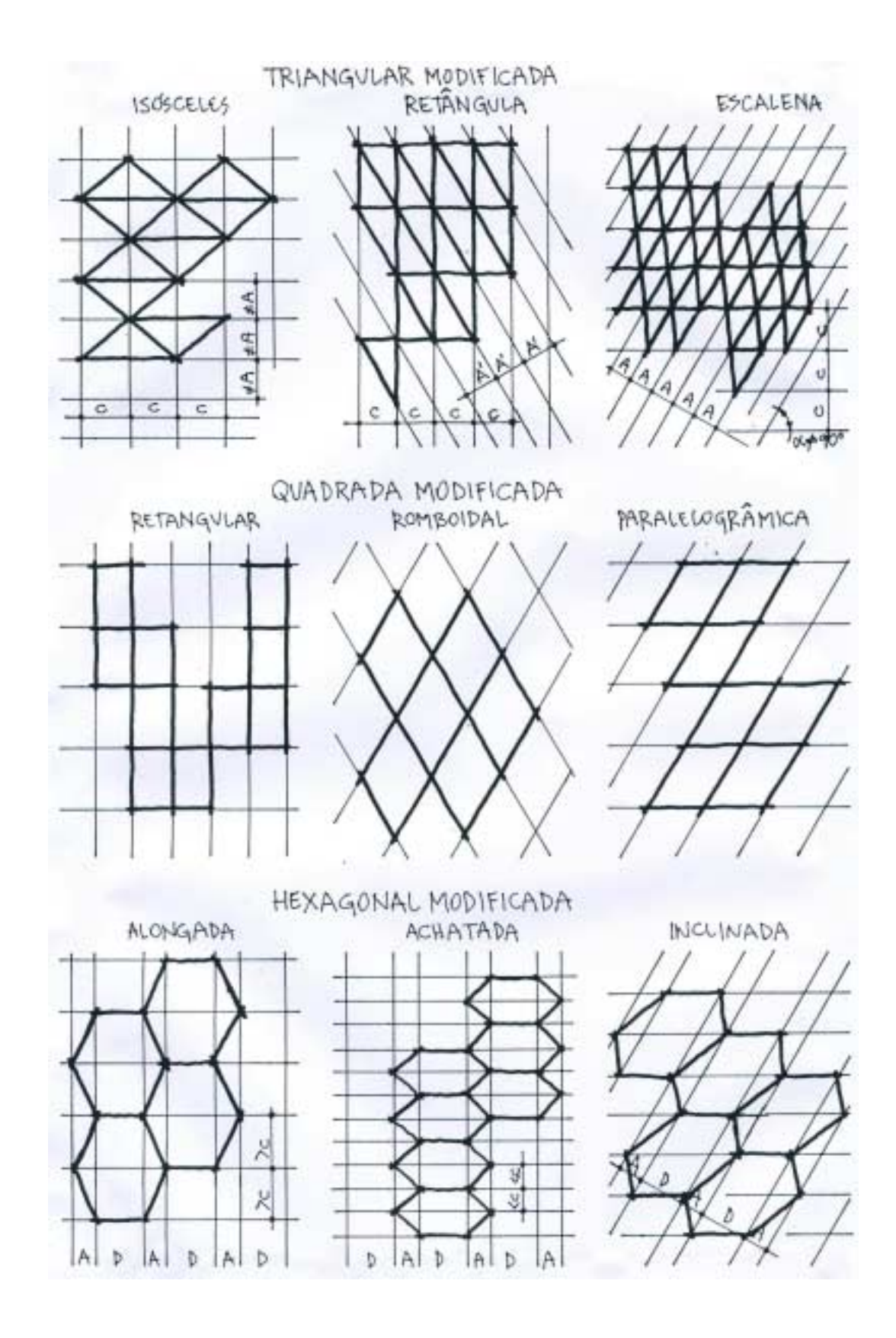

# ANEXO II - Malhas planas regulares modificadas

### ANEXO III - Malhas planas semi-regulares simples

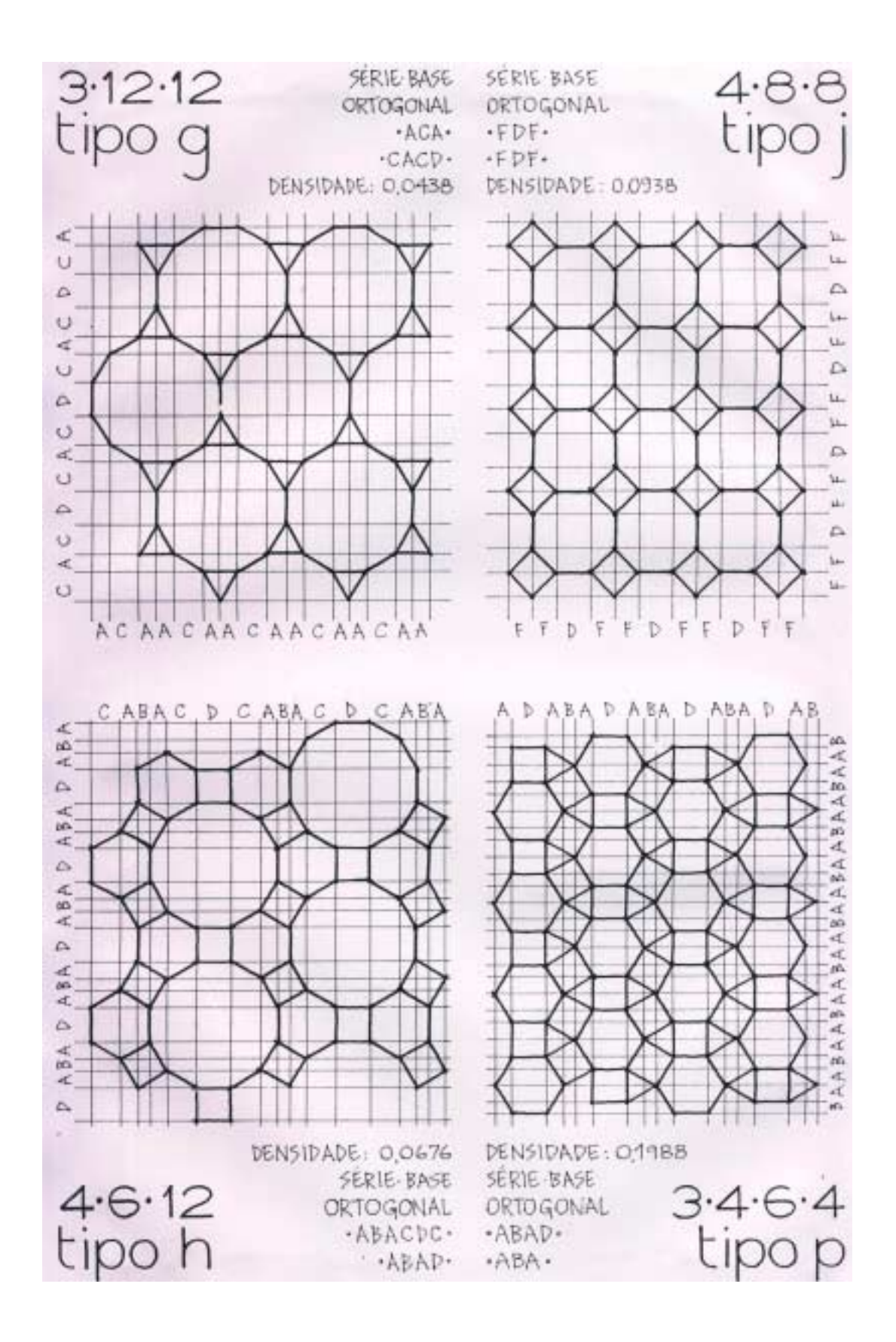

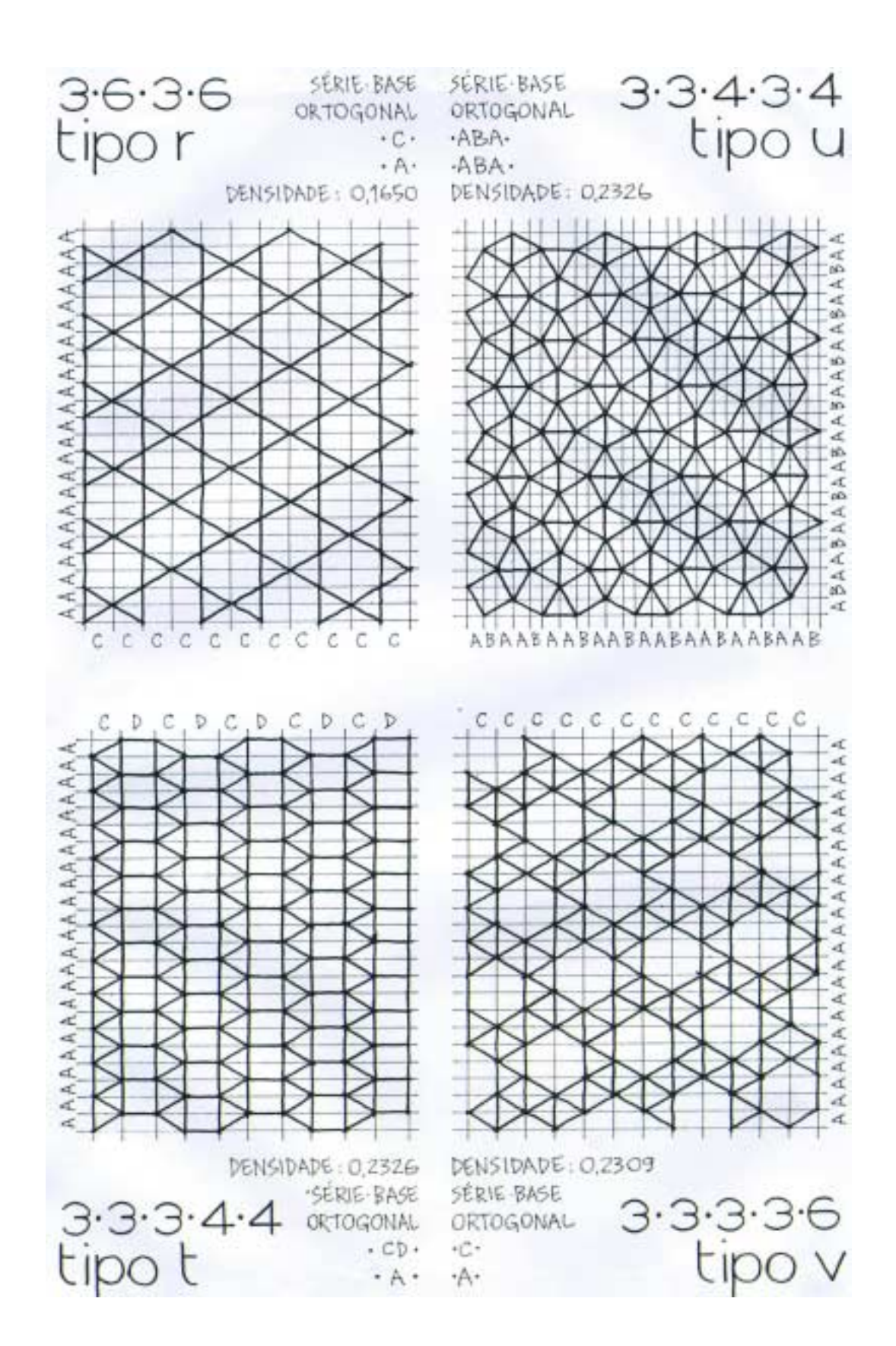

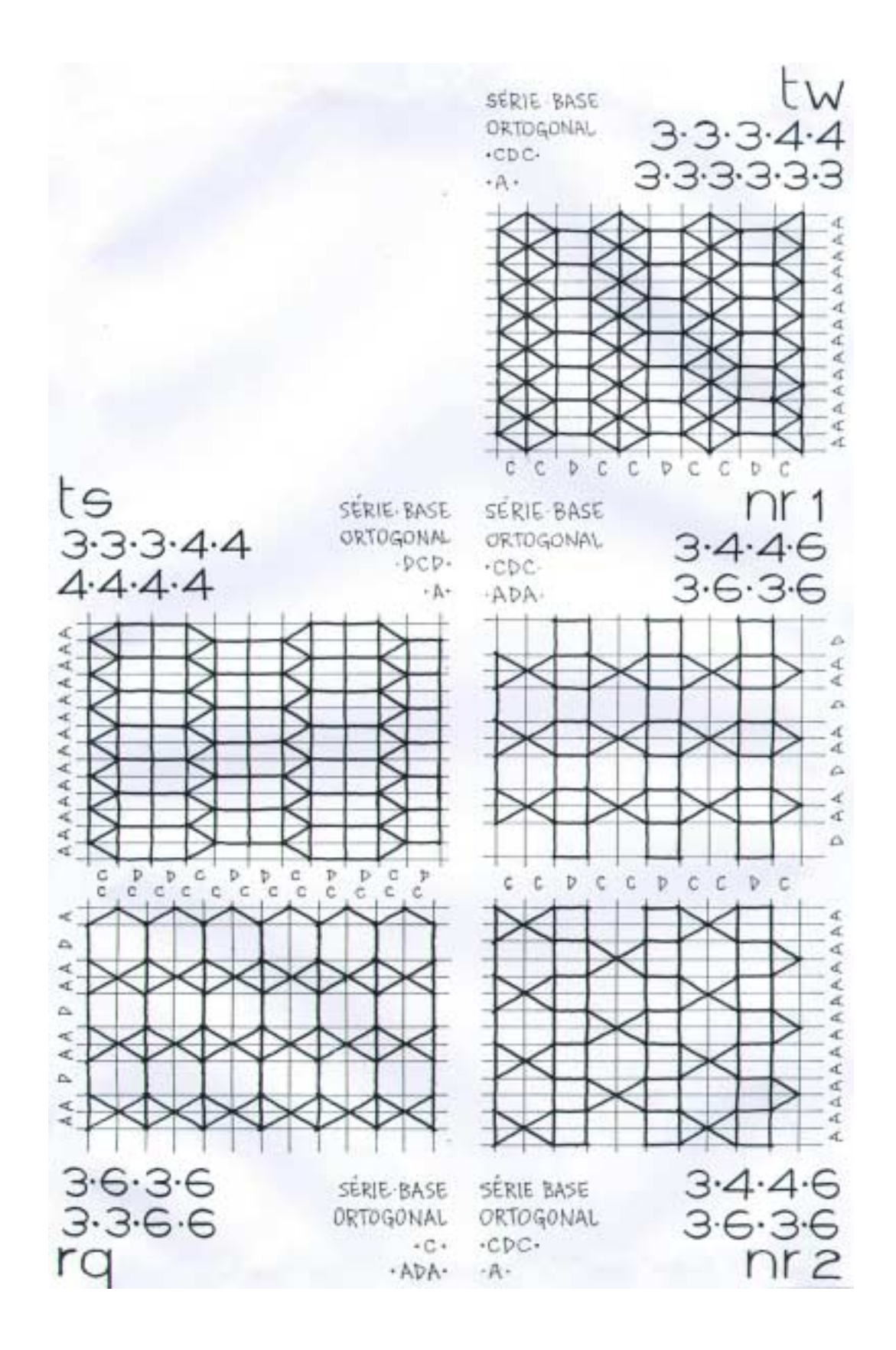

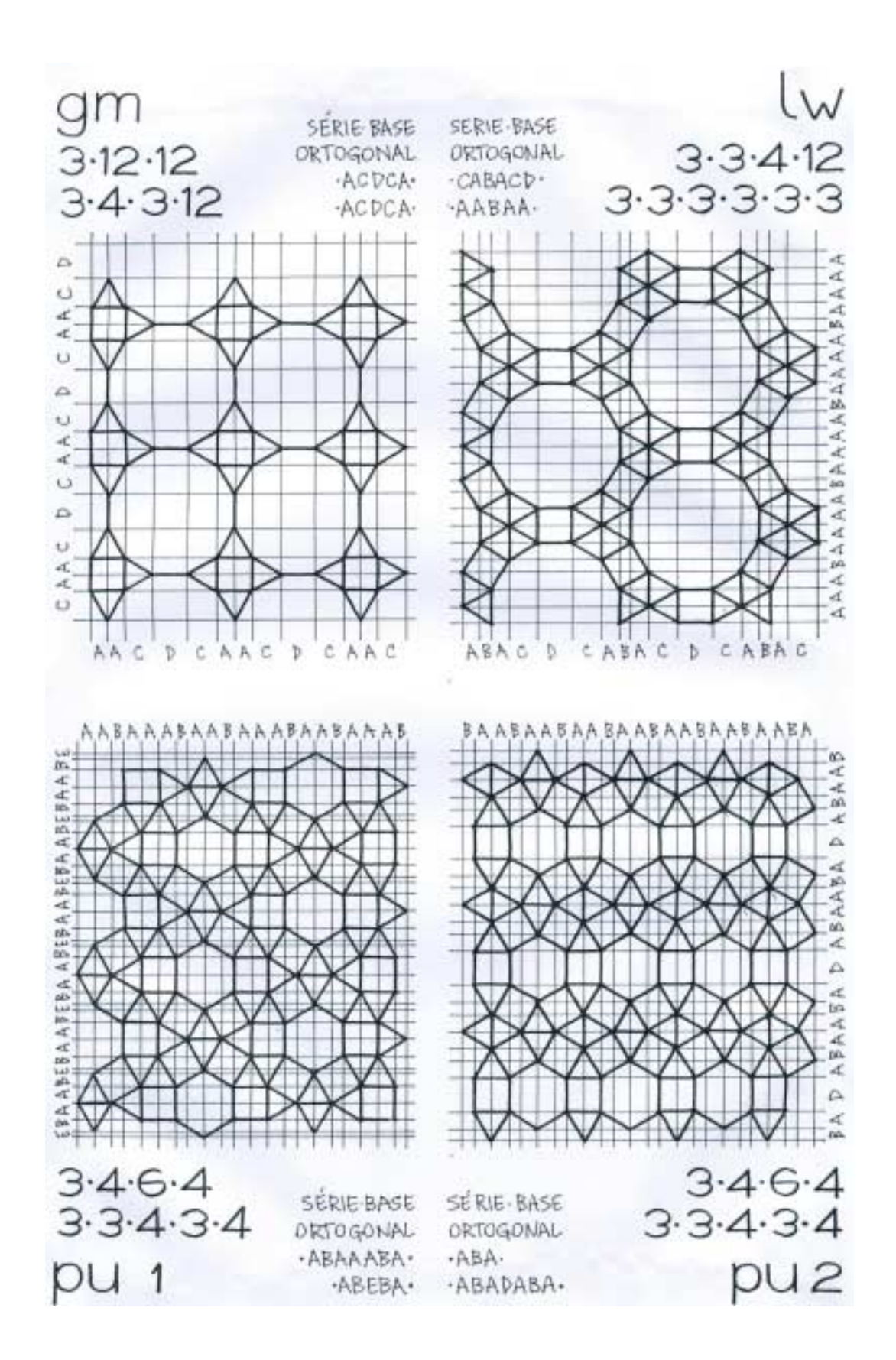

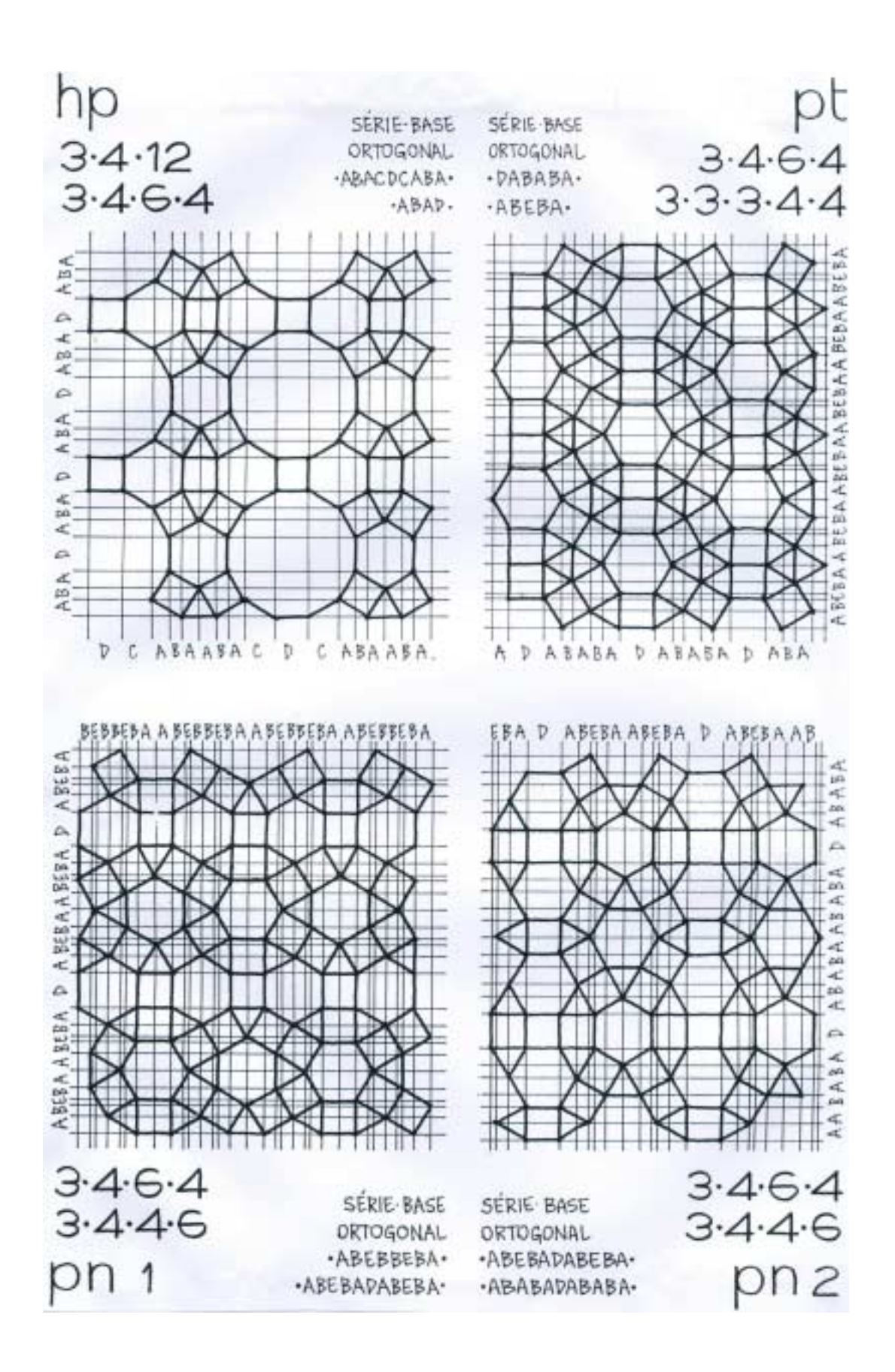

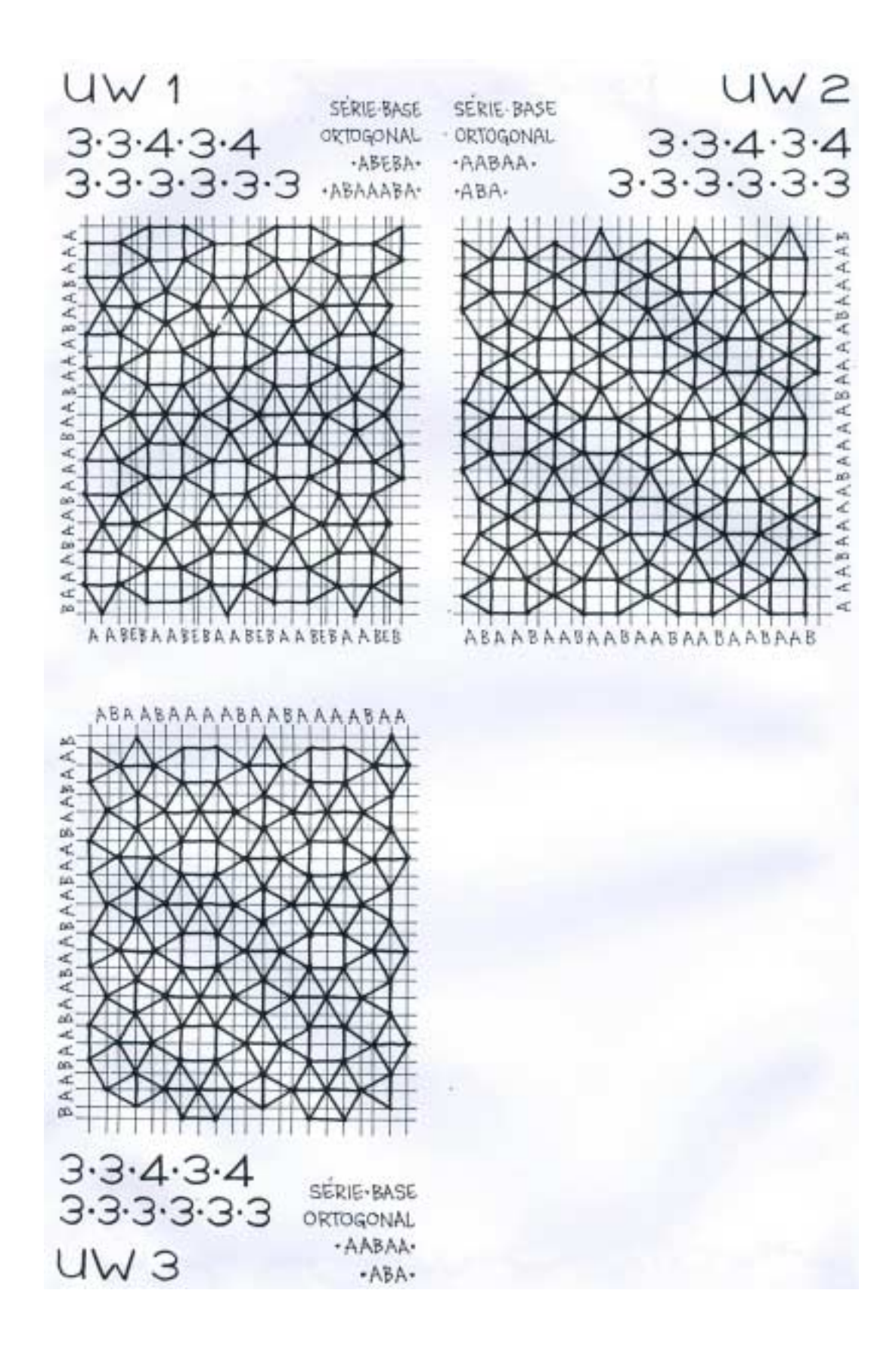

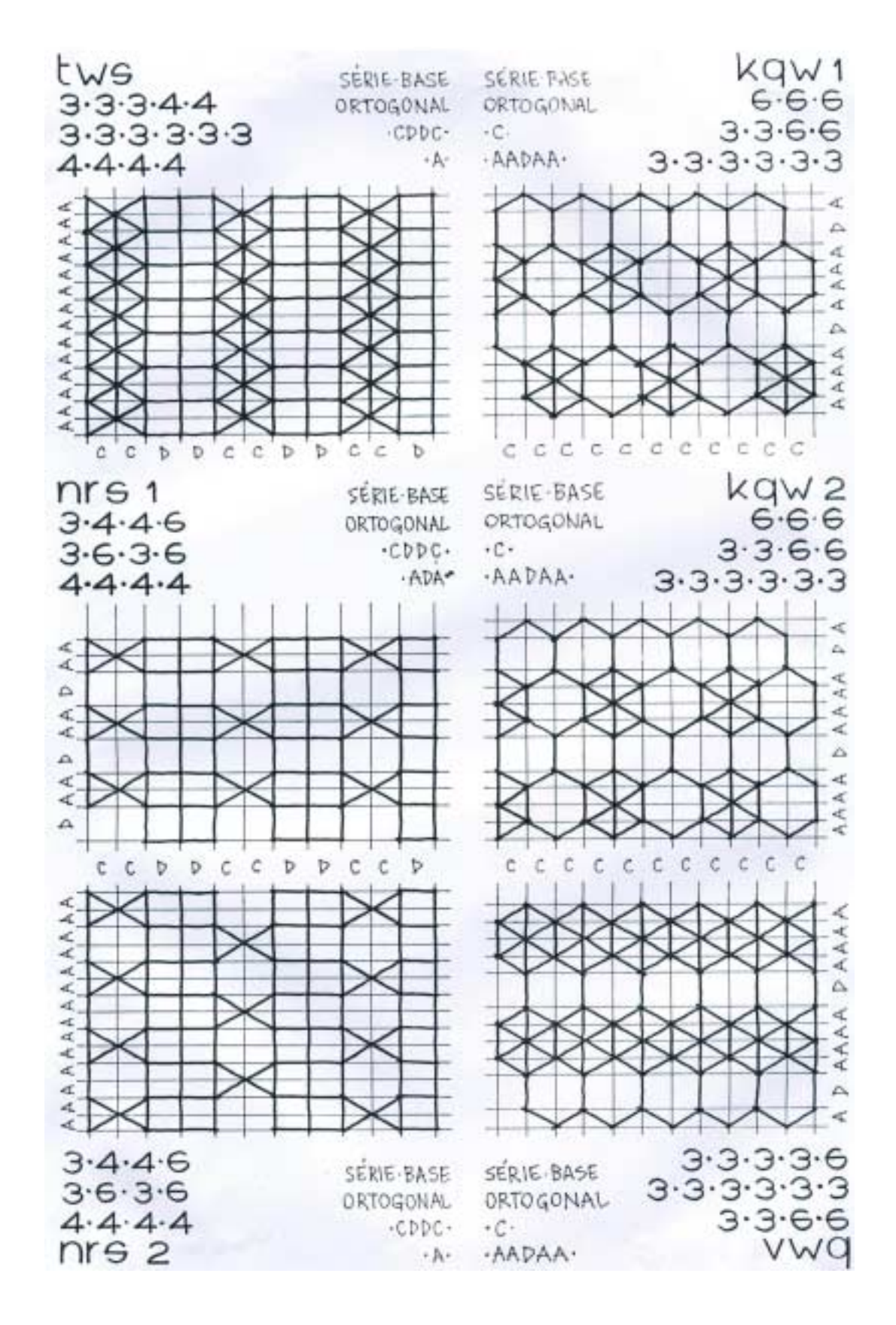

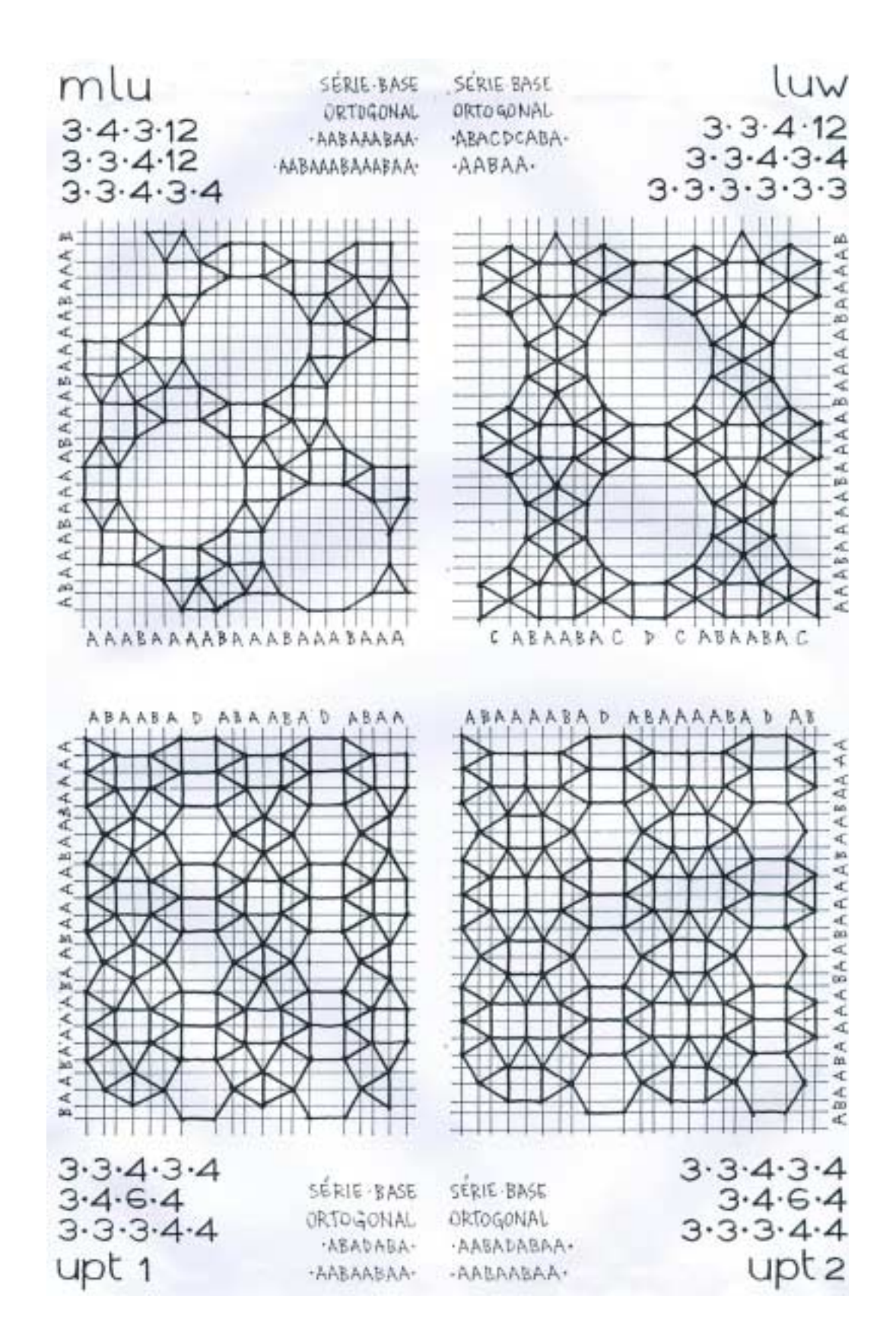

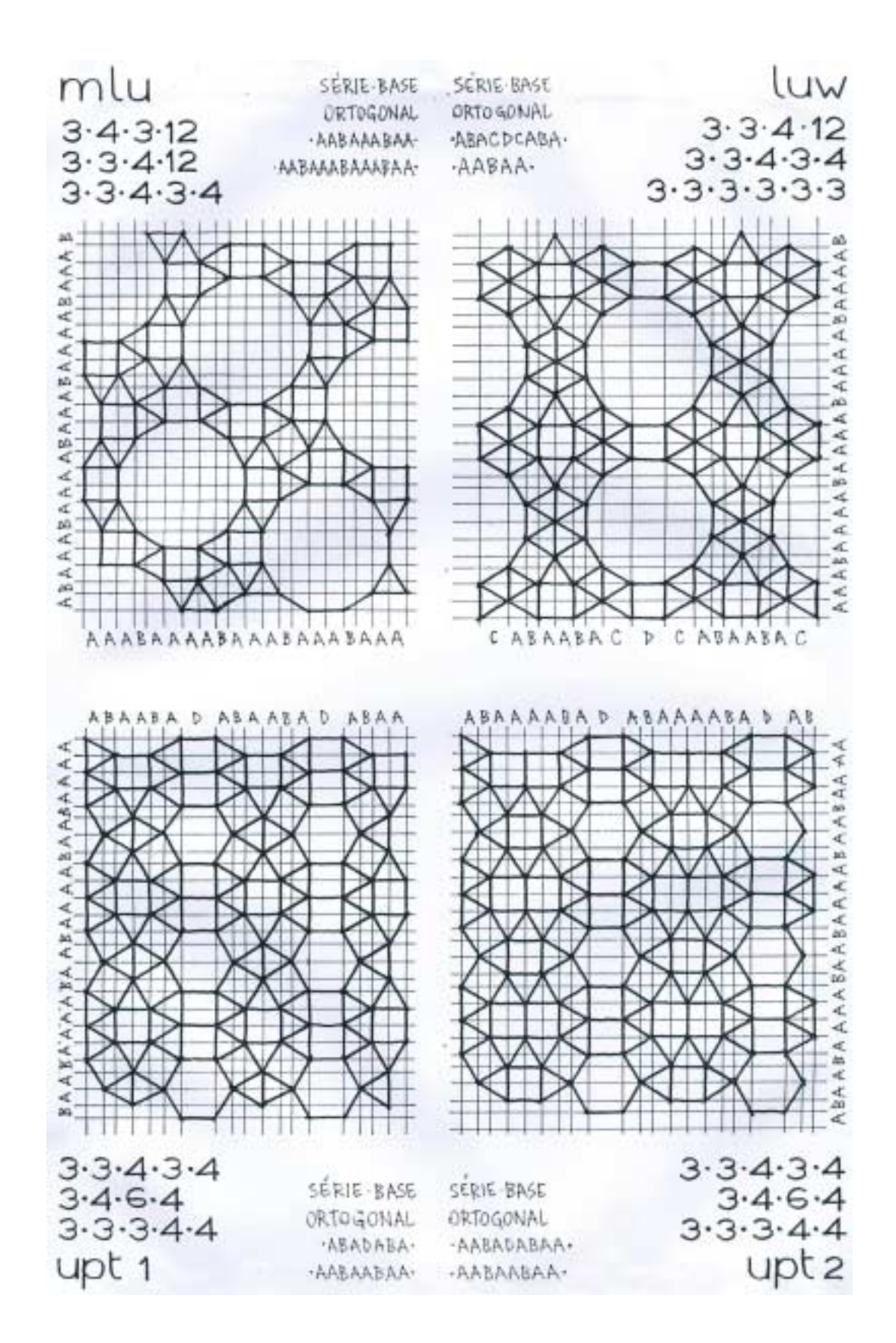

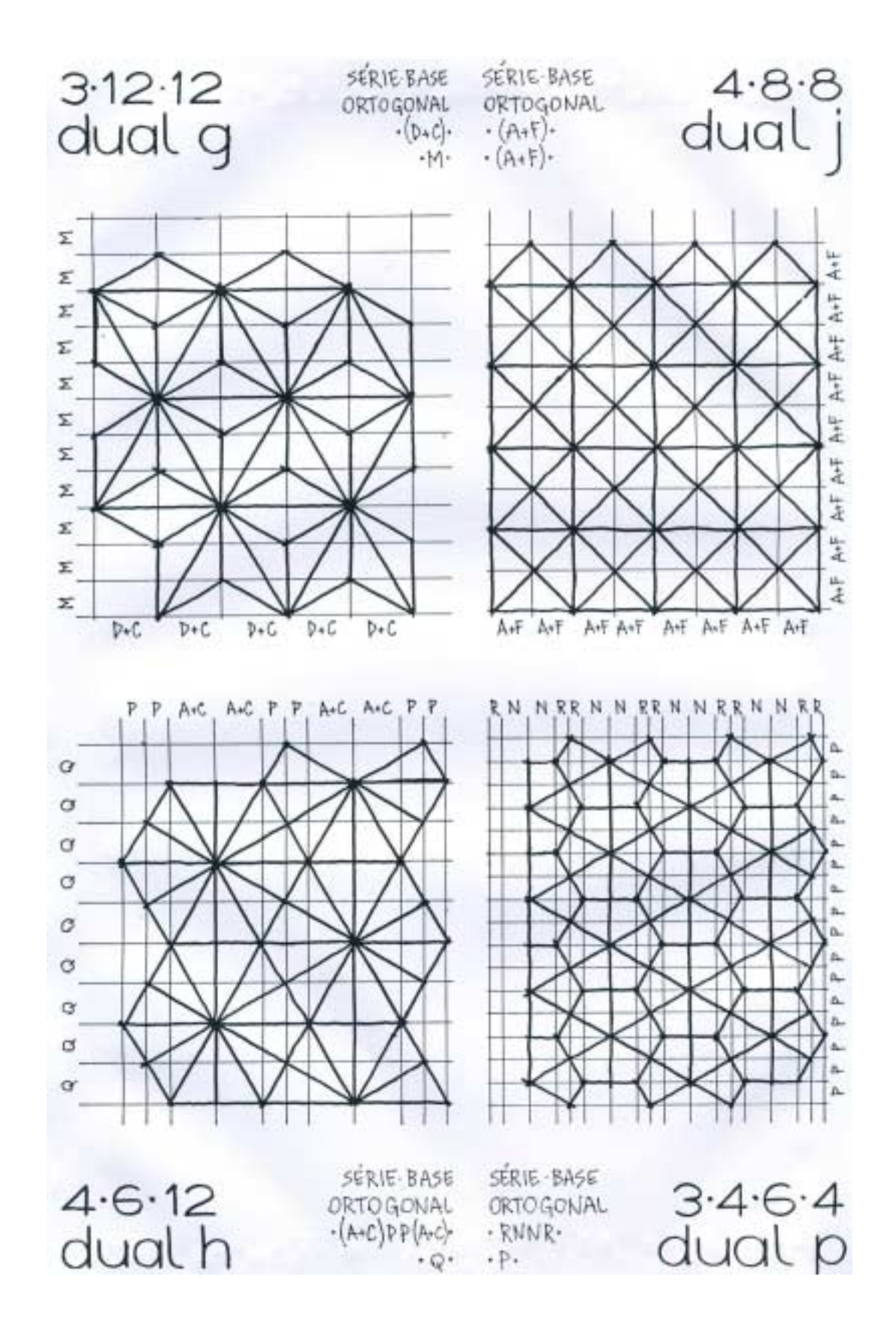

#### **ANEXO VI - Malhas duais semi-regulares simples**

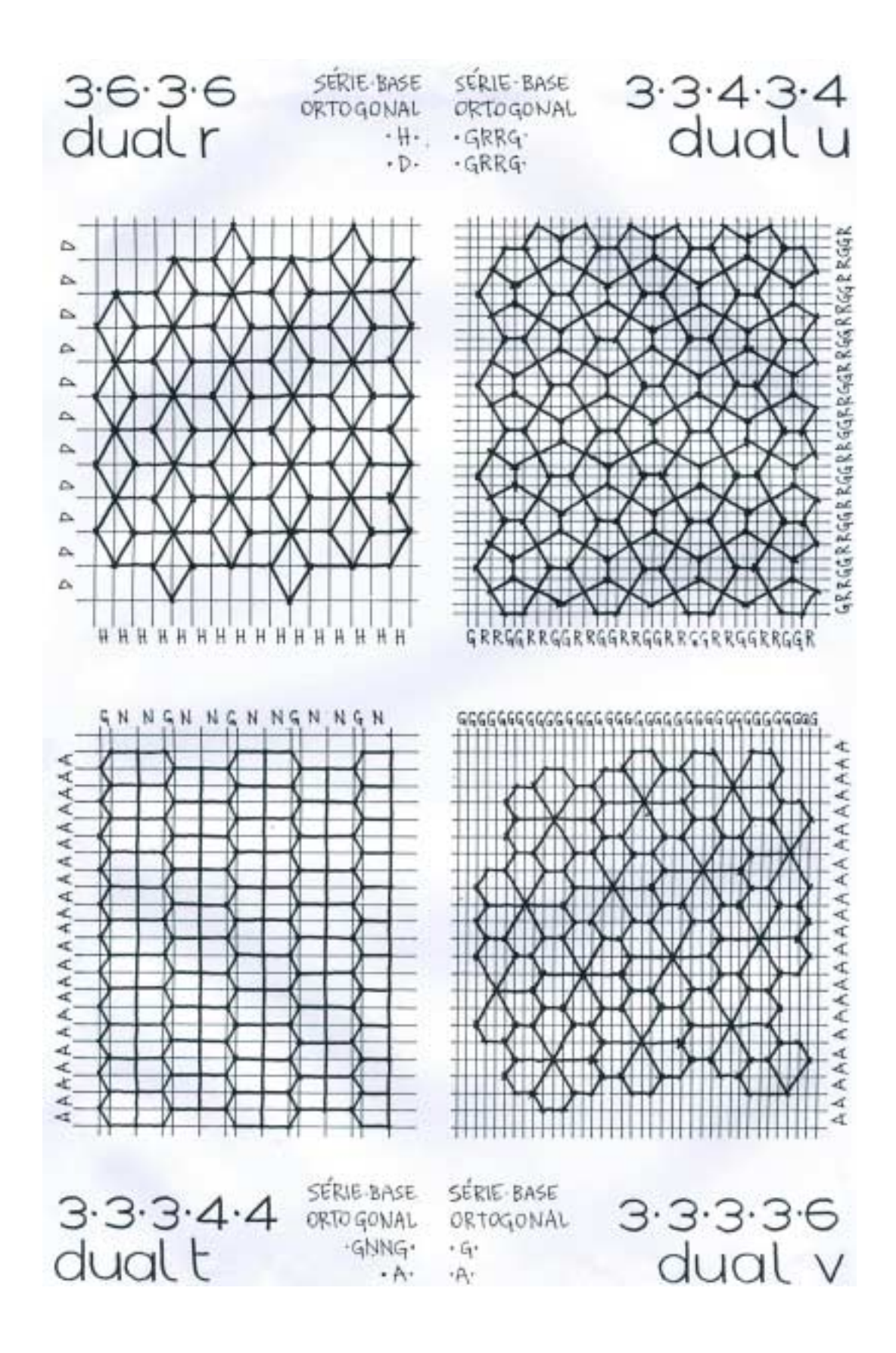

#### **ANEXO VII - Malhas duais semi-regulares duplas**

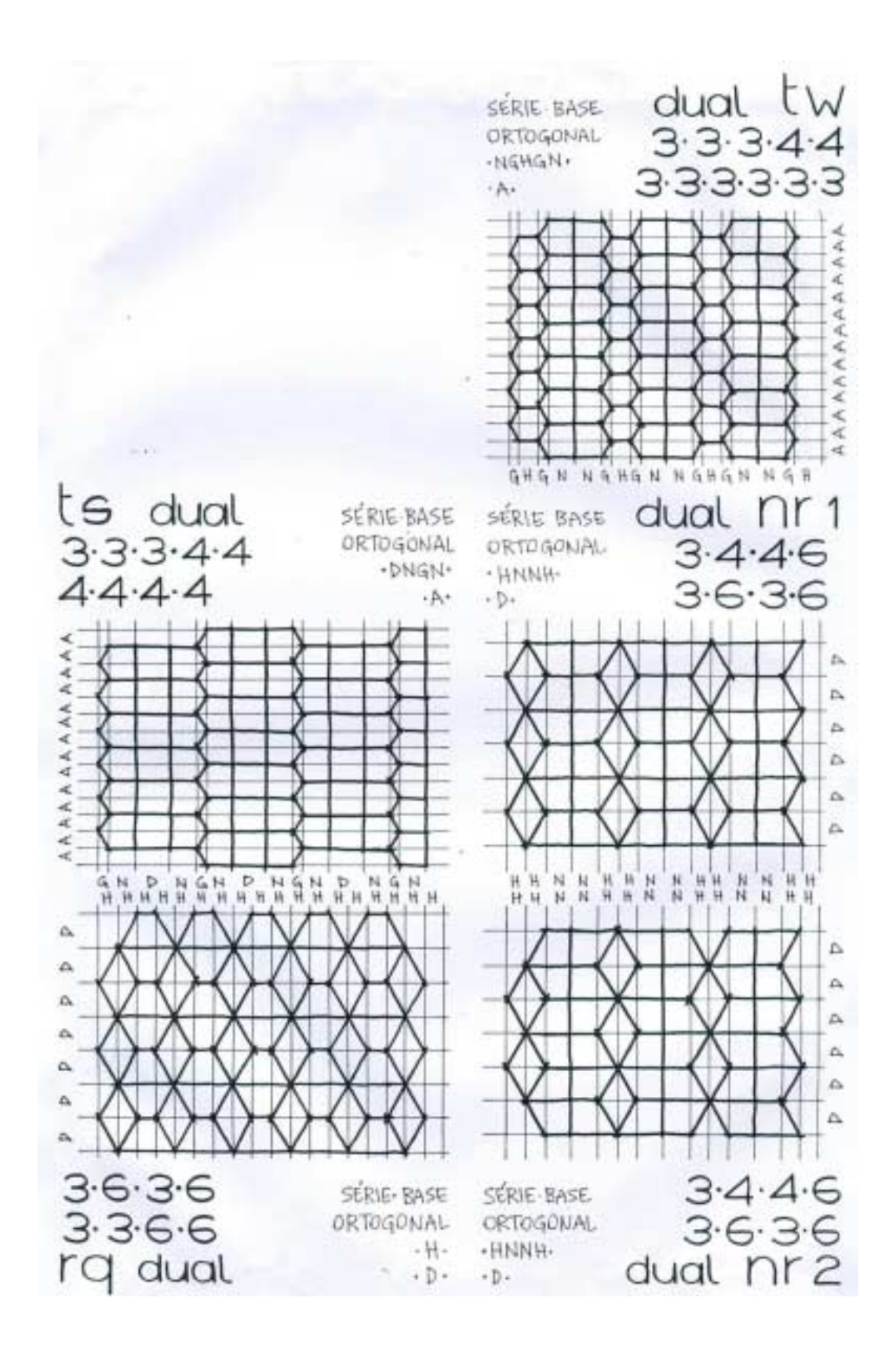

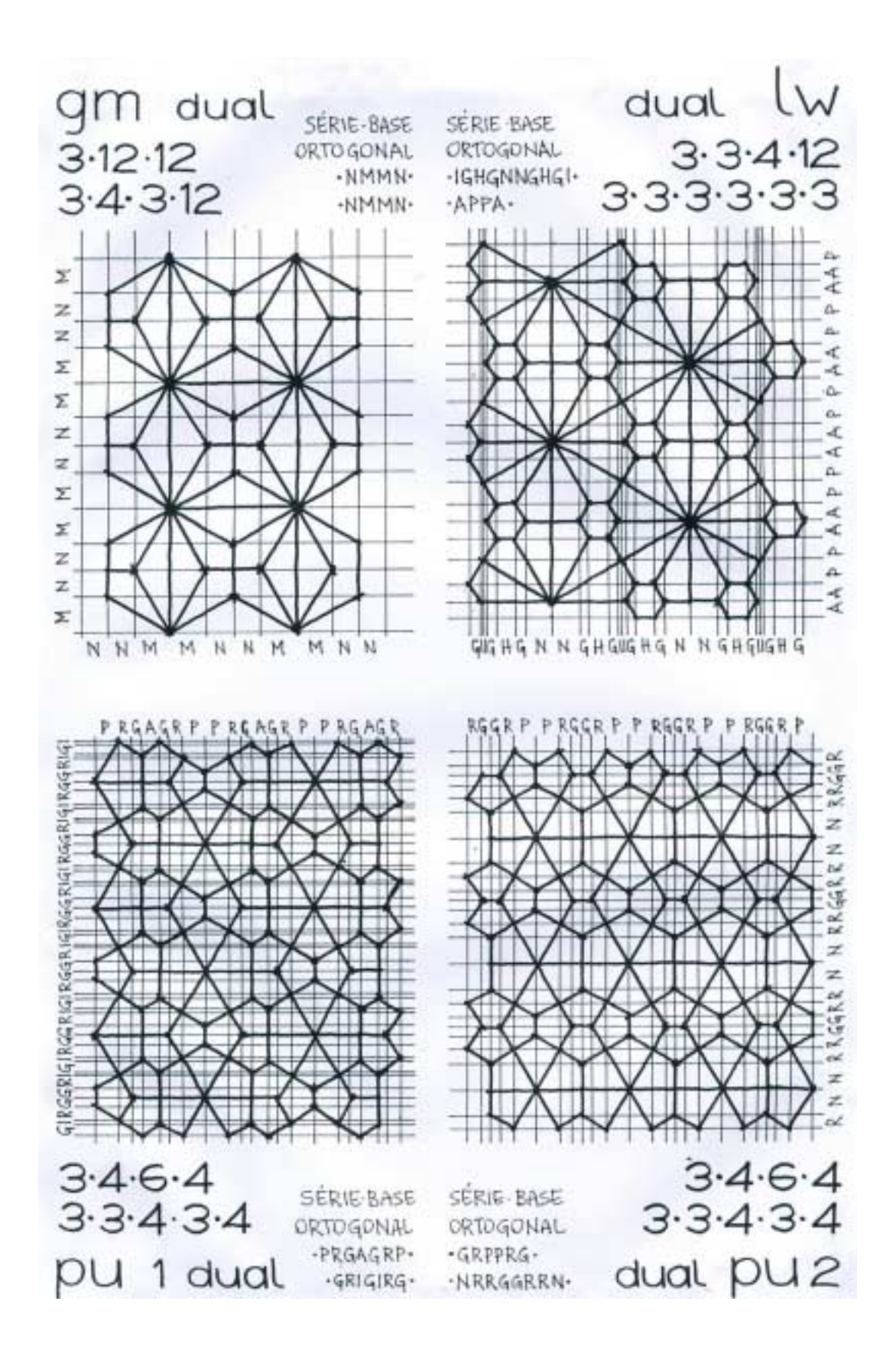

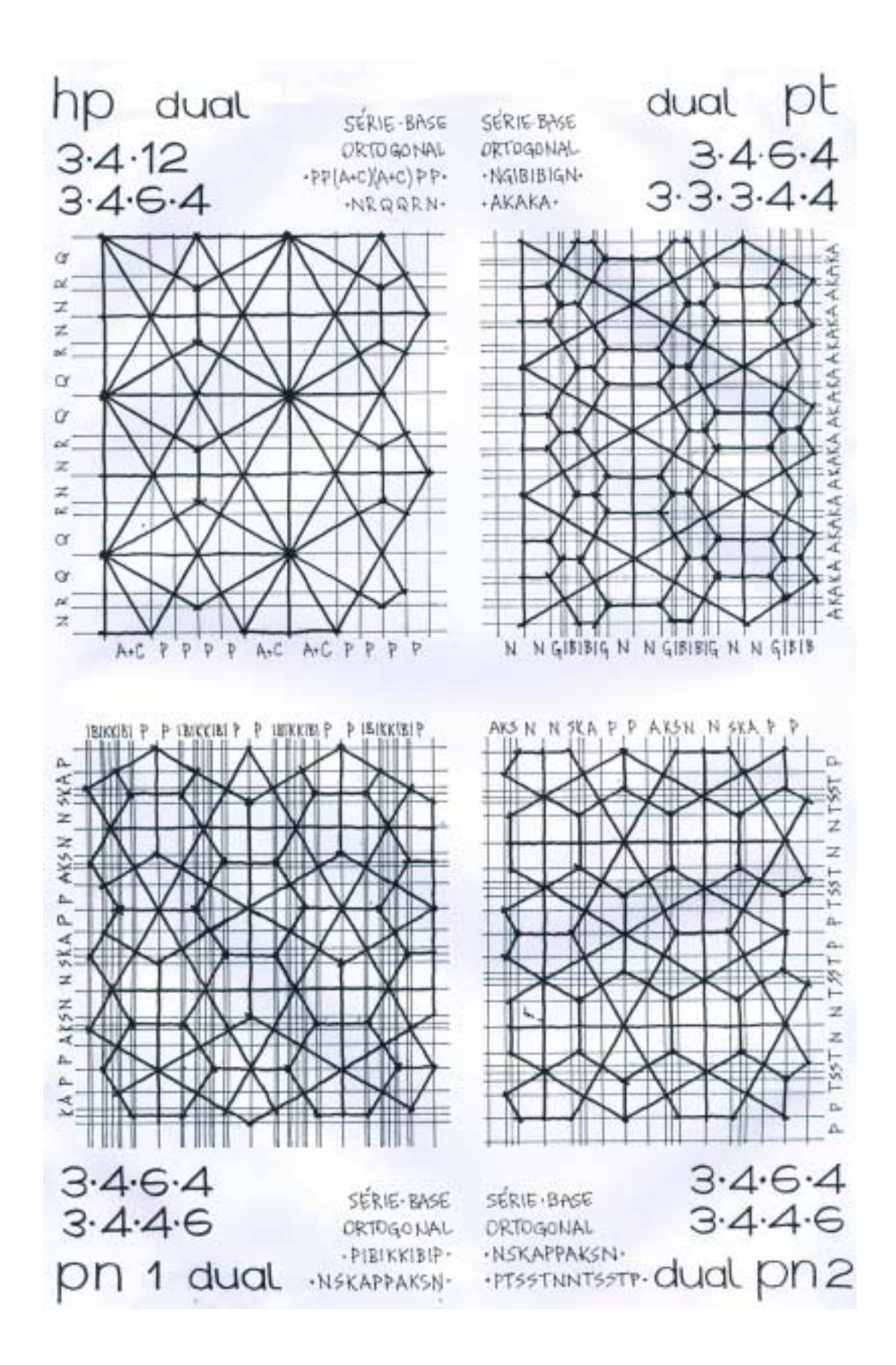

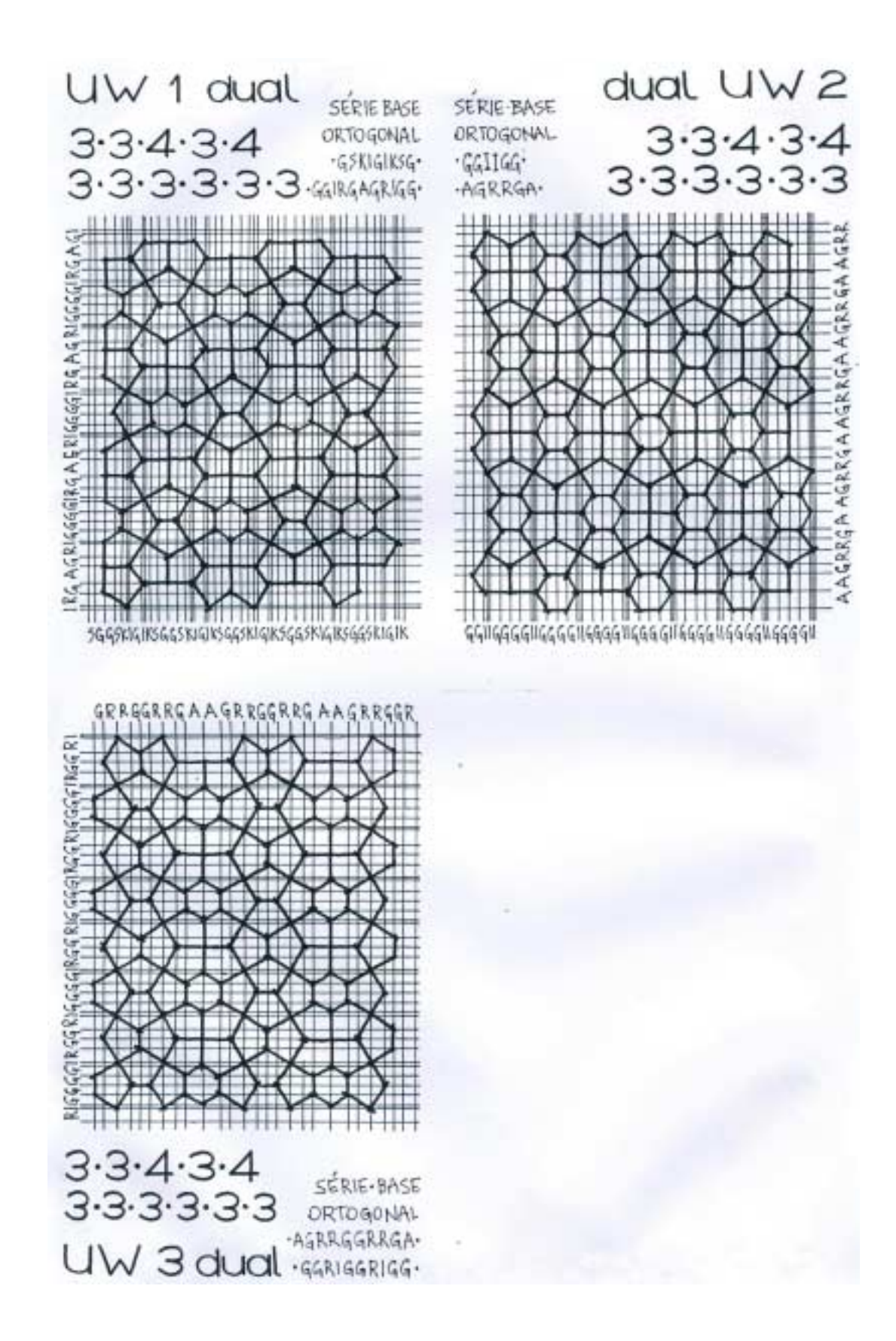

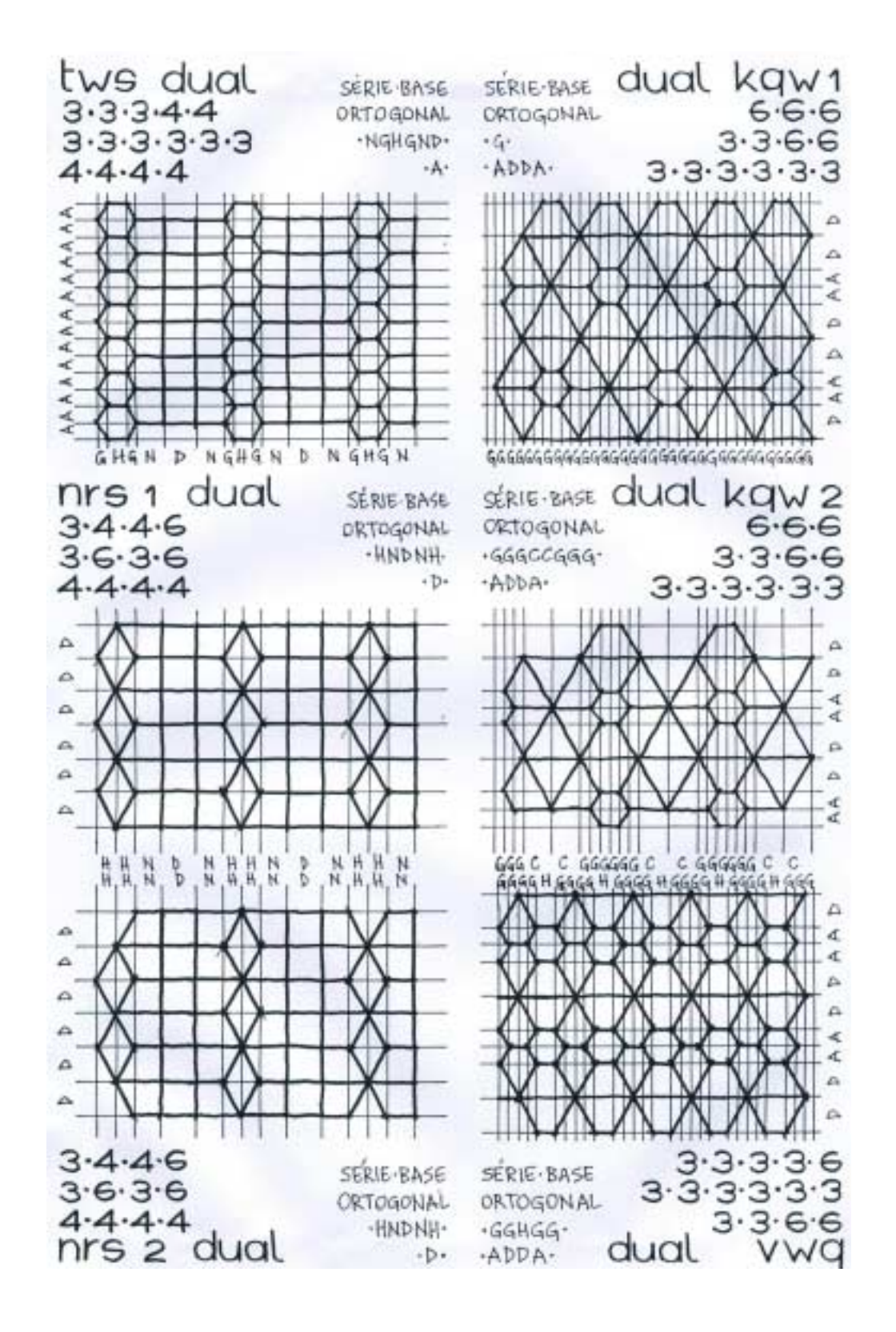

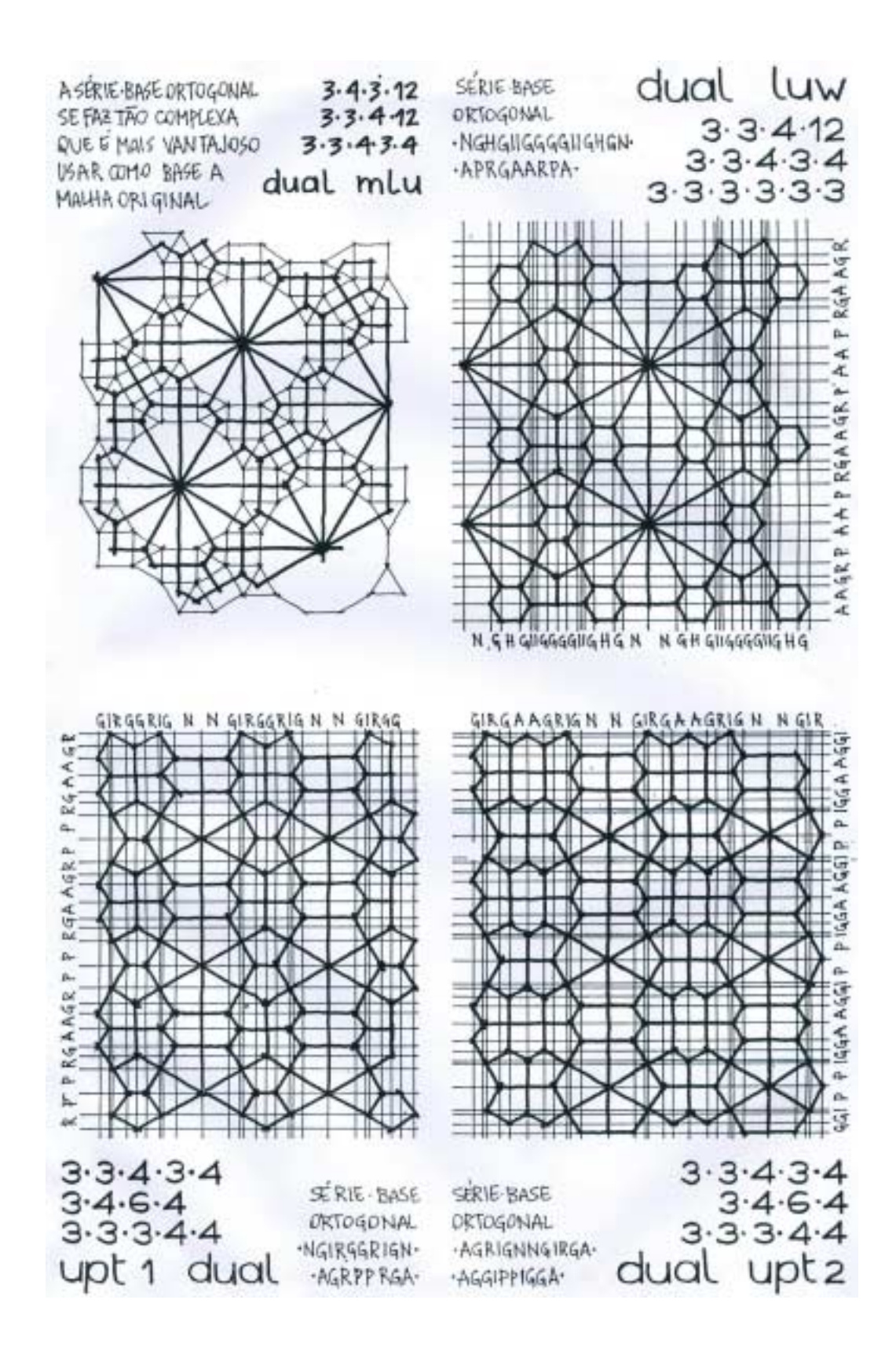

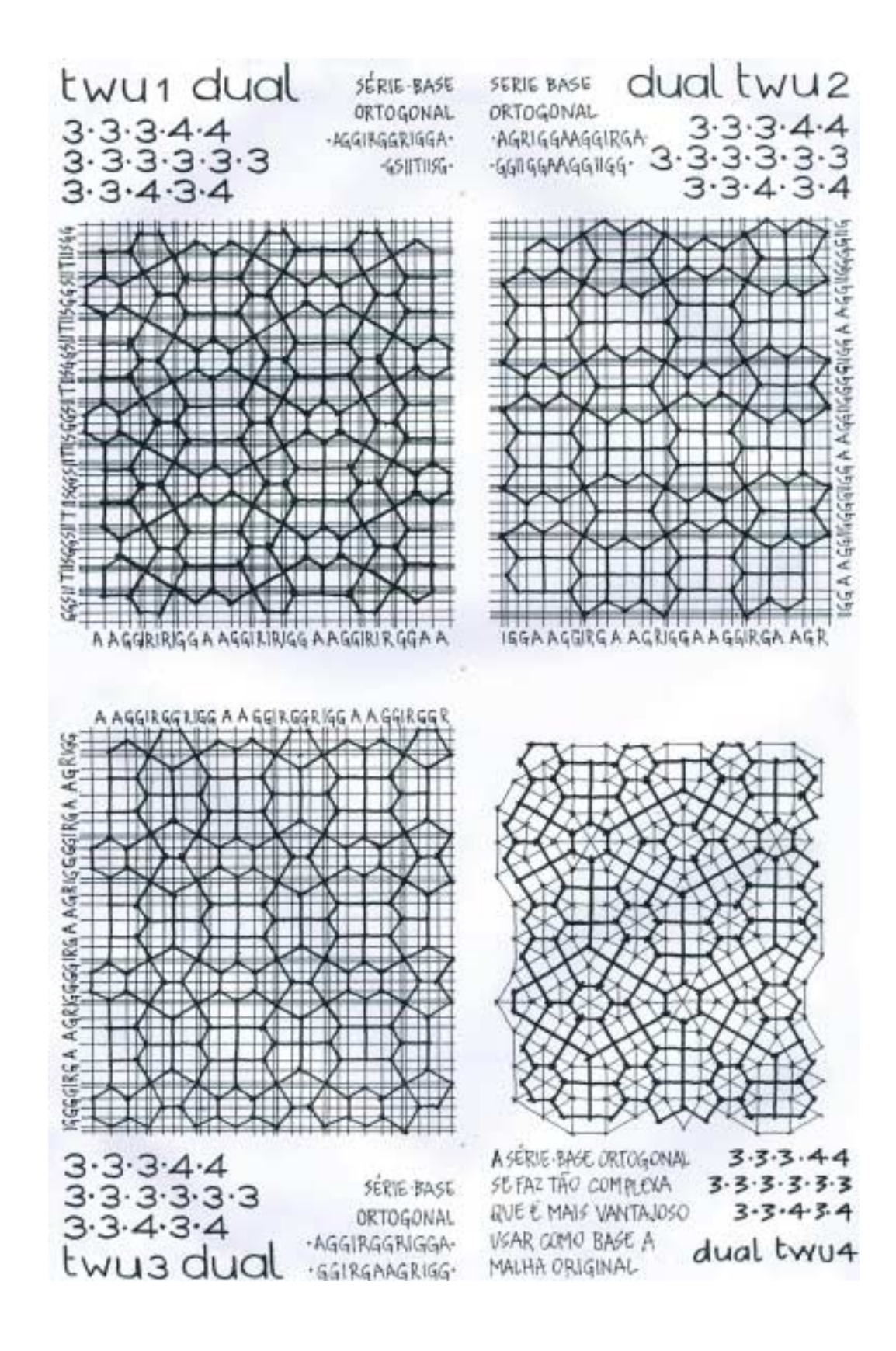